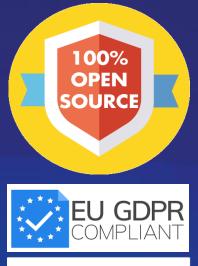

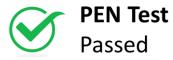

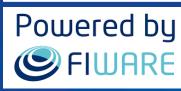

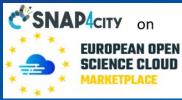

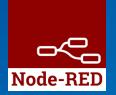

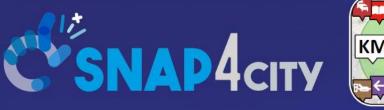

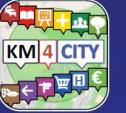

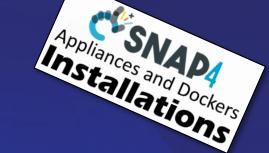

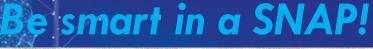

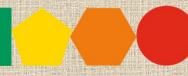

SMARTCITY

7-9 November 2023, Barcelona, Spain Visit Snap4City in Hall 1

Developing Smart Applications & Business Intelligence Solutions

### Sept. 2023, Course, Part 8 https://www.snap4city.org/944 https://www.snap4city.org/577

SCALABLE SMART ANALYTIC APPLICATION BUILDER FOR SENTIENT CITIES

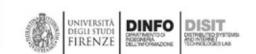

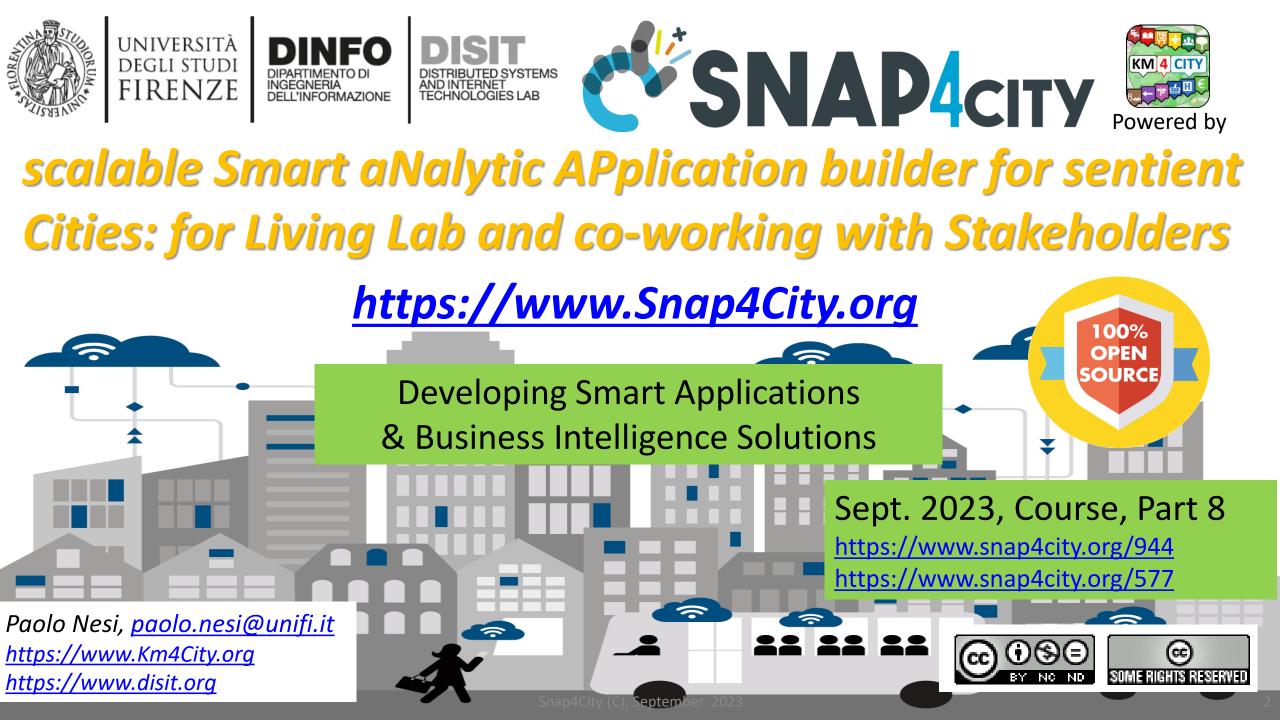

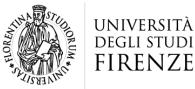

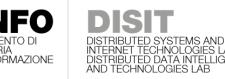

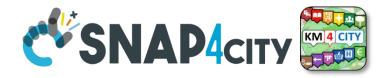

# Work with US: Open 3 Grants for PHD Course

- https://www.snap4city.org/581
- 2 Grants from late 2023-2027 on:
  - Study of AI tools for the automatic generation of scenarios for the resolution of critical conditions in complex geolocated structures.
  - Deadline: August 7, 2023, h 13:00 CET
- 1 Grant from late 2023-2027 on:
  - Study of artificial intelligence techniques integrated with visual analytics and business intelligence tools at support of Public Administrations decisions.
  - Deadline: August 11, 2023, h 12:00 CET

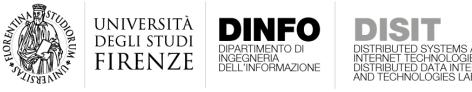

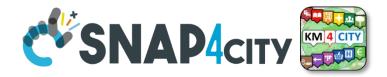

# **Certifications to the Course**

 Certification of Participation will be provided to all the course attendees

 Certification of proficiency will be provided to everybody would like to get one. The Certification will be provided passing a short interview

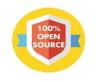

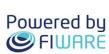

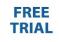

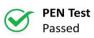

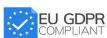

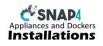

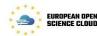

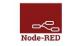

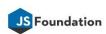

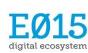

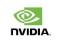

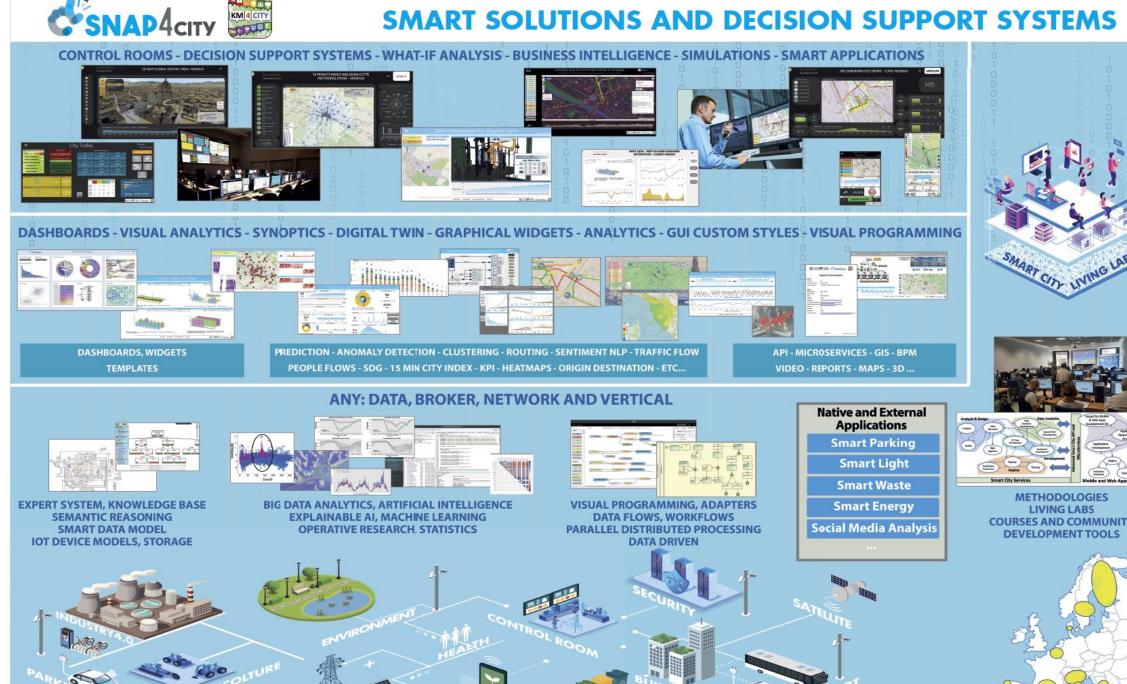

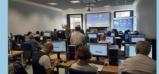

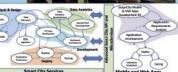

METHODOLOGIES LIVING LABS **COURSES AND COMMUNITY DEVELOPMENT TOOLS** 

### https://www.snap4city.org/577

### On Line Training Material (free of charge)

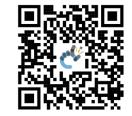

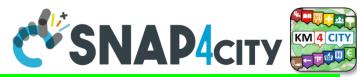

### https://www.snap4city.org/944

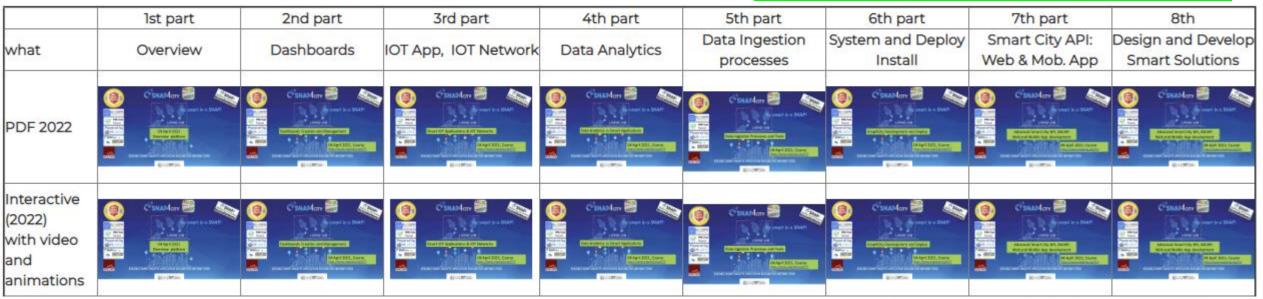

| Videol |  |      |      |      |
|--------|--|------|------|------|
| Video2 |  |      |      |      |
| Video3 |  |      |      |      |
| Video4 |  | none | none | none |

Snap4City (C), September 2023

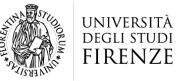

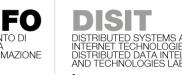

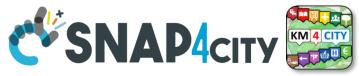

# **Note on Training Material**

- Course 2023: <u>https://www.snap4city.org/944</u>
  - Introductionary course to Snap4City technology
- Course <a href="https://www.snap4city.org/577">https://www.snap4city.org/577</a>
  - Full training course with much more details on mechanisms and a wider set of cases/solutions of the Snap4City Technology
- Documentation includes a deeper round of details
  - Snap4City Platform Overview:
    - <u>https://www.snap4city.org/drupal/sites/default/files/files/Snap4City-PlatformOverview.pdf</u>
  - Development Life Cycle:
    - https://www.snap4city.org/download/video/Snap4Tech-Development-Life-Cycle.pdf
  - Client Side Business Logic:
    - https://www.snap4city.org/download/video/ClientSideBusinessLogic-WidgetManual.pdf
- On line cases and documentation:
  - <u>https://www.snap4city.org/108</u>
  - <u>https://www.snap4city.org/78</u>
  - <u>https://www.snap4city.org/426</u>

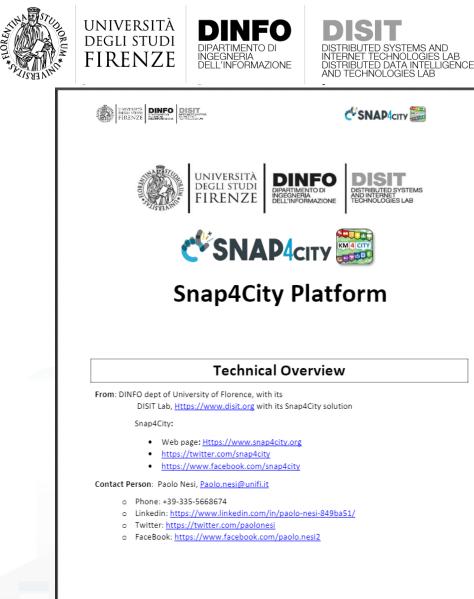

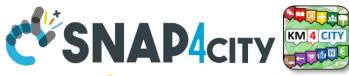

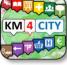

# **Tech Overview**

• https://www.snap4city.o rg/drupal/sites/default/f

iles/files/Snap4City-

**PlatformOverview.pdf** 

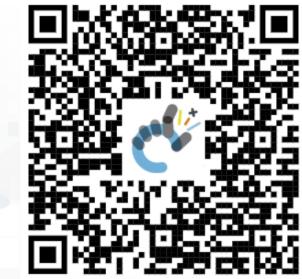

1

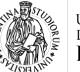

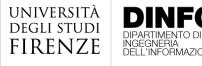

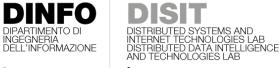

1

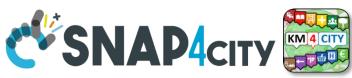

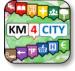

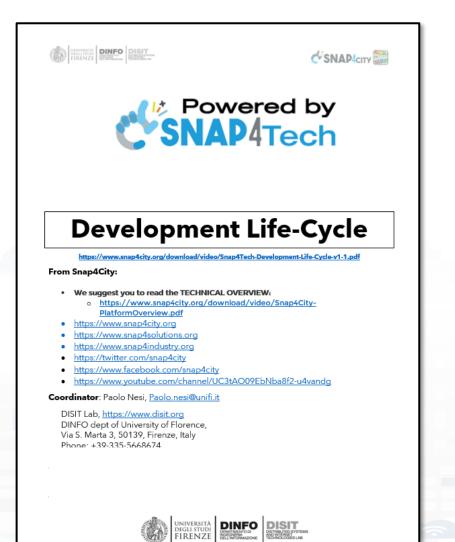

Development https://www.snap4city.org/d ownload/video/Snap4Tech-**Development-Life-Cycle.pdf** 

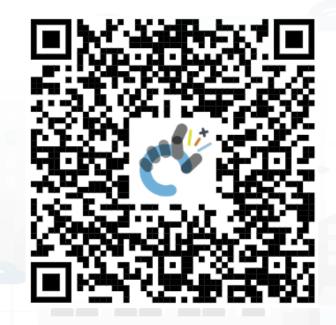

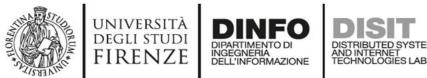

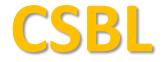

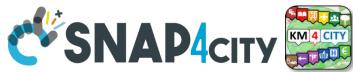

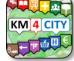

# **Client Side Business Logic**

UNIVERSITÀ DICUI STUDI FIRENZE DISCON DISIT

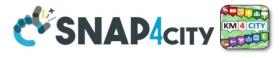

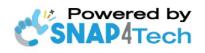

**Client-Side Business Logic** Widget Manual

From Snap4City:

- We suggest you read https://www.snap4city.org/download/video/Snap4Tech-Development-Life-Cycle.pdf
- We suggest you read the TECHNICAL OVERVIEW.
  - https://www.snap4city.org/download/video/Snap4City-PlatformOverview.pdf
- slides go to https://www.snap4city.org/577
- https://www.snap4city.org
- https://www.snap4solutions.org
- tps://www.snap4industry.org
- twitter.com/snap4city
- tps://www.facebook.com/snap4city
- ttps://www.youtube.com/channel/UC3tAO09EbNba8f2-u4vandg

Coordinator: Paolo Nesi, Paolo.nesi@unifi.it DISIT Lab, https://www.disit.org DINFO dept of University of Florence, Via S. Marta 3, 50139, Firenze, Italy Phone: +39-335-5668674

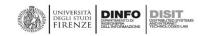

# https://www.snap4city.org/d ownload/video/ClientSideBus inessLogic-

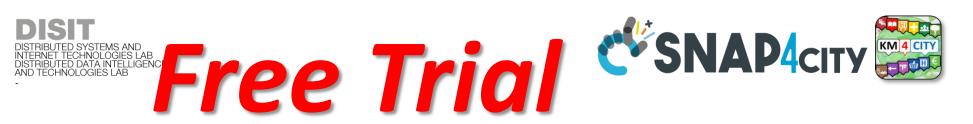

- Register on <u>WWW.snap4city.org</u>
  - Subscribe on **DISIT Organization**
- You can:

UNIVERSITÀ Degli studi

FIRENZE

- Access on basic Tools
- Access to a large volume of Data
- Create Dashboards
- Create IOT Applications
- Connect your IOT Devices
- Exploit Tutorials and Demonstrations

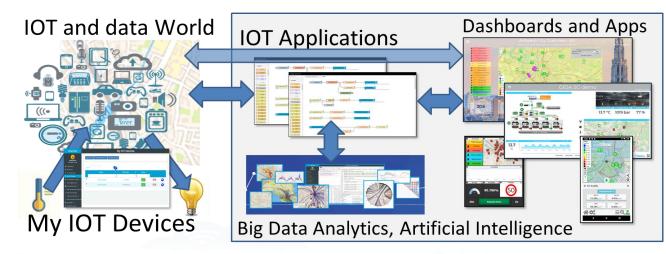

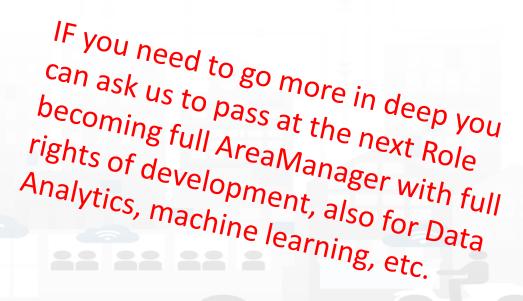

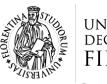

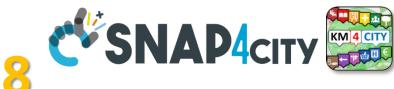

# **Agenda of Part 8**

- Developing in the smart city IoT/WoT context
- Smart Solutions Development Life Cycle
- Analysis for Innovation (Co-Creation and Co-Working)
- Design: Data, Data Models, Data Relationships
- Design & Develop: Data Processes Proc.Logic / IoT App
- Design & Develop of Data Analytics
- Design & Develop: user interfaces, visual tools
- Visual Analytic vs Data Analytics: Client Side Business Logic Intelligence
- Design and Control of Smart Applications
- What is missing here and you can get from former course

### SCALABLE SMART ANALYTIC APPLICATION BUILDER FOR SENTIENT CSNAP4INDUSTRY

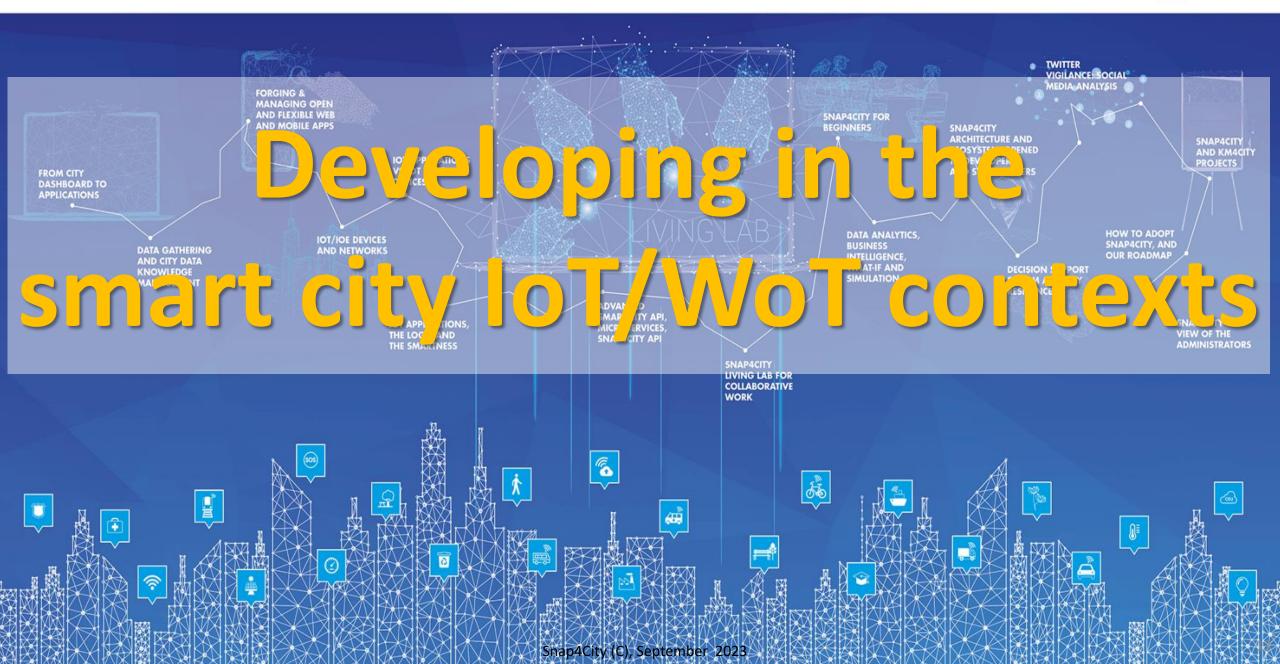

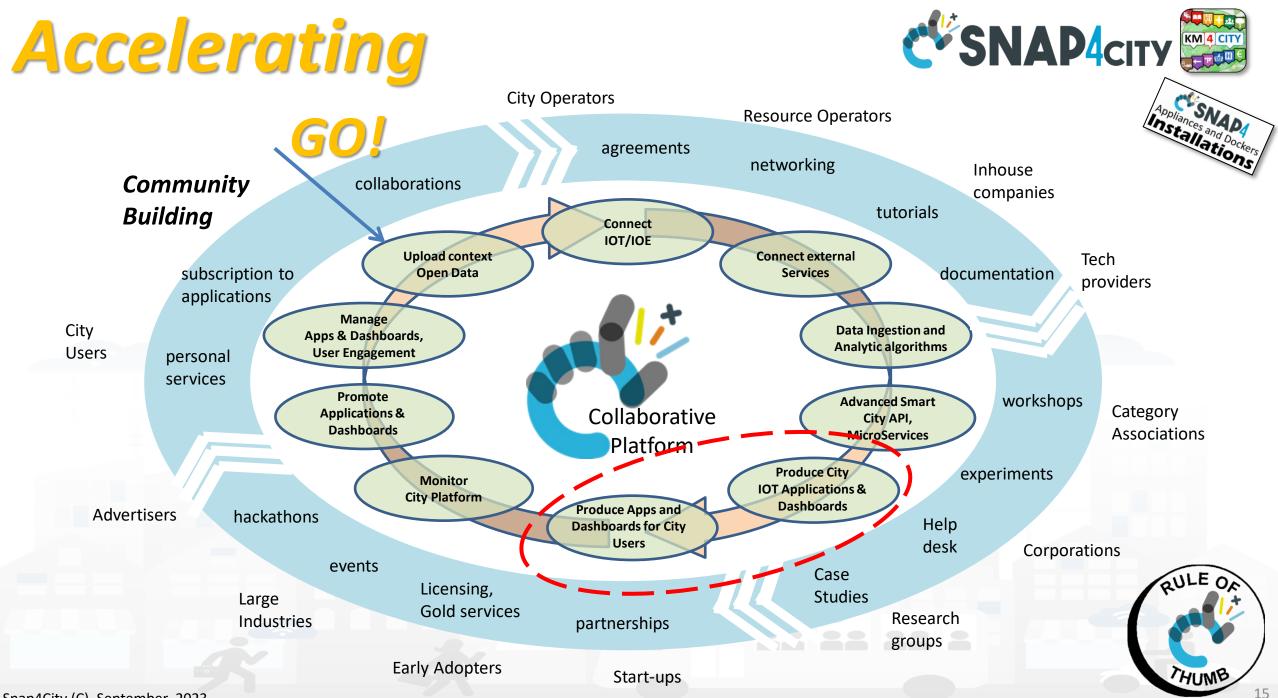

Snap4City (C), September 2023

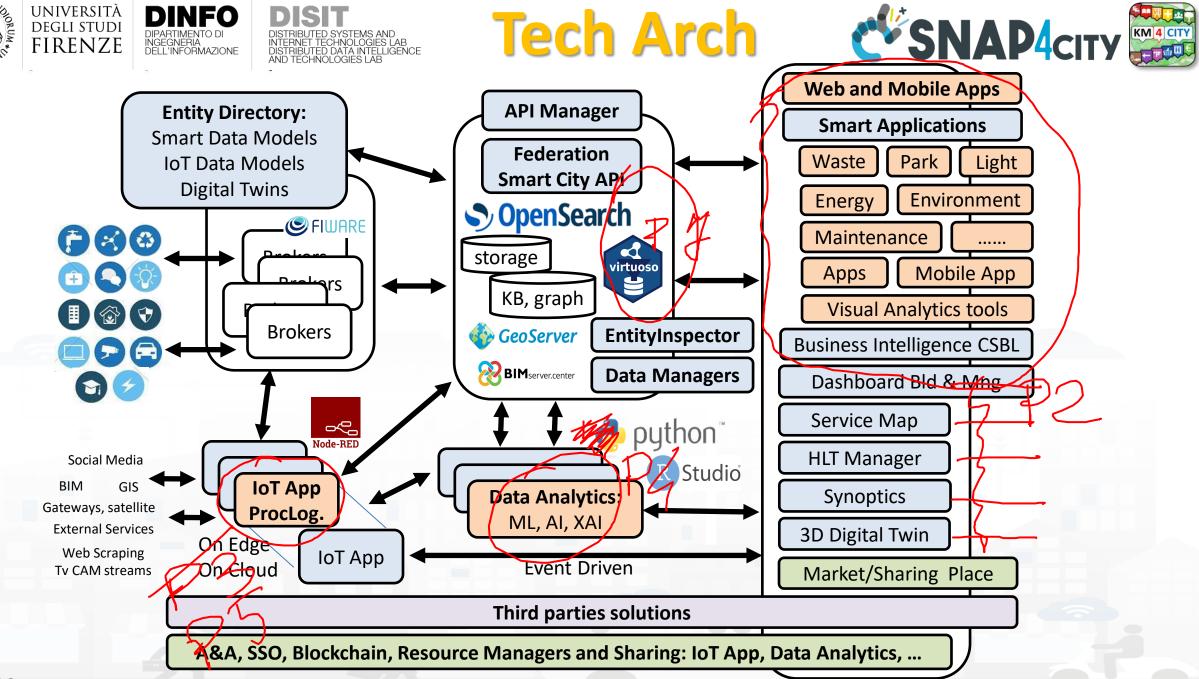

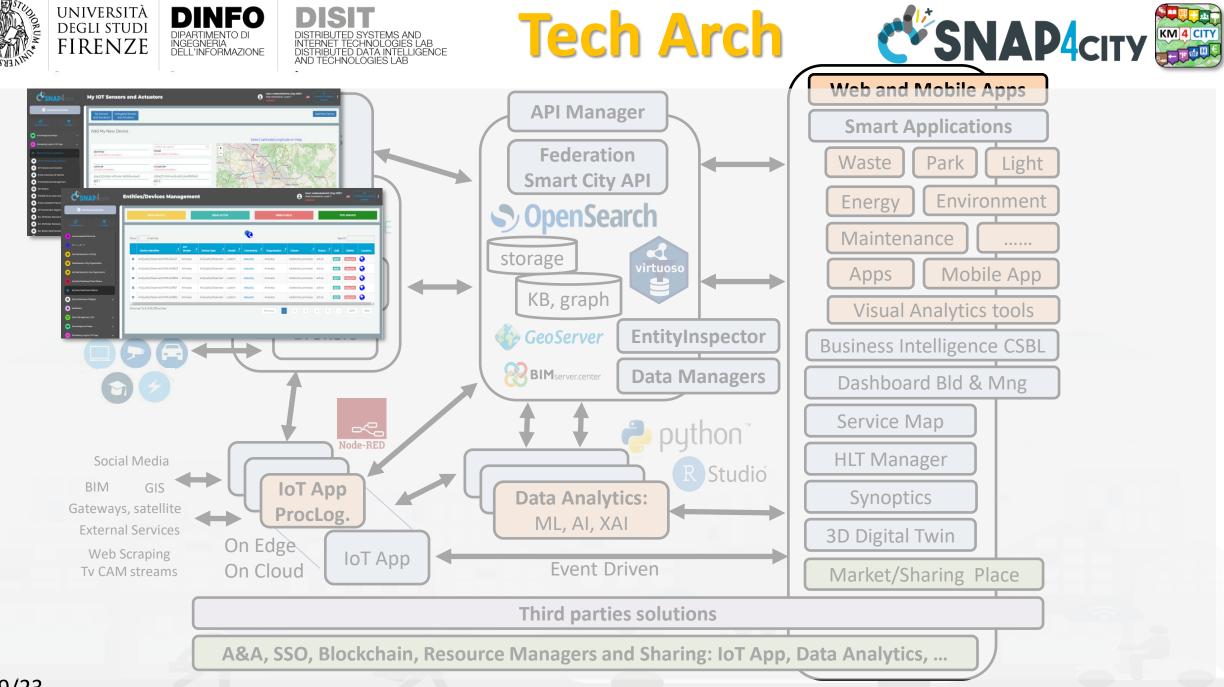

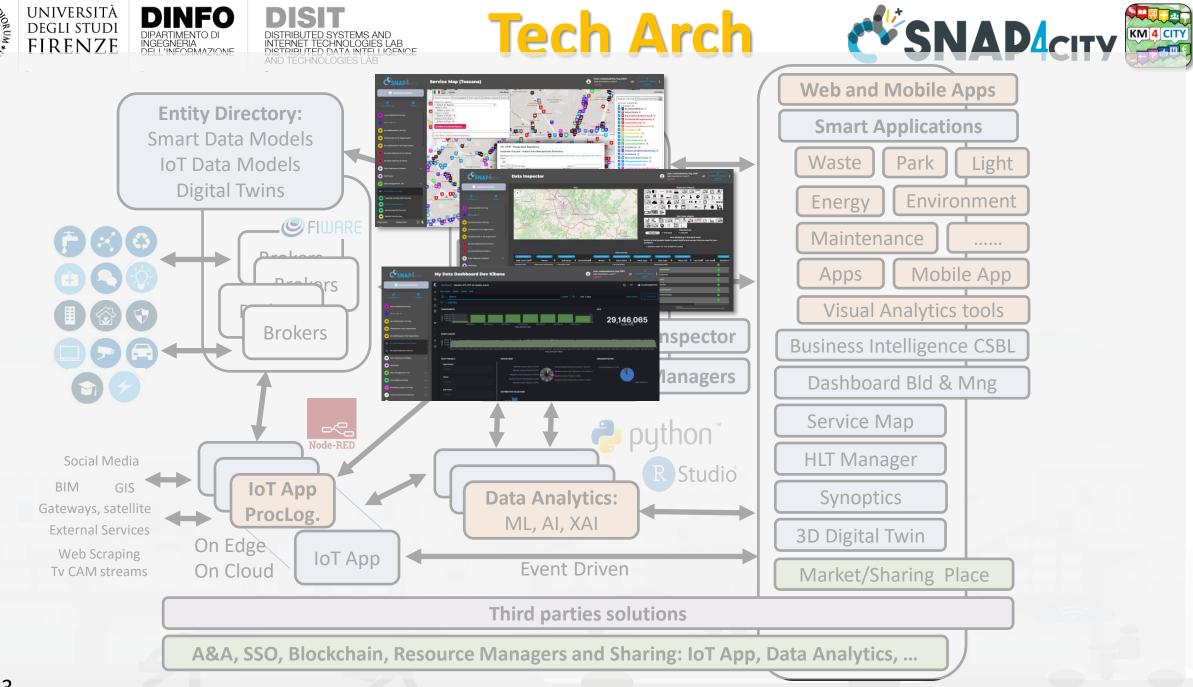

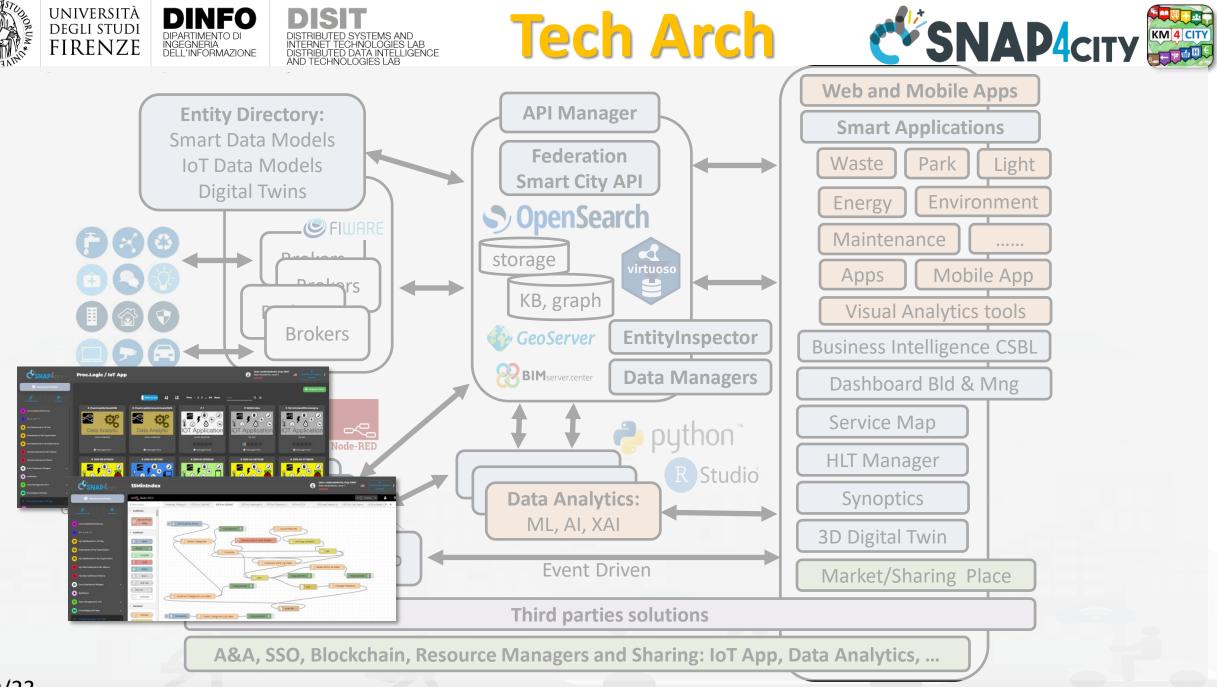

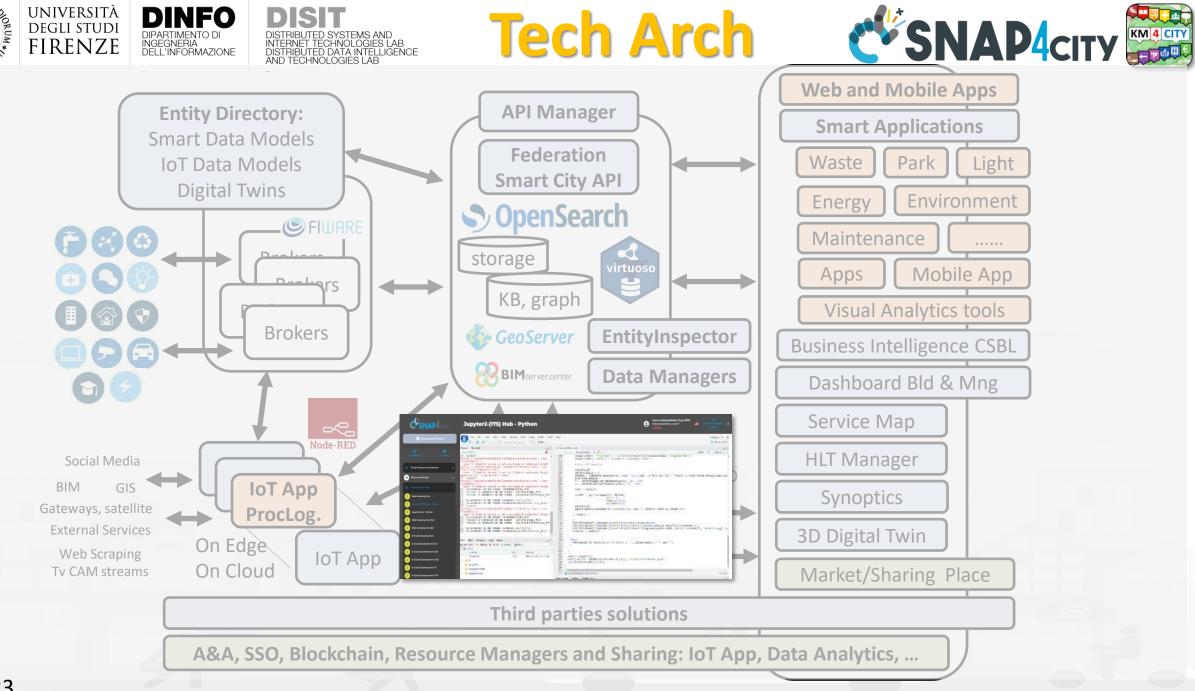

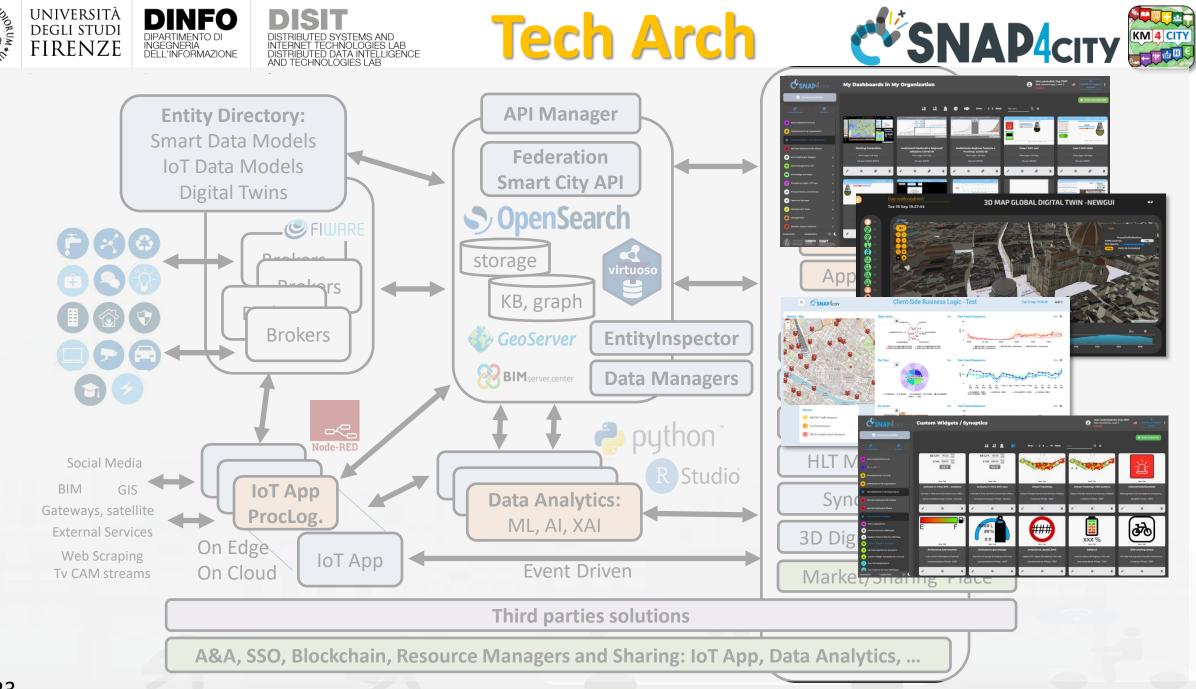

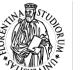

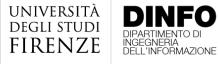

eent Add status Reality Reality Sector

#### DISTRIBUTED SYSTEMS AND INTERNET TECHNOLOGIES LAB DISTRIBUTED DATA INTELLIGENCE AND TECHNOLOGIES LAB

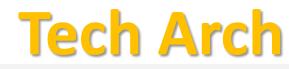

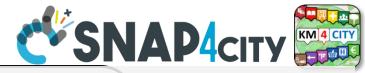

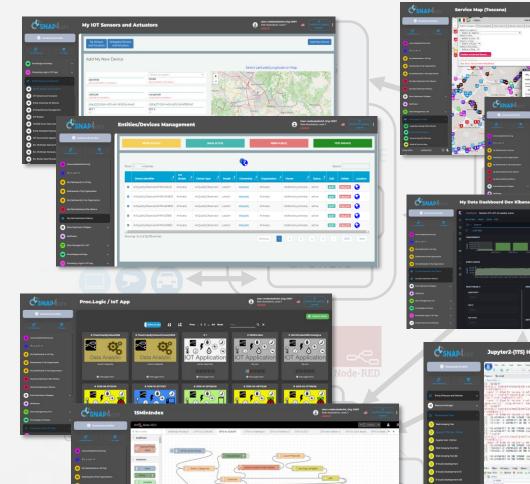

a weat far

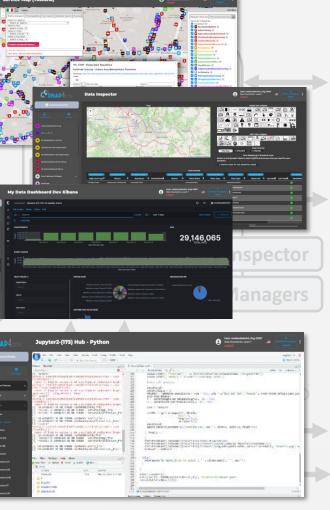

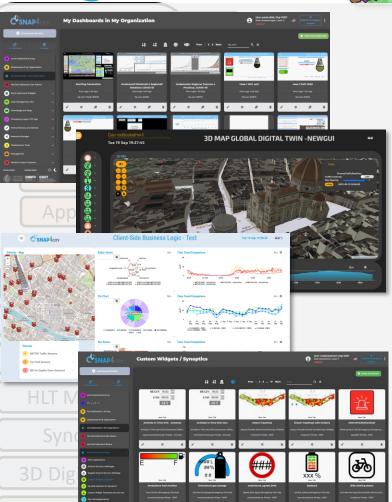

hird parties solutions

A&A, SSO, Blockchain, Resource Managers and Sharing: IoT App, Data Analytics, ...

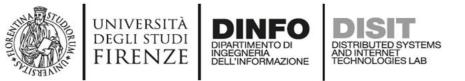

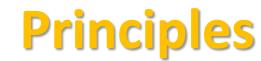

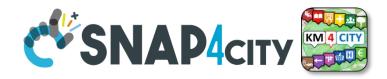

- Smart Applications can be easily developed exploiting the cloud infrastructure by producing only:
  - Processing Logic / IoT App with almost no coding activities
  - Data Analytics in Python or Rstudio
  - Dashboards with almost no coding activities.
- → Orange parts of the previous figure slide are those usually developed,
  - all the rest, is part of the provided microservices and infrastructure.
- Third party applications can dialog with the solutions via
  - Smart City API, Swagger: <u>https://www.km4city.org/swagger/external/</u> and internal for some...
  - Brokers/IoT Brokers, for example for NGSI Orion Broker: <u>https://www.km4city.org/swagger/external/?urls.primaryName=Orion%20Broker%20K1-K2%20Authentication%20API</u>
  - Processing Logic / IoT App any protocols: <a href="https://www.snap4city.org/65">https://www.snap4city.org/65</a> They can also expose some specific API, custom made

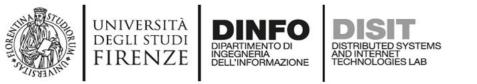

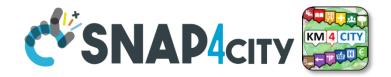

# Your Applications and IPR in Snap4City

- Data Models: Entity Models / IoT Device Models, Smart Data Models, etc.
- **Proc.Logic / IoT App**: data ingestion, adapter, transformation, wrappers, business logic, transcoding, integration, interoperability, algorithms, etc.
- Data Analytics: algorithm and processing in RStudio or Python, ML, AI, XAI, etc.
- User Interface Design: Dashboards, client-side business logic, Synoptics, widgets, templates, styles, etc.
- Client-Side Business Logics (if any) realized in JavaScript on Dashboard widgets.
- Server-Side Business Logics (if any) realized in Processing Logic as Node-RED and JavaScript.
- and the data instances for the High-Level Types.

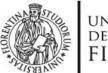

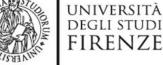

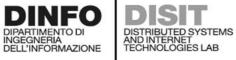

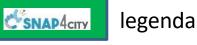

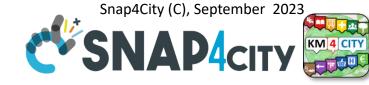

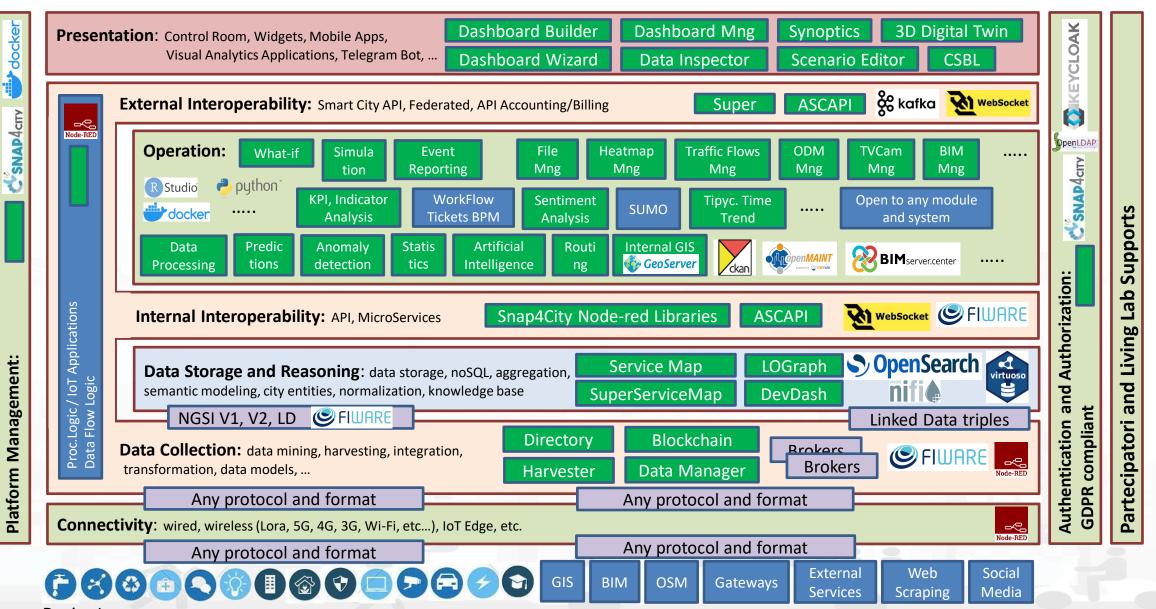

**Device Layer** 

09/23

**External Third Party Services** 

### **SCALABLE SMART ANALYTIC APPLICATION BUILDER FOR SENTIENT CITIES**

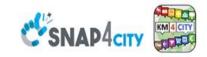

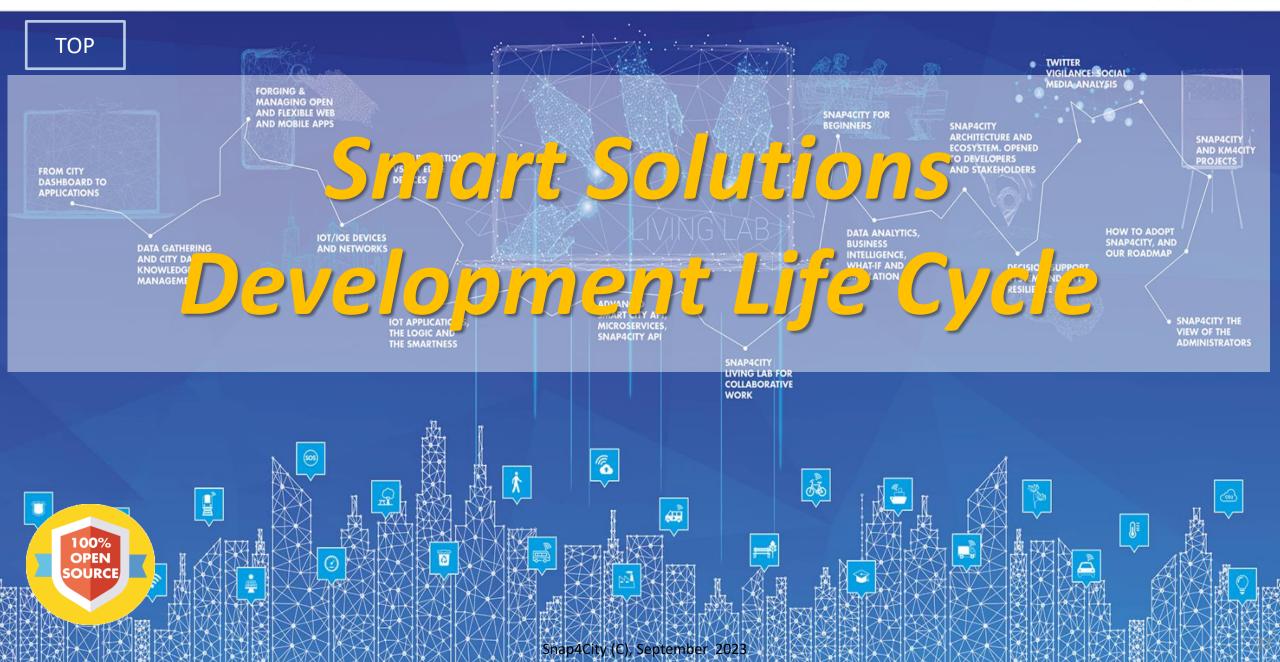

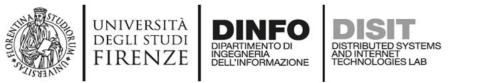

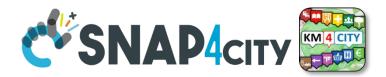

QULE OF

THUMB

### Development Life Cycle Smart Solutions Agile: CD-CI, Continuos Dev – Continuos Improvement

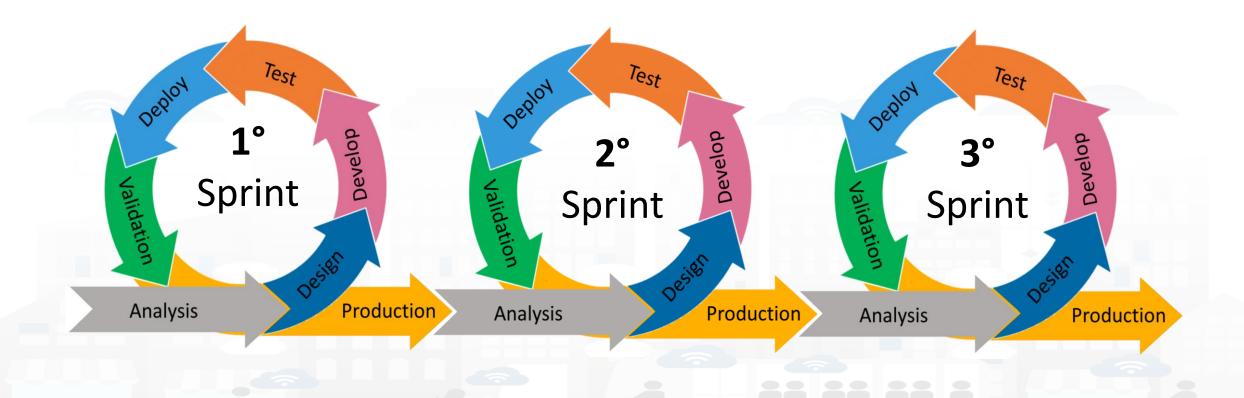

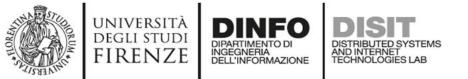

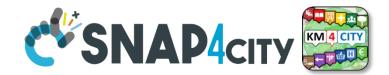

### **Development Life Cycle Smart Solutions**

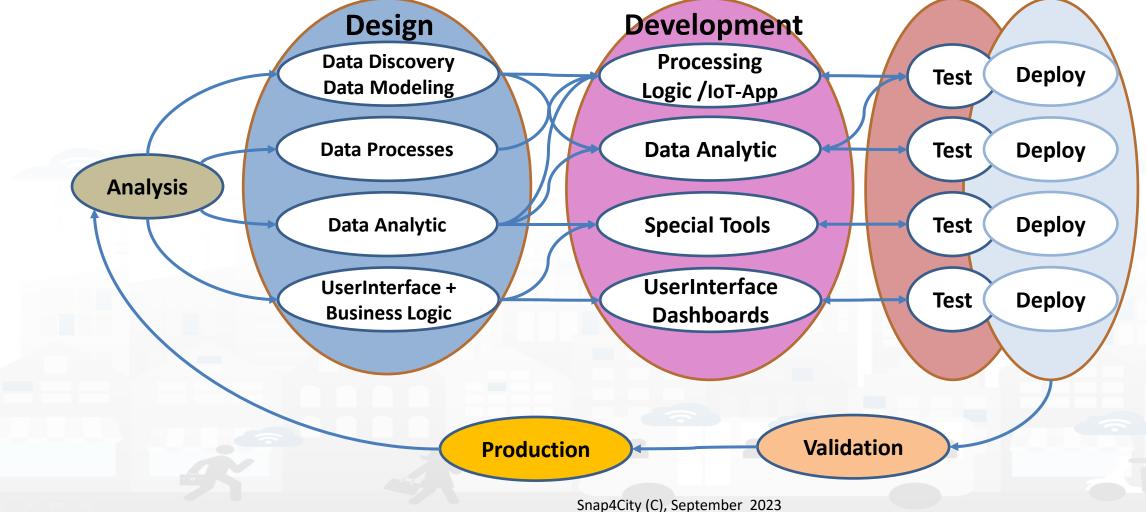

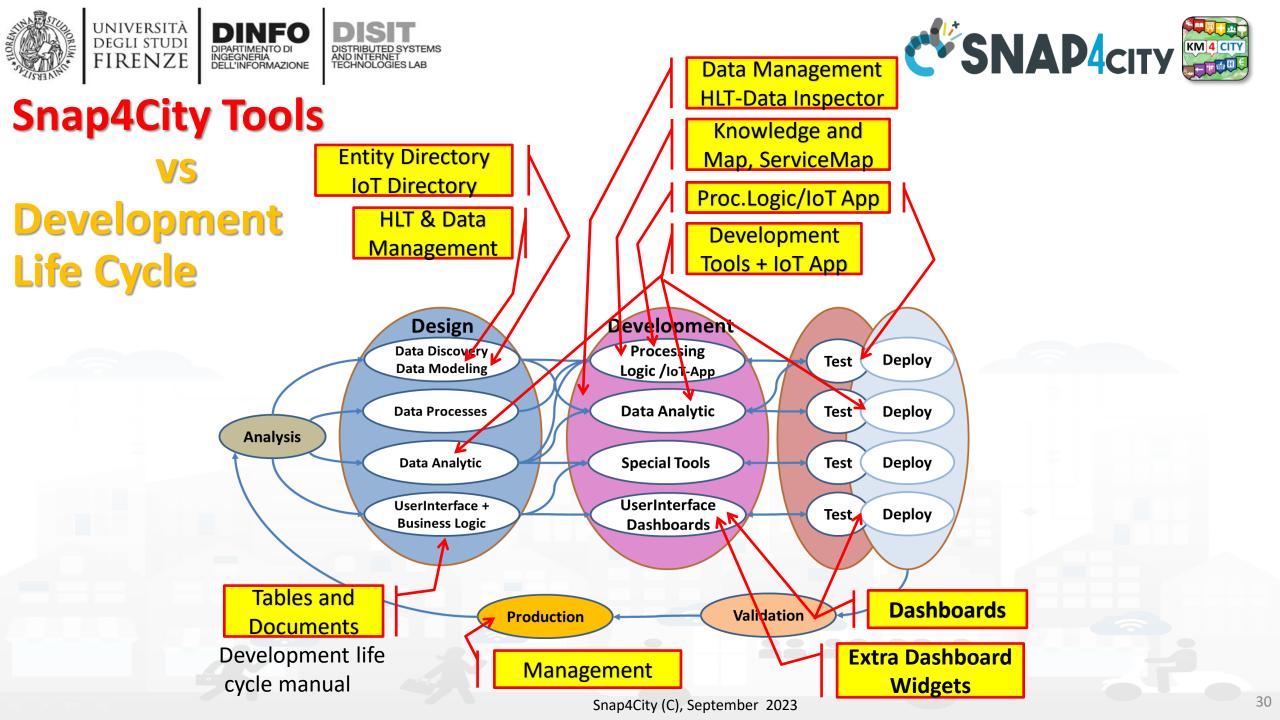

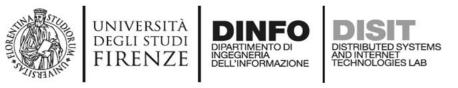

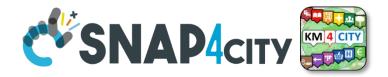

# **Test & Deploy**

- The activities of Test and Deploy are performed into the corresponding tools
  - Processing Logic / IoT App Editor Node-RED provides a button for
     Deploy and a Debug console for testing
  - Data Analytics are
    - tested on development user interface on RStudio and Python
    - Tested on Deploy when they are executed as container from IoT Apps
  - Dashboards are tested directly into the Dashboard editor and preview

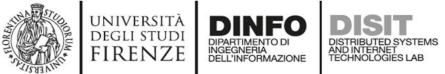

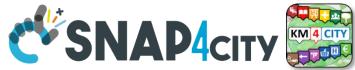

# **Validation and Production**

- Is the phase in which all components can be integrated and tested in their integration on the platform ready to be used in production.
- The validation should be performed verifying:
  - Functional Requirements
  - Non functional Requirements
- The **production** process is very easy in Snap4City since implies to provide access to the tools and services to final users you planned.
  - The grant can be performed on Dashboard Management and on IoT Directory, and on Data Management for the data.
- Once put in production the Solution can be monitored in deep on Dashboard usage, on data status, on IoT App, etc. See Part 6 of the training course.

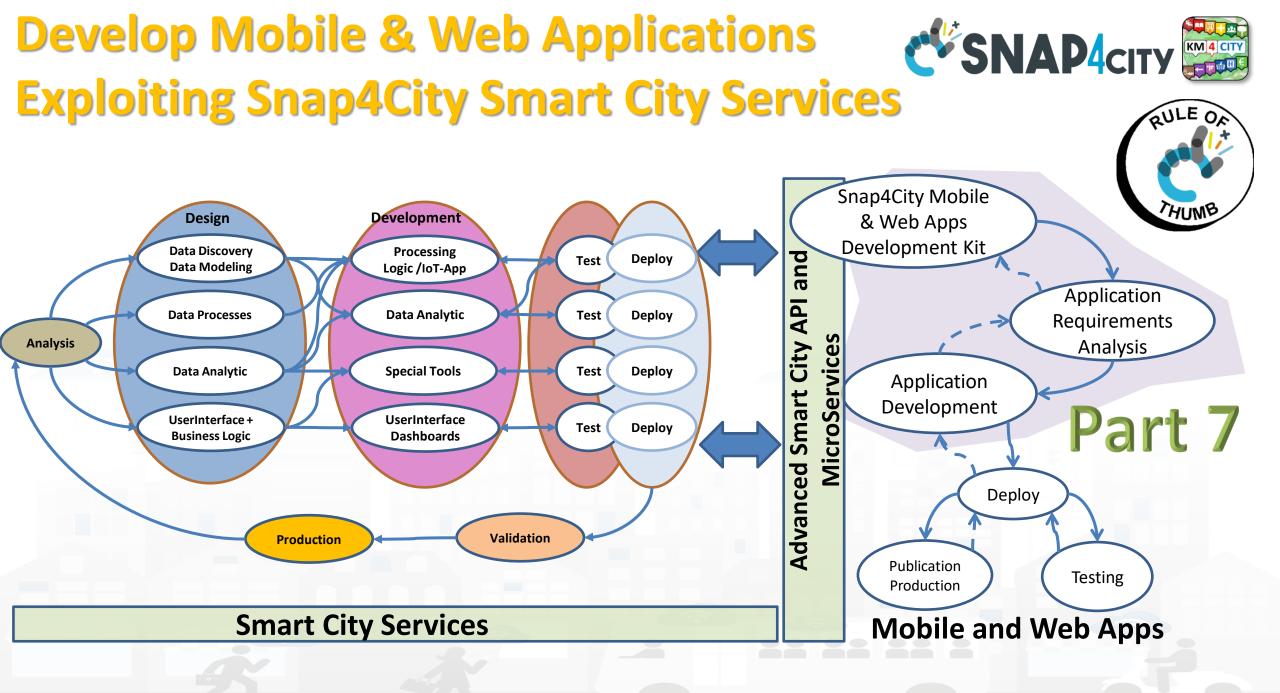

### **SCALABLE SMART ANALYTIC APPLICATION BUILDER FOR SENTIENT CITIES**

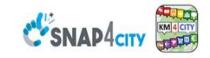

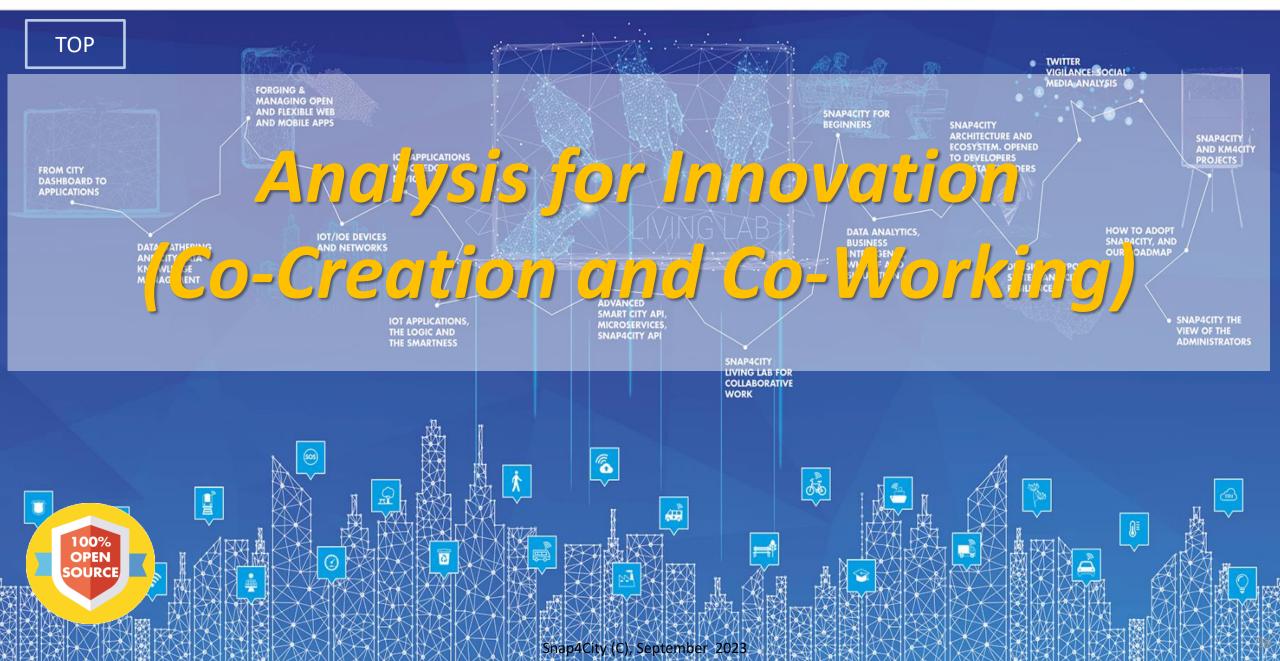

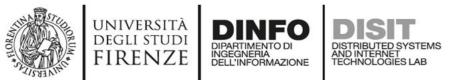

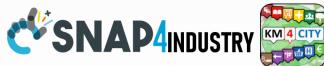

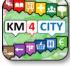

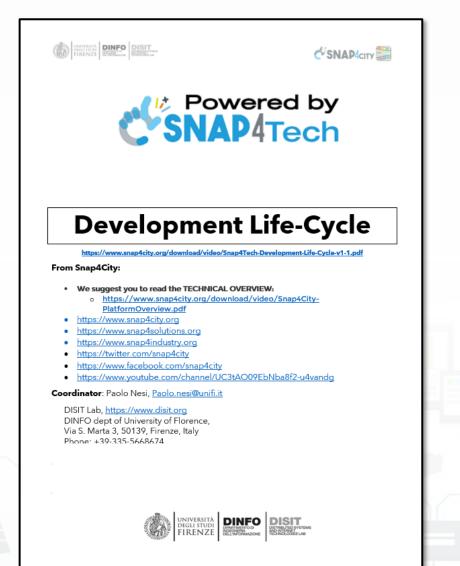

1

## Development https://www.snap4city.org/d ownload/video/Snap4Tech-**Development-Life-Cycle.pdf**

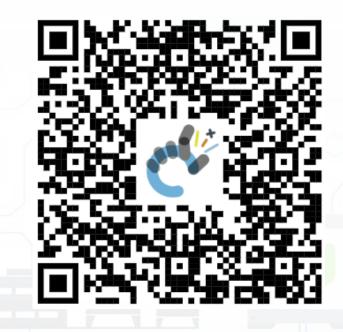

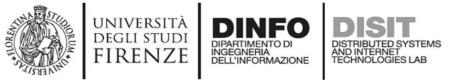

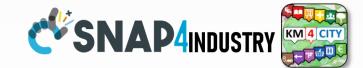

### **Development Life Cycle Smart Solutions**

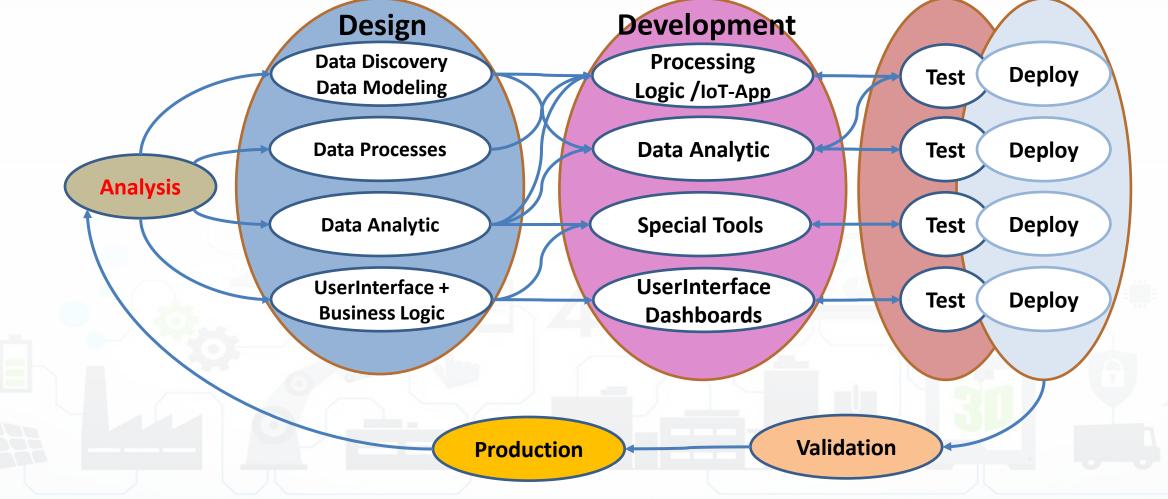

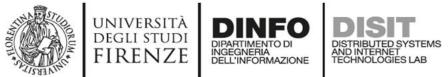

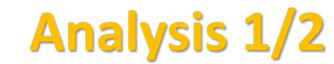

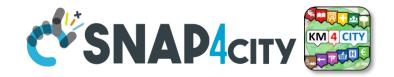

- **Performing workshops:** Innovation Matrix by domain
- Entity Identification: which is the Dictionary
  - Actors and their profiles (as Entity Models, IoT Device Model): User, Operator, final user, ict expert, decision maker, doctors, driver, etc.
  - entities and their digital counterpart (as Entity Models, IoT Device Model) for: Vehicle, Analysis, Server, Client, Mobile App, parking area, etc.
  - Entity Instances / IoT Devices which are instances of the models as: City user XX, Control Room Operator, Doctor Rossi, Cop 3726, Car FI796HG, IoT Device XY, Trip 34, Patient Health Record for Robert, etc.
  - Modules or Tools of Third party or legacy tools: they are applications, servers, IoT Edge subsystems, well known services for data providing, gateway, brokers, etc., which should interact some how with your solutions. They can be on cloud or on some premise, they can provide you some External API, of some kind: WebServer, Rest Call, FTP, Web Socket, MQTT, etc.
    - External API: to interoperate with any other application and service / servers.
    - External Services / Web Pages: to host into the user interface and Dashboards elements coming from third party applications.
    - Tools: which can be actual software or hardware tools, and also data analytics, algorithms, procedures.

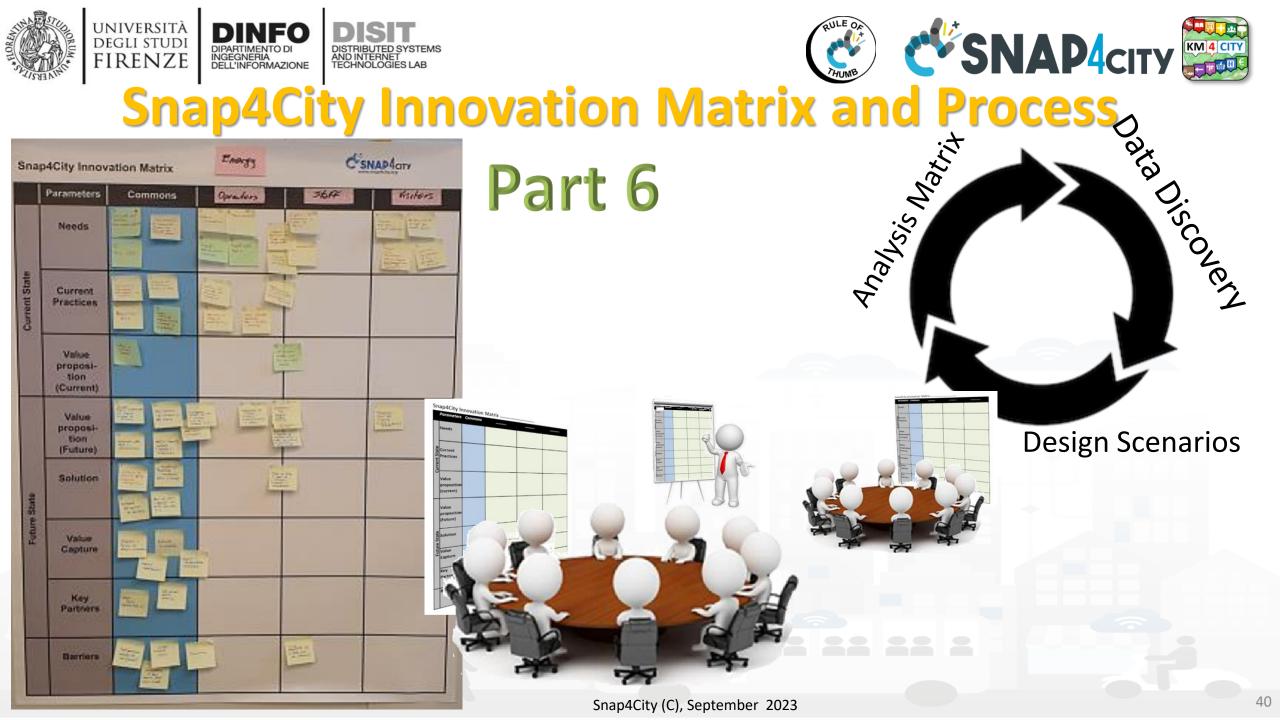

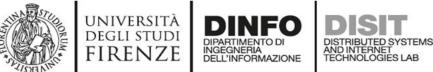

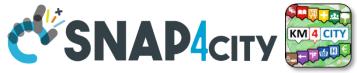

## **The Dictionary of Entities**

| Dictionary of Entities |                     |              |               |            |               |  |  |
|------------------------|---------------------|--------------|---------------|------------|---------------|--|--|
| Term                   | DataModel or Module | Kind         | Responsible   | Status     | Spec where    |  |  |
|                        |                     |              |               |            |               |  |  |
| Driver Healthiness     | DriverHealthiness   | Entity Model | Dr. Rick Ross | To be done | To be defined |  |  |
|                        |                     |              |               |            |               |  |  |
| User profile A         | DriverA             | Entity Model |               |            |               |  |  |
|                        |                     |              |               |            |               |  |  |
| Vehicle Event          | VehicleEvent        | Entity Model |               |            |               |  |  |
| Remote Consolle        | MyOperation         | Application  | J.T. Kirk     | To be done | lost          |  |  |
|                        |                     | ІоТ Арр      |               |            |               |  |  |
|                        |                     | Dashboards   |               |            |               |  |  |

Columns in green are expected to be filled in the design phase

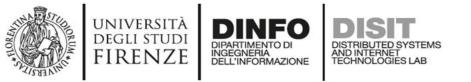

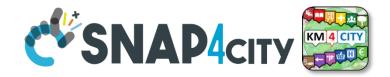

• For example: Let us now to suppose that we have to develop a solution for monitoring Vehicles and Drivers. Each Vehicle has a profile description and can be driven by a number of Drivers over time. Each Vehicle can experience some maintenance and performs trips in the city area. A trip has an official start/end and over time is described by its velocity, acceleration, brakes, charging level, or thank level, etc. Each Driver has a profile and can use a number of Vehicles to perform trips. During the trip also the Driver is monitored for its healthiness, attention, etc., and before, during and after the driving, periodically or sporadically may experience some Analysis to certify its capability to drive in that moment and for the next days. The Driver may experience some warning cases for healthiness, some tickets from policeman, some warning for high-speed velocity or generically bad driving, some problems from the vehicle's status, etc.

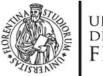

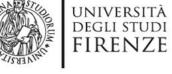

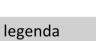

**Entity Instance** 

**Entity Model** 

Entity Messages with dateObserved

#### Data Model of the Driver

DIPARTIMENTO DI INGEGNERIA DELL'INFORMAZIONE

Register to

instantiate

- Name: string
- Surname: string
- Age: number
- Weight: number
- Phone: string
- **Email: string**
- DriverAnalysisID: ServiceURI

. . . . . .

Register to instantiate

#### **Driver: user45**

- Name: David
- Surname: Smith
- Age: 45

.....

DISTRIBUTED SYSTEMS AND INTERNET TECHNOLOGIES LAB

- Weight: 78 Kg
- Phone: +49345096103
- Email: david89@gmail.com
- NikName: Carl
- **DriverAnalysis:** http://.../user45driveranalysis

Write SUR**I** to create cross references

#### DriverAnalysis: user45driveranalysis

- DriverID: http://.../user45 .
- dateObserved: 12-03-2022T12:00:00
- Status: "none" .
- Location: null
  - Doctor: null
- Tools: null

.....

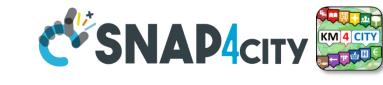

#### DriverAnalysis: user45driveranalysis

- DriverID: http://.../user45
- dateObserved: 25-04-2022T12:00:00
- Status: "bad"
- Location: truck
- Doctor: null
- Tools: Eyetrack
- . . . . . .

New update on user45driveranalysis by sending a message

#### DriverAnalysis: user45driveranalysis

- DriverID: http://.../user45
- dateObserved: 22-03-2022T12:00:00
- Josephine Contraction of the second second s Status: "good"
  - Location: room45
  - Doctor: https://....
  - Tools: null

. . . . . .

New (100) - 00)

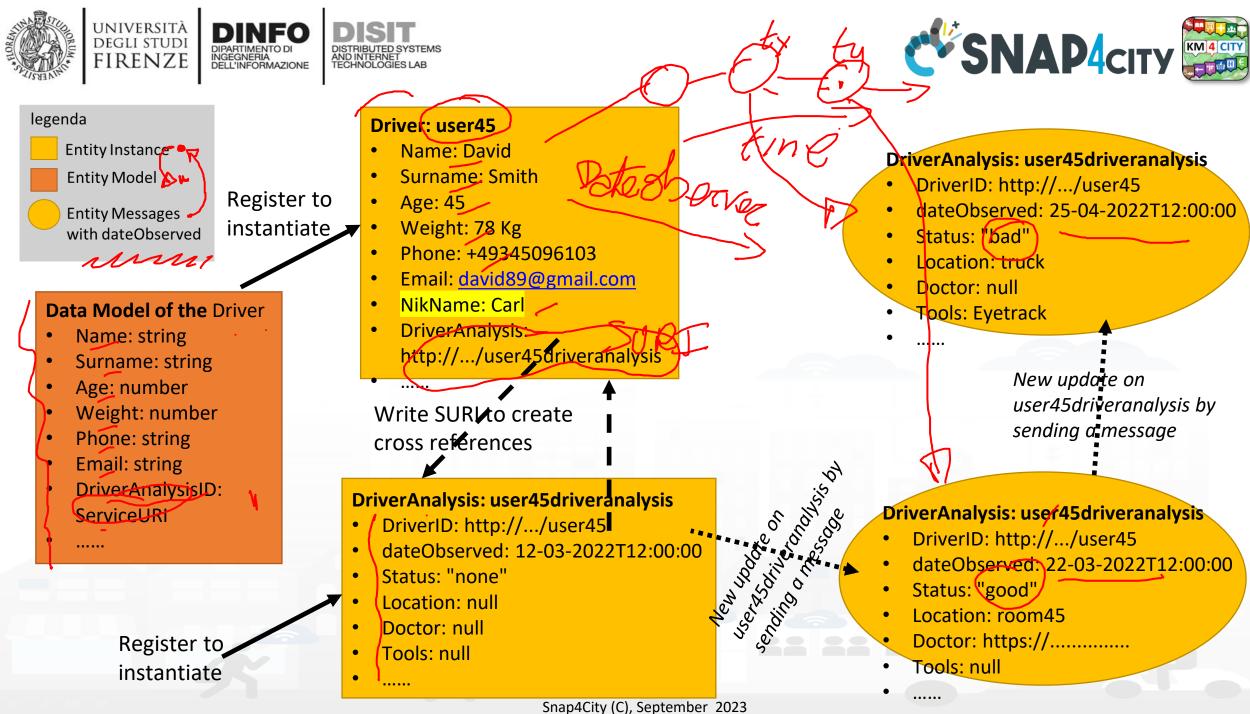

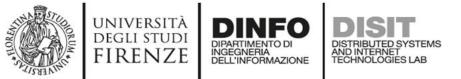

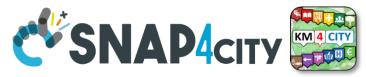

## **API, External Services**

|      |             |      | E         | xternal API |        |                            |
|------|-------------|------|-----------|-------------|--------|----------------------------|
| API  | API url and | Kind | parameter | Credentials | status | Description, Swagger link, |
| name | shape       |      |           | approach    |        | Postman,                   |
|      | GIS         |      |           |             |        |                            |
|      | CKAN        |      |           |             |        |                            |
|      |             |      |           |             |        |                            |

Columns in green are expected to be filled in the design phase

| External Services |           |             |        |           |  |  |  |  |
|-------------------|-----------|-------------|--------|-----------|--|--|--|--|
| URL Web pages     | parameter | Description | Nature | Subnature |  |  |  |  |
|                   |           |             |        |           |  |  |  |  |
|                   |           |             |        |           |  |  |  |  |
|                   |           |             |        |           |  |  |  |  |
|                   |           |             |        |           |  |  |  |  |

These info can be loaded on Snap4City platform to show them on dashboards easily

Snap4City (C), September 2023

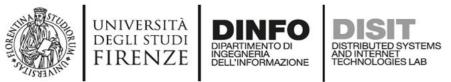

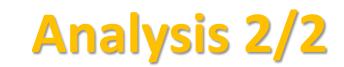

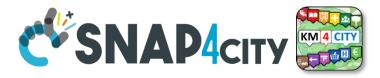

- Scenarios describing the application/task, textual definition, with some standard table as UML. The scenarios have to refer to identified entities.
  - https://www.uml-diagrams.org/activity-diagrams-examples.html
- Use Cases describing the different cases into the single applications, by using UML formalization, there are specific Use Cases for each Scenario. Please focus on the most relevant, those that are adding value to your solutions. The others can be given for granted in a first phase.
- Requirements by using standard tables, using identified Dictionary of Entities, prioritizing them, setting mandatory/preferred/optional, functional and non-functional, first/second/third release, etc.
- Sequence Diagrams: for some of the critical aspects- For example for describing the user interaction, and/or the interaction among major entities, putting in evidence which is the Entity starting the dialogue with respect to the other Entities involved (e.g., a client requesting data to the server, a device sending data to the broker). UML sequence diagrams are a suitable formalization for the purpose.
  - <u>https://en.wikipedia.org/wiki/Sequence\_diagram</u>

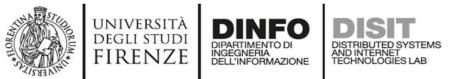

## Example: Activity Diagram

- Continuous Lines can denote event driven, sync communications... for example by sending data on IoT Broker
- Dashed lines can denote Pull data collected periodically.
   Mainly Async. Communication from Platform to Mobile
   Devices
- Coloured Dots are the different devices data storage

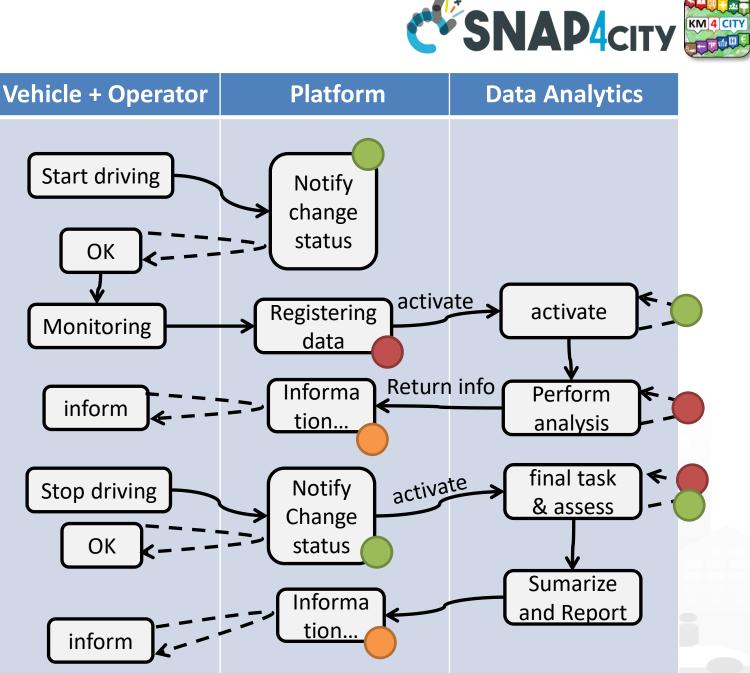

Snap4City (C), September 2023

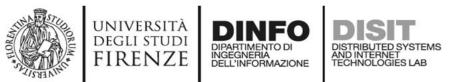

- Every time a data is entered into the Storage an event occurs into the broker
- The server «Inform» can be subscribed from an IoT App to receive in push these changes (red dashed line)

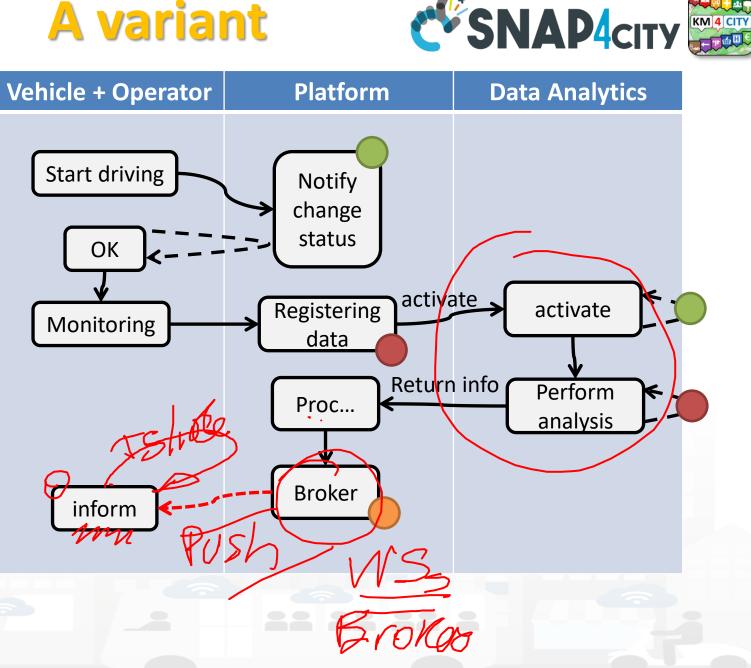

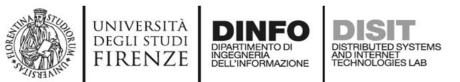

- Every time a data is entered into the Storage an event occurs into the broker
- The server «Inform» can be subscribed from an IoT App to receive in push these changes (red dashed line)

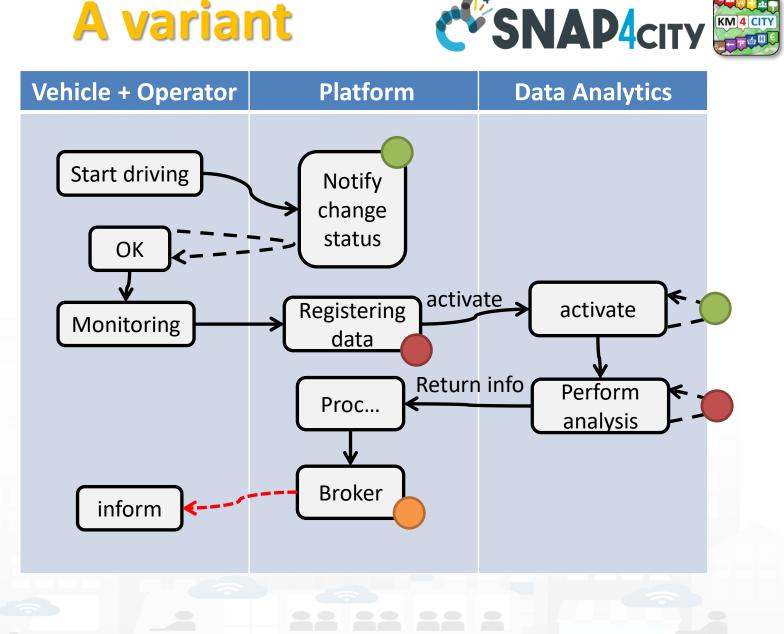

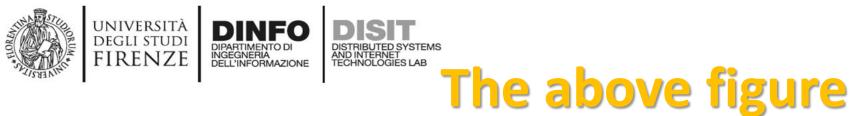

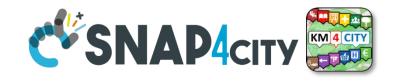

- The driver on its Mobile App, he/she marks the start of the driving section, and the App notifies the change of status to the platform via some broker, once performed all the needed verifications (taking some minutes, may be).
- The effective change and authorization to start is made accessible by the platform to the mobile app which is requesting the status in pull (dashed line).
- Then the mobile app starts to monitor the drive status continuously, and send new data (e.g., the level of attention, the road taken, etc.) to the platform via some broker every minute.
- The arrival of new data may activate some data analytics to perform some analysis of the collected data (red dots) and producing results on the platform data. In the case in which the process detected critical conditions for the driver, the assessment procedure on platform may decide to send an event/message (dashed red, in push from platform to clients) to the operator and driver via a Broker to warning the driving of the lack of attention or for some wrong path.
- The event in push from platform to client could be a viable approach on some platforms and may have some limitation on Mobile App in which the interaction paradigm can be changed in a periodic REST call from the Mobile to the Platform.

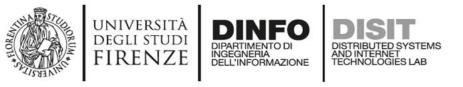

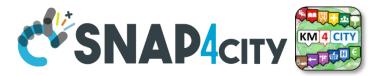

## Legenda on REST Call 1/2

- the **black continuous line** (push) will be used to send some data on the platform broker with a REST call which has to be Authenticated and Authorized according to the OpenId Connect as explained later, and would be in the form of:
  - <u>https://<platformdomain>:8443/orionbrokerfilter/v1/updateContext</u>
  - Or in the form for non TSL protected interaction:
    - <u>http://iot-app.snap4city.org:80/orion-broker/v1/updateContext?elementid=**ELEMENTID**&k1=**K1**&k2=**K2**</u>
- the **black dashed line** (pull) will be used to request some data from the platform by using a REST call to smart city API (Authenticated and Authorized according to the OpenId Connect as explained later), in the forms:
  - via regular Smart city API by category, etc.
    - <u>http://svealand.snap4city.org/ServiceMap/api/v1/?selection=59.581458578537955;16.71183586120606;59.62875017053684;16.</u>
       <u>875171661376957&categories=Street\_light&maxResults=100&format=json</u>
  - Via Super
    - <u>https://www.disit.org/superservicemap/api/v1/</u>?.....
  - Via Super by values
    - o <u>https://www.snap4city.org/superservicemap/api/v1/iot-search/?selection=43.77;11.2&maxDists=700.2&model=CarPark</u>
  - <u>https://www.snap4city.org/superservicemap/api/v1/iot-</u>
     <u>search/?selection=42.014990;10.217347;43.7768;11.2515&model=metrotrafficsensor&valueFilters=vehicleFlow>0.5;vehicleFlow<300</u>

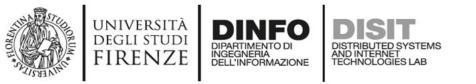

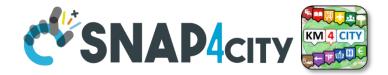

## Legenda on REST Call 2/2

- the **red dashed line** (push) will be used to send some data from the platform (from an Orion broker) to some stable IP client or other machine for machine-to-machine communication
  - As a first step the client has to subscribe to some entity on the Orion Broker passing its IP where the broker will have to send the data in push
    - The POST will be in the form of <u>/v1/subscribeContext passing as parameters</u>: elementid (the device ID, and K1, K2) or TSL approach
    - "https://broker1.snap4city.org:8080/v1/subscribeContext?elementid=mypersonaldatatester--X POST 0 curl device&k1=4e0924a8-fdd6-49cf-8d4a-f49cb5710d8b&k2=240567da-64a4-43b3-8ac9-1265178f3cbe" "accept: -H application/json" application/json" "Content-Type: -H -d "{\"entities\":[{\"type\":\"Ambiental\",\"isPattern\":false,\"id\":\"mypersonaldatatesterdevice\"}],\"attributes\":[\"temperature\"],\"reference\":\"http://prova/\",\"duration\":\"P1M\",\"notifyConditions\":[{\" type\":\"ONCHANGE\",\"condValues\":\"temperature\"}],\"throttling\":\"PT10S\"}"
  - Then the broker will send the messages to the subscribed client
  - it could be possible to have this kind of push also by using Kafka and/or WebSocket, but this is possible with simple and direct exposed API to all Snap4City platforms.
- The external APIs of Snap4City are documented in Swagger
  - <u>https://www.km4city.org/swagger/external/index.html</u>

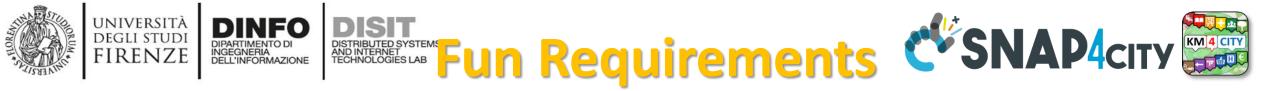

|    | Requirements          |                                                                                                    |                         |                                                        |                                 |                                     |  |  |  |  |
|----|-----------------------|----------------------------------------------------------------------------------------------------|-------------------------|--------------------------------------------------------|---------------------------------|-------------------------------------|--|--|--|--|
| ID | Main Entity /<br>Area | Description                                                                                              | Relevance /<br>Priority | Main Tool-Module /<br>Entity involved                  | Status                          | Source<br>Code                      |  |  |  |  |
| D1 | Operator              | The Operator has to be authorized to register Drivers                                                    | mandatory               | OperatorTool                                           | Not<br>developed                | JavaScript<br>by xxxx on<br>GitLab  |  |  |  |  |
| D2 | Driver                | The Drive can verify its<br>registration by putting Password<br>to access to its data on the<br>solution | optional                | Web and/or Mobile<br>App accessible for<br>the Drivers | accessible<br>as open<br>source | Yes In Java<br>with AGPL<br>licence |  |  |  |  |
|    | OperatorTool          | Has to provide the list of pending assessment to be done                                                 |                         |                                                        |                                 |                                     |  |  |  |  |

Columns in green are expected to be filled in the design phase

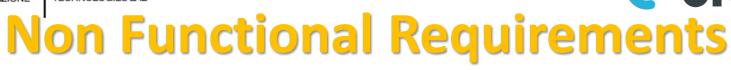

Somehow related each other

- Protection, privacy, PENTest, GDPR compliance, ...
- Scalability, performance, efficiency, cloud/edge/container compliance
- Resilience, robustness

FIRFNZF

- Modularity, flexibility, reusability, maintainability, ..
- Portability, Openness, opensource
- Interoperability, standards compliance
- Responsive, usability, ..
- Etc.

All largely covered by Snap4City platform

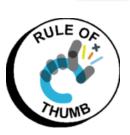

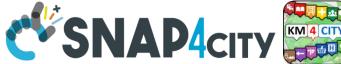

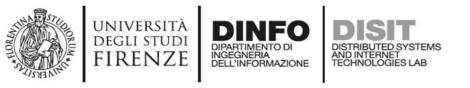

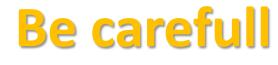

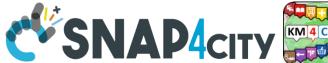

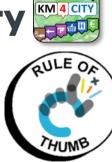

- Despite the Snap4City platform provides a full range of Non-Functional Requirements
  - You can with your analysis and design produce poor solutions
- For example, it is not a good approach to:
  - Collect user profiles and putting them public
  - Collect data every 10 second of phenomena which change only once a day
  - Couple your web/mobile applications with server-side processes by using synchronous communication in a context which is not synchronous and neither real time

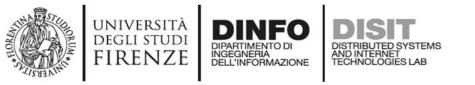

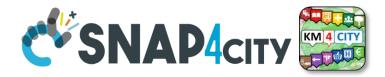

### • As a general remark:

**Do not worry** if at the first sprint of the above steps you forgotten to fill some details. It is quite sure that, you have also provided some details that would have to be revised/changed at the next iteration.

The suggestion is **start developing from the core parts**, which are the production of Entity Instances from the Entity Models, the ingestion of Entity Messages for the Entity Instances, etc., and detailing the most relevant and innovative Use Cases with respect to the state of the art.

They would leverage the smart solutions to a new level, at each sprint.

### SCALABLE SMART ANALYTIC APPLICATION BUILDER FOR SENTIENT CITIES

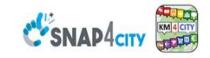

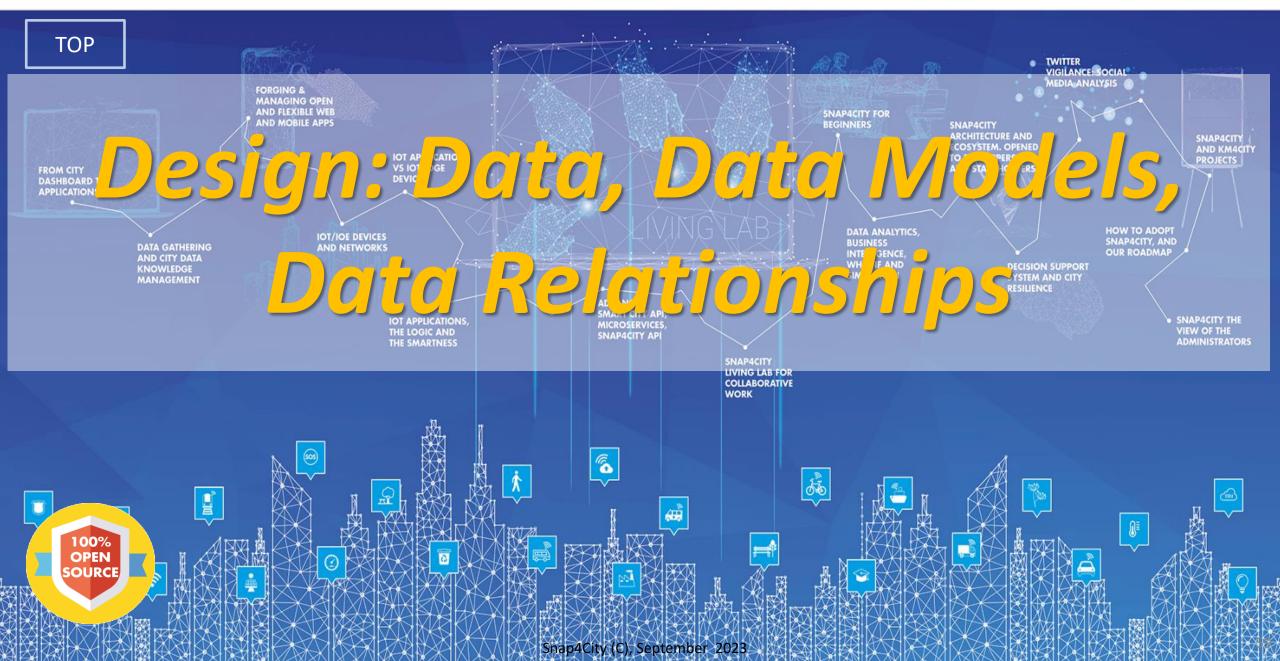

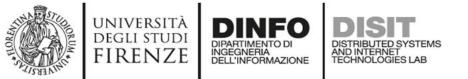

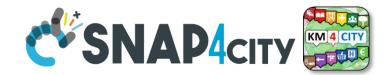

60

### **Development Life Cycle Smart Solutions**

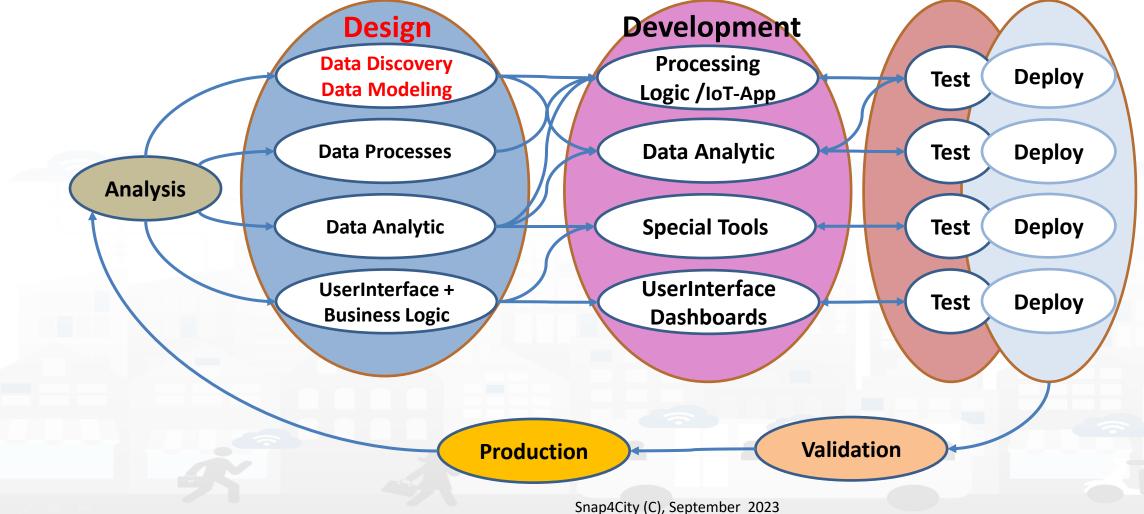

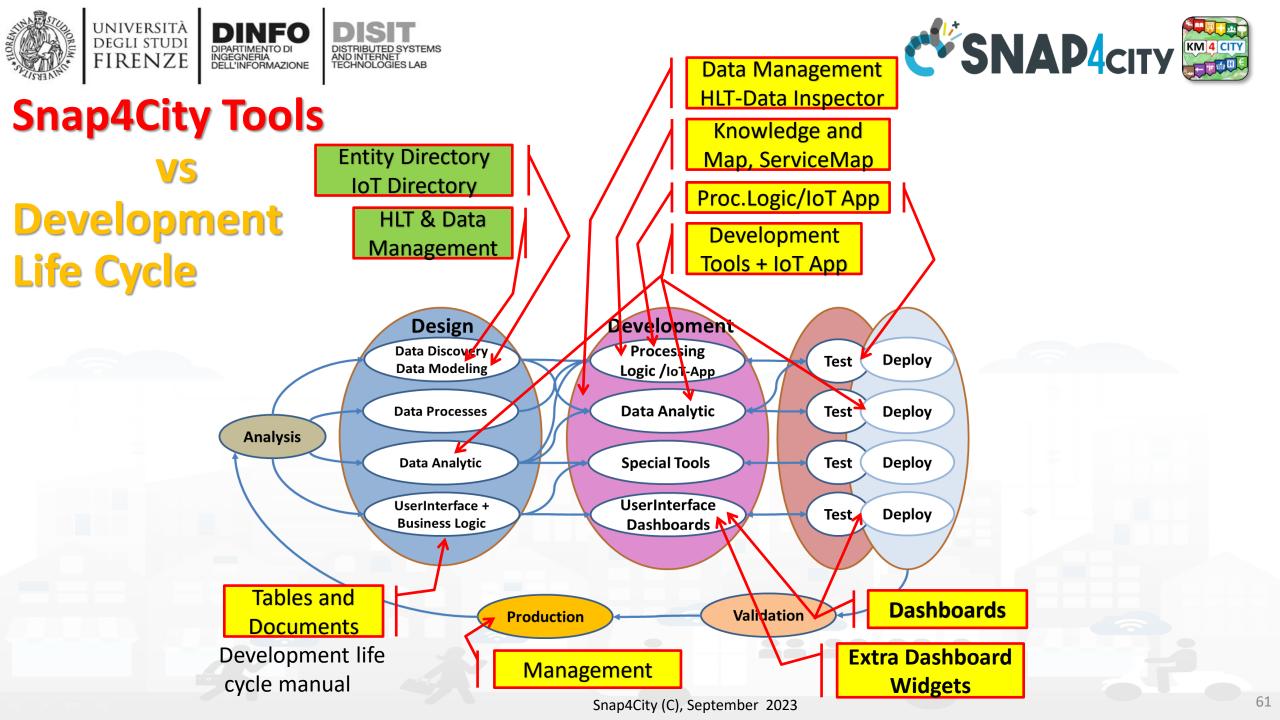

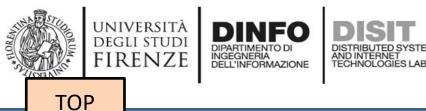

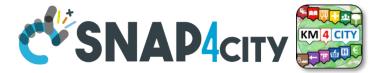

## **Design: Data Discovery**

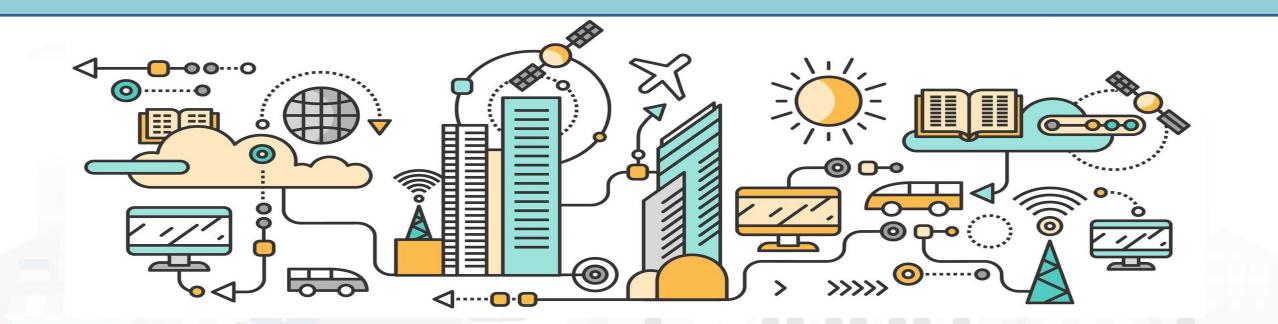

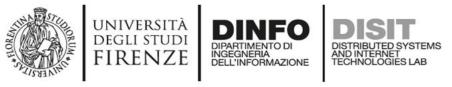

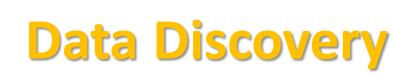

**SNAP4**city

- Performed by analyzing data from:
  - . identified scenarios from the Snap4City Innovation Matrix
  - II. main organizations, third parties (via interviews)
  - III. other stakeholders (via interview and web pages)
  - IV. regional, national and international sources:
    - I. open data portals, CKAN network, weather sources,
    - II. IOT networks, etc. via web pages and sites
  - V. Mobile Applications (via Snap4City API)
  - VI. Snap4City portal <u>Https://www.snap4city.org</u>
  - VII. Data market.....

VIII. etc.

- Exploiting Snap4City experience, data and tools
- By following the Snap4City guidelines on Data Search on web and world reported in the training course and on Snap4City.org portal.

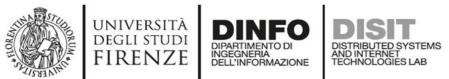

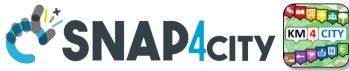

## **Data Collection per Domain/Scenario**

| Description           | doma  | ain  | S/CO/R]   | Г   | I/O    | Туре          | Status         | Referen<br>t | Provid<br>er          | -      | Authent<br>ication | HL<br>protocol | protoc<br>ol | HLT                 | Format      | Size               | Volum<br>e    | Rate                                   | GPS<br>ed      |      | License /<br>Condition of<br>use |
|-----------------------|-------|------|-----------|-----|--------|---------------|----------------|--------------|-----------------------|--------|--------------------|----------------|--------------|---------------------|-------------|--------------------|---------------|----------------------------------------|----------------|------|----------------------------------|
| Graph road            | Energ | у    | Static    |     | In     | Struct        | Understoo<br>d |              | Stakehol<br>der ID    | url    | Simple             | Push           | Datex        | Sensor              | XML         | 2<br>variable<br>s | 10Byte        | Every 10<br>minutes                    | Yes            | URL, | Public as CC                     |
| Parking               | Grapł | l    | Real Time |     | Ont    | Non<br>struct | Acquired       | Email        | Staff or<br>not staff | Broker | Certificate        | Pull           | WS           | Sens-<br>Actuator   |             | 15<br>fields       | 1245<br>Kbyte | Sporadic,<br>max 1000<br>times per day |                | IMG  | Link to file                     |
| Consumpt on of energy | Mobil | ity  | Combined  |     | In/out |               | Scheduled      | Phone        | Internal              |        | Etc.               |                | REST         | KPI                 | GeoJSO<br>N |                    |               | Periodic                               | Kind           |      | Private                          |
|                       | Trans | port | RT stream |     |        |               | Tested         | Etc          |                       |        |                    |                | Custom       | Personal<br>Data    | KMZ         |                    |               | 2 per day                              | Insid<br>e msg |      | Restricted to                    |
|                       |       |      | RT Messa  | ges |        |               | Operative      |              |                       |        |                    |                | ODBC         | Ext Srv             | WFS         |                    |               |                                        | Static         |      | Sensible data                    |
|                       |       |      |           |     |        |               | Failed         |              |                       |        |                    |                | JDBC         | ЮТ                  | WMS         |                    |               |                                        |                |      | GDPR aspects                     |
|                       |       |      |           |     |        |               | Not<br>needed  |              |                       |        |                    |                |              | Virtual<br>Sensor   | GTFS        |                    |               |                                        |                |      |                                  |
|                       |       |      |           |     |        |               |                |              |                       |        |                    |                |              | GIS                 | db          |                    |               |                                        |                |      |                                  |
|                       |       |      |           |     |        |               |                |              |                       |        |                    |                |              | Heatmap             |             |                    |               |                                        |                |      |                                  |
|                       |       |      |           |     |        |               |                |              |                       |        |                    |                |              | Path,<br>trajectory |             |                    |               |                                        |                |      |                                  |
|                       |       |      |           |     |        |               |                |              |                       |        |                    |                |              | Trend               |             |                    |               |                                        |                |      |                                  |
|                       |       |      |           |     |        |               |                |              |                       |        |                    |                |              |                     |             |                    |               |                                        |                |      | OULE ON                          |

#### Examples are provided per colum.

The resulted raws may have not sense. The status refers to the ingestion process.

HUMB

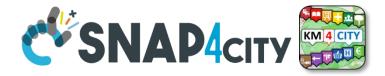

# **Design: Data Modeling**

AND INTERNET TECHNOLOGIES LAB

UNIVERSITÀ Degli studi

FIRENZE

TOP

INGEGNERIA DELL'INFORMAZIONE

## Part 4 Part 5

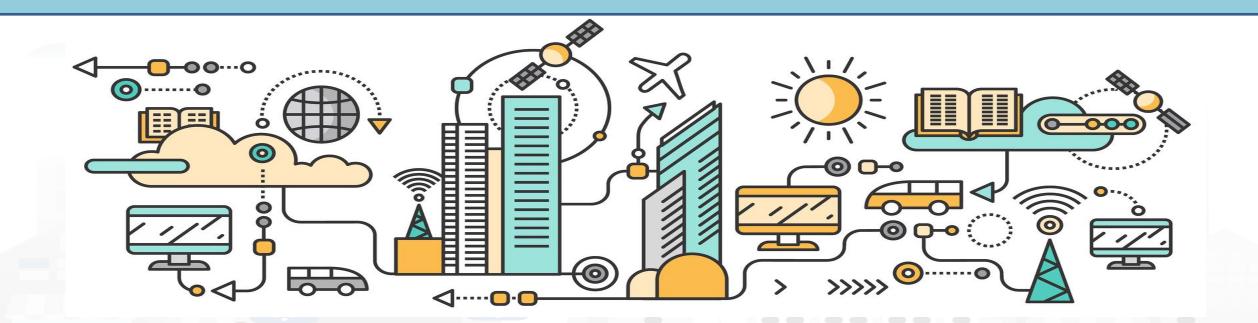

## **High Level Types**

Snap4City (C), September 2023

- POI, IOT Devices, shapes,..
  - FIWARE Smart Data Models,
  - IoT Device Models
- GIS, maps, orthomaps, WFS/WMS, GeoTiff, calibrated heatmaps, ..
- Satellite data, ..
- traffic flow, typical trends, ..
- trajectories, events, Workflow, ..
- 3D Models, BIM, Digital Twins, ..
- OD Matrices of several kinds, ..
- Dynamic icons/pins, ..
- Synoptics, animations, ..
- KPI, personal KPI,..
- social media data, TV Stream,
- routing, multimodal, constraints, ...

IRENZE

• decision scenarios, ....

etc.

10/22

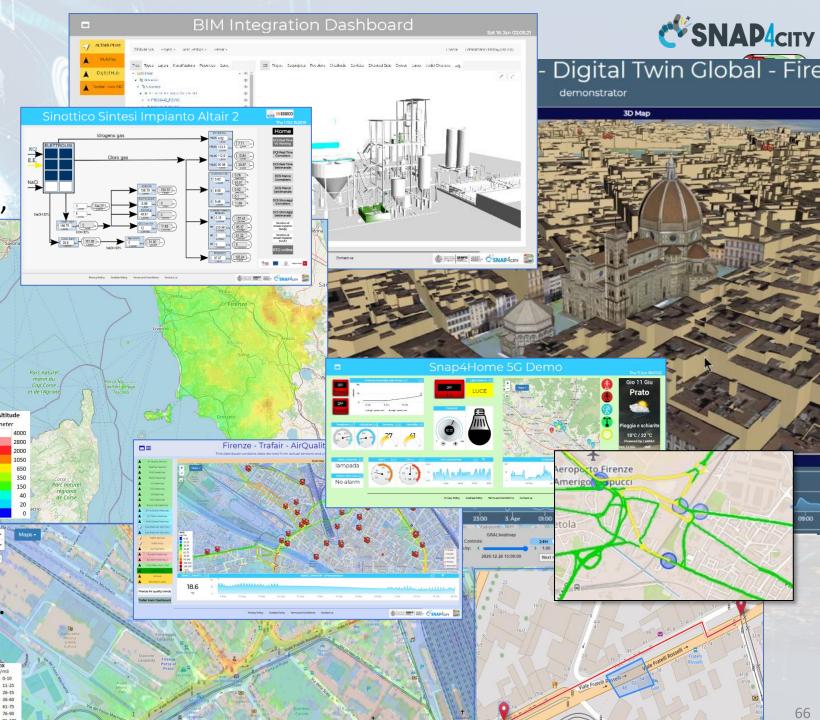

## Standards and Interoperability (6/2023)

**Compliant with:** 

- IoT: NGSI V2/LD, LoRa, LoRaWan, MQTT, AMQP, COAP, OneM2M, TheThingsNetwork, SigFOX, Libelium, IBIMET/IBE, Enocean, Zigbee, DALI, ISEMC, Alexa, Sonoff, HUE Philips, Tplink, BACnet, TALQ, Protocol Buffer, KNX, OBD2, Proximus, ..
- IoT model: FIWARE Smart Data Model, Snap4City IoT Device Models
- General: HTTP, HTTPS, TLS, Rest Call, SNMP, TCP, UDP, SOAP, WSDL, FTP, FTPS, WebSocket, WebSocket Secure, GML, WFS, WMS, RTSP, ONVIF, AXIS TVCam, CISCO Meraki, OSM, Copernicus, The Weather Channel, Open Weather, OLAP, VMS Milestone, ....
- Formats: JSON, GeoJSON, XML, CSV, GeoTIFF, OWL, WKT, KML, SHP, db, XLS, XLSX, TXT, HTML, CSS, SVG, IFC, XPDL, OSM, Enfuser FMI, Lidar, gITF, GLB, DTM, GDAL, Satellite, D3 JSON, ...
- Database: Open Search, MySQL, Mongo, HBASE, SOLR, SPARQL, ODBC, JDBC, Elastic Search, Phoenix, PostGres, MS Azure, ..

https://www.snap4city.org/65

- Industry: OPC/OPC-UA, OLAP, ModBUS, RS485, RS232,..
- Mobility: DATEX, GTFS, Transmodel, ETSI, NeTEx, ..
- Social:Twitter, FaceBook, Telegram, ..
- Events: SMS, EMAIL, CAP, RSS Feed, ..
- **OS**: Linux, Windows, Android, Raspberry Pi, Local File System, AXIS, ESP32, etc.

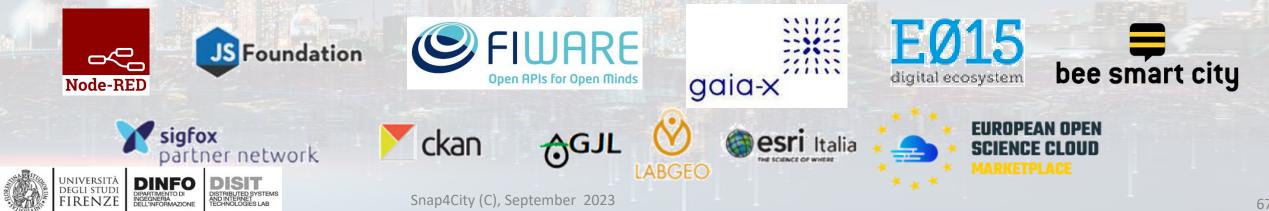

# Parts 3, 5 **SNAP4**city

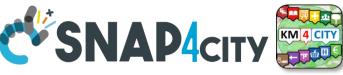

### What About Entity Instances / IoT Devices, Time Series

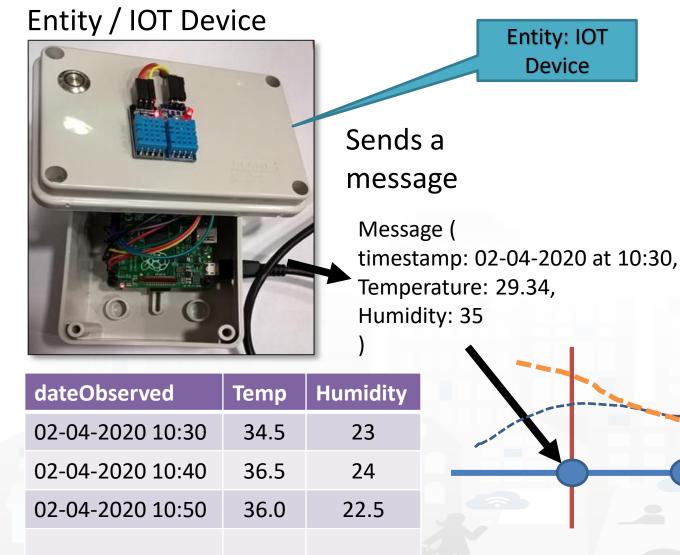

INGEGNERIA DELL'INFORMAZIONE

UNIVERSITÀ

DEGLI STUDI FIRENZE

- A set of data coming from an Entity Instance / IoT Device with multiple sensor become a time series of values for devices.
  - For example: taking a new measure every 10 minutes (Red Lines)
  - Non regular rates can be valid data as well.
- Each new measure in Snap4City is conventionally time located in «dateObserved», which has to be Unique.
  - Only one message per dateObserved is allowed

TIME

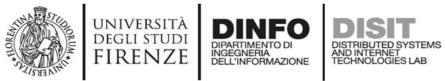

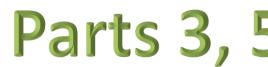

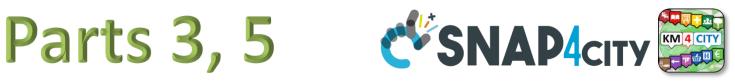

## **Time Series: they are data streams**

- As soon as you have registered an Entity Instance / IoT Device
  - You are ready to get Future data, may be arriving in PUSH
  - Recall and store historical data as well, but they have to be
    - recalled in PULL with some IoT App.
    - Loaded in PULL with some File or Data Table Loader

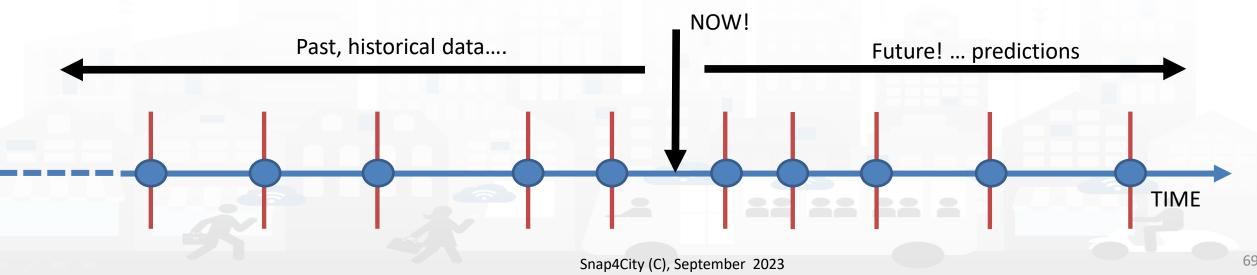

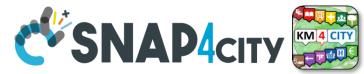

## **HLT: Unified Classification for Data and Services**

università degli studi FIRENZE

INGEGNERIA DELL'INFORMAZIONE DISTRIBUTED SYSTEMS AND INTERNET TECHNOLOGIES LAB

| IoT Device Variable, Sensor Device  High-Level Type IoT Device Variable IoT Device Variable IoT Device Variable IoT Device Variable IoT Device Variable IoT Device Variable IoT Device Variable IoT Device Variable | All selected (15)  Nature IoTDevice IoTDevice IoTDevice IoTDevice IoTDevice IoTDevice | All selected (48)  Subnature IoTSensor IoTSensor IoTSensor IoTSensor IoTSensor IoTSensor IoTSensor | Device/Model      devicetest1     devicetest1     MyThermometer_001     MyThermometer_001     adminTest1     adminTest1 | All selected (27)   Broker  orionUNIFI  orionUNIFI  orionUNIFI  orionUNIFI  orionUNIFI  orionUNIFI | All selected (1499)  Value Name temperature humidity temperature humidity temperature humidity temperature humidity | All selected (159)  Value Type temperature humidity temperature humidity temperature humidity | All selected (IS) - Data Type float float float float float string string | All selected (63) ▼<br>Value Unit<br>°C<br>#<br>°C<br>#<br>°C<br>*<br>*<br>°C<br>*<br>*<br>*<br>*<br>*<br>*<br>*<br>*<br>* | 2018-05-31 19:16:05<br>2018-05-31 19:16:05 |             | All selected (2) V<br>Healthiness | Last Check<br>2021-10-15 10:01:02<br>2021-10-15 10:01:02<br>2021-10-15 10:01:01<br>2021-10-15 10:01:00<br>2021-10-15 10:01:00 | All selected (2)<br>Ownership<br>private (My Own)<br>private (My Own)<br>private<br>private<br>private<br>private (My Own)<br>private (My Own) |
|----------------------------------------------------------------------------------------------------|---------------------------------------------------------------------------------------|----------------------------------------------------------------------------------------------------|----------------------------------------------------------------------------------------------------|----------------------------------------------------------------------------------------------------|----------------------------------------------------------------------------------------------------|-----------------------------------------------------------------------------------------------|---------------------------------------------------------------------------|----------------------------------------------------------------------------------------------------|--------------------------------------------|-------------|-----------------------------------|----------------------------------------------------------------------------------------------------|----------------------------------------------------------------------------------------------------|
| IoT Device Variable<br>IoT Device Variable<br>IoT Device Variable                                                                                                    | IoTDevice<br>IoTDevice                                                                | IoTSensor<br>IoTSensor                                                                             | newmarcodev1<br>newmarcodev1                                                                                            | orionUNIFI<br>orionUNIFI                                                                           | temperature<br>humidity                                                                                             | temperature<br>humidity                                                                       | float                                                                     | °C<br>%                                                                                                    | 2010/00/01/01/01/01                        |             |                                   | 2021-10-15 10:00:59<br>2021-10-15 10:00:59<br>2021-10-15 10:00:59                                                             | private<br>private                                                                                                    |
| ✓ Hide columns                                                                                                    | ÷.                                                                                    | Reset filters                                                                                      | Selected                                                                                                    | rows: 1                                                                                            | Previous 1                                                                                                    | 2345                                                                                          | 2466 Next                                                                 |                                                                                                    | 1                                          | Search      |                                   |                                                                                                    | •                                                                                                    |
| sh Level Types                                                                                                    | Nature<br>Semai                                                                       | SubNature                                                                                          | Dev/Model name                                                                                                    | Broker name                                                                                        | Value Name                                                                                                    | Value Type                                                                                    | Data Type                                                                 | Value Unit                                                                                                    | Last Date/Time                             | -Last Value | Healthiness                       | Last Check                                                                                                    | Ownership<br>Organization                                                                                                    |
| Hig                                                                                                    | Classi                                                                                |                                                                                                    | Techn                                                                                                    | ical                                                                                               | Vari                                                                                                    | iables                                                                                        | s, nai                                                                    | mes                                                                                                    | Re                                         | al<br>me    | Sto                               | Itus                                                                                                    | For<br>Admir                                                                                                    |
|                                                                                                    | Clussij                                                                               | 10.                                                                                                | Sourc                                                                                                    | e                                                                                                  |                                                                                                    | 4City (C), Septe                                                                              | -                                                                         |                                                                                                    | Ti                                         | me          | 200                               |                                                                                                    | 70                                                                                                    |

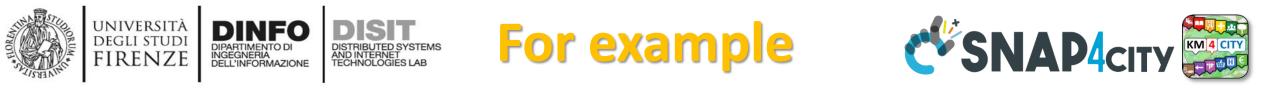

**Power** 

Value Type

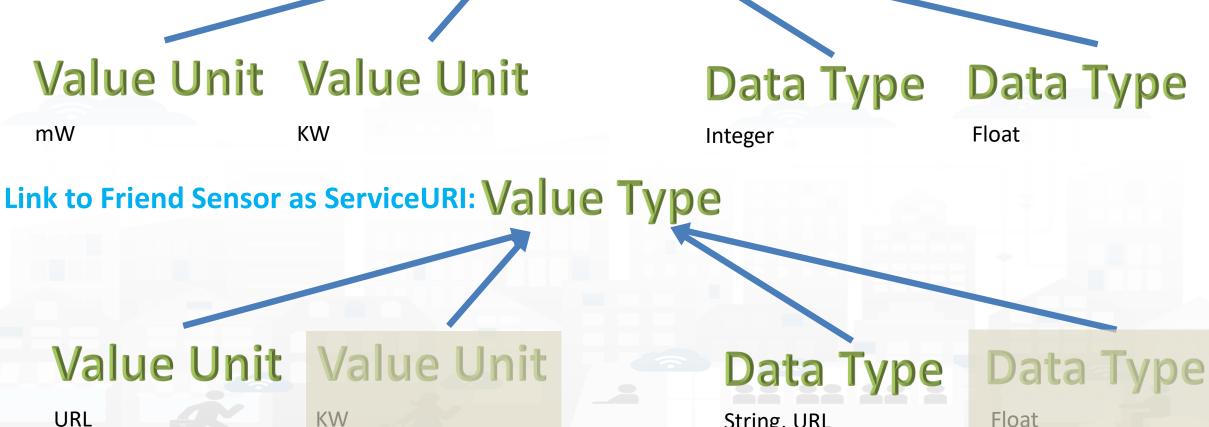

Technical meaning

String, URL

Float

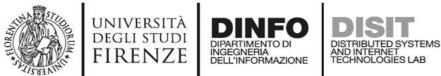

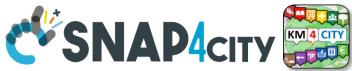

## **Example of Energy and its Value Units**

| Snap4City                                                     |                  |                                 | Dictionary                     | Editor for | Data Fields               |                  |             |
|---------------------------------------------------------------|------------------|---------------------------------|--------------------------------|------------|---------------------------|------------------|-------------|
| User: roottooladmin1, Org: DISIT<br>Role: RootAdmin, Level: 7 | + Inse           | rt new Dictionary ele           | ment                           |            |                           |                  |             |
| My Snap4City.org                                              | Filter b         | by Dictionary type <del>-</del> |                                |            |                           |                  |             |
| 🐥 Tour Again                                                  | Change 10 co     |                                 |                                |            |                           |                  |             |
| ダッシュボード                                                       | Show 10 🗸        |                                 |                                |            |                           | Search:          |             |
| Dashboards (Public)                                           | Value Name       | Dictionary Type                 | Description                    | Data Types | Parent Value Name         | Child Value Name | Controls    |
| 🐴 My Dashboards in All Org.                                   | Boats_and_shi    | subnature                       | Boats And Ships Rental         |            | TransferServiceAnd Renti  |                  | EDIT DELETE |
| 2 Dashboards of My Organization                               | Bollard          | subnature                       | Bollard                        |            | TransferServiceAndRenti   |                  | EDIT DELETE |
| My Dashboards in My Organization                              | Bookshop         | subnature                       | Bookshop                       |            | ShoppingAndService        |                  | EDIT DELETE |
| 🚯 My Data Dashboard Dev Kibana                                | bool             | value unit                      | boolean                        |            | dali_com_error, dali_dim  |                  | EDIT DELETE |
| 🎒 My Data Dashboard Kibana                                    | Botanical_and    | subnature                       | Botanical & Zoolog. Gardens    |            | CulturalActivity          |                  | EDIT DELETE |
| 🚯 Extra Dashboard Widgets 🔻                                   | Boxoffice        | subnature                       | Boxoffice                      |            | Entertainment             |                  | EDIT DELETE |
| Notificator                                                   | bpm              | value unit                      | Beat per minute                |            | average_heart_rate, avera |                  | EDIT DELETE |
| 🔟 Data, my Data, OpenData 🔻                                   | brightness_flag  | value type                      | Brightness Flag                | string     |                           | #                | EDIT DELETE |
| 🕅 Knowledge and Maps 🔻                                        | broken_bikes     | value type                      | Broken Bikes                   | integer    |                           | #                | EDIT DELETE |
| <ul> <li>OT Applications ▼</li> </ul>                         | Building_and     | subnature                       | Build. & Indust. Clean. Activ. |            | Environment               |                  | EDIT DELETE |
| ≓ IOT Directory and Devices ▼                                 |                  |                                 |                                |            |                           |                  |             |
| < Resource Manager 🔺                                          | First << Prev 1. | 9 10 1189 Next >> L             |                                | Value U    | nits:                     |                  |             |
| 📥 View Resources                                              |                  |                                 |                                |            |                           |                  |             |
| Managing Resources                                            |                  |                                 | Value Type: Energy             | - Watt     | : per hour                |                  |             |
| Process Models                                                |                  |                                 | value Type. Lifetgy            |            | Nott nor hou              |                  |             |

- Process Models
- Processes in Execution
- Process execution Archive
- Dictionary Editor for Data Fields
- Doc: Resource Manag

Snap4City (C), September 2023

KiloWatt per hour

MegaWatt per hour

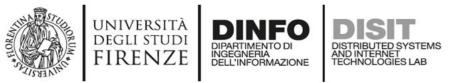

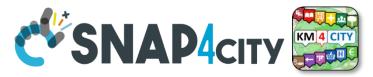

## Please note on: Data Type

- Value Types have only a few number of Data Types because they represent how the data area treated into the system
- Therefore: main Data Types are:
  - Float: numbers with decimals large as you like, etc.
  - Integer: numbers, booleans (0/1), on/off as 1/0, etc.
  - String: url, links, names, id, descriptions, status code, SURI, etc.
  - Json Objects: structured data, vector, matrices, etc.

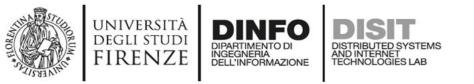

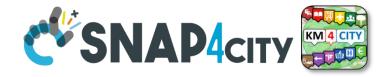

### The Data Models can be simply instantiated from

- **a)FIWARE Smart Data Models**, versioning, and harvesting the standard repository
- **b)Entity Model / IoT Device Model** which are accessible into the Snap4City environment
- c) Excel files by using Data Table tool, which extracts the model from the excel table and automatically creates Entity Model / IoT Device Model, Entity Instances / IoT Devices and data attached to them
- d)Creating a custom Entity Model / IoT Device Model in standard Snap4City format via Entity Directory / IoT Directory

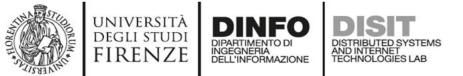

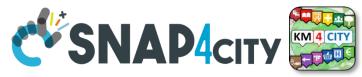

### **Connections among Entities**

| Where               | Entity Model<br>(IOT Device Model) | Entity Instance<br>(IOT Device)          | Entity Message<br>at 23-12-2019T20:15:00 | Entity Message<br>at 23-12-2019T20:30:12 |
|---------------------|------------------------------------|------------------------------------------|------------------------------------------|------------------------------------------|
| Broker              | Broker: OrionUNIFI                 |                                          |                                          |                                          |
| Broker              | Protocol: NGSI                     |                                          |                                          |                                          |
| Info                | ID: string                         | ID: "park45"                             | park45                                   | park45                                   |
| Position            | GPS: lat, long                     | GSP: 43.12, 11.34                        | GSP: 44.1256, 11.1234                    | GSP: 44.1259, 11.1233                    |
| Static<br>attribute | Description: string                | Description: "parking massaia"           |                                          |                                          |
| Static<br>attribute | MyAddInfoSURI: string              | MyAddInfoSURI:<br>"http:///InfoPersonal" |                                          |                                          |
| Values              | dateObserved: Timestamp            |                                          | 23-12-2019T20:15:00                      | 23-12-2019T20:30:12                      |
| Values              | FreeSlots: Integer, #              |                                          | FreeSlots: 345                           | FreeSlots: 234                           |
| Values              | TodayCarSURI: string               |                                          | TodayCarSURI:<br>"http:///CarNF126GD"    | TodayCarSURI:<br>"http:///CarGF789KK"    |
| Values              | Temperature: float, celsius        |                                          | 34                                       | 34                                       |

# systems Model meaning

- ID: is the unique identifier for reconnecting Temporal Instances with registered Entity / Devices
- Static Attributes:

DEGLI STUDI

FIRENZE

- Are typically associated with instances of the IOT Device.
   E.g.:, You have a set of parking areas, each of them is located in a specific street, and bas its one name, etc.
- Different kinds of attributes can be set for each SubNature. Their definition has to be prepared into the Knowledge Base <sup>(2)</sup> for automated indexing.
- Values: they are time varying variables (temporal values/instances)
  - They change over time, the timestamp of the time series is conventionally «dateObserved» in Snap4City
  - In new SensorMobile HLT, also GPS can be changing over time as in the MyKPI
- NOTE for:
  - names/IDs: Spaces or strange characters are not allowed in the. Please use simple alfphanumeric strings, it is a limitation of many solutions including Orion Broker and increase interoperability of your data.
  - Values of attributes and variables: can be UTF8, but similarly, they do not accept: () <> " '; = into values
  - <u>https://fiware-orion.readthedocs.io/en/master/user/forbidden\_characters/index.html</u>

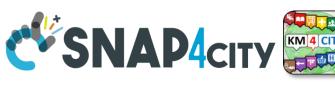

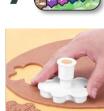

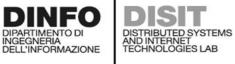

#### Entity/IoT DISIT DISTRIBUTED SYSTEMS AND INTERNET TECHNOLOGIES LAB Directory INGEGNERIA DELL'INFORMAZIONE Entity / Device Model (2)

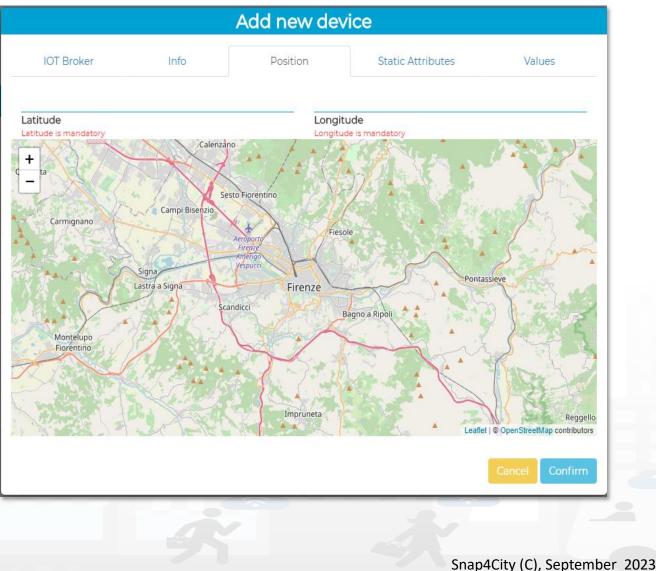

UNIVERSITÀ Degli studi

**FIRENZE** 

DINFO

**DIPARTIMENTO DI** 

|                                    |   | Edit Model - Char             | gingStationMode           |            |
|------------------------------------|---|-------------------------------|---------------------------|------------|
| General Info                       |   | loT Broker                    | Static Attributes         | Valu       |
| chargingStateValue                 |   | charging_state (Chargir 🗸     | some coded status (stat 🗸 | string 🗸 🗸 |
| <b>Value Name</b><br>Ok            |   | Value Type 📋<br>Ok            | Value Unit 📋<br>Ok        | Data Type  |
| Refresh rate                       | ~ | 900                           | Remove Value              |            |
| Healthiness Criteria               |   | Healthiness Value             |                           |            |
| stationStateValue                  |   | charging_station_state 🗸      | some coded status (stat 🗸 | string 🗸   |
| <b>Value Name</b><br><sup>Ok</sup> |   | Value Type 📋<br>Ok            | Value Unit 🖺              | Data Type  |
| Refresh rate                       | ~ | 900                           | Remove Value              |            |
| Healthiness Criteria               |   | Healthiness Value             |                           |            |
| dateObserved                       |   | timestamp (Timestamp 🗸        | timestamp in millisecor 🗸 | string 🗸   |
| <b>Value Name</b><br>Ok            |   | Value Type                    | Value Unit 📳<br>Ok        | Data Type  |
| Refresh rate                       | ~ | 900                           | Remove Value              |            |
| Healthiness Criteria               |   | Healthiness Value             |                           |            |
| chargingState                      |   | charging_state (Chargir 🗸     | some coded status (stat 🗸 | string 🗸   |
| <b>Value Name</b><br><sup>Ok</sup> |   | Value Type                    | Value Unit 📳<br>Ok        | Data Type  |
| Refresh rate                       | ~ | 900                           | Remove Value              |            |
| Healthiness Criteria               |   | Healthiness Value             |                           |            |
| stationState                       |   | charging_station_state 🗸      | some coded status (stat 🗸 | string 🗸   |
| <b>Value Name</b><br>Ok            |   | Value Type 📋<br><sup>Ok</sup> | Value Unit 📳<br>Ok        | Data Type  |
| Refresh rate                       | ~ | 900                           | Remove Value              |            |
| Healthiness Criteria               |   | Healthiness Value             |                           |            |
| Add Value                          |   |                               |                           |            |

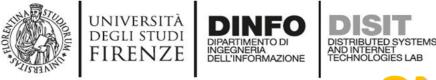

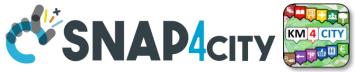

## **SURI Connections**

### From a

- *Static* Attribute of an Entity Instance to another Entity Instance, as highlighted in green in previous table.
- *Dynamic* Value/Variable of an Entity Message of an Entity Instance to another Entity Instance, as highlighted in green in previous table.

- the example reports a
  - static connection and
  - dynamic connection to change the car at a given timestamp, note also change of position and other parameters, if needed

http://www.disit.org/km4city/schema#producer

www.disit.org/km4city/resource/iot/traffic ma#organization

👖 App 💡 Maps 💪 Google M Gmail 🎸 Snap4City 🔇 Snap4 🗾 Calendar ຊ Translate 🔶 Google Scholar Cita... 🝕 DISIT 🝕 DISIT old 😝 Facebook 🔇 DataCe

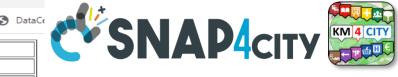

• They are triples

 Subjectpredicate Object

- Subject=SURI
- Predicate=p
- Object = o

| p                                                       | 0                                                                                                    |
|---------------------------------------------------------|----------------------------------------------------------------------------------------------------|
| http://www.w3.org/1999/02/22-rdf-syntax-ns#type         | http://www.w3.org/ns/sosa/Sensor                                                                                |
| http://www.w3.org/1999/02/22-rdf-syntax-ns#type         | http://www.disit.org/km4city/schema#Traffic_sensor                                                              |
| http://www.w3.org/ns/ssn/implements                     | http://www.disit.org/km4city/resource/iot/traffic                                                               |
| http://www.disit.org/km4city/schema#hasAttribute        | http://www.disit.org/km4city/resource/iot/orionUNIFI/DISIT/METRO759/avgDistance                                 |
| http://www.disit.org/km4city/schema#hasAttribute        | http://www.disit.org/km4city/resource/iot/orionUNIFI/DISIT/METRO759/occupancy                                   |
| http://www.disit.org/km4city/schema#hasAttribute        | http://www.disit.org/km4city/resource/iot/orionUNIFI/DISIT/METRO759/thresholdPerc                               |
| http://www.disit.org/km4city/schema#hasAttribute        | http://www.disit.org/km4city/resource/iot/orionUNIFI/DISIT/METRO759/speedPercentile                             |
| http://www.disit.org/km4city/schema#hasAttribute        | http://www.disit.org/km4city/resource/iot/orionUNIFI/DISIT/METRO759/dateObserved                                |
| http://www.disit.org/km4city/schema#hasAttribute        | http://www.disit.org/km4city/resource/iot/orionUNIFI/DISIT/METRO759/avgTime                                     |
| http://www.disit.org/km4city/schema#hasAttribute        | http://www.disit.org/km4city/resource/iot/orionUNIFI/DISIT/METRO759/concentration                               |
| http://www.disit.org/km4city/schema#hasAttribute        | http://www.disit.org/km4city/resource/iot/orionUNIFI/DISIT/METRO759/vehicleFlow                                 |
| http://www.disit.org/km4city/schema#hasAttribute        | http://www.disit.org/km4city/resource/iot/orionUNIFI/DISIT/METRO759/averageSpeed                                |
| http://www.disit.org/km4city/schema#hasAttribute        | http://www.disit.org/km4city/resource/iot/orionUNIFI/DISIT/METRO759/congestionLevel                             |
| http://www.disit.org/km4city/schema#hasAttribute        | http://www.disit.org/km4city/resource/iot/orionUNIFI/DISIT/METRO759/anomalyLevel                                |
| http://www.w3.org/ns/sosa/observes                      | http://www.disit.org/km4city/resource/value_type/average_vehicle_distance                                       |
| http://www.w3.org/ns/sosa/observes                      | http://www.disit.org/km4city/resource/value_type/average_vehicle_speed                                          |
| http://www.w3.org/ns/sosa/observes                      | http://www.disit.org/km4city/resource/value_type/average_vehicle_time                                           |
| http://www.w3.org/ns/sosa/observes                      | http://www.disit.org/km4city/resource/value_type/vehicle_concentration                                          |
| http://www.w3.org/ns/sosa/observes                      | http://www.disit.org/km4city/resource/value_type/vehicle_speed_percentile                                       |
| http://www.w3.org/ns/sosa/observes                      | http://www.disit.org/km4city/resource/value_type/vehicle_threshold_perc                                         |
| http://www.w3.org/ns/sosa/observes                      | http://www.disit.org/km4city/resource/value_type/vehicle_flow                                                   |
| http://www.w3.org/ns/sosa/observes                      | http://www.disit.org/km4city/resource/value_type/timestamp                                                      |
| http://www.w3.org/ns/sosa/observes                      | http://www.disit.org/km4city/resource/value_type/anomaly_level                                                  |
| http://www.w3.org/ns/sosa/observes                      | http://www.disit.org/km4city/resource/value_type/traffic_congestion                                             |
| http://www.w3.org/ns/ssn/hasSystemCapability            | http://www.disit.org/km4city/resource/iot/orionUNIFI/DISIT/METRO759/systemCapability                            |
| http://purl.oclc.org/NET/UNIS/fiware/iot-lite#exposedBy | http://www.disit.org/km4city/resource/iot/orionUNIFI                                                            |
| http://www.disit.org/km4city/schema#protocol            | "ngsi"                                                                                                    |
| http://www.disit.org/km4city/schema#format              | "json"                                                                                                    |
| http://www.w3.org/2003/01/geo/wgs84_pos#long            | 11.25673                                                                                                    |
| http://schema.org/addressLocality                       | "FIRENZE"                                                                                                    |
| http://schema.org/name                                  | "METRO759"                                                                                                    |
| http://schema.org/streetAddress                         | "Lavagnini P.zza Della Liberta' (38)"                                                                           |
| http://www.w3.org/2003/01/geo/wgs84_pos#lat             | 43.78278                                                                                                    |
| http://www.disit.org/km4city/schema#isInRoad            | http://www.disit.org/km4city/resource/RT04801703772TO                                                           |
| http://www.w3.org/2003/01/geo/wgs84_pos#geometry        | "POINT(11.256730079651 43.782779693604)"^^ <http: schemas="" virtrdf#geometry="" www.openlinksw.com=""></http:> |
| http://www.disit.org/km4city/schema#model               | "metrotrafficsensor"                                                                                            |
|                                                         |                                                                                                    |

'metro'

'DISIT''

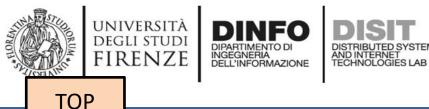

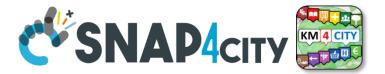

## **References/Links to** Entities Instances / IoT Devices

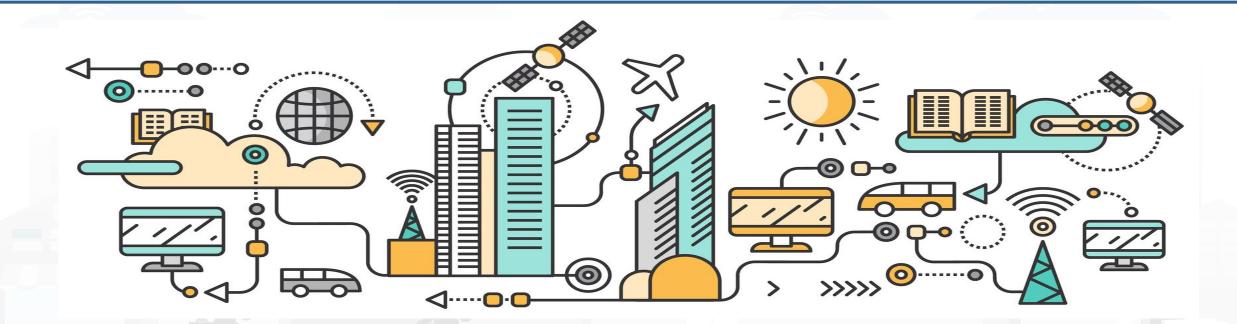

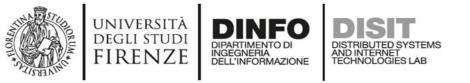

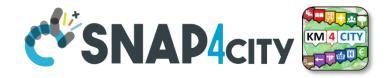

### **Relationships among Devices/Entities, POI and MyKPI**

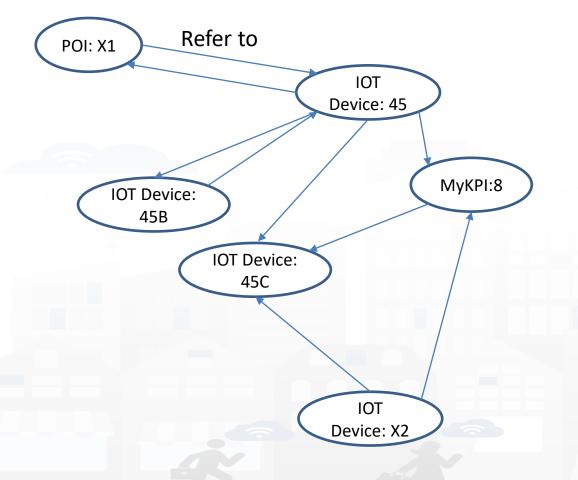

- **Devices and POI** may refer to:
  - IoT Devices/Entities, POI, MyKPI, Heatmaps, etc.
  - The Links may change over time
- MultiDataMap can be used for navigation:
  - Among: IoT Devices, POI, MyKPI
  - Automated focus
  - Accessing Time Trends

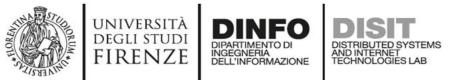

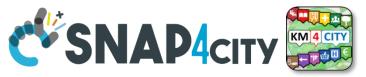

### **IoT device with References to other and MyKPI**

"id":"ThermalBOX1",

"type":"thermalbox",

"dateObserved":{"type":"string","value":"2022-02-24T17:15:34.609Z"},

"latitude":{"type":"float","value":"43.76965"},

"longitude":{"type":"float","value":"11.25570"},

"SHTdevice":{"type":"string",

"value":"http://www.disit.org/km4city/resource/iot/orionFirenze2/Firenze/SHT20lab\_new"}, "cam51count":{"type":"string","value":"datamanager/api/v1/poidata/17058000"}, "cam52count":{"type":"string","value":"datamanager/api/v1/poidata/17058001"},

Value Type: Identifier Value Unit: ServiceURI Data Type: String

//any query: such as those of the Selector

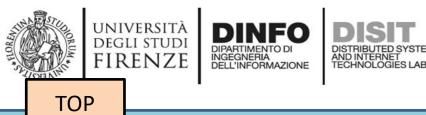

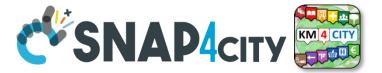

## **Data Modeling example1**

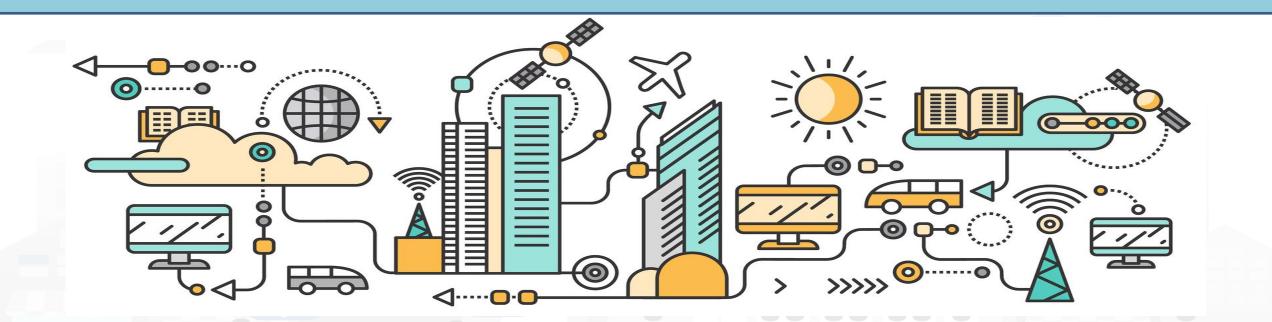

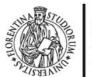

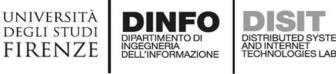

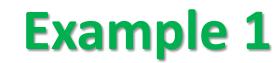

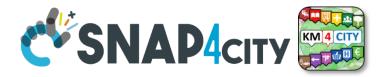

#### IoT Device Model: Driver

Nature:....

#### Subnature: .....

**Lat, lon:** Default (they do not need to be specified in the variables, they are provided by default, but values have to be imposed at the instantiation of the device from model), they are float

**Device in Mobility:** No (the variable do not need to be specified, while the value has to be set to state if the Lat,Lon are going to change, moving the device or not)

| Value_name       | Value Type | Value Unit        | Data Type |
|------------------|------------|-------------------|-----------|
| dateObserved     | Timestamp  | Timestamp in ms   | String    |
| identifier       | ID         | text              | String    |
| name             | entity     | text              | String    |
| surname          | entity     | text              | String    |
| age              | age        | number            | Integer   |
| sex              | status     | some coded status | String    |
| language         | entity     | text              | String    |
| email            | entity     | text              | String    |
| phone            | entity     | text              | String    |
| address          | entity     | text              | String    |
| locality         | entity     | text              | String    |
| city             | entity     | text              | String    |
| nationality      | entity     | text              | String    |
| civicNmber       | entity     | text              | String    |
| dateofBorn       | DateTime   | Timestamp in ms   | String    |
| gender           | status     | some coded status | String    |
| driverHelthiness | Identifier | ServiceURI        | String    |
| driverEvent      | Identifier | ServiceURI        | String    |
| driverAnalysis   | Identifier | ServiceURI        | String    |
| Vechicle         | Identifier | ServiceURI        | String    |

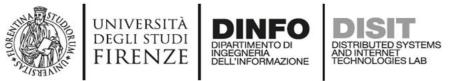

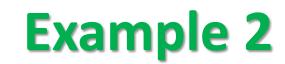

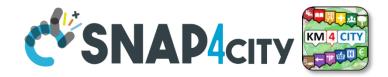

| IoT Device Model: driverHe | Ithiness   |                 |           |
|----------------------------|------------|-----------------|-----------|
| Nature:                    |            |                 |           |
| Subnature:                 |            |                 |           |
| Lat, lon:                  |            |                 |           |
| Device in Mobility:        |            |                 |           |
| Value_name                 | Value Type | Value Unit      | Data Type |
| dateObserved               | Timestamp  | Timestamp in ms | String    |
| kind                       |            |                 |           |
| levelAttentionFactor1      |            |                 |           |
| levelAttentionFactor2      |            |                 |           |
|                            |            |                 |           |
|                            |            |                 |           |
| driver                     | Identifier | ServiceURI      | String    |

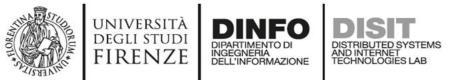

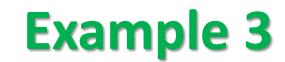

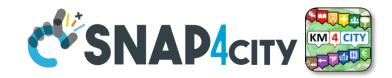

| IoT Device Model: Vehicl | е            |                   |           |
|--------------------------|--------------|-------------------|-----------|
| Nature:                  |              |                   |           |
| Subnature:               |              |                   |           |
| Lat,lon:                 |              |                   |           |
| Device in Mobility:      |              |                   |           |
| Value_name               | Value Type   | Value Unit        | Data Type |
| dateObserved             | Timestamp    | Timestamp in ms   | String    |
| producer                 | entity       | text              | String    |
| model                    | entity       | text              | String    |
| plate                    | entity       | text              | String    |
| companyID                | entity       | text              | String    |
| velocity                 | velocity     | km/h              | float     |
| acceleration             | acceleration | m/s2              | float     |
| Status                   | status       | some coded status | String    |
| energyLevel              | energy level | percentage        | Float     |
| kmTotal                  | distance     | km                | Float     |
| thankLevel               | energy level | percentage        | Float     |
| vehicleEvent             | Identifier   | ServiceURI        | String    |

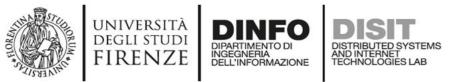

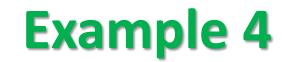

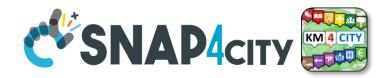

# IoT Device Model: VehicleEvent Nature:...... Subnature: ...... Lat,lon: ...... Device in Mobility: ..... Value\_name Value Type Value Unit

| Value_name   | Value Type | Value Unit        | Data Type |
|--------------|------------|-------------------|-----------|
| dateObserved | Timestamp  | Timestamp in ms   | String    |
| eventID      | ID         | text              | String    |
| eventKind    | status     | some coded status | String    |
| status       | status     | some coded status | String    |
| vehicle      | Identifier | ServiceURI        | String    |

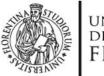

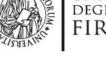

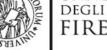

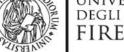

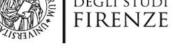

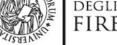

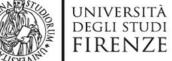

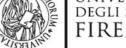

legenda **Entity Instance Entity Model** 

DIPARTIMENTO DI INGEGNERIA DELL'INFORMAZIONE

Register to

instantiate

Entity Messages with dateObserved

#### Data Model of the Driver

- Name: string
- Surname: string
- Age: number
- Weight: number
- Phone: string
- **Email: string**
- DriverAnalysisID: ServiceURI

. . . . . .

Register to instantiate

#### **Driver: user45**

- Name: David
- Surname: Smith
- Age: 45

. . . . . .

DISTRIBUTED SYSTEMS AND INTERNET TECHNOLOGIES LAB

- Weight: 78 Kg
- Phone: +49345096103
- Email: david89@gmail.com
- DriverAnalysis: http://.../user45driveranalysis

Write SUR to create cross references

#### DriverAnalysis: user45driveranalysis

- DriverID: http://.../user45 .
- New Hoopeon dateObserved: 12-03-2022T12:00:00 .
- Status: "none" .
- Location: null
- Doctor: null
- Tools: null

.....

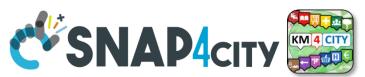

#### DriverAnalysis: user45driveranalysis

- DriverID: http://.../user45
- dateObserved: 25-04-2022T12:00:00
- Status: "bad"
- Location: truck
- Doctor: null
- Tools: Eyetrack
- . . . . . .

New update on user45driveranalysis by sending a message

#### DriverAnalysis: user45driveranalysis

- DriverID: http://.../user45
- dateObserved: 22-03-2022T12:00:00
- be service of the service of the ser Status: "good"
  - Location: room45
  - Doctor: https://....
  - Tools: null

. . . . . .

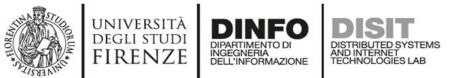

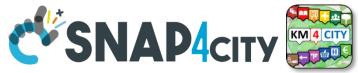

95

### **Example of Data Model Diagram**

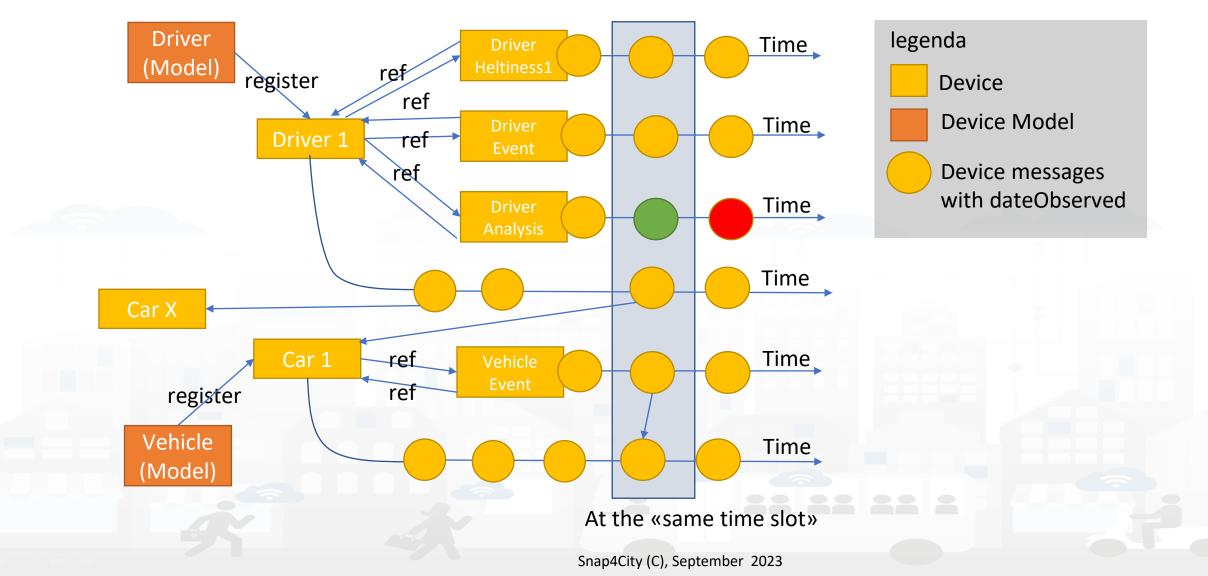

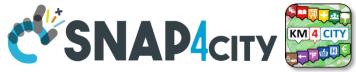

96

### **Example of Data Model Diagram**

UNIVERSITÀ Degli studi

FIRENZE

DINFO

INGEGNERIA DELL'INFORMAZIONE DISTRIBUTED SYSTEMS AND INTERNET TECHNOLOGIES LAB

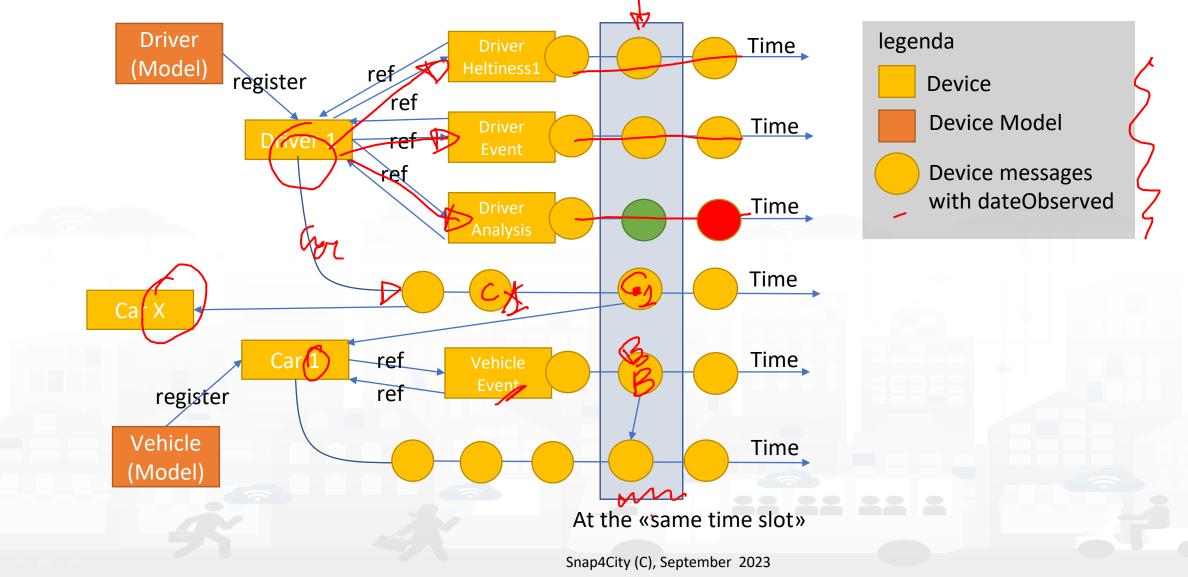

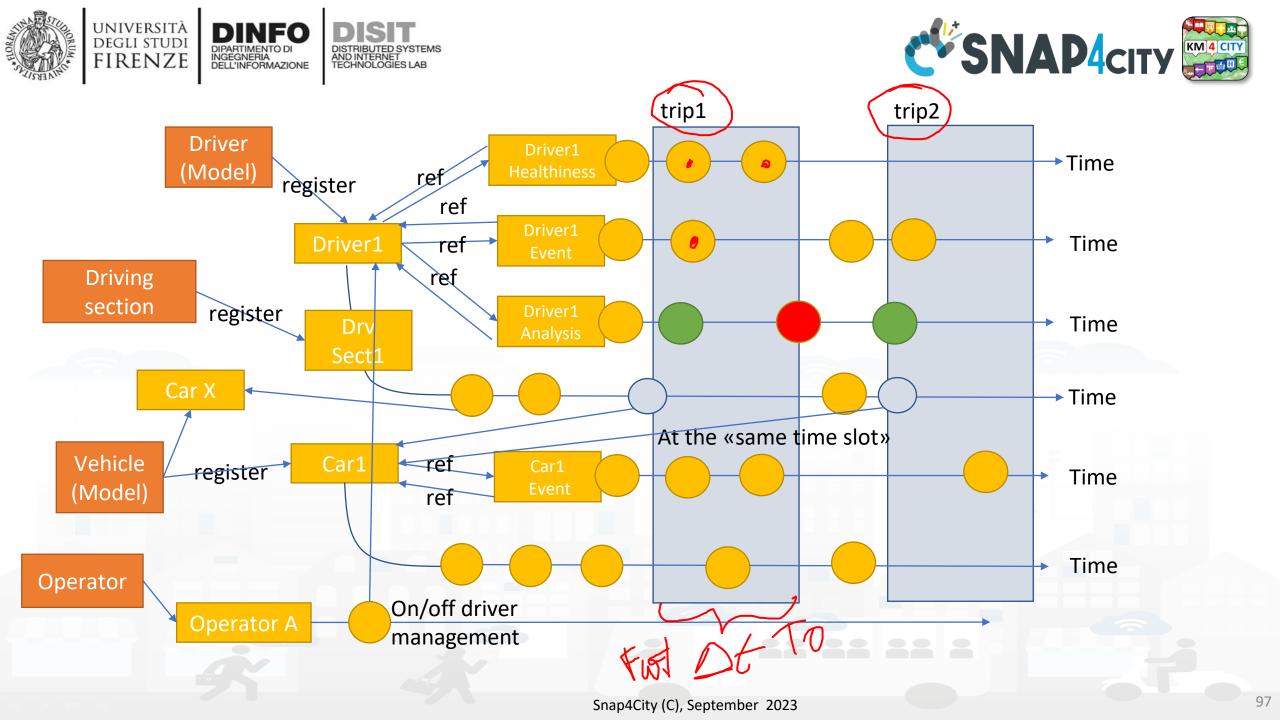

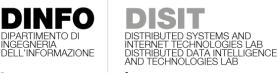

UNIVERSITÀ

degli studi FIRENZE

TOP

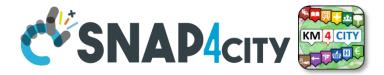

# TOOLS for Data DesignPart 2and HLT ExploitationPart 5

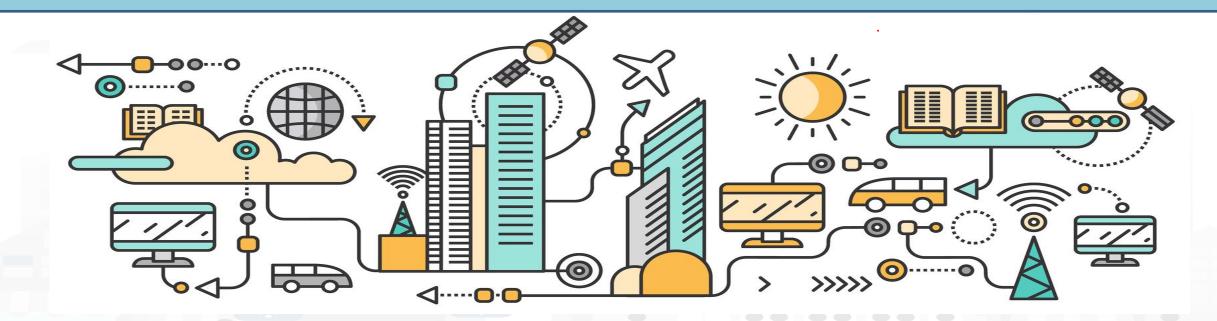

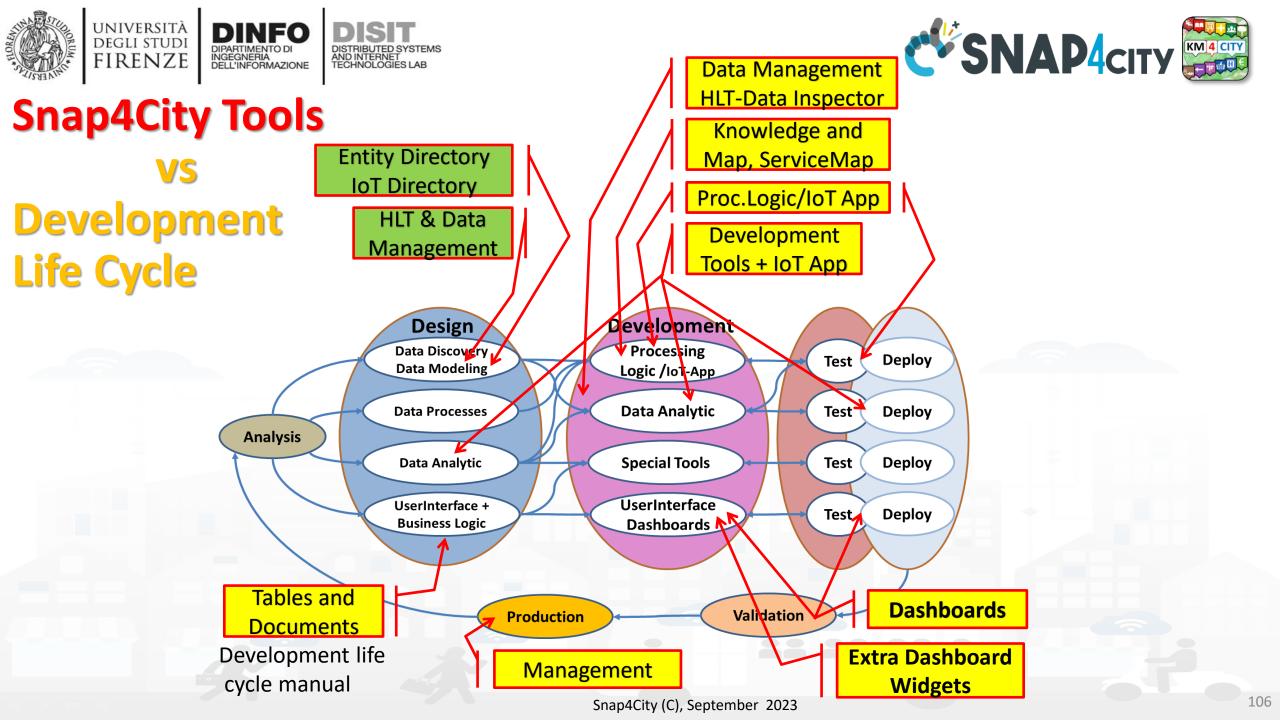

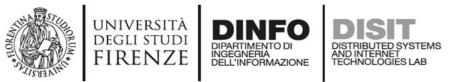

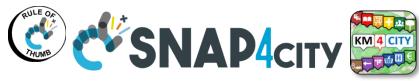

### **Snap4city Data Ingestion Diagram**

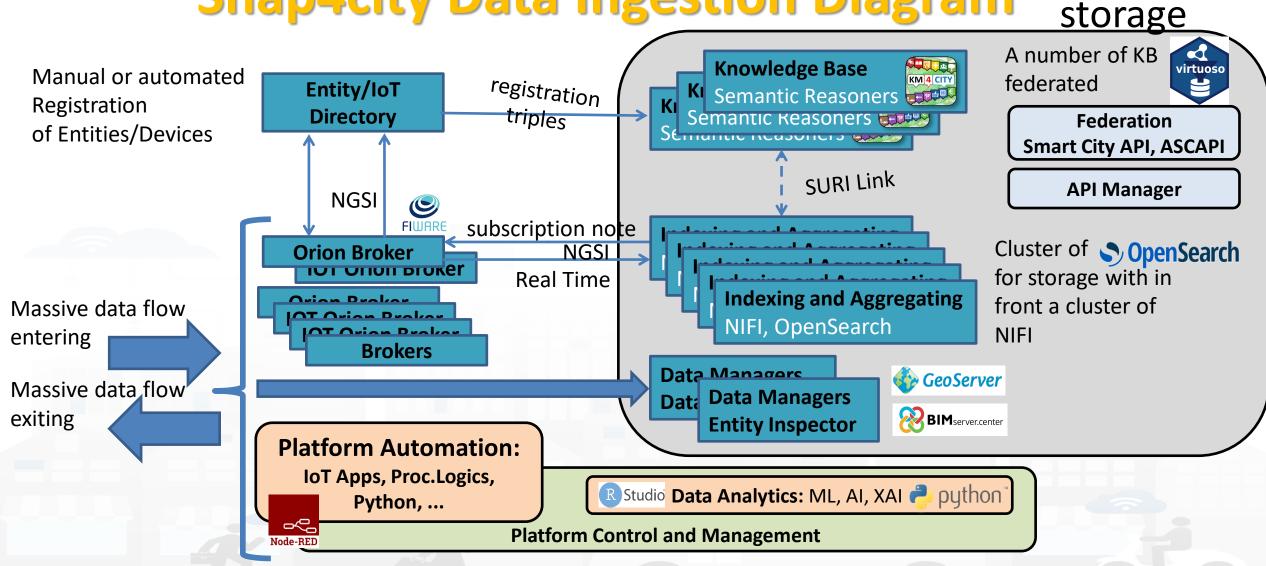

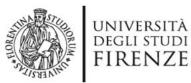

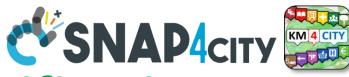

### Any Entity has a Semantic Classification

### Nature

- Accommodation +
- Advertising
- AgricultureAndLivestock +

INGEGNERIA DELL'INFORMAZIONE AND INTERNET TECHNOLOGIES LAB

- CivilAndEdilEngineering +
- 👙 CulturalActivity 🛨
- 🐺 EducationAndResearch 🛨
- 🔁 Emergency +
- 😃 Entertainment +
- Environment +
- i FinancialService +
- GovernmentOffice +
- 🖶 HealthCare +
- 🚽 IndustryAndManufacturing +
- 🛛 IoTDevice +
- MiningAndQuarrying +
- ShoppingAndService +
- I TourismService +
- TransferServiceAndRenting +
- 😵 UtilitiesAndSupply 🛨
- 🔄 Wholesale +
- 🕑 WineAndFood +

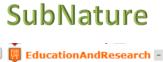

Educational\_support\_activities
 Higher\_education
 Language\_courses
 Performing\_arts\_schools
 Post\_secondary\_education
 Pre\_primary\_education
 Primary\_education
 Private\_high\_school
 Private\_infant\_school
 Private\_junior\_high\_school

alat Accademia delle Belle Arti

Marco

#### Piazza Santissima Annunziata

LINKED OPEN GRAPH Name: 778fcaed9e6cb2af722f13c260aab51e Nature: CulturalActivity Subnature: Squares Digital Location

Cap: 50144 City: FIRENZE Prov.: FI Photos:

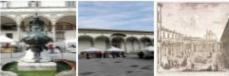

Description: Al centro della piazza compare la statua equestre di Ferdinando I, Granduca di Toscana, opera del Giambologna e le due fontane marine di Pietro Tacca. Incorniciano lo spazio pubblico, colorato di scene di vita quotidiana, monumenti di vario genere: Palazzo Grifoni; il portico della confraternita dei Servi di Maria, opera di Antonio da Sangallo e Baccio d Agnolo; la chiesa della Santissima Annunziata con il portico del XVII secolo; I ospedale degli Innocenti del Brunelleschi

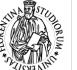

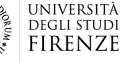

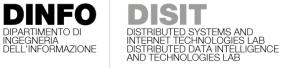

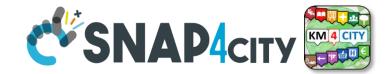

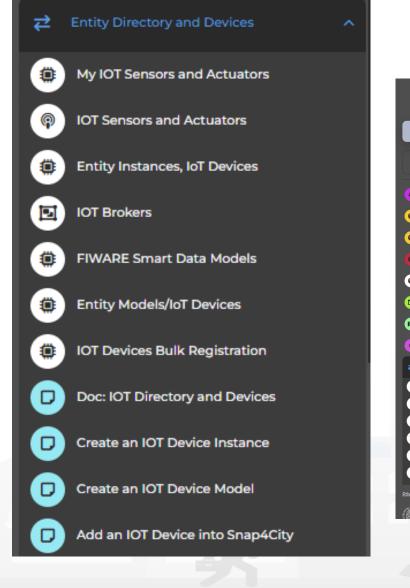

### Entity / lot Directory: User Role

| CSNAP4city                              | Entity | y Models/IoT                           | Devices                                                                                |                |              |          |              | <b>User: paolo.disit, Org: l</b><br>Role: AreaManager, Level<br>LOGOUT |         | -      |         |
|-----------------------------------------|--------|----------------------------------------|----------------------------------------------------------------------------------------|----------------|--------------|----------|--------------|------------------------------------------------------------------------|---------|--------|---------|
| 🥙 Dashboards (Public)                   |        |                                        |                                                                                        |                |              |          |              |                                                                        |         |        |         |
| dy Snap4City.org Tour Again             |        | 302 MODELS                             |                                                                                        |                |              | _        |              |                                                                        | _       |        |         |
| www.snap4solutions.org                  |        |                                        |                                                                                        |                |              |          |              |                                                                        |         | Net    | w Model |
| Dashboards of My Organization           | Show   | 10 v entries                           |                                                                                        |                |              |          |              |                                                                        | Search: |        |         |
| My Dashboards in My Organization        |        | Device Model                           | Description                                                                            | )<br>Ownership | Organization | Kind     | Producer     | Device<br>Type                                                         | Edit    | Delete | View    |
| My Data Dashboard Dev Kibana            | 0      | Raspberry snap4city 1                  | Raspberry PI 3 Model B Scheda madre CPU 1.2 GHz<br>Quad Core, 1 GB RAM                 | DELEGATED      | DISIT        | sensor   | Raspberry PI | Ambiental                                                              |         |        | VIEW    |
| Extra Dashboard Widgets 🛛 🗸             | 0      | Raspberry snap4city 2                  | Raspberry PI 3 Model B Scheda madre CPU 1.2 GHz<br>Ouad Core, 1 GB RAM                 | DELEGATED      | DISIT        | sensor   | Raspberry PI | Ambiental                                                              |         |        | VIEW    |
| Data Management, HLT v                  | 0      | Arduino Uno                            | Arduino Model B Scheda madre CPU 1.2 GHz Quad<br>Core, 1 GB RAM                        | DELEGATED      | DISIT        | sensor   | Arduino      | Ambiental                                                              |         |        | VIEW    |
| Processing Logics / IOT App 🗸 🗸         | 0      | Arduino uno-bis                        | Arduino Model B Scheda madre CPU 1.2 GHz Quad<br>Core, 1 GB RAM                        | DELEGATED      | DISIT        | sensor   | Arduino      | Ambiental                                                              |         |        | VIEW    |
|                                         | 0      | sigfox                                 | SigFox Model B Scheda madre CPU 1.2 GHz Quad<br>Core, 1 GB RAM                         | DELEGATED      | DISIT        | sensor   | SigFox       | Ambiental                                                              |         |        | VIEW    |
| My IOT Sensors and Actuators            | 0      | Snap4AllButtonV1                       | Snap4AllButtonV1                                                                       | DELEGATED      | DISIT        | sensor   | Snap4All     | Snap4AllButtonV1                                                       |         |        | VIEW    |
| IOT Sensors and Actuators               | 0      | Raspberry snap4city 1<br>- Certificate | Raspberry PI 3 Model B Scheda madre CPU1.2 GHz<br>Quad Core, 1 GB RAM with certificate | DELEGATED      | DISIT        | sensor   | Raspberry PI | Ambiental                                                              |         |        | VIEW    |
| Entity Instances, IoT Devices           | 0      | datacenter3dht22                       | datacenter3dht22                                                                       | DELEGATED      | DISIT        | sensor   | disit        | raspberry                                                              |         |        | VIEW    |
| IOT Brokers<br>FIWARE Smart Data Models | 0      | Thermometer                            | This model represents a generic device that can<br>measure a temperature               | DELEGATED      | DISIT        | sensor   | Generic      | Ambiental                                                              |         |        | VIEW    |
|                                         |        | AirConditioner                         | Generic model representing a simple conditioner                                        | DELEGATED      | DISIT        | actuator | Generic      | Ambiental                                                              |         |        | VIEW    |

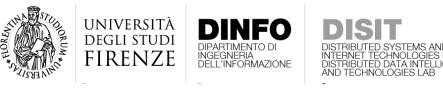

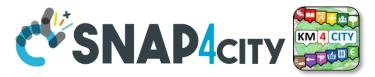

### **Entity Directory for Beginners**

- Browse and see models and entities/devices of other users, that publiched them
- Create your Entity / Device Models
  - User the dictionary approach: value type, data type, value unit
  - Manage delegation of the models and ownership
- Create your Entities / Devices from scratch and/or from models
  - Several models are ready to be used.....
- Send a Message to a Device, thus to the broker
- Read a Message from the Broker, see the message forma expected to be sent at the Broker in NGSI format

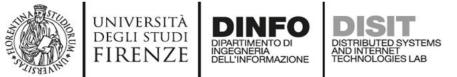

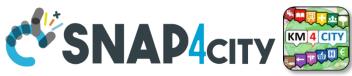

### IoT Device Model and Devices Data Dictionary: updated at 11/2022

### https://www.snap4city.org/818

#### IoT Device Model and Devices Data Dictionary: updated at 11/2022

View Edit Track Access control Convert

Any update and additon to the dictionary of snap4city.org has to be requested to snap4city@disit.org

if you have your own instance of the platform you can define your own dictionary and request a copy of the snap4city.org dictionary

The dictionary is used into the IoT Device Model definition, in mapping smart data models, and in creating full custom devices.

https://www.snap4city.org/drupal/sites/default/files/image\_from\_word/fil...

| value type                   | Description                  | possible value Units | Possible Data Types |
|------------------------------|------------------------------|----------------------|---------------------|
| actuator_canceller           | Actuator Canceller           |                      | string              |
| actuator_deleted             | Actuator Deleted             |                      | integer             |
| actuator_deletion_date       | Actuator Deletion Date       | timestamp            | string              |
| air_quality_index            | Air quality index            |                      | float               |
| altitude                     | Altitude                     | m                    | float,integer       |
| angle                        | angle                        | deg                  | float               |
| annual_C6H6_average          | annual_C6H6_average          | ppm, mg/m3, µg/m³    | float               |
| annual_C6H6_exceedance_count | annual_C6H6_exceedance_count | #                    | integer,float       |
| annual_CO_average            | annual_CO_average            | ppm, mg/m3, µg/m³    | float               |
| annual_CO_exceedance_count   | annual_CO_exceedance_count   | #                    | integer,float       |
| annual_NO2_average           | annual_NO2_average           | ppm, mg/m3, µg/m³    | float               |
| annual_NO2_exceedance_count  | annual_NO2_exceedance_count  | #                    | integer,float       |
| annual_03_average            | annual_O3_average            | ppm, mg/m3, µg/m³    | float               |

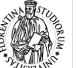

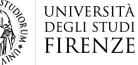

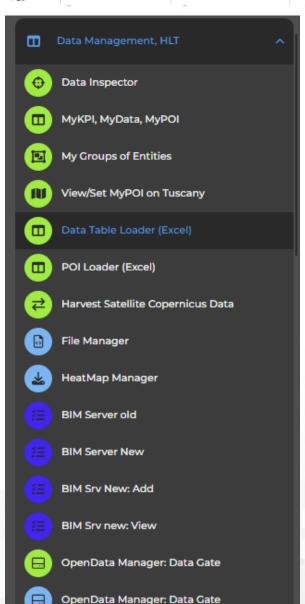

INGEGNERIA DELL'INFORMAZIONE

### Data management, HLT

**SNAP4**city

- Data Inspector
- MyKPI.....
- My Groups of Entities
- HeatMap Manager
- BIM Server.....
- Open Data...
- For user kind of users, other Managers:
   ODM, File, TV CAM, Traffic Flow, .....

#### **SCALABLE SMART ANALYTIC APPLICATION BUILDER FOR SENTIENT CITIES**

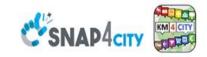

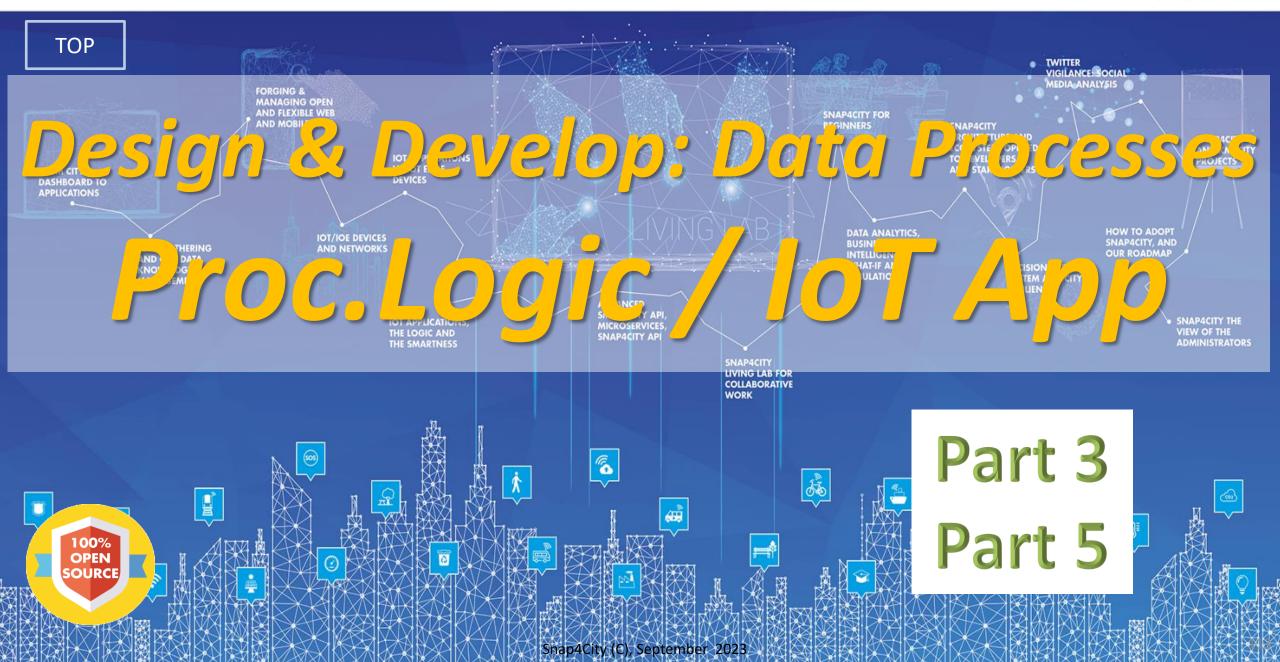

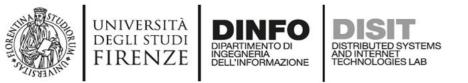

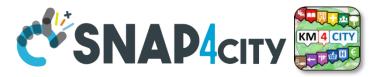

### **Activities for IoT App data processes**

- Data Ingestion, gathering, harvesting, grabbing
- Data Transformation, transcoding, decoding, converting, reformatting, ..
- Data load to storage, retrieve from storage
  - the load is typically performed loading data on some Internal Orion Broker V2/LD, or on some MyKPI storage
  - $\circ$  the retrieval is typically performed using one of the several query / search nodes.
  - Many other kinds of storage connections are accessible in Snap4City Proc.Logic / IoT Apps
- Data Production, generation, reformatting, etc.
- Data Publication, post in other channels of any kind, etc.
- Server Side Business Logic as described in the following

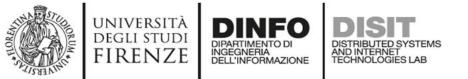

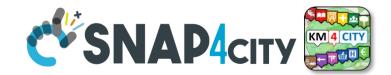

115

### Development Life Cycle Smart Solutions

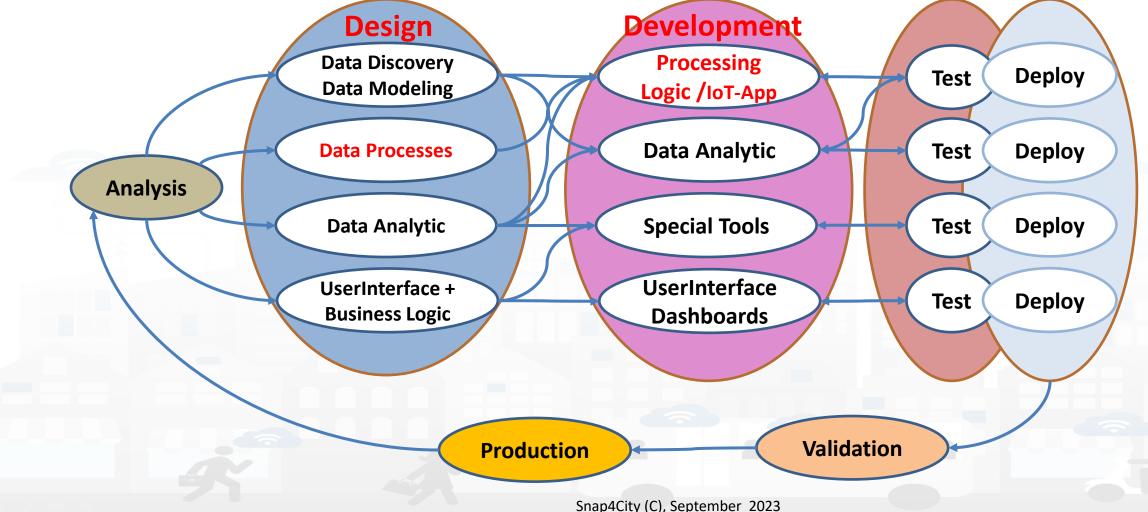

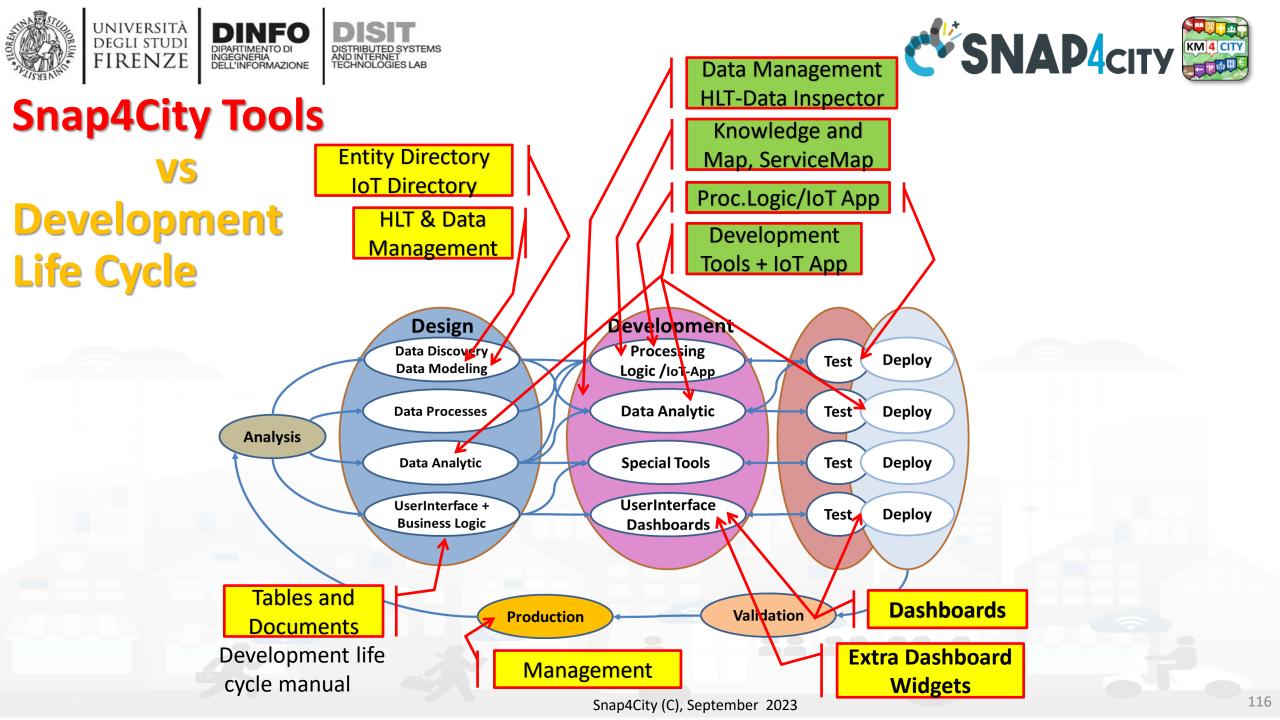

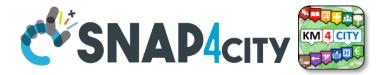

Design: Data Processes

RIBUTED SYSTEMS

AND INTERNET TECHNOLOGIES LAB

UNIVERSITÀ Degli studi

FIRENZE

TOP

INGEGNERIA DELL'INFORMAZIONE

> Part 3 Part 5

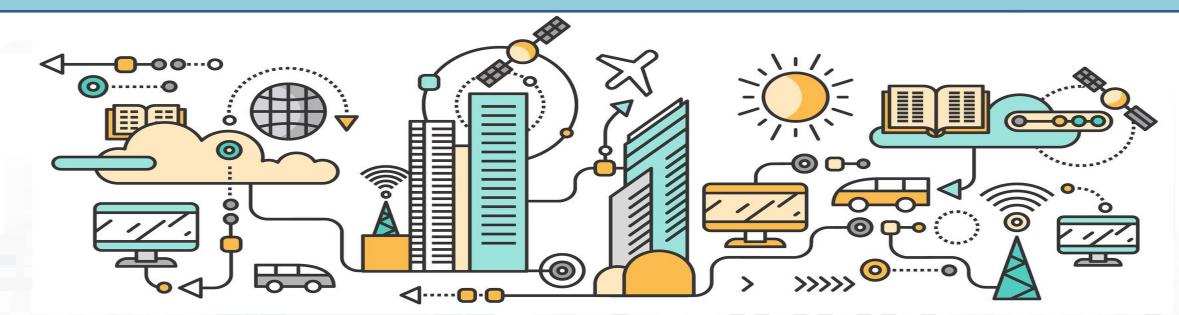

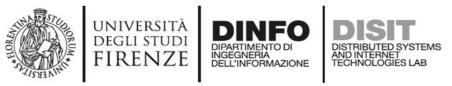

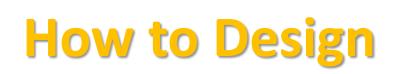

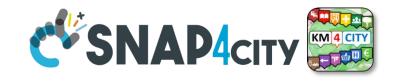

- **1.** Business Logic is going to be implemented in Proc.Logic (IoT App), with a set of flows.
- **2. Decompose your problem** and sequence diagram in single Data/event Flows, from client side and server side.
- **3. Identify the single Data/Event** Flow, as those that start from a certain event (periodic or provoked from other messages), and that finish with: sending of data in the storage, change status, send an event, provide a message into a dashboard, send an email, etc.
- 4. Design the single Data/Event Flows with a mixt of possible activities.
  - 1. The design can be performed using data flow diagrams.
  - 2. It can have sequences, switch, serialization, packing, joining, distribution, communication, transformation, search, etc.
- 5. When the design of Data/Event Flow mechanism is clear the designers can pass to directly sketch the flow in Node-RED which is a visual programming.
- 6. Incrementally improve the Proc.Logic (IoT App) Node-RED flows by adding nodes needed
- **7. Once obtained the Proc.Logic** (IoT App) Node-RED flows in the correct data model you can send data to the ingestion broker, but also perform many other actions on several services.

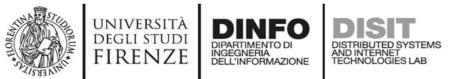

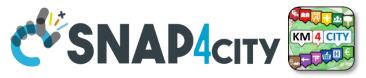

### **IoT App / Proc.Logic Design, for each Data/Event Flow**

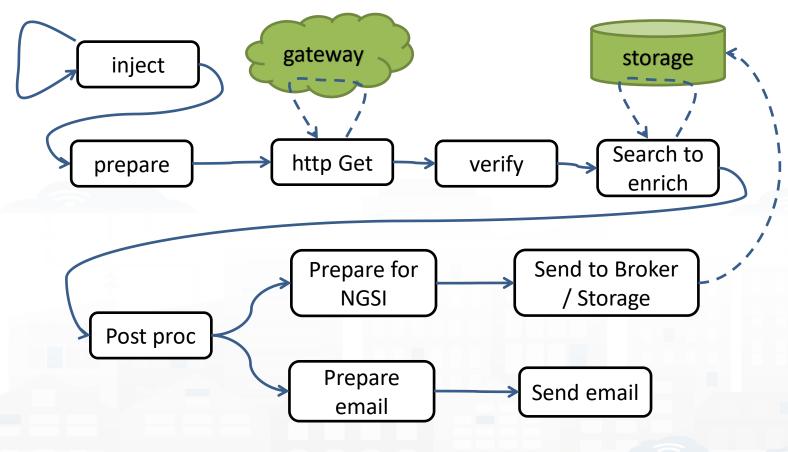

a. Periodically activate the flow
b. Call a gateway to get data
c. Verify the correctness of data
d. Enrich the data with other information coming from Cloud data into the storage

- e. Transform the data in the correct forma
- f. Send the data into the IoT Broker, and thus send the data in the storage on a specific IoT Device
  g. Send also a notification via email

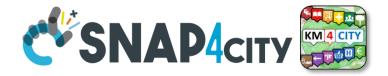

# Develop: Data Processes

AND INTERNET TECHNOLOGIES LAB

UNIVERSITÀ Degli studi

FIRENZE

TOP

INGEGNERIA DELL'INFORMAZIONE

> Part 3 Part 5

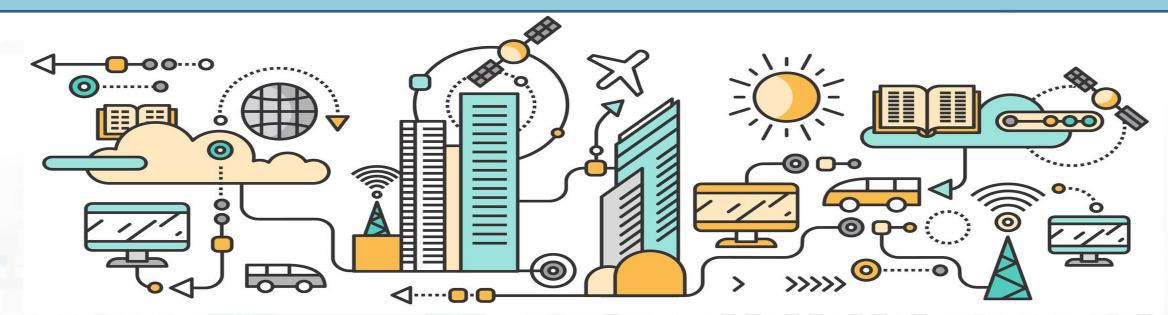

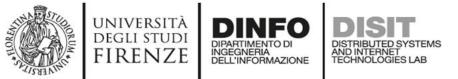

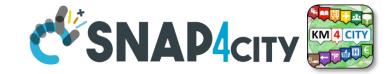

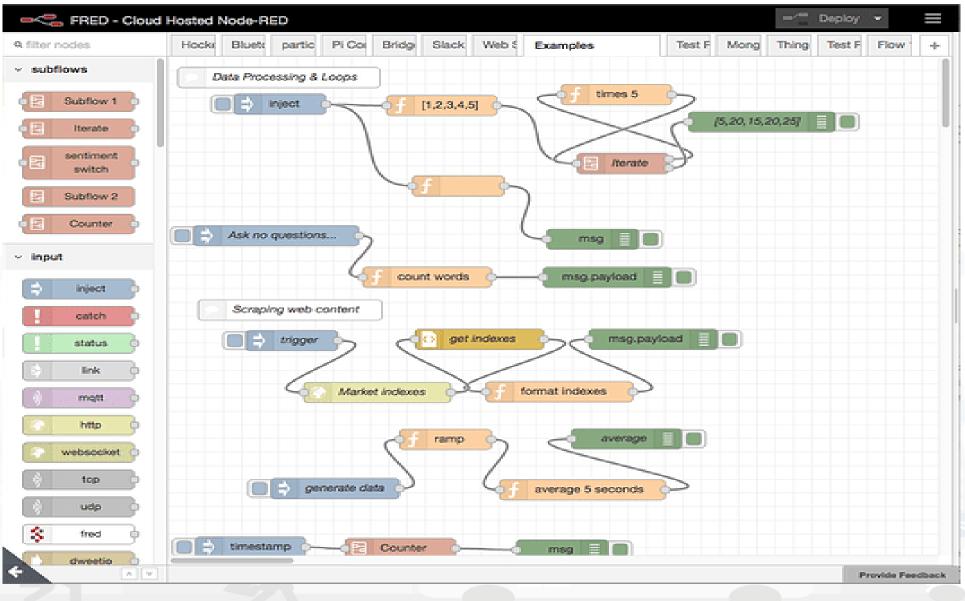

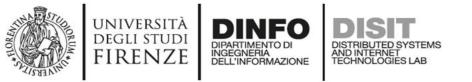

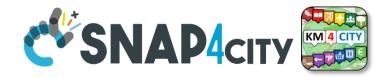

### **Proc.Logic (IoT App) Design, for each Data/Event Flow**

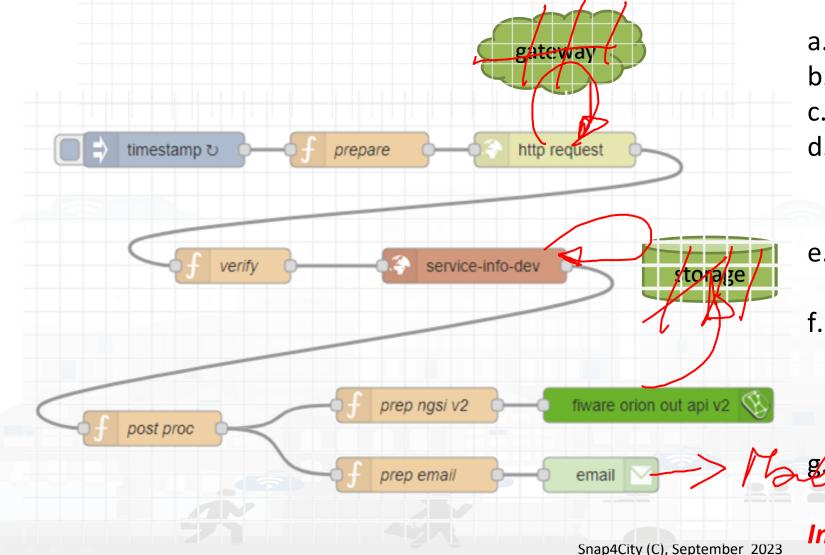

- a. Periodically activate the flow
- b. Call a gateway to get data
- c. Verify the correctness of data
- d. Enrich the data with other information coming from Cloud data into the storage
- e. Transform the data in the correct forma
- f. Send the data into the Broker, and thus send the data in the storage on a specific Entity Instance

g Send also a notification via email

Implicit services are not drawn

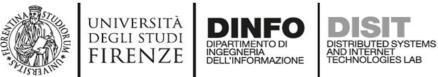

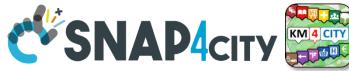

### **A sample of Data Ingestion**

fiware orion out api v2

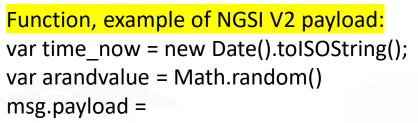

{"id":"mydev",

INJECT

```
"type":"mydevSensor",
```

"anID":{"type": "integer", "value": "http://www.disit.org/km4city/resource/iot/...../anuser"},

"VDDValue":{"type":"float","value":arandvalue},
"dateObserved":{"type":"string","value":time\_now},
"latitude":{"type":"float","value":"28.61810"},
"longitude":{"type":"float","value":"11.34300"},
"status":{"type":"integer","value":34}

function

// it is a time serie // it may move over time // it may move over time

Posted data on IoT Brokers

saved into the data Storage

green nodes are automatically

return msg;

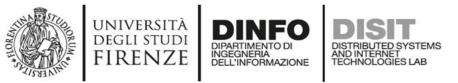

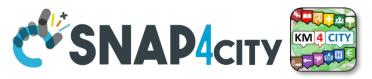

### **Read and share Data and Context Data**

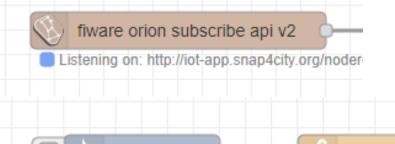

timestamp

1) Event driven from Broker, read last context data. It is not sure that this change is on Storage

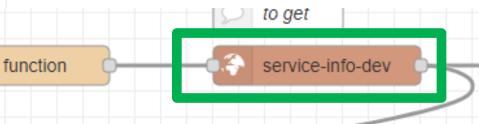

### 2) Recollect data from Storage

- This node uses the Smart City API
- Any External Application can get the same data in authenticated authorized manner via Smart City API
- Smart City API is a better approach instead of producing a file outside or providing data via some local API service created from IoT Application (feasible but not protected)

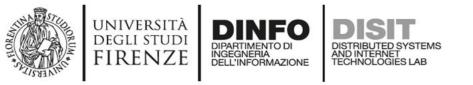

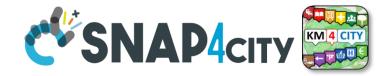

- Please note that the most important blocks nodes to interact with the platforms are reported in this table to familiarize with the main concepts.
   They are actually families of blocks/nodes since many others are present that allow you to perform a very large number of other features.
- YOU DO NOT HAVE TO ACCESS AT THE API all is provided in terms of NODEs/BLOCKS into IoT APP. Everything can be parametrized via JSON passed in input to the nodes.
- Most of the nodes can be also configured once from their user settings but the JSON is primary mode for setting parameters.

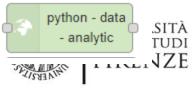

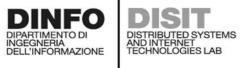

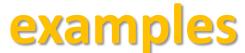

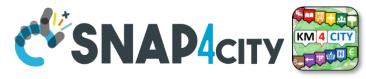

| Node shape                          | Description                                                                                                    | Snap4City<br>or<br>standard |
|-------------------------------------|----------------------------------------------------------------------------------------------------|-----------------------------|
| ⇒ inject                            | To generate injection messages into a flow, scheduled or on manual demand by click it on left.                                                                                                    | standard                    |
| f function                          | A java script function, from a JSON input to one or more JSON outputs, which can be produced by setting it.                                                                                                    | standard                    |
| fiware orion<br>out api v2          | To send an Entity Message of an Entity Instance into the storage. The Entity Instance has to<br>be registered on Entity Directory (IoT Directory) and you have to be the owner or to be<br>delegated in READ-WRITE to send messages to it. The node represents the broker, so that<br>the same node can be used to send any Entity Message you need.                                                    | Snap4city                   |
| fiware orion<br>subscribe api<br>v2 | To subscribe the Processing Logic (IoT App) to receive event-driven notifications related to<br>Entity Instances changes. The node is substantially a listener connected to an Orion Broker.<br>You can subscribe to many Entities and then to get all of them from the output of the<br>listener. The new version will go to provide an input port to send at this listener multiple<br>subscriptions. | Snap4city                   |
| service info<br>dev                 | Query call to Smart City API to get any information about a SURI, ServiceURI. There are many other Nodes which can be used to pose Smart City API queries in very simple manner and recover vectors of ServiceURIs.                                                                                                    | Snap4city                   |
| service -<br>search                 | To perform queries on the storage to obtain a list of ServiceURI. The nodes of this family can<br>allow you to perform searching queries by filtering for distance, area, subnature/category,<br>values of attributes, time period, etc.                                                                                                    | Snap4city                   |
| email 🗹                             | Send email. With other nodes you can send Telegram, SMS, etc.                                                                                                    | standard                    |
| http request                        | To send a REST CALL (get, post, etc.). Please USE THIS NODE ONLY for the access at external API and not to access at the Snap4City API for which a lot of MicroServices are accessible as NODEs/Blocks in the Processing Lognand Holt they Sant simple 2023 be used and ready to use.                                                                                                    | standard                    |

| UNIVERSITÀ<br>Degli studi |                        | examples                                                                                          |           | KM 4 CITY |
|---------------------------|------------------------|---------------------------------------------------------------------------------------------------|-----------|-----------|
| FIRENZE                   | debug 🗏                | A block which is printing on <b>debug</b> view the data JSON passed in                            | standard  |           |
|                           |                        | its input. Please note that the node can be tuned to provide only                                 |           |           |
|                           |                        | msg.payload or the full JSON message, change configuration of the node.                           |           |           |
|                           | iotdirectory           | To create an Entity Instance (device instance) from a model                                       | Snap4city |           |
|                           | from model             | prepared on Entity Directory (IoT Directory).                                                     |           |           |
|                           | ownership my<br>device | To <b>change the ownership</b> of an Entity Instance (IoT Device).                                | Snap4city |           |
|                           | delegate my            | To delegate a certain Entity Instance (IoT Device) to some other                                  | Snap4city |           |
|                           | device                 | user for which you have to know the Nickname. Delegations can                                     |           |           |
|                           |                        | be: <u>Read access</u> , <u>Read write</u> , Modify (to modify the Entity<br>Instance structure). |           |           |
|                           | single content         | To show something on Snap4City dashboard with a single                                            | Snap4city |           |
|                           |                        | content widget (one of the simplest widgets). A large set of                                      |           |           |
|                           |                        | dashboard nodes/widgets to send and retrieve data to/from                                         |           |           |
|                           |                        | dashboards are provided. This specific Nodes allows to send on                                    |           |           |
|                           |                        | dashboard HTML formatted messages with some limitations.                                          |           |           |
|                           |                        | Full HTTP widget is also accessible.                                                              |           |           |
|                           |                        | See in the following section for the Full list of Nodes for<br>Snap4City Dashboard Widgets.       |           |           |
| *                         |                        | MQTT broker listener, to receive messages from the Broker.                                        | standard  |           |
|                           | ) mqtt in 🗅            | Another similar node can be used to send MQTT messages to                                         | standard  |           |
|                           |                        | the MQTT broker. This node allows to perform a subscription to                                    |           |           |
|                           |                        | a topic of the MQTT broker.                                                                       |           |           |
|                           | python - data          | DATA ANALYTICS                                                                                    | Snap4city |           |
|                           |                        | Request performed on a Container including a Python data                                          |           |           |
|                           | - analytic             | analytics, which is loaded into the node and the container is                                     |           |           |
|                           |                        | created at the first Deploy of the Processing Logic. Similar                                      |           |           |
|                           |                        | Approach is performed for RStudio Data Analytics.                                                 |           |           |
|                           | split                  | SPLIT: This block takes in input a buffer, or an array, or an object                              | standard  |           |
|                           | Spir Spir              | and split it on a set of messages in output, for each line in the                                 |           |           |
|                           |                        | buffer, each element of the array, each element in the object,                                    |           |           |
|                           |                        | respectively.                                                                                     |           |           |
|                           | join 👌                 | JOIN: This block takes in input a set of messages and join/merge                                  | standard  |           |
|                           | ,                      | them into a single message (string, buffer, array or object, etc.),                               |           |           |
|                           |                        | on the basis of specific criteria.                                                                |           |           |

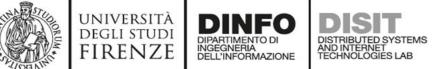

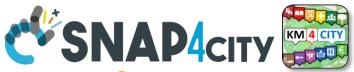

# The Proc.Logic (IoT App) microservices

Actually, there are more than 180 nodes/blocks in the Snap4City libraries on Processing Logic (IoT App) which can really facilitate your life and save you time in producing Smart Applications for composition of the following microservices and using those that you can install from internet, thousands of functionalities:

- **Data ingestion**: more than 100 protocols IOT and Industry 4.0, web Scraping, external services, any protocol database, etc.
- Data access: save/retrieve data, query search on expert system, georeverse solution, search on expert system Km4City ontology, call to Smart City API, etc.
- Data Transformation/transcoding: binary, hexadecimal, XML, JSON, String, any format
- Integration: CKAN, Web Scraping, FTP, Copernicus satellite, Twitter Vigilance, Workflow OpenMaint, Digital Twin BIM Server, any external service REST Call, etc.
- Manipulation of complex data: heatmaps, scenarios, typical time trend, multi series, calendar, maps, etc.
- Access to Smart City Entities and exploitation of Smart City Services: transport, parking, POI, KPI, personal data, scenarios, etc.
- Data Analytic: managing Python native, calling and scheduling Python/Rstudio containers as snap4city microservices (predictions, anomaly detection, statistics, etc.)
- User interaction on Dashboard: get data and message from the user interface, providing messages to the user (form, buttons, switches, animations, selector, maps, etc.), send data to special graphical widgets: D3, Highcharts, etc.
- Custom Widgets: SVG, synoptics, animations, dynamic pins on maps, etc
- Event management: Telegram, Twitter, Facebook, SMS, WhatsApp, CAP, etc.
- Special tools as: routing, georeverse, Twitter Vigilance and sentiment analysis, etc.
- Hardware Specific Devices: Raspberry Pi, Android, Philips, video wall management, etc.
- Etc. etc.

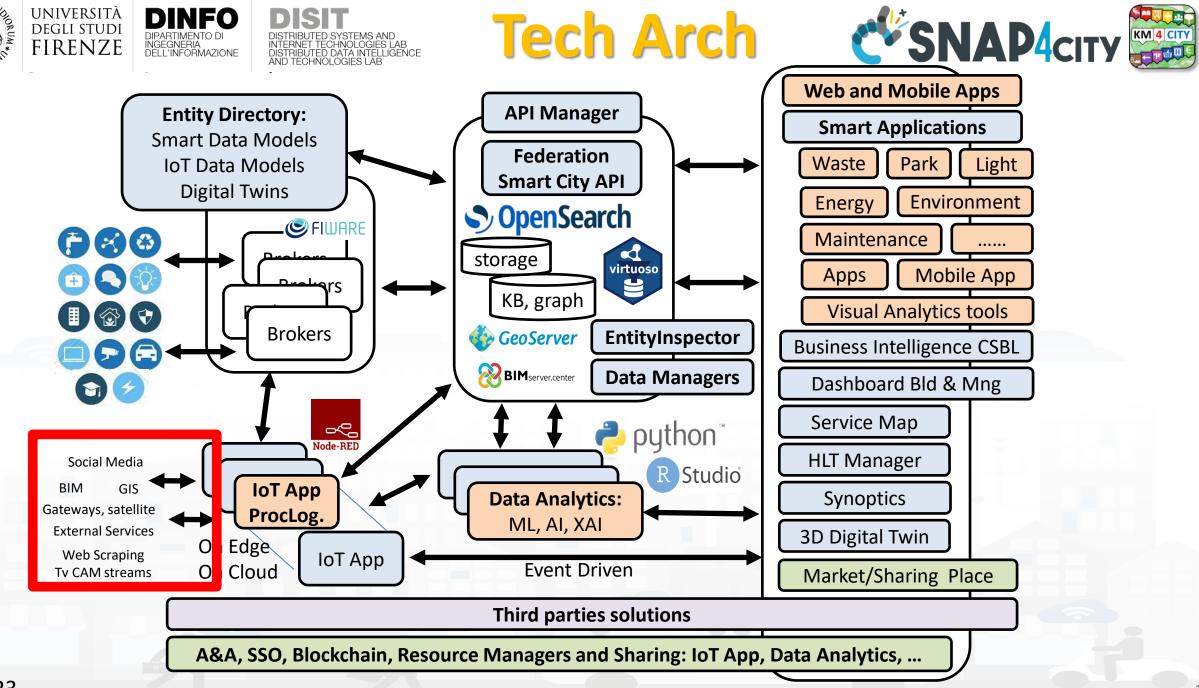

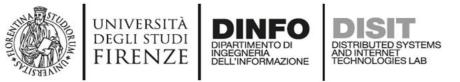

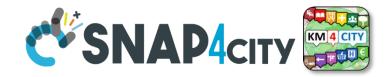

#### Some patterns

1) Hello world of node-red, the inject may provide a string to the debug.

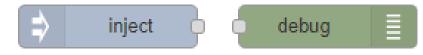

2) Hello world of node-red at two steps, the inject provides a push while a JSON is created into the function as msg.payload = {.....} and sent/shown to/by the debug.

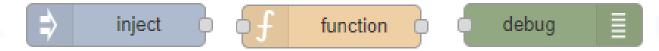

3) Event data reception from an MQTT broker, transformation and send it to the storage pushing data into the Orion Broker V2.

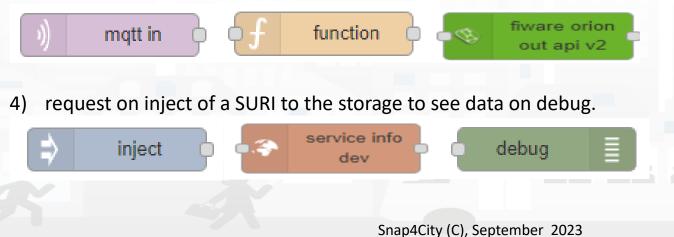

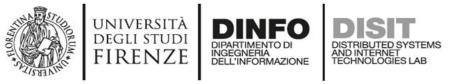

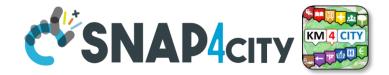

1) Preparation of data request on function, query to the storage and see data result on debug.

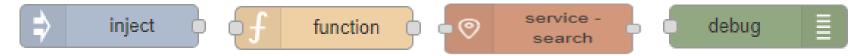

2) Event data reception from an MQTT broker, transformation to create an Entity Instance from a known Entity Model, debug to see eventual errors, for example if the device is already present (to avoid production of error, one may verify if the Entity Instance is already present by posing a query on the system):

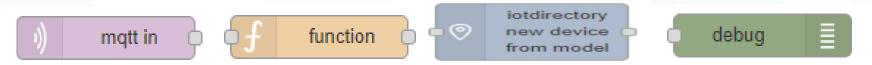

3) Preparation of data parameters on function, request computing Data Analytic, see data result on debug.

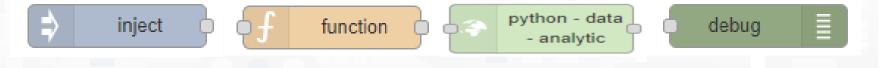

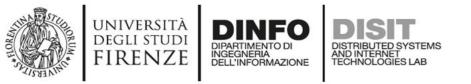

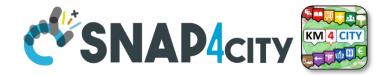

132

#### Typical strange patterns that may be not efficient in most cases:

A. data reception from an MQTT broker, their transformation to create an Entity Instance from a known Entity Model, contextually to create and send an Entity Message into newly created Entity Instance, the debug to see eventual errors. This approach is typically strange since at each new message the Entity Directory is queried to see if the Entity is already be created and if not to create it and then pass the data to register the message. In most cases, it is much better to decouple the activity of creating with respect to that of sending message. In fact, this approach would largely reduce the ingestion rate and probably when the Entities are already created would create un-useful workload on Entity Directory (IoT Directory).

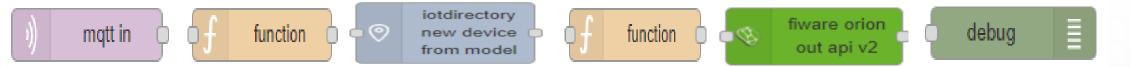

In most cases, it should be done the opposite: try to send the Entity Message, if it fails than create a new Entity Instance by known model, and if successful send again the Entity Message, or just wait for the new message to save it the first.

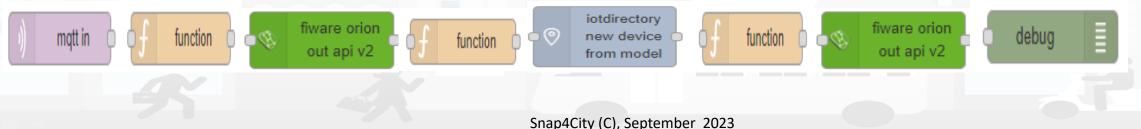

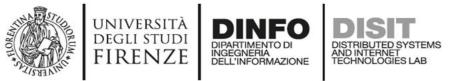

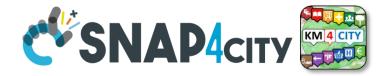

## Sync data changes on Entities from an Event

If I would like to synchronize a device data A with another B by trigger event, I can do it in several manners. The first case would be the simplest. A triggering message arrives from MQTT event or from some NGSI ORION, or from some MyKPI, from dashboard event button, or email or anything, it does not matter. I can use two functions to prepare the message for A device and B device as follow:

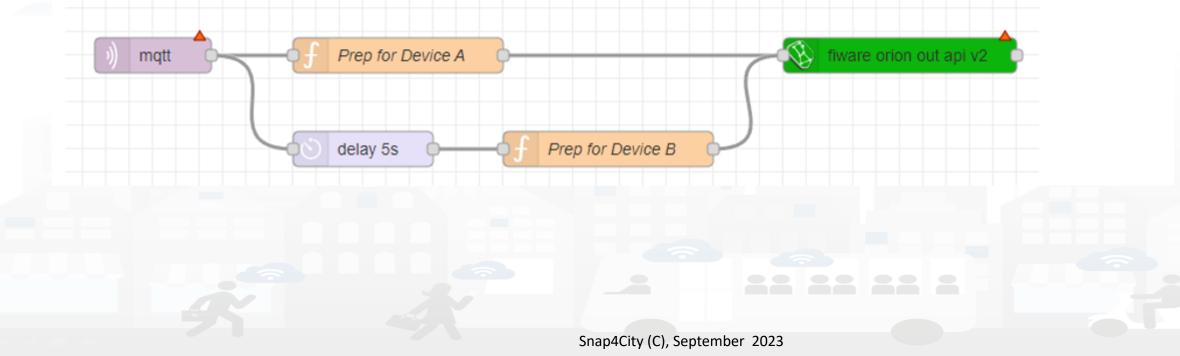

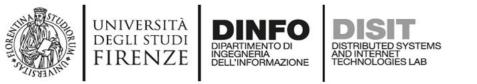

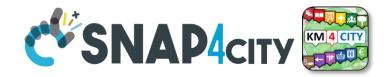

## Subscribe on event from Broker, be carefull....

If the event for triggering is from another device/entity changed by some action performed posting a data on Orion Broker V2, you can subscribe with the event on the Orion broker by using a specific Node (do it once otherwise you risk receiving many events). Every time the device / entity receives a message you can take it and generated a new message for a different device and post it on Orion API V2.

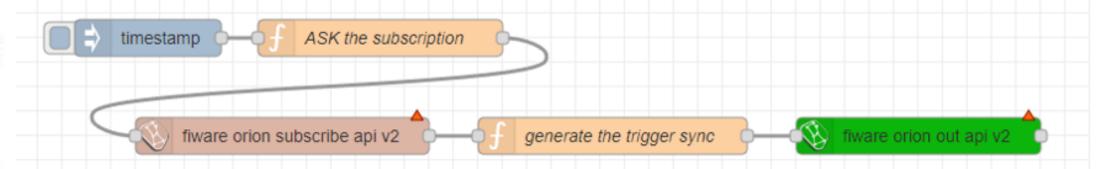

If you need to verify if the new data has been changed, you can read the last value of recipient Device/entity to compare and decide to update or not:

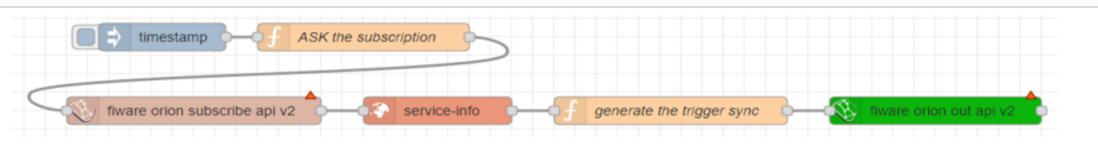

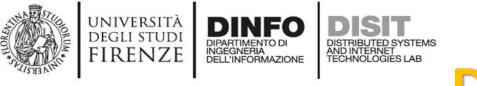

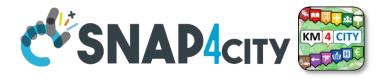

#### **Delete Devices**

#### IV.C.1.e- Delete Devices

Recently a node to delete devices has been added. It has to be used veery carefully since to delete data is always a terrible activity in a big data storage.

The delete of a device is allowed only for the Owner of the device and the root administrator of the platform. The device delete can be also performed from the Entity Directory and now with the Delete-Device node can be performed also from Proc. Logic / IoT App.

The classic pattern is as follows, including preparation, a RATE Limitation avoiding to provide more than one delete message every 50 seconds:

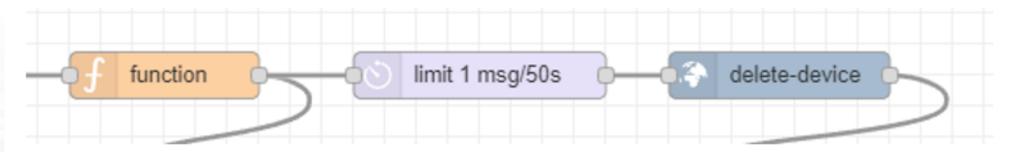

The delete device node needs in input Device ID and Broker ID. All data that you can recover from the Entity Directory.

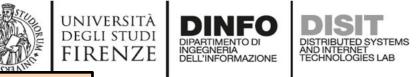

TOP

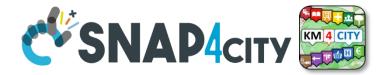

# Proc.Logic / IoT AppPart 3DevelopmentPart 5

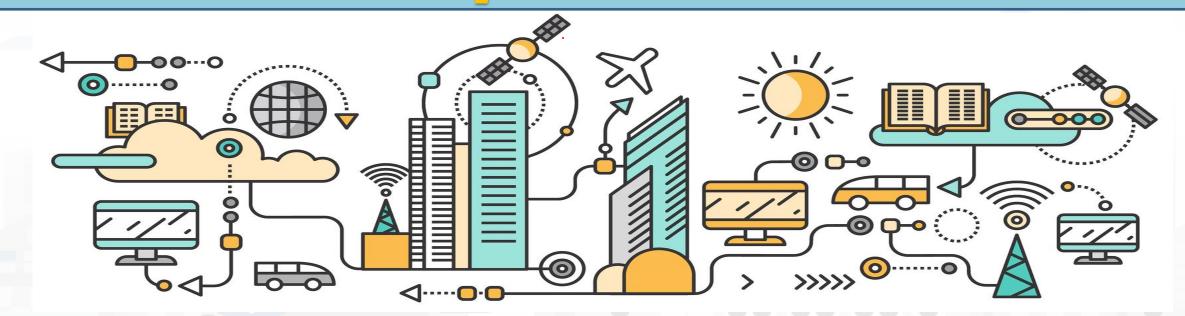

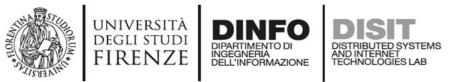

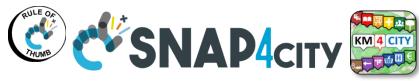

## **Snap4city Data Ingestion Diagram**

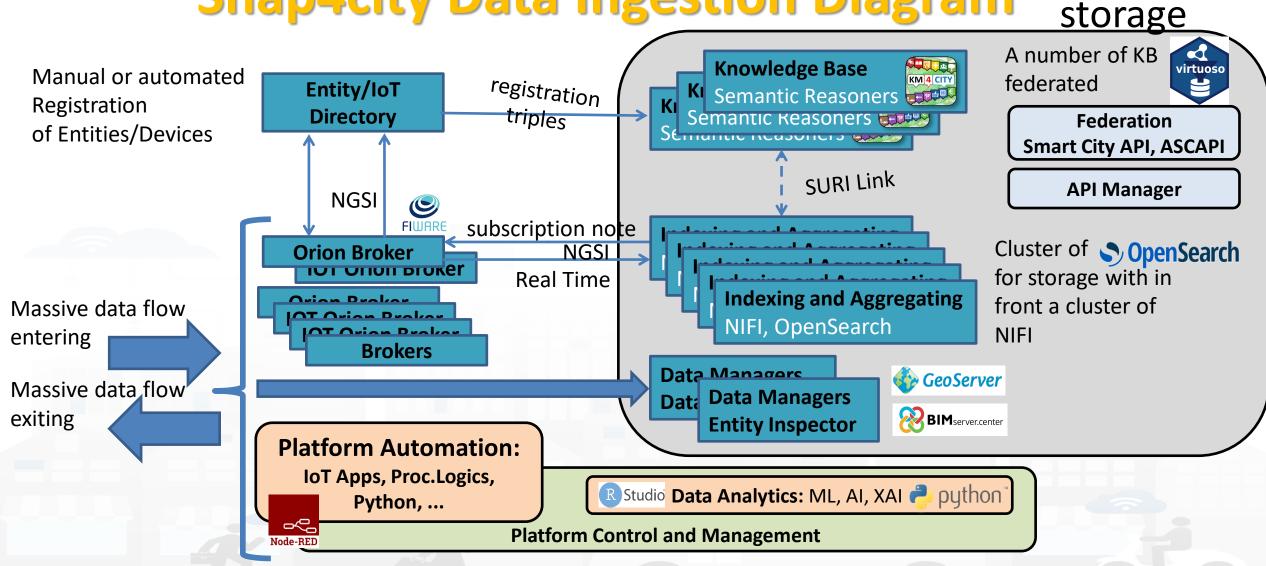

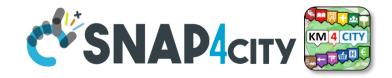

# **Proc.Logic / IoT App Development**

DISTRIBUTED SYSTEMS AND INTERNET TECHNOLOGIES LAB

UNIVERSITÀ Degli studi

FIRENZE

DINFO

DIPARTIMENTO DI INGEGNERIA DELL'INFORMAZIONE

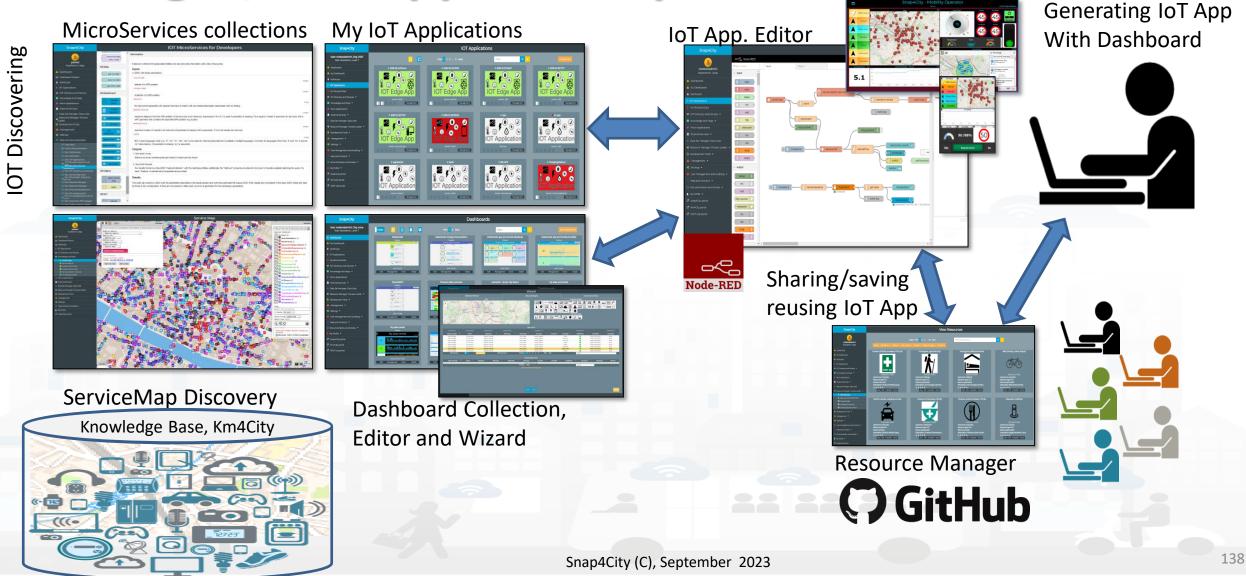

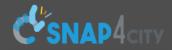

#### Corso 2023

User: paolo.disit, Org: DISIT Role: AreaManager, Level: 3 Switch to Legacy Layout

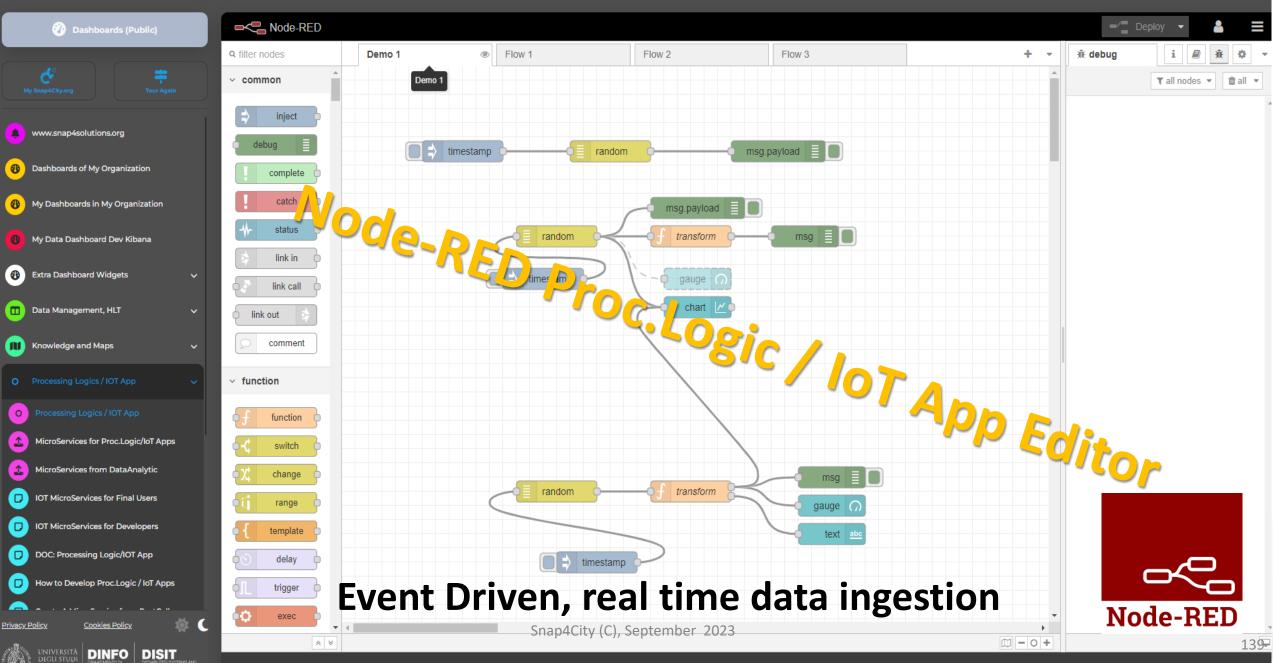

#### Basic Node.js Blocks on NodeRed on our Advanced IOT Apps

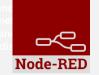

#### + on IOT Edge Raspberry

| ✓ social                                     | <ul> <li>Raspberry Pi</li> </ul> |
|----------------------------------------------|----------------------------------|
| e mail                                       | rpi gpio                         |
| twitter                                      | 🛛 rpi gpio 🛛 👸                   |
| # irc                                        | rpi mouse                        |
| e mail M                                     | rpi keyboard                     |
| irc #                                        | camerapi<br>takephoto            |
| 8+     google plus       9     google places | rpi dht22                        |
| google                                       | imagecapture                     |
| calendar                                     | e ledborg                        |
| ✓ storage                                    | Sense HAT                        |
| tail                                         | Sense HAT                        |
| file                                         | v network                        |
| mongodb                                      | ping                             |
| file                                         |                                  |
| mongodb                                      |                                  |

| ~ common       | ~ network      | ✓ sequence                | <ul> <li>social</li> </ul>   | <ul> <li>dashboard</li> </ul> |
|----------------|----------------|---------------------------|------------------------------|-------------------------------|
| ⇒ inject       | )) mqtt in     | o∎⊧≋ split                | email twitter in             | ංද button                     |
| debug          | mqtt out       | join join                 | email M                      | dropdown                      |
| complete catch | http response  | ofl sort                  | twitter out                  | switch                        |
|                | http request   | batch •                   | ~ advanced                   | slider                        |
| link in        | < websocket in | ✓ parser                  | feedparser                   | 123 numeric                   |
| link out       | websocket out  | 1,2 CSV                   | ~ NGSI                       | abs text input                |
| comment        | ) tcp in       | 🗘 html 卢                  |                              |                               |
| ~ function     | tcp out        | o <mark>-{}</mark> json o | NGSI v2ToLD                  | date picker                   |
| f function     | tcp request    | 🗘 🖍 🕞                     | ∨ lwm2m                      | colour picker                 |
| switch         | )) udp in      | yaml 🗘                    | in lwm2m client              | form o                        |
| change change  | udp out        | base64                    | lwm2m client                 | text abc                      |
| • { template   | ~ input        | msgpack                   | <ul> <li>location</li> </ul> | gauge 🥥                       |
| delay          | )) amqp in     | ✓ storage                 | turf                         |                               |
| exec           | )) amqp2 in    |                           | worldmap                     | e chart 🗠                     |
|                | )) stomp in    | file o                    | land worldmap in             | 🧧 audio out 🛛 🛜               |
| # md5          |                | file in                   | tracks                       | o notification                |
| soap request   | ∽ output       | २ watch                   | convex hull                  | ui control                    |
| string         | amqp out 🔊     | ftp in 💿                  | ∽ time                       |                               |
| xml converter  | amqp2 out      | mysql                     | sunrise                      |                               |
| random 9       | stomp out      | tail                      |                              | C), September 2023            |

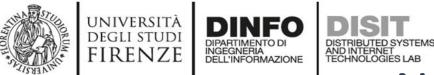

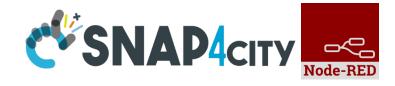

#### **Node-RED Basic Blocks**

It is provided with **a minimum set** of functionalities (the building blocks/nodes) while other blocks can be easily added loading them from a **large library** made available by the **JS Foundation**.

Despite to its diffusion, for the usage in the context of Smart City it was **not powerful** to cope with the **basic requirements** of the domain.

The classical nodes provided in the standard version can be classified as: input, output, function, social, storage, analysis, advanced, and dashboard.

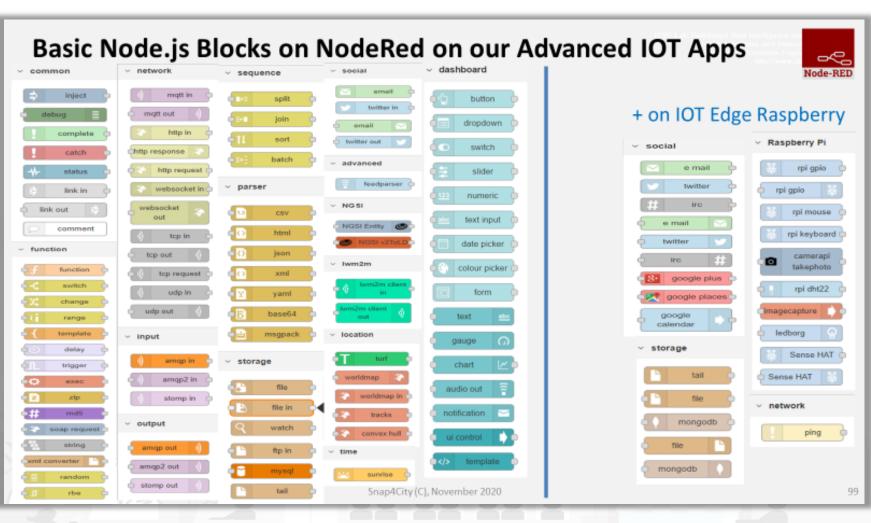

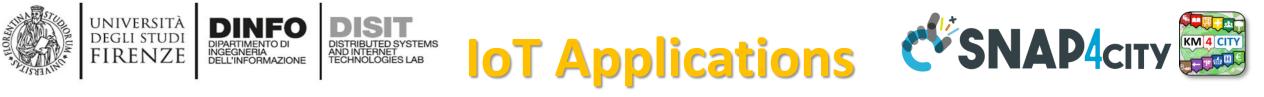

- **Data ingestion**: more than 70 protocols IOT and Industry 4.0, web Scraping, external services, any protocol database, etc.
- **Data access**: save/retrieve data, query search on expert system, georeverse solution, search on expert system Km4City ontology, etc.
- Data Transformation/transcoding: binary, hexadecimal, XML, JSON, String, any format
- Integration: CKAN, Web Scraping, FTP, Copernicus satellite, Twitter Vigilance, Workflow OpenMaint, Digital Twin BIMServer, any external service REST Call, etc.
- Manipulation of complex data: heatmaps, scenarios, typical time trend, multi series, calendar, maps, etc.
- Access to Smart City Entities and exploitation of Smart City Services: transport, parking, POI, KPI, personal data, scenarios, etc.
- Data Analytic: managing Python native, calling and scheduling Python/Rstudio containers as snap4city microservices (predictions, anomaly detection, statistics, etc.)
- User interaction on Dashboard: get data and message from the user interface, providing messages to the user (form, buttons, switches, animations, selector, maps, etc. )
- **Custom Widgets**: SVG, synoptics, animations, dynamic pins on maps, etc
- Event management: Telegram, Twitter, Facebook, SMS, WhatsApp, CAP, etc.
- Hardware Specific Devices: Raspberry Pi, Android, Philips, video wall management, etc.

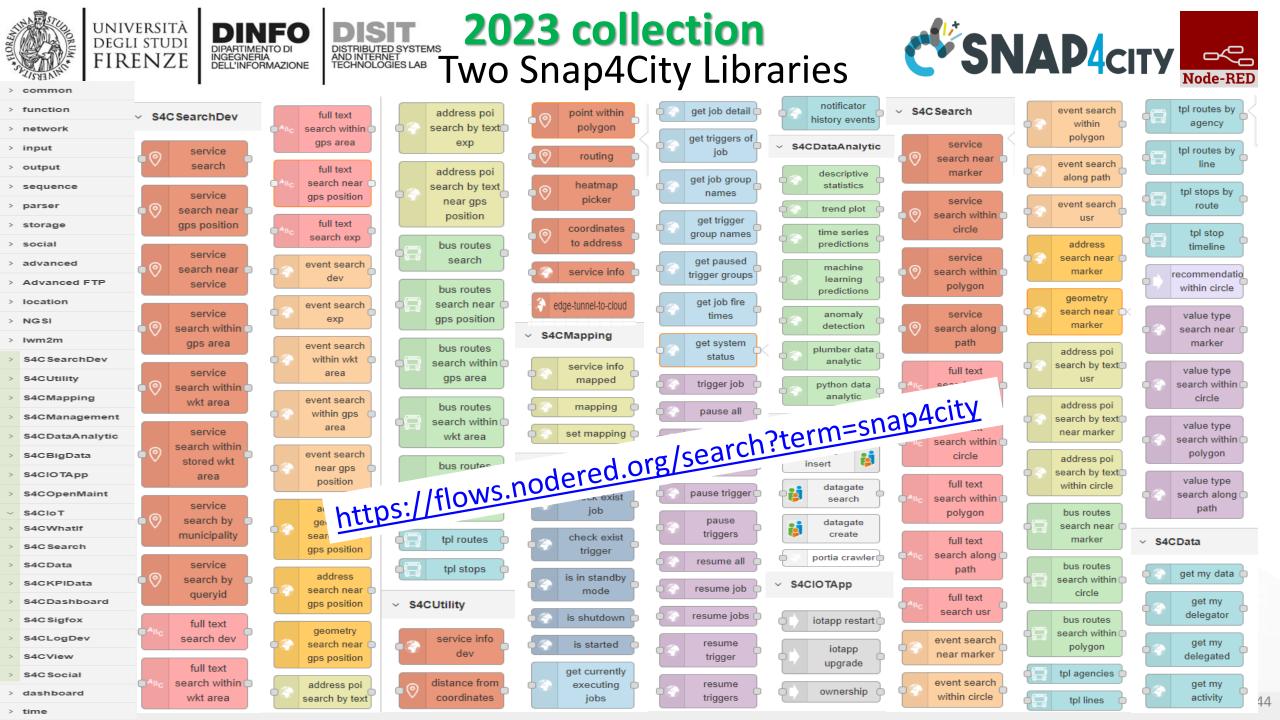

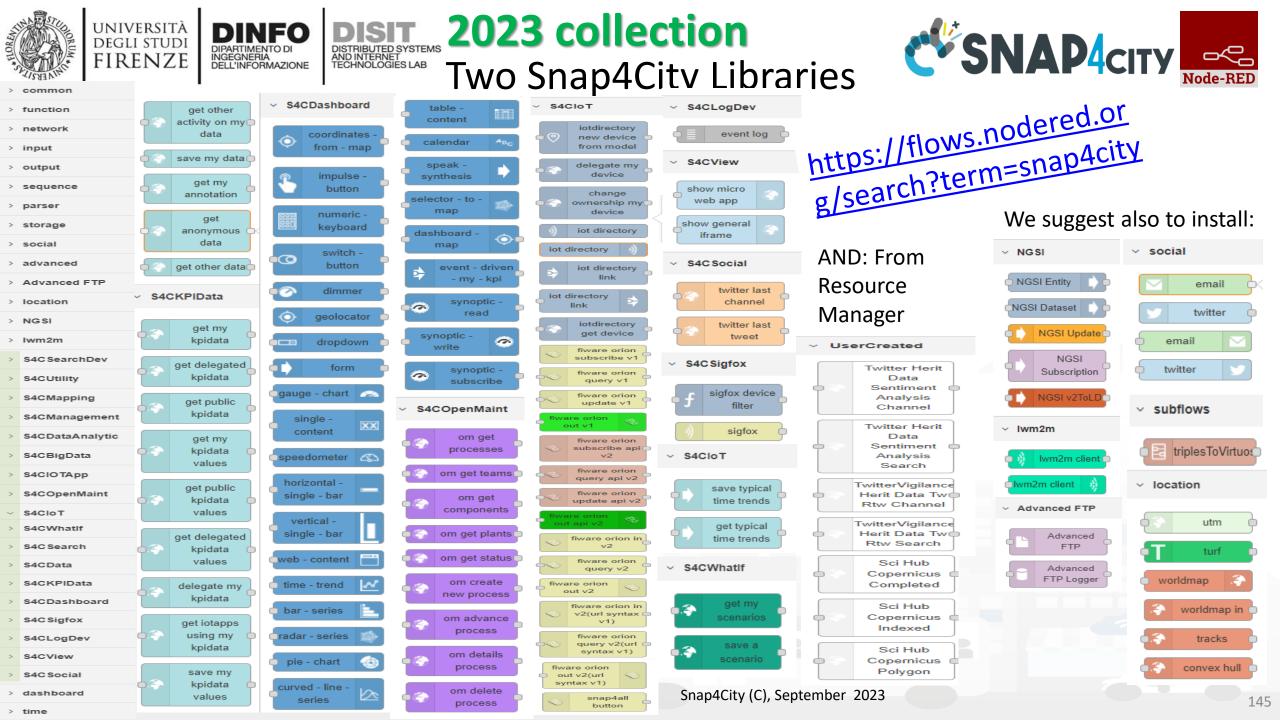

#### Snap4City

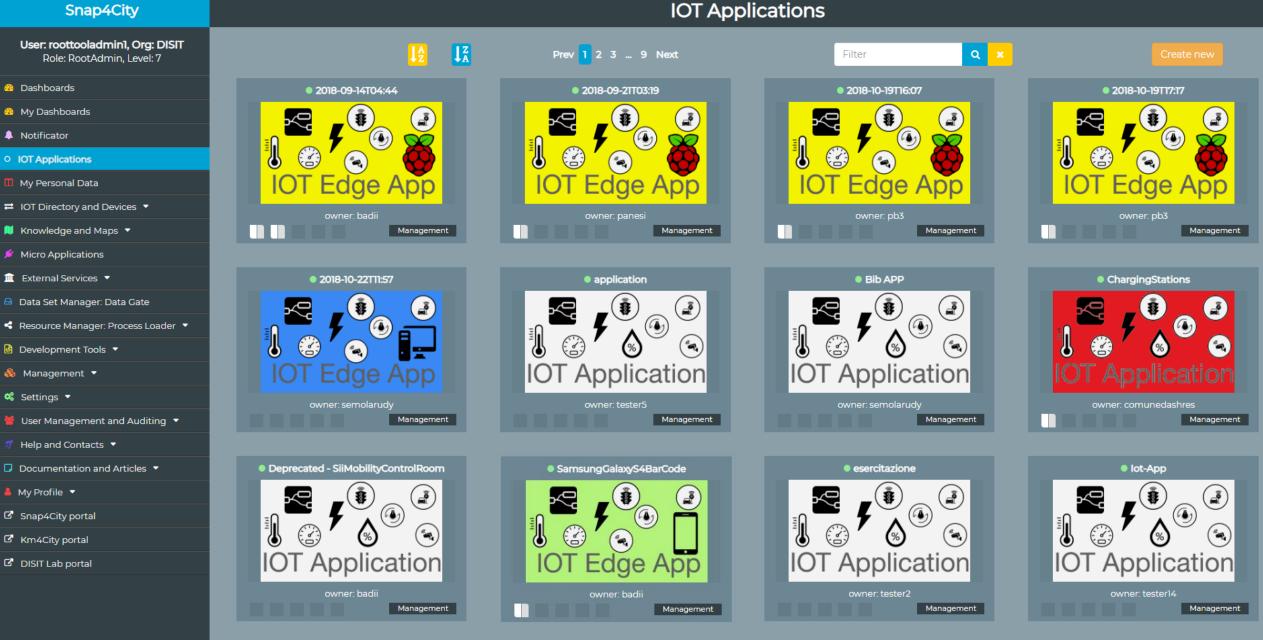

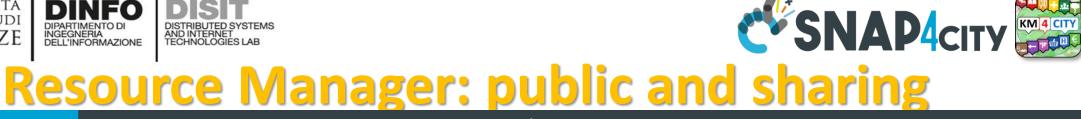

#### View Resources Snap4City User: roottooladmin1, Org: DISIT Role: RootAdmin, Level: 7 Pages: Prev 1 2 3 ... 12 Next Q× dev Oashboards 4 My Dashboards IoTApp (118) Florence\_Pharmacies\_CSV.zip DeveloperDash-V3-1523555417880 node-red-contrib-snap4city-developer.rar Notificator ETL (53) MicroService (8) O IOT Applications AMMA (4) My Personal Data R (3) IOT Directory and Devices DevDash (2) Dev Dashboard 📜 Knowledge and Maps 🔻 IoTBlocks (2) developer1: Public developer1: Public snap4city: Private snap4city: Private 📁 Micro Applications Username: developer1 Username: developer1 Username: snap4city Username: snap4city **Resource type: ETL** Resource type: DevDash Resource type: IoTBlocks **Resource type: ETL** 🏛 External Services 🔻 Nature: data category (ie: geolocat... Nature: geolocated Nature: sensors Nature: data category (ie: geolocat... 🖨 Data Set Manager: Data Gate Description: Florence Pharmacies o... Description: Smart bench Description: Snap4city Developer D... Description: Snap4city NodeRed Li... \*\*\*\* \*\*\*\* \*\*\*\* \*\*\*\* < Resource Manager: Process Loader 🔺 View Edit Unpublish Owner View Edit Unpublish Owner View Edit Publish Owner View Edit Publish Owner View Resources Anaging Resources AMMADashSnap4City-30minview-v2-152... PaoloApplication.json Developer Dashboard New-1526308876256 ResDash Docker-1526308998809 MicroServices for IOT Applications Process Models Processes in Execution Process execution Archive 🙆 Development Tools 🔻 **Application** Dev Dashboard AMMA Tool Res Dashboard 🗞 Management 🔻 developer]: Private developer1: Private developer1: Private developer1: Private 📽 Settinas 🔻 Username: developer1 Username: developer1 Username: developer1 Username: developer1 🍟 User Management and Auditing 🔻 Resource type: ResDash Resource type: IoTApp Resource type: AMMA Resource type: DevDash Nature: data category (ie: geolocat... Nature: ToBeDefined Nature: ToBeDefined Nature: ToBeDefined Help and Contacts 🔻 Description: NodeRed Flow Shared ... Description: AMMA snap4city dash... Description: Developer Dashboard ... Description: Resource Dashboard: ... \*\*\*\* \*\*\*\* \*\*\*\* \*\*\*\* Documentation and Articles View Edit Publish Owner View Edit Publish Owner View Edit Publish Owner View Edit Publish Owner 💄 My Profile 🔻

UNIVERSITÀ

DEGLI STUDI

FIRENZE

DINFO

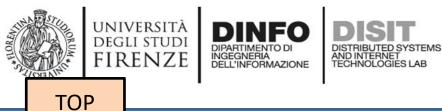

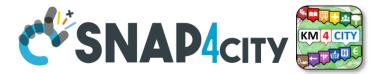

# search vs services, the ServiceURI

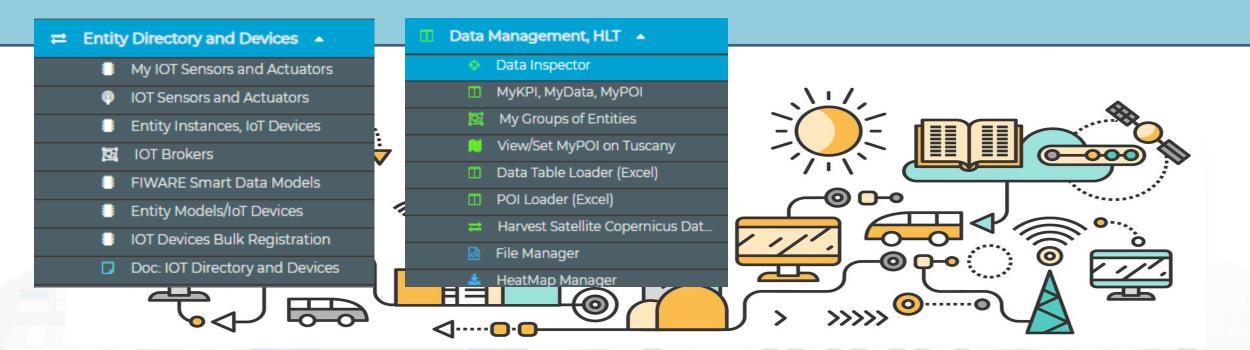

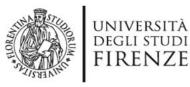

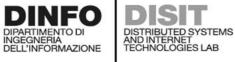

Snap4City User: roottooladmin1, Org: DISIT

Role: RootAdmin, Level: 7

My Snap4City.org Tour Again

Dashboards (Public)
My Dashboards in All Org.

Dashboards of My Organization My Dashboards in My Organization My Data Dashboard Dev Kibana

My Data Dashboard Kibana
 Extra Dashboard Widgets

Data, my Data, OpenData

 Knowledge and Maps

IOT Sensors and Actuators
 IOT Devices
 IOT Devices Management
 IOT Device Discovery.

IOT Orion Broker Mapping Rules
 Doc: IOT Directory and Devices
 Create an IOT Device Instance
 Create an IOT Device Model
 Add an IOT Device into Snap4Cit

ps://log.disit.org/service/?spargl=http://servicemap.disit

IOT Applications 
IOT Directory and Devices
My IOT Sensors and Actuators

IOT Brokers
 IOT Device Models
 IOT Devices Bulk Registration
 IOT Broker Periodic Update settir

Resource Manager

Notificator

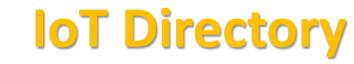

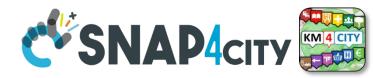

- For: IOT Devices, Sensors, Sensor mobile, Actuators, Virtual Sensors, etc.
- Accessible as
  - ServiceURI
  - Device URI

| ow                                                                                                    | ✓ entries                                                         |                           |                   | <b>Q</b>             |                        |          |        | Search |           | v Devic |
|----------------------------------------------------------------------------------------------------|-------------------------------------------------------------------|---------------------------|-------------------|----------------------|------------------------|----------|--------|--------|-----------|---------|
|                                                                                                    | Device Identifier                                                 | IOT Broker                | Device Type       | 🗧 Model              | Ownership              | 🔶 Status | 🔶 Edit | Delete | Location  | Vie     |
| 0                                                                                                    | 15EP22T2AA1S000022                                                | orionFirenze-UNIFI        | ChargingStation   | ChargingStationModel | PUBLIC                 | active   | EDIT   | DELETE | <b>()</b> | VIEW    |
| 0                                                                                                    | AccessPoint1_FamilaSuperstore                                     | orionLonatoDelGarda-UNIFI | AccessPointSensor | AccessPointLonato    | DELEGATED              | active   | EDIT   | DELETE | <b>(</b>  | VIEW    |
| 0                                                                                                    | AccessPoint2_ITIS                                                 | orionLonatoDelGarda-UNIFI | AccessPointSensor | AccessPointLonato    | DELEGATED              | active   | EDIT   | DELETE | <b>()</b> | VIEW    |
| 8                                                                                                    | AccessPoint3_Palasport                                            | orionLonatoDelGarda-UNIFI | AccessPointSensor | AccessPointLonato    | DELEGATED              | active   | EDIT   | DELETE | <b>()</b> | VIEW    |
| Ð                                                                                                    | adminDevl                                                         | orionUNIFI                | Ambiental         |                      | MYOWNPUBLIC            | active   | EDIT   | DELETE | <b>③</b>  | VIEW    |
| •                                                                                                    | AdminDevice001                                                    | orionUNIFI                | Ambiental MYOV    |                      | MYOWNPRIVATE           | active   | EDIT   | DELETE | 0         | VIEW    |
| Kind: sensor     Visibility: MyOwnPrivate       Device Type: Ambiental     Format: json       Protocol: ngsi     MAC:       Model:     Producer: Raspberry Pl       Longitude: 9.228193     Latitude: 45.499369       Device Urt; "http://www.disit.org/km4city/resource/iot/orionUNIFI/AdminDevice001     View IN SERVICE MA       Organization: DISIT     NEW DATA IN AdminDevice001 |                                                                   |                           |                   |                      |                        |          |        |        |           |         |
|                                                                                                    | b7c4c115-f25c-4cb6-95eb-e4b36322<br>eated on: 2018-05-24 21:54:03 | 2bef                      |                   | K2: 441ffb6c-dc8     | a-4fc9-a415-7f6564d656 | if5      |        |        |           |         |
| Ð                                                                                                    | AdminDevice002                                                    | orionUNIF                 | Ambiental         |                      | MYOWNPRIVATE           | active   | EDIT   | DELETE | <b>()</b> | VIEW    |
| •                                                                                                    | Admindevice004                                                    | orionUNIFI                | Ambiental         |                      | MYOWNPRIVATE           | active   | EDIT   | DELETE | <b>()</b> | VIEW    |
| 0                                                                                                    | AdminDevice005                                                    | orionUNIFI                | Ambiental         |                      | MYOWNPRIVATE           | active   | EDIT   | DELETE | <b>(</b>  | VIEW    |
| 0                                                                                                    | AdminDevice1                                                      | orionUNIFI                | Ambiental         |                      | MYOWNPRIVATE           | active   | EDIT   | DELETE |           | VIEW    |

Device Uri: http://www.disit.org/km4city/resource/iot/orionUNIFI/AdminDevice001

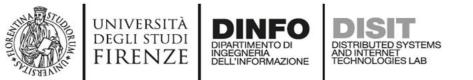

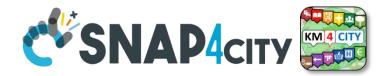

## **Understanding / Testing an Entity/ IoT Device**

|     | AdminDevice001                                                     | orionUNIFI                      | Ambiental         |                                        | MYOWNPRIVATE                  | active | EDIT                                     | DELETE              | <b>()</b>     | VIE      |
|-----|--------------------------------------------------------------------|---------------------------------|-------------------|----------------------------------------|-------------------------------|--------|------------------------------------------|---------------------|---------------|----------|
| Bro | oker URI: https://brokerl.snap4city.or                             | rg                              |                   | Broker Port: 80                        | 080                           |        |                                          |                     |               |          |
| Kin | d: sensor                                                          |                                 |                   | Visibility: MyO                        | wnPrivate                     |        |                                          |                     |               |          |
|     | vice Type: Ambiental                                               |                                 |                   | Format: json                           |                               |        |                                          |                     |               |          |
|     | tocol: ngsi                                                        |                                 |                   | MAC:                                   |                               |        |                                          |                     |               |          |
|     | del:                                                               |                                 |                   | Producer: Ras                          |                               |        |                                          |                     |               |          |
|     | ngitude: 9.228193                                                  |                                 | - Davie - 0.01    | Latitude: 45.49                        | 99369                         |        |                                          |                     | A DADA IN COM |          |
|     | vice Uri: <u>" http://www.disit.org/km4ci</u><br>ganization: DISIT | ity source/iot/orionUNIFI/Admin | <u>nDeviceUUI</u> |                                        |                               |        |                                          | 1                   | VIEW IN SER   |          |
|     |                                                                    |                                 |                   | PAYLOAD NGSI v2                        |                               |        |                                          |                     |               | Deviceou |
|     | b7c4 115-f25c-4cb6-95eb-e4b36322                                   | 2bef                            | and the           |                                        | <br> c8a-4fc9-a415-7f6564d656 | Sf5    |                                          |                     |               |          |
|     | ated 1: 2018-05-24 21:54:03                                        |                                 | R CO              |                                        |                               |        |                                          |                     | /             |          |
| _   |                                                                    |                                 |                   |                                        |                               |        |                                          | ¥                   |               |          |
| ,   | See Payload NGSI<br>V1 in JSON directly<br>from the Broker,        | in JSON directly                |                   | load NGSI<br>DN directly<br>ne Broker, | See IoT Devic<br>ServiceMa    |        | Create a Message t<br>be sent at the IoT |                     |               |          |
| L   | ast message of the broker                                          |                                 | Last mes          | sage of the oker                       | broker re<br>this de          |        |                                          | regardin<br>device. | g             |          |

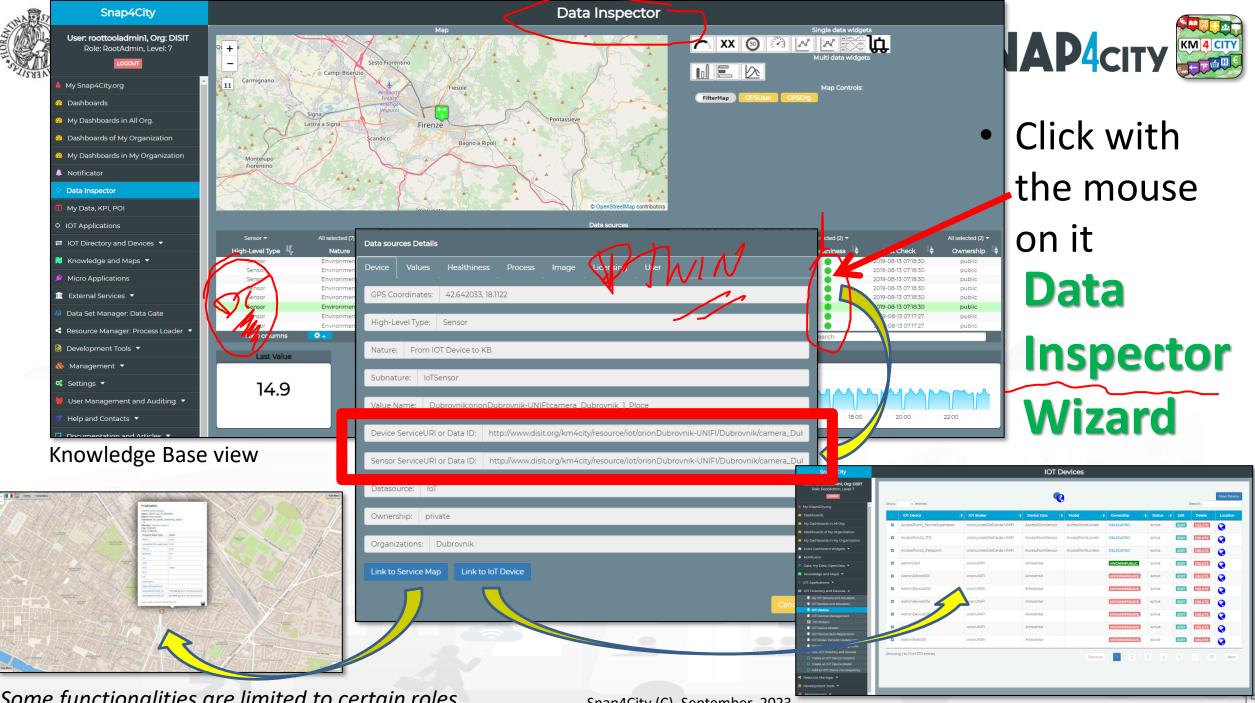

Some functionalities are limited to certain roles

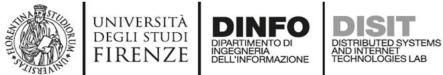

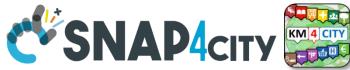

## **Notation Terminology**

| WHERE                                                | Are synonymous at level of service<br>which can be <b>IoT device or entity</b> with<br>data and references to | Are synonymous at level of the single<br>attribute of the entity, device, service,<br>etc. |
|------------------------------------------------------|----------------------------------------------------------------------------------------------------|--------------------------------------------------------------------------------------------|
| IoT Directory, Entity Directory                      | IoT Device, Entity Instance, Device URI                                                                       | Sensor, Actuator, Attributes, Values (value name)                                          |
| Knowledge Base, ServiceMap,<br>SmartCity API, ASCAPI | Service, ServiceURI, SURI                                                                                     | Attribute, Metric                                                                          |
| DataInspector, Wizard, Dashboard                     | Value Name                                                                                                    | Sensor, Sensor Actuator, ValueType                                                         |
| IoT App., Proc.Logic, Node-RED                       | ServiceURI, SURI                                                                                              | SURI and its real time results of the objects into the data structure                      |

#### ServiceURI, SURI of a sensor device:

- <u>http://www.disit.org/km4city/resource/METRO759</u>
- <u>http://www.disit.org/km4city/resource/iot/orionCAPELON-UNIFI/CAPELON/Streetlight%3A90FD9FFFEBD5A7F</u> ServiceURI, SURI extended with attribute/variable/value:
- http://www.disit.org/km4city/resource/METRO759&metric=vehicleFlow
- http%3A%2F%2Fwww.disit.org%2Fkm4city%2Fresource%2FMETRO759&metric=vehicleFlow
- In some cases
  - <u>http://www.disit.org/km4city/resource/METRO759/vehicleFlow</u>

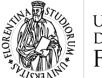

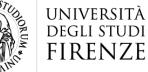

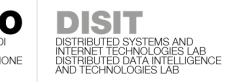

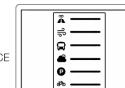

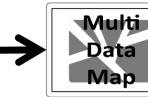

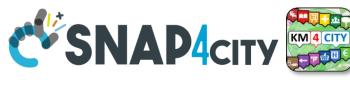

## Dashboard Usage and recipe: Event map target

- Selector to Show on Map a
  - category of Map positioned elements
    - <u>https://servicemap.disit.org/WebAppGrafo/api/v1/?selection=43.08694333811321;8.791809082031252;4</u>.93
       <u>sensor&maxResults=0&maxDists=0.1&text=&model=&value\_type=&format=json</u>
    - <u>https://servicemap.disit.org/WebAppGrafo/api/v1/?queryId=e5f39066cd68ffe259ed8877bcee222b&format=jsoc</u>
  - Entity by Model
    - <u>https://www.disit.org/superservicemap/api/v1?selection=59.36535064975547;13.457822799682619;59.39031474260852;13.56099435424806&model=</u> <u>SmartLightCapelon&format=json</u>
  - Single Entity
    - <u>https://servicemap.disit.org/WebAppGrafo/api/v1/?serviceUri=http://www.disit.org/km4city/resource/iot/orionFirenze2/Firenze/SH20ap\_new&format=json&fromTime=3-day</u>
  - Heatmap among many
    - https://wmsserver.snap4city.org/geoserver/Snap4City/wms?service=WMS&layers=Florence\_PM10
  - Traffic flow
    - <u>https://wmsserver.snap4city.org/geoserver/Snap4City/wms?service=WMS&layers=FirenzeFIPILITrafficRealtime&trafficflowmanager=true</u>
    - https://firenzetraffic.km4city.org/trafficRTDetails/roads/read.php
  - Origin Destination Map
    - https://odmm.snap4city.org/api/get?precision=communes&from\_date=&organization=Toscana&inflow=True&longitude=11.255751&latitude=43.769710 &od\_id=mobile\_Toscana\_1000&perc=True
- Events which are also PIN on map
- Il Service URI as the unique identifier of the Entity
  - <u>http://www.disit.org/km4city/resource/iot/orionUNIFI/DISIT/METRO632</u>

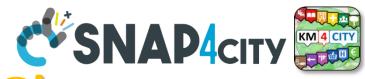

### **Data Registration Flow at a Glance**

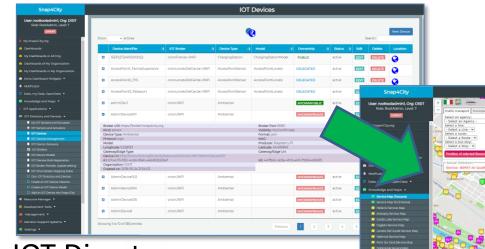

DINFO

INGEGNERIA DELL'INFORMAZIONE

**DIPARTIMENTO DI** 

DISTRIBUTED SYSTE AND INTERNET TECHNOLOGIES LAB

IOT Directory: Devices... Sensors.. Actuators...

UNIVERSITÀ Degli studi

FIRENZE

Knowledge Base, ServiceMap, SuperServiceMap SmartCity API, ASCAPI

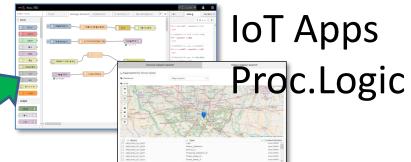

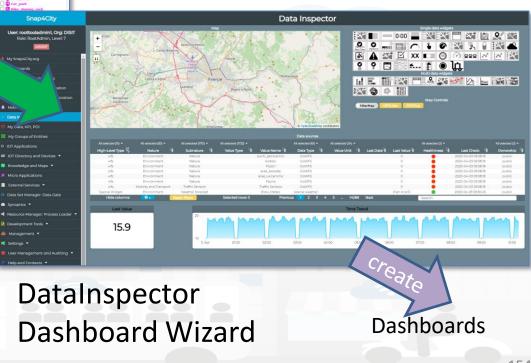

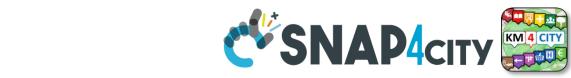

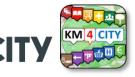

# Part 3 Part 5

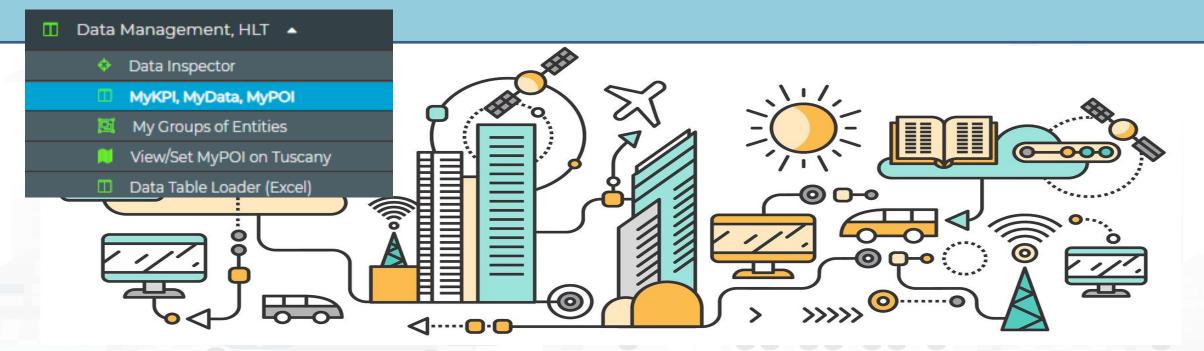

**MyKPI Nodes** 

UNIVERSITÀ Degli studi

FIRENZE

TOP

DINFO

INGEGNERIA DELL'INFORMAZIONE

DISTRIBUTED SYSTEMS AND INTERNET TECHNOLOGIES LAB

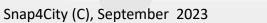

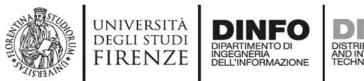

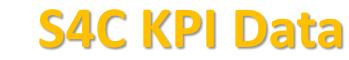

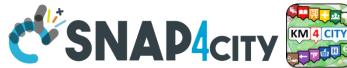

Node-RED

#### S4CKPIData

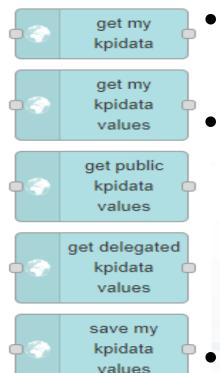

 Access to MyKPI and to those that other user have delegated to Me

• Save and retrieve MyKPI into the safe personal data

MyKPI are:

storage

- Time series of data with GPS coordinates that can chage over time
- Suitable for: moving sensors, trajectories, data from OBU, data from mobile, sensor data (if needed), etc. etc.
- MyPOI are:
  - POI with full metadata description and static coordinates

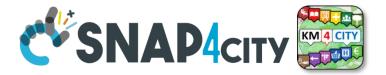

# TOOLS forPart 3Data Ingestion VerificationsPart 5

UNIVERSITÀ

degli studi FIRENZE

TOP

AND INTERNET TECHNOLOGIES LAF

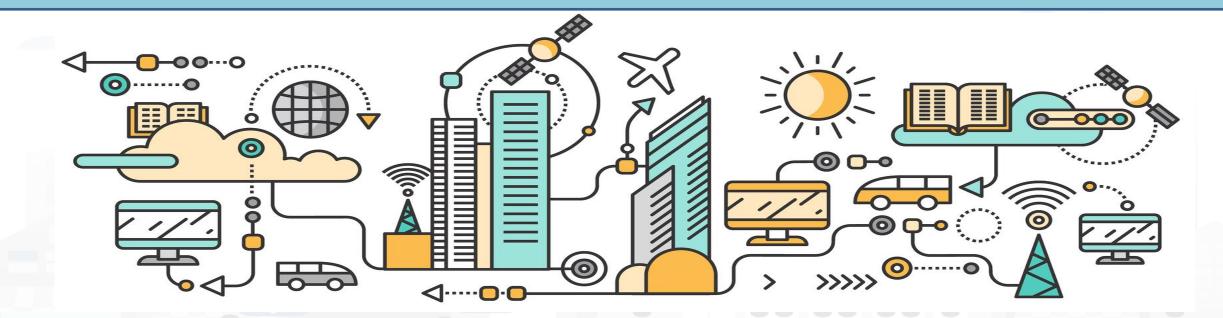

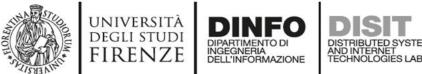

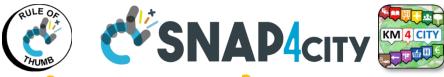

# Checking data/Entity ingestion results

Knowledge base Semantic reasoners

- All searches
- Metata
- Structure
- Last values of IoT Dev
- GTFS
- Only public IoT Dev

#### Indexing and aggregating NIFI, OpenSearch

- Faceted search
- Geo search
- Time Series
- Private and Public

- ServiceMap, SCAPI
  - LOG / LOD viewer
  - Super Service Map
  - SCAPI: Swagger
  - Last data
- Data Inspector (last data)
- IoT/Entity Directory

#### IoT Brokers

- **ServiceMap**, SCAPI (last data)
- **My Data Dashboard,** OpenSearchDash
  - Data Inspector (last data)

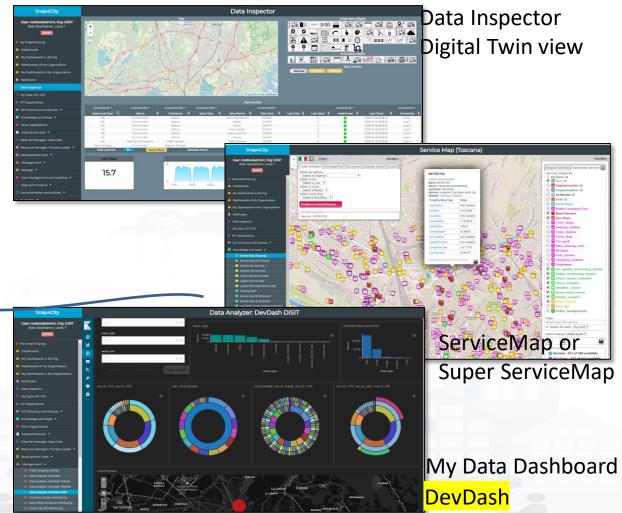

Some functionalities are limited to certain roles

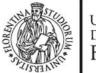

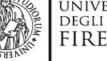

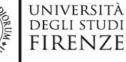

Agliana

\_

11

Carmignano

Montelupo

vehicleFlow

1356

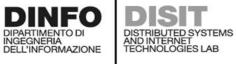

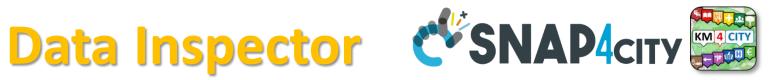

#### Snap4City

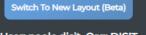

User: paolo.disit, Org: DISIT Role: AreaManager, Level: 3

LOCOUT

- www.snap4solutions.org
- Oashboards (Public)
- Oashboards of My Organization
- My Dashboards in My Organization
- My Data Dashboard Dev Kibana
- 🚯 🛛 Extra Dashboard Widgets 🔻
- 🔟 🛛 Data Management, HLT 🔺

Data Inspector

- MyKPI, MyData, MyPOI
- My Groups of Entities
- View/Set MyPOI on Tuscany
- Data Table Loader (Excel)
- POI Loader (Excel)
- ≓ Harvest Satellite Copernicus Data
- 🙆 🛛 File Manager
- 📥 HeatMap Manager
- BIM Server old
- BIM Server New
- BIM Srv New: Add
- BIM Srv new: View
- 🖴 OpenData Manager: Data Gate
- OpenData Manager: Data Gate
- Add Data Sources into the Platform
- Doc: Data Table Loader
- Doc: POI Loader

| the start | 11/3 A)      |                 |                              |               |                 |                  |                |    | $\times$ |
|-----------|--------------|-----------------|------------------------------|---------------|-----------------|------------------|----------------|----|----------|
| 257       | 101          |                 | ME                           | ETRO729       | )               |                  |                |    |          |
|           | rato         |                 | VALUE N                      | AME: MET      | RO729           |                  |                |    |          |
| 11        | $\sim$       |                 | DESCRIPTION D                | ESCRIPTI      | ON RT           | ATA              |                |    |          |
|           |              | avynnie         | / 1.11040                    | value         | 4 hours         | 24 hours         | 7 days         | *  |          |
| Et :      | 75           | concentration   | 9.503457                     | Last<br>value | Last<br>4 hours | Last<br>24 hours | Last<br>7 days |    |          |
| A.        | Campi Bis    | congestionLevel | 104.27637                    | Last<br>value | Last<br>4 hours | Last<br>24 hours | Last<br>7 days | i. |          |
| AK.       | 15           | dateObserved    | 2023-07-<br>29T08:56:00.000Z | Last<br>value | Last<br>4 hours | Last<br>24 hours | Last<br>7 days |    |          |
| S         | igna         | vehicleFlow     | 1356                         | Last<br>value | Last<br>4 hours | Last<br>24 hours | Last<br>7 days | -  |          |
| La        | stra a Signa | 4               |                              |               |                 |                  | +              |    |          |
|           |              | Scandicci       | Pro                          | agno a Ri     | ipoli           |                  |                | )  | 5        |

Map

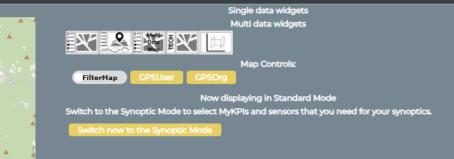

|                     |                           |                      |             |                     | Datas                 | ources       |                  |                     |                     |                     |               |               |        |
|---------------------|---------------------------|----------------------|-------------|---------------------|-----------------------|--------------|------------------|---------------------|---------------------|---------------------|---------------|---------------|--------|
| All selected (24) 🔻 | All selected (48) 🔻       | All selected (895) 🔻 |             | All selected (11) 🔻 | All selected (1595) 🔻 | All          | selected (234) 🔻 | All selected (48) 🔻 | All selected (61) 🔻 |                     | All se        | elected (3) 🔻 |        |
| High-Level Type     | Nature 🖳                  | Subnature            | Device/Mode | Broker 🔰            | Value Name            | <del>ا</del> | Value Type 🛛 🗍   | Data Type 🛛 🗍       | Value Unit 🛛 😫      | Last Date 🛓         | Last Value He | althiness 🗍 🖨 | Last   |
| IoT Device          | TransferServiceAndRenting | Traffic_sensor       | METRO792    | orionUNIFI          |                       |              |                  | sensor_map          |                     | 2023-07-28 13:26:00 |               | 20            | 023-07 |
| IoT Device          | TransferServiceAndRenting | Traffic_sensor       | METRO791    | orionUNIFI          |                       |              |                  | sensor_map          |                     | 2023-07-28 13:26:00 |               | 20            | 023-07 |
| IoT Device          | TransferServiceAndRenting | Traffic_sensor       | METRO793    | orionUNIFI          |                       |              |                  | sensor_map          |                     | 2023-07-28 13:16:00 |               | 20            | 023-07 |
| IoT Device          | TransferServiceAndRenting | Traffic_sensor       | METRO713    | orionUNIFI          |                       |              |                  | sensor_map          |                     | 2023-07-28 13:16:00 |               | 20            | 023-07 |
| IoT Device          | TransferServiceAndRenting | Traffic_sensor       | METRO729    | orionUNIFI          |                       |              |                  | sensor_map          |                     | 2023-07-28 13:16:00 |               | 20            | 023-07 |
| IoT Device          | TransferServiceAndRenting | Traffic_sensor       | METRO7      | orionUNIFI          |                       |              |                  | sensor_map          |                     | 2023-07-28 13:16:00 |               | 2             | 023-07 |
| IoT Device          | TransferServiceAndRenting | Traffic_sensor       | METRO760    | orionUNIFI          |                       |              |                  | sensor_map          |                     | 2023-07-28 13:16:00 |               | 20            | 023-07 |
| IoT Device          | TransferServiceAndRenting | Traffic_sensor       | METRO799    | orionUNIFI          |                       |              |                  | sensor_map          |                     | 2023-07-28 13:16:00 |               | 20            | 023-07 |
| ▲                   |                           |                      |             |                     |                       |              |                  |                     |                     |                     |               |               | ۱.     |
| Hide colum          | nns 🔅 🔺                   | Reset filters        | Selected    | rows:1              | Previous 1            | 23           | 4 5              | 262 Next            | m                   | etro7               |               |               |        |
|                     |                           |                      |             |                     |                       |              |                  |                     |                     |                     |               |               |        |

OpenStreetMap contributors

Data Inspector

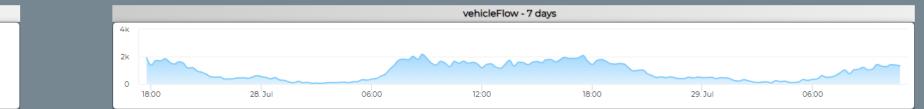

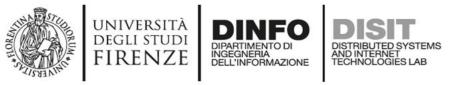

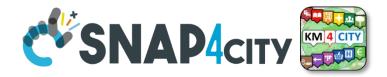

## **Data Inspector for Beginner**

- Browse and see models data via HLT, nature and Subnature
  - All the other faceted views, search and filter, filter by map, etc.
- Identify, click them to see
  - Remaining icons representing dashboard widgets which can be used in the Dashboard Wizard
  - ICON: Click on the icon on map and on value to preview data time serie if any
- See detailed Digital Twin data on the microbutton of the healthiness

Wider data preview is coming

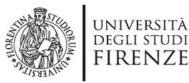

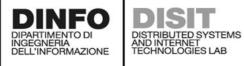

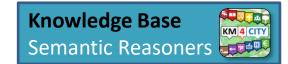

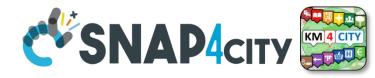

## ServiceMaps/Super ServiceMap

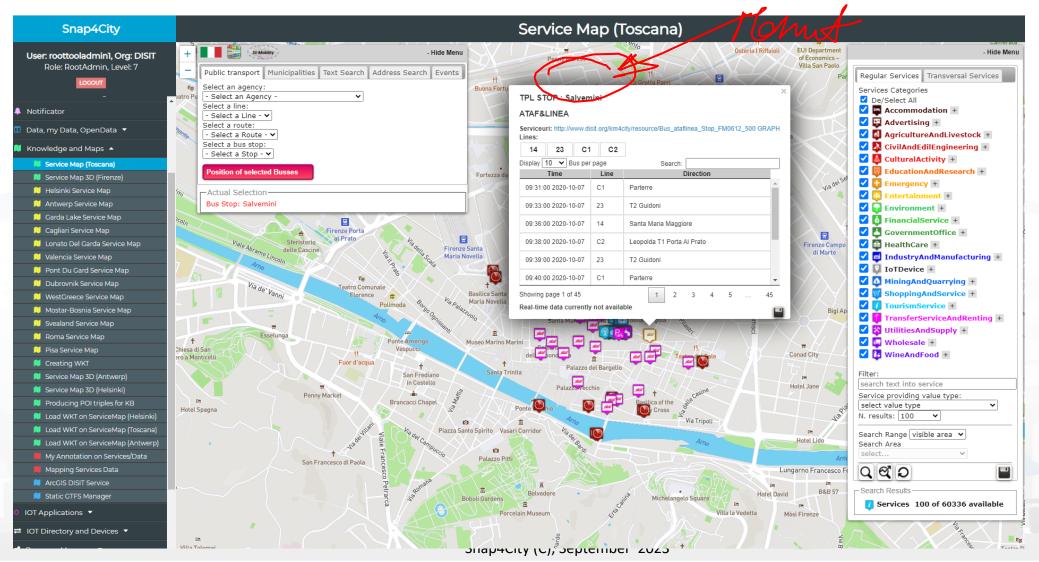

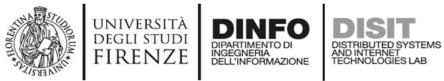

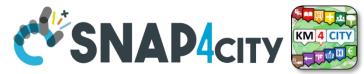

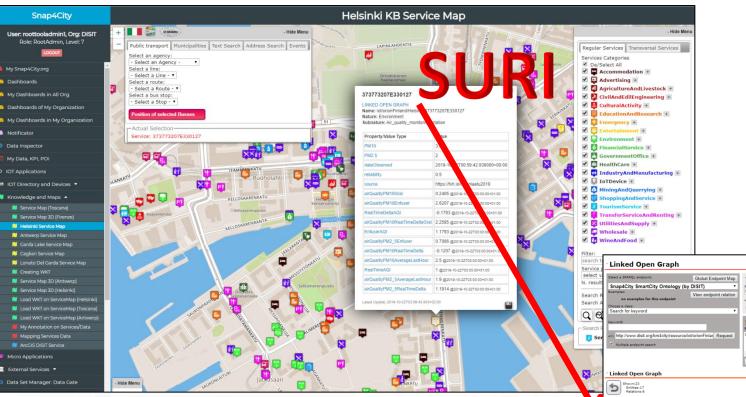

 How pass from ServiceMap to Linked Open Graph, Linked Data view tool

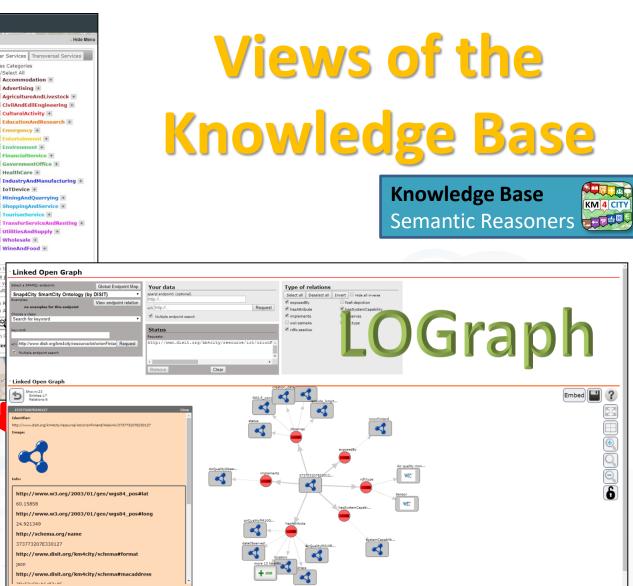

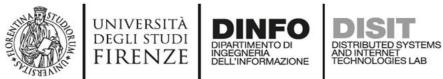

KM 4 CITY

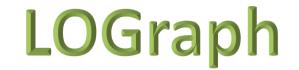

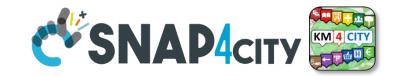

#### Linked Open Data

#### LOG: https://log.disit.org

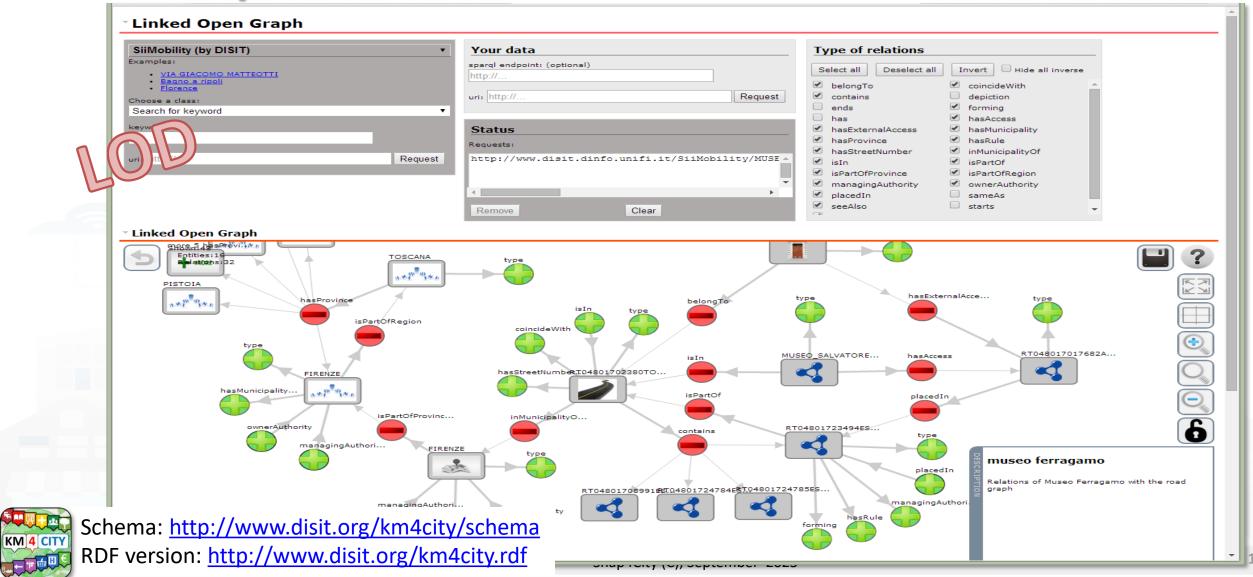

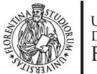

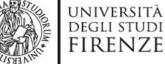

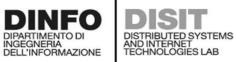

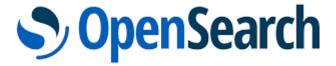

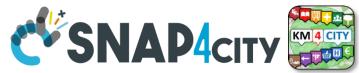

**DevDash: My Data Dashboard** 

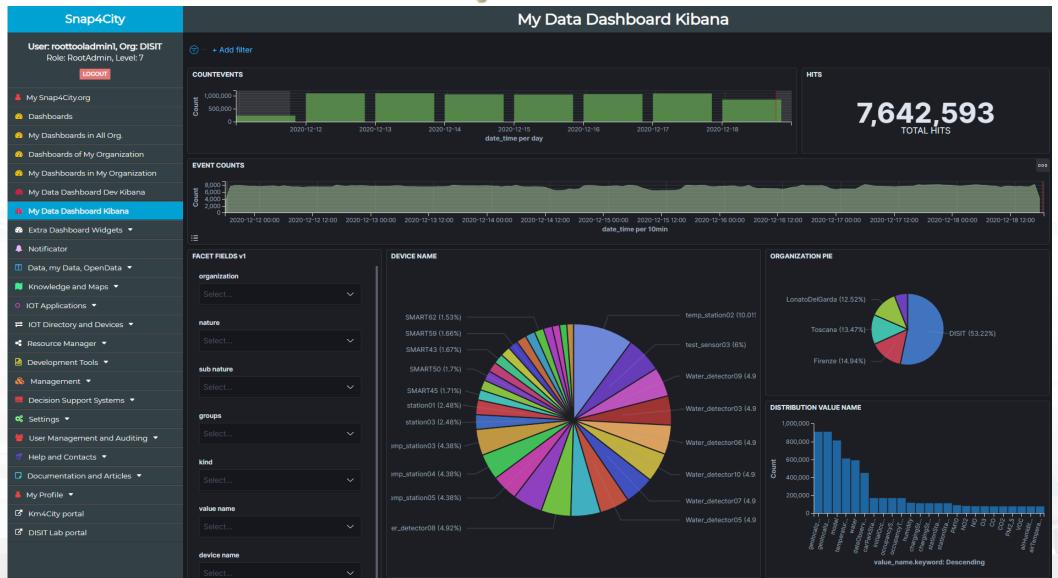

164

#### SCALABLE SMART ANALYTIC APPLICATION BUILDER FOR SENTIENT CITIES

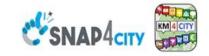

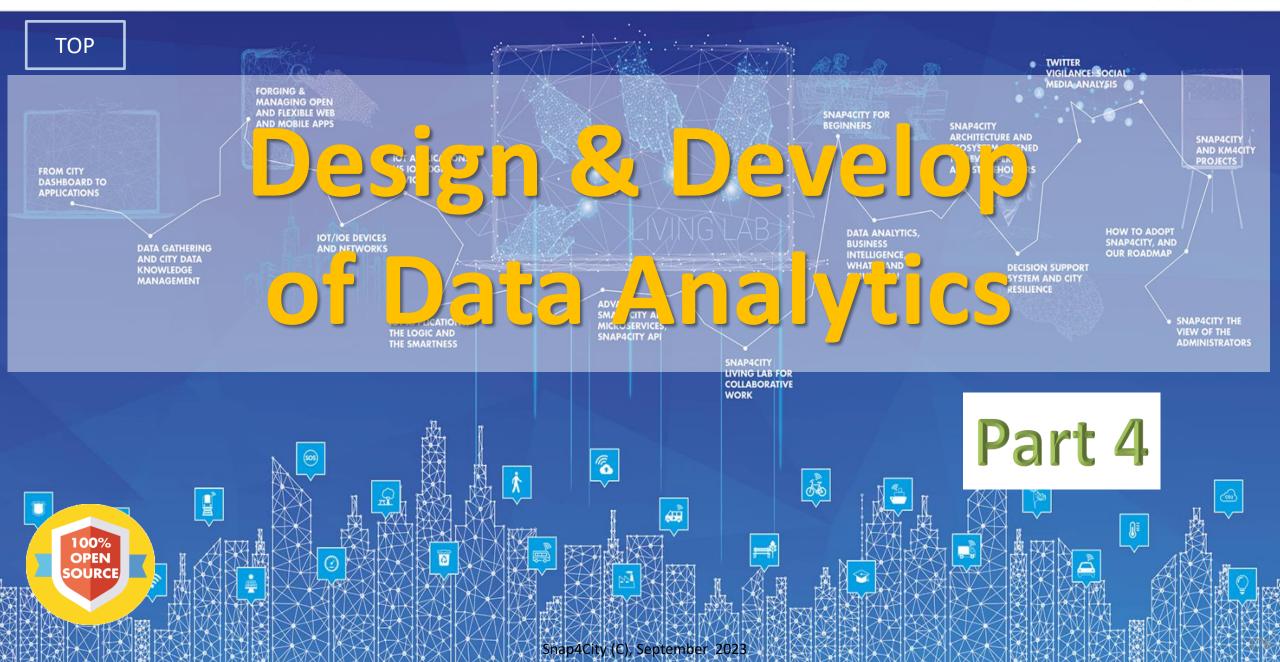

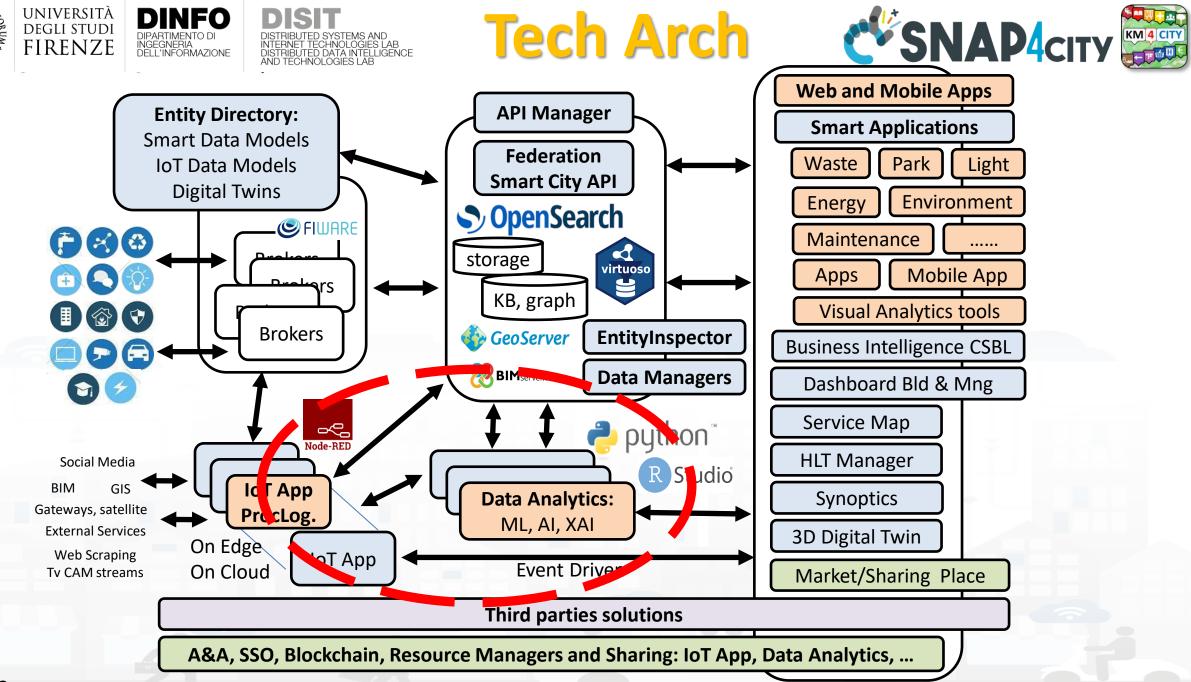

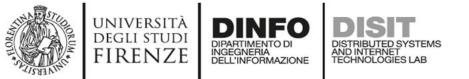

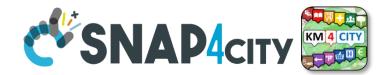

178

### **Development Life Cycle Smart Solutions**

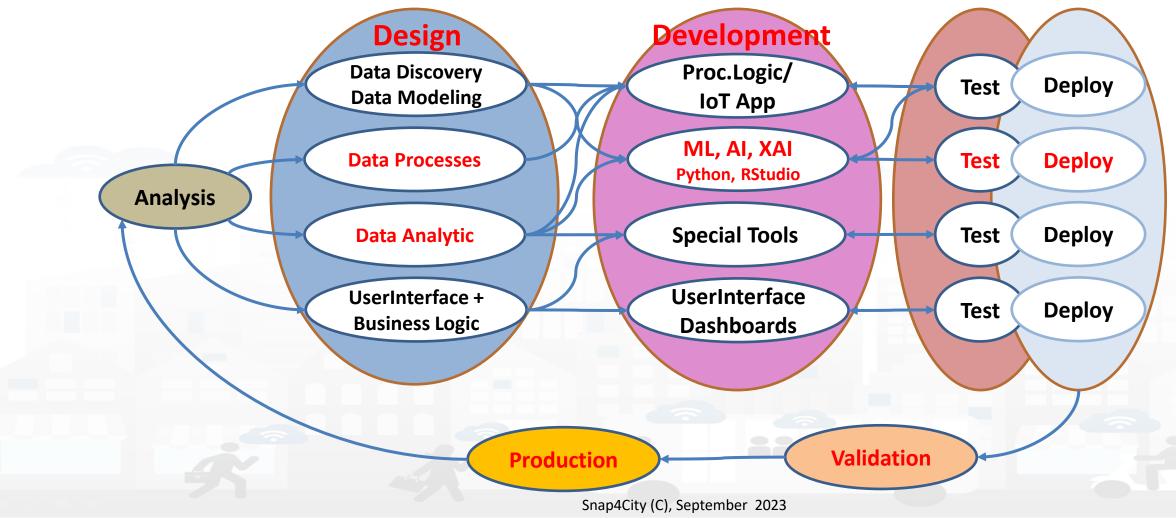

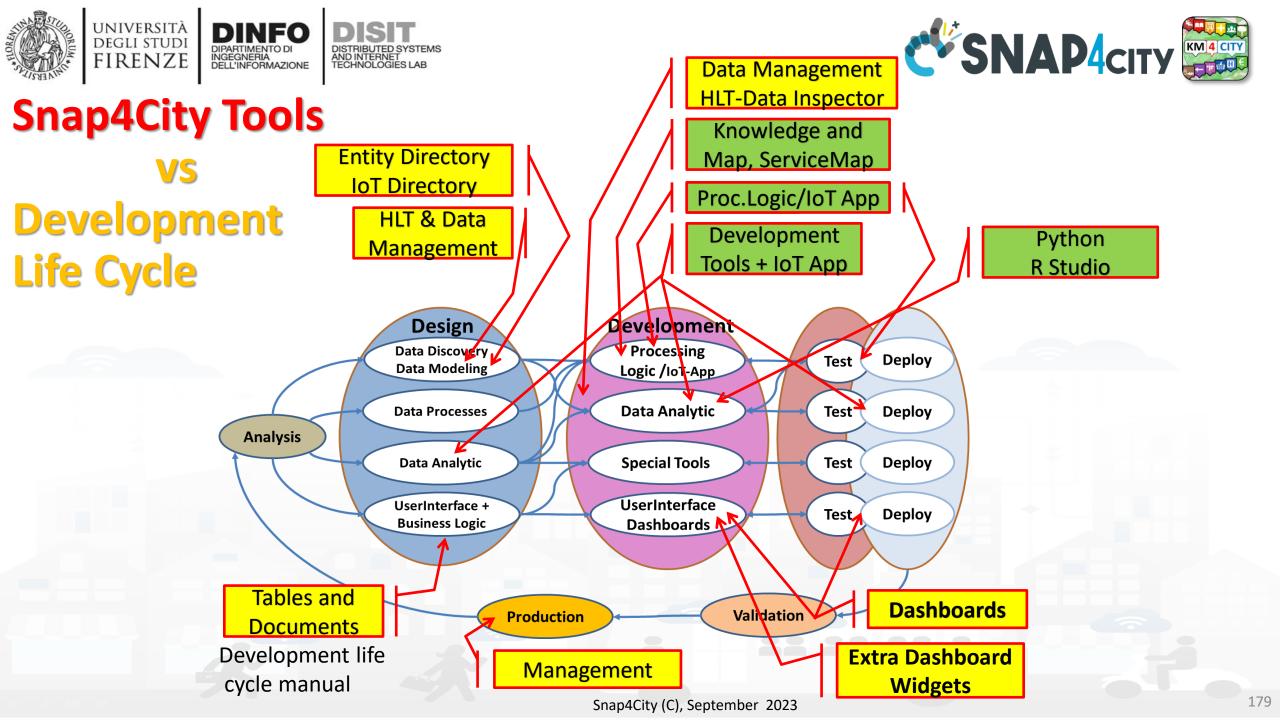

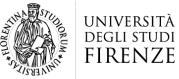

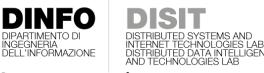

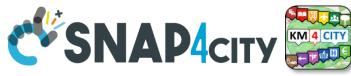

## Model/Technique Development/testing

- Identification of Process goals and Planning
  - Which goals
  - How to compute, which language
  - Which environment, which libraries
- Data Discovery and Ingestion (from the general life cycle)
- Data Analysis: feature engineering, feature selection
- Data review and preparation for the model
- Model Identification and building: ML, AI, etc....
  - Training
  - Tuning hyperparameters when possible
- Model Assessment and Selection
  - Validation in testing
  - Assessment on a set of metrics depending on the goals: global relevant and feature assessment
  - Assessing computational costs
  - Impact Assessment, Ethic Assessment and incidental findings
  - Global and Local Explanation via Explainable AI techniques
- Model Deploy and Final Validation
  - Optimisation of computation cost for features, if needed reiterate
- Solution on Production (security, scalability, etc.)

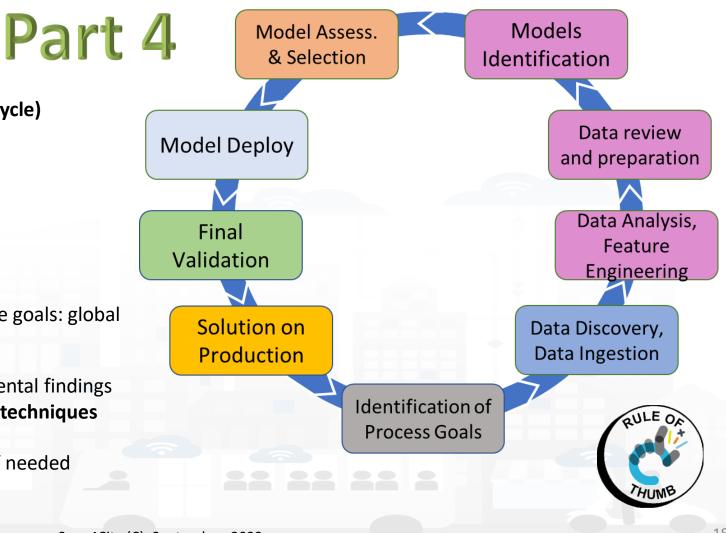

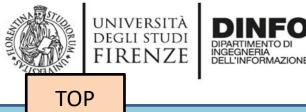

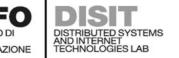

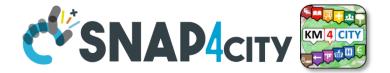

# **Data Analytics on Cloud: Snap4City Infrastructures**

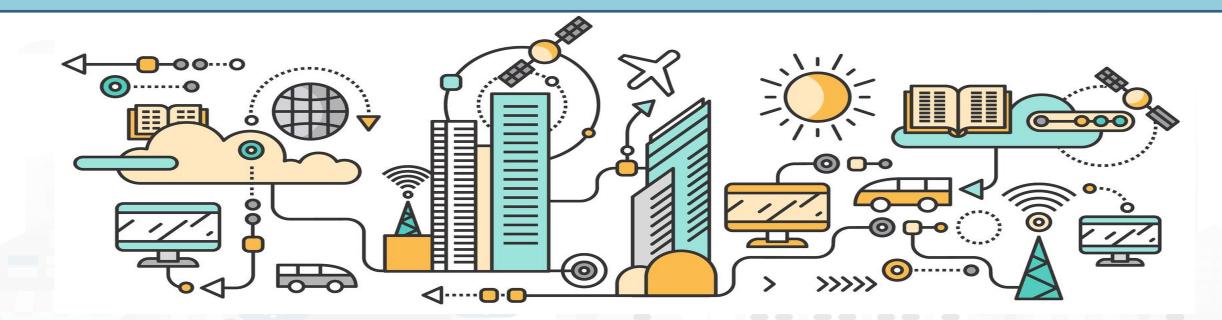

## **Data Analytics on Snap4City platform**

TensorFlow

#### Swagger

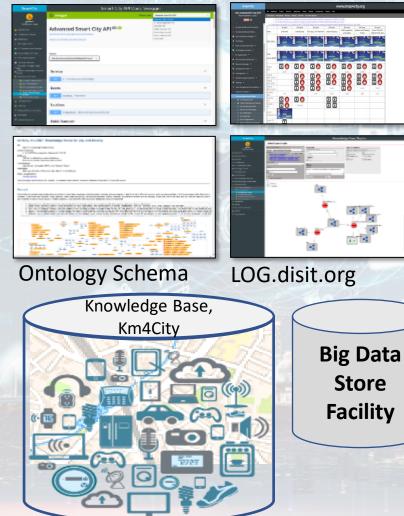

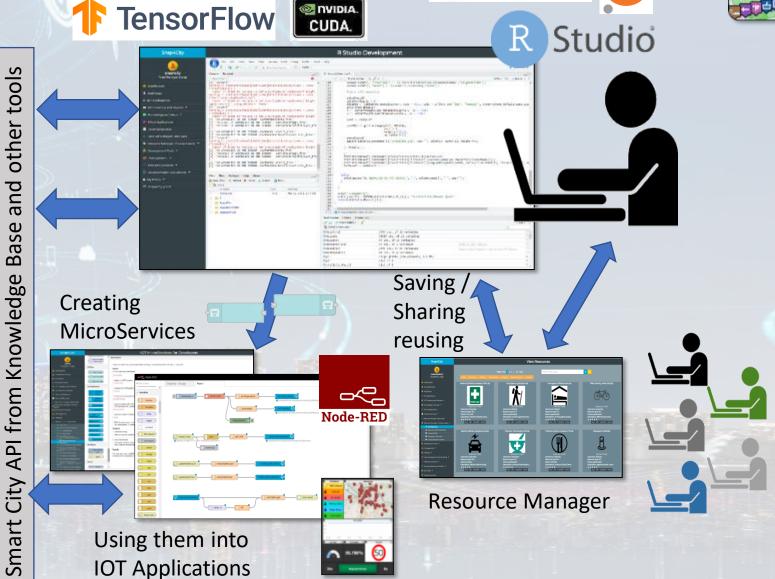

Snap4City (C), September 2023

KM 4 CITY

epython jupyter

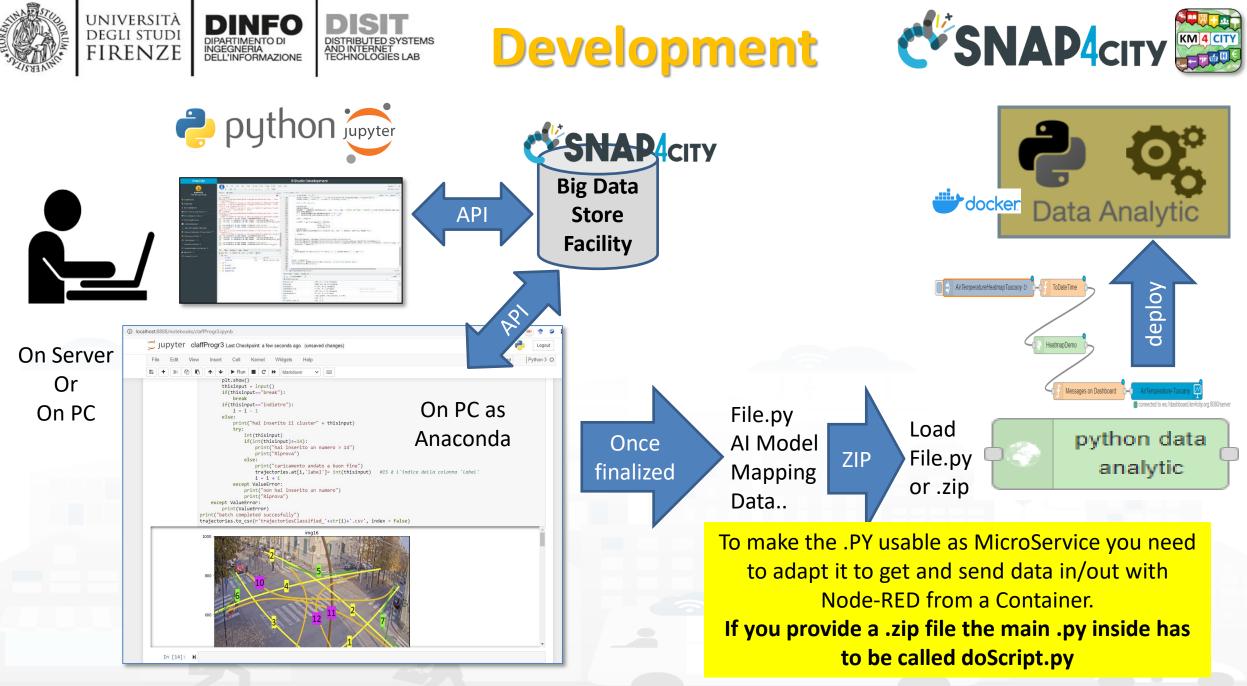

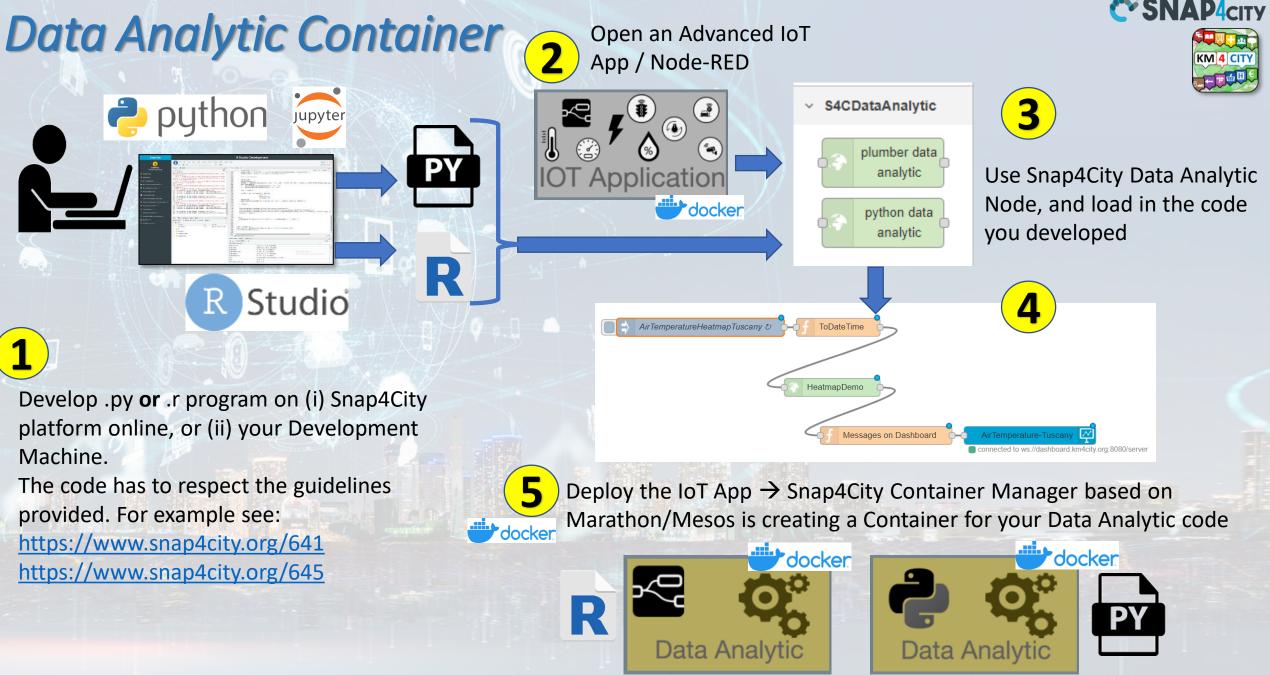

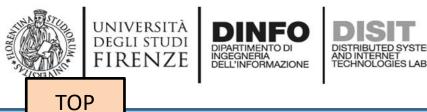

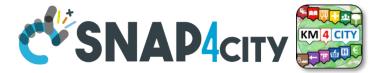

## analytics example

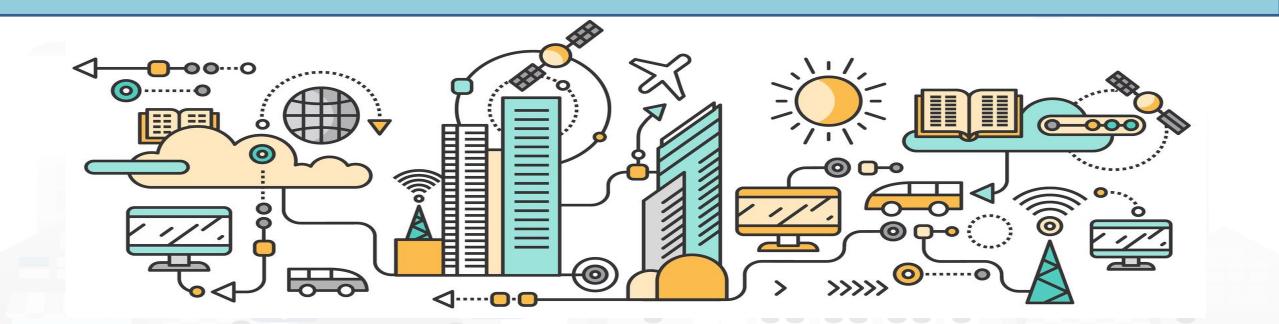

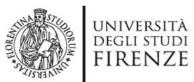

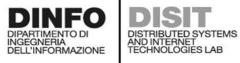

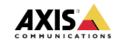

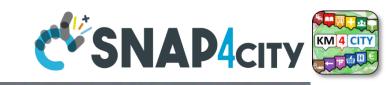

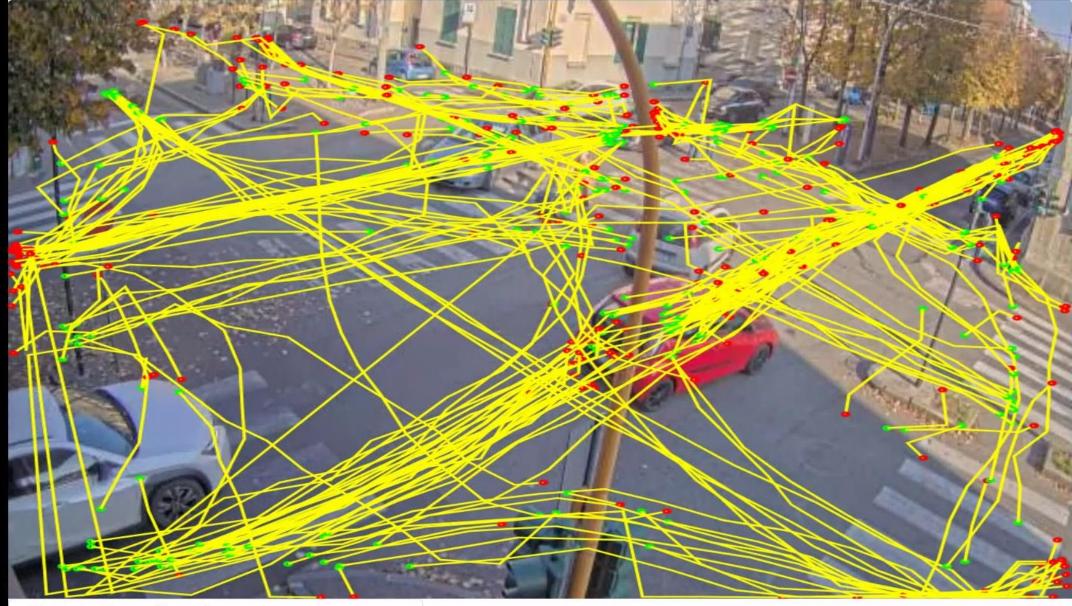

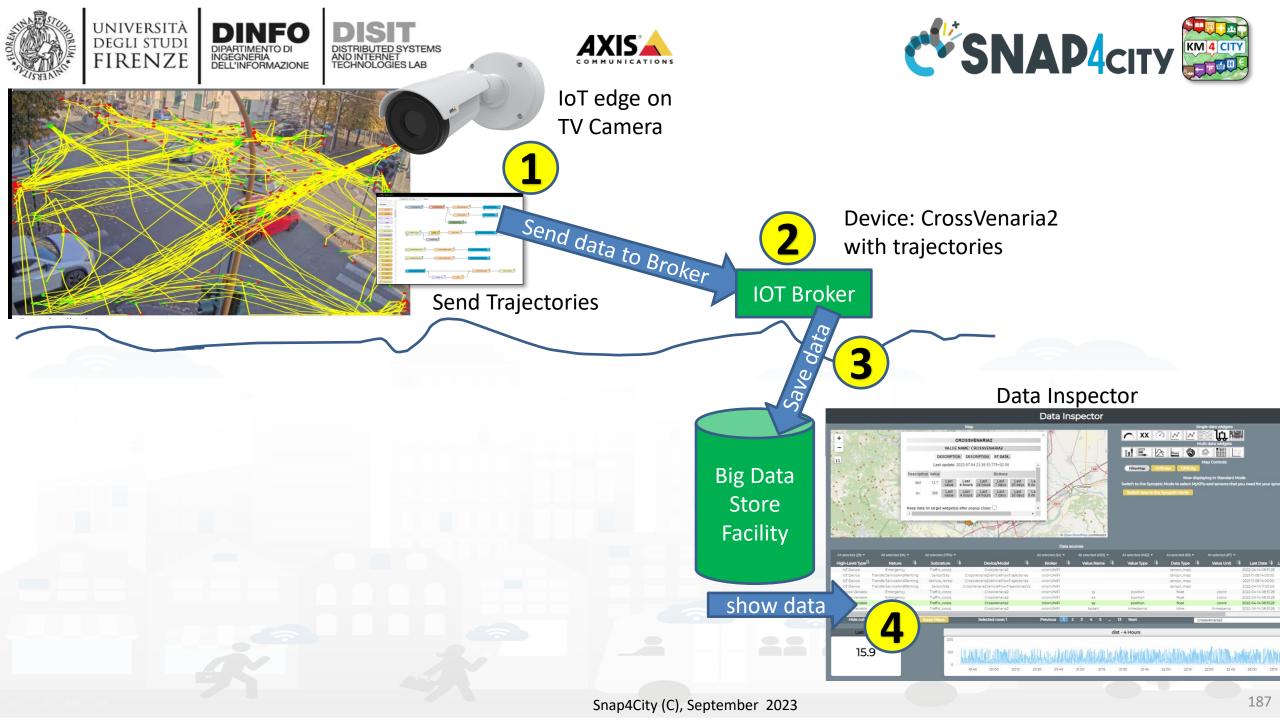

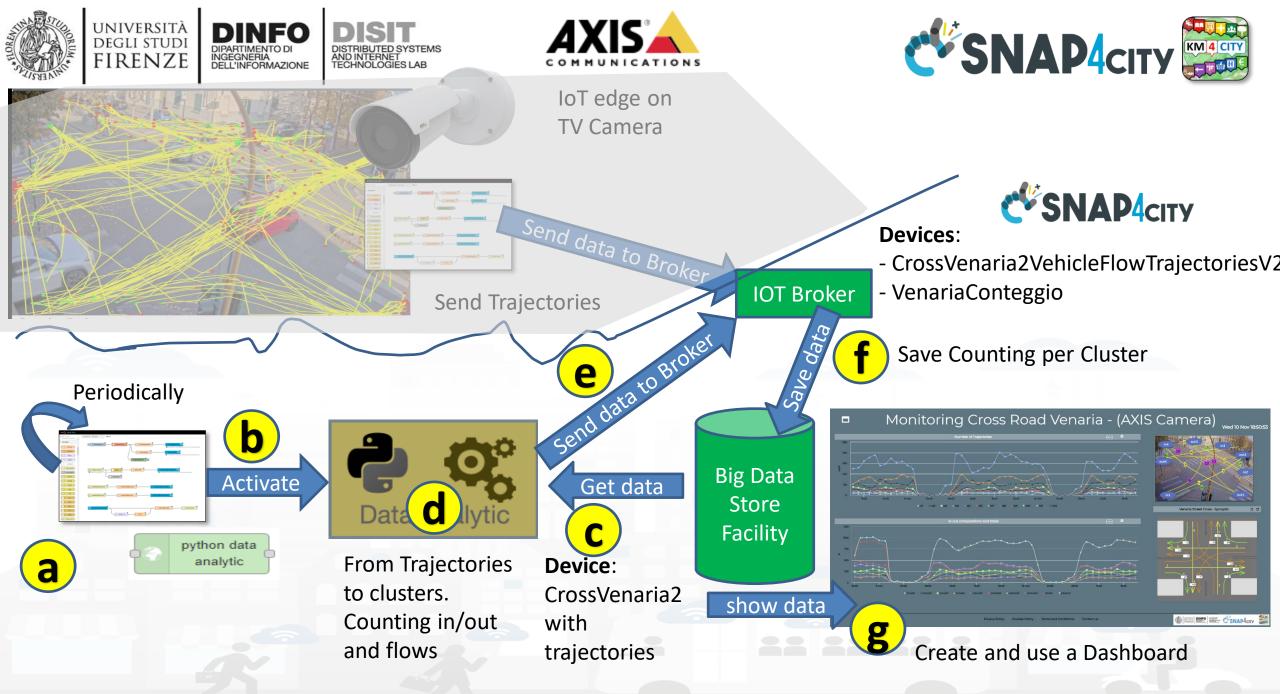

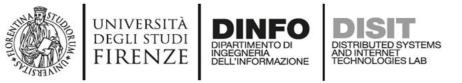

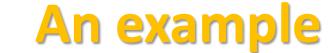

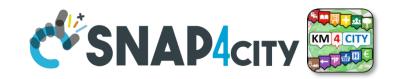

Wed 10 Nov 18:

#### Traffic Flow Analysis via TV Camera and Clustering on cloud

#### Monitoring Cross Road Venaria - (AXIS Camera)

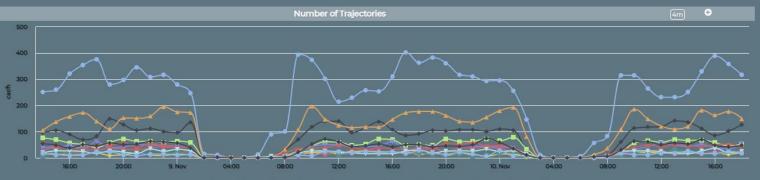

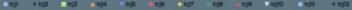

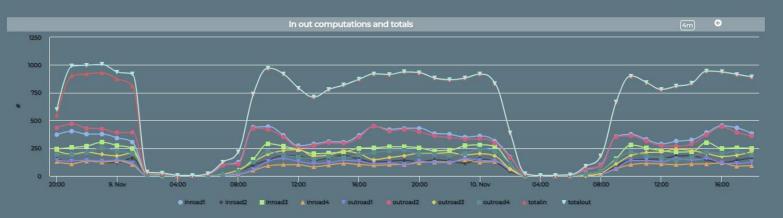

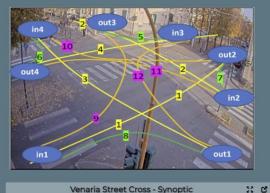

Venaria Street Cross - Synoptic

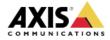

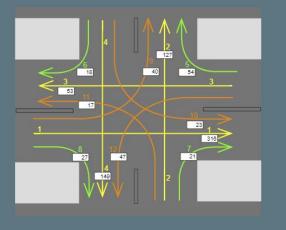

Privacy Policy Cookies Policy Terms and Conditions Contact us

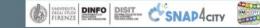

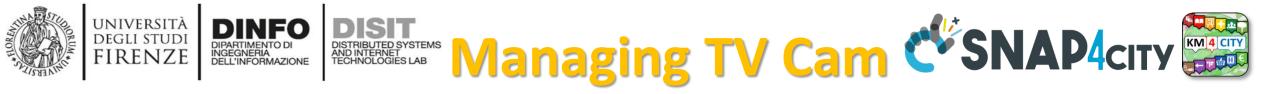

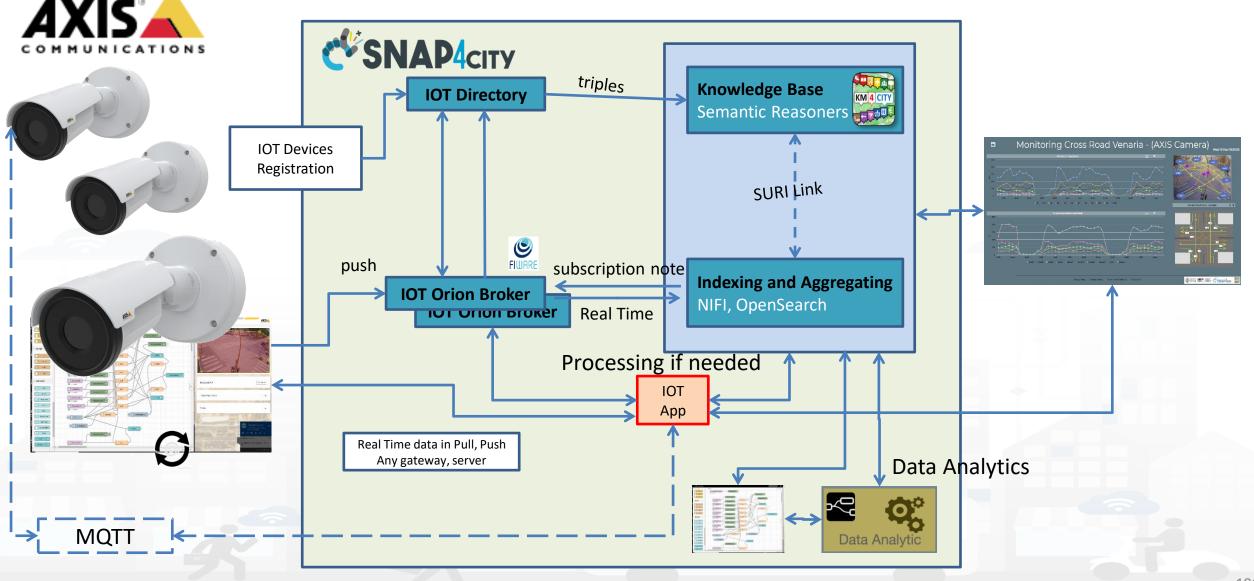

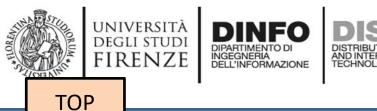

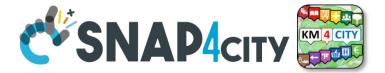

## Data Analytics on Dedicated Computer or HPC

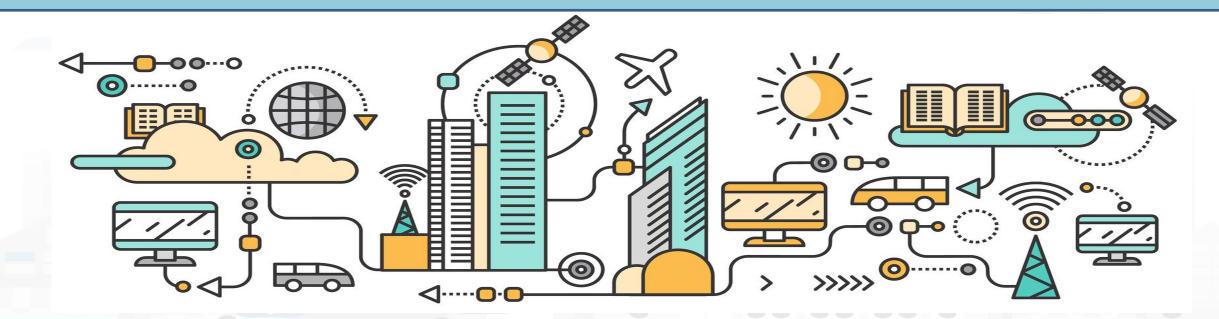

## Data Analytics on Snap4City platform

#### Swagger

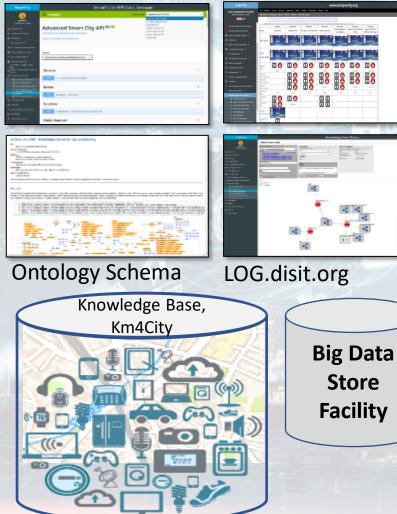

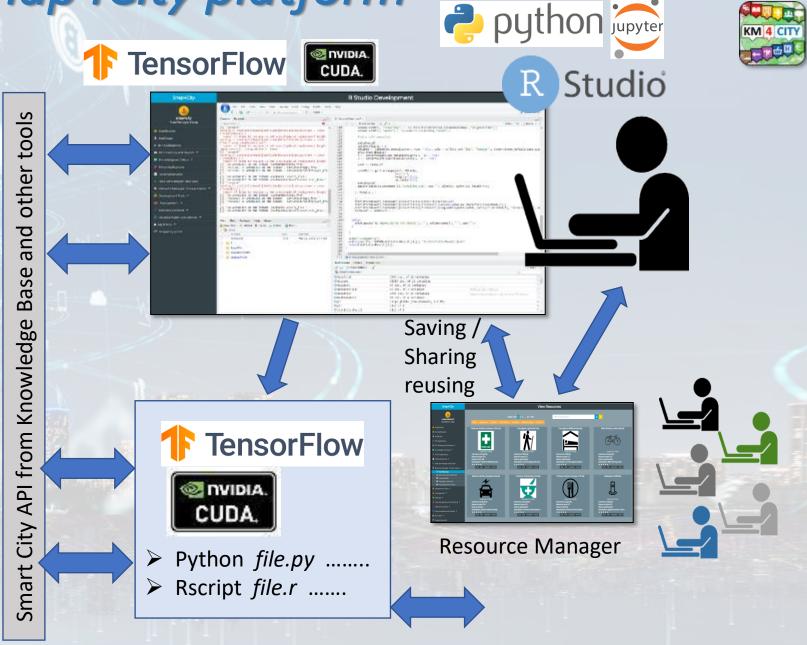

Snap4City (C), September 2023

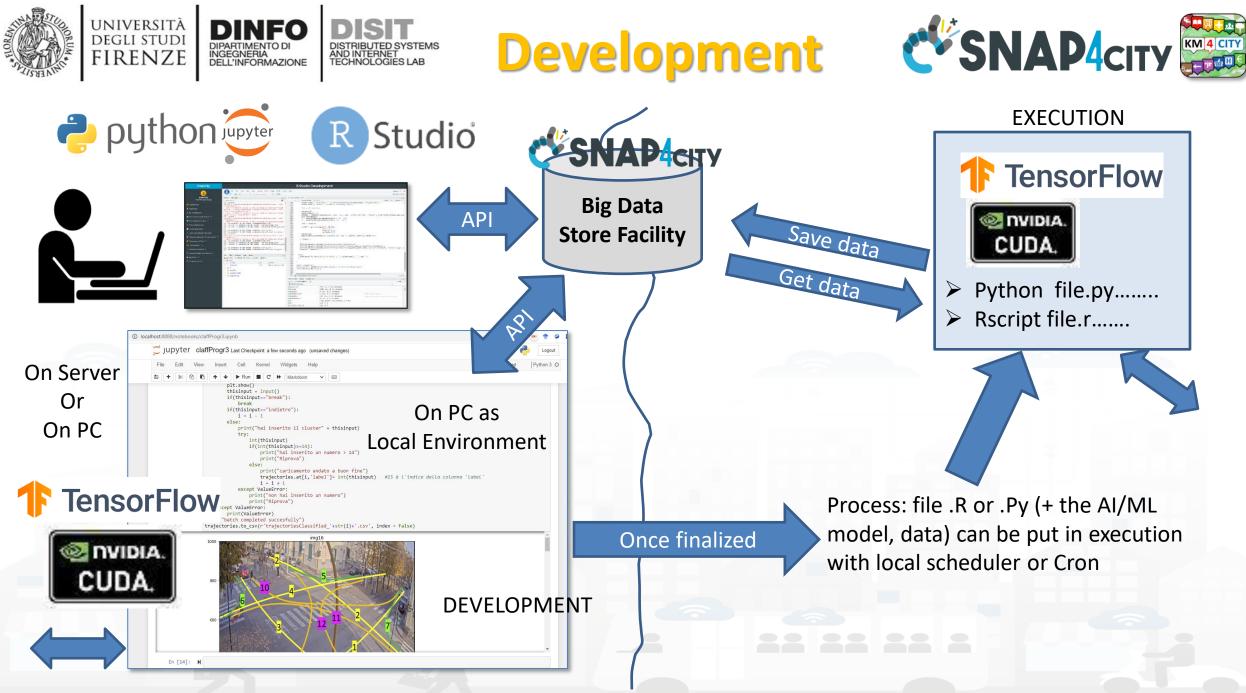

### SNAP4city

#### **SCALABLE SMART ANALYTIC APPLICATION BUILDER FOR SENTIENT CITIES**

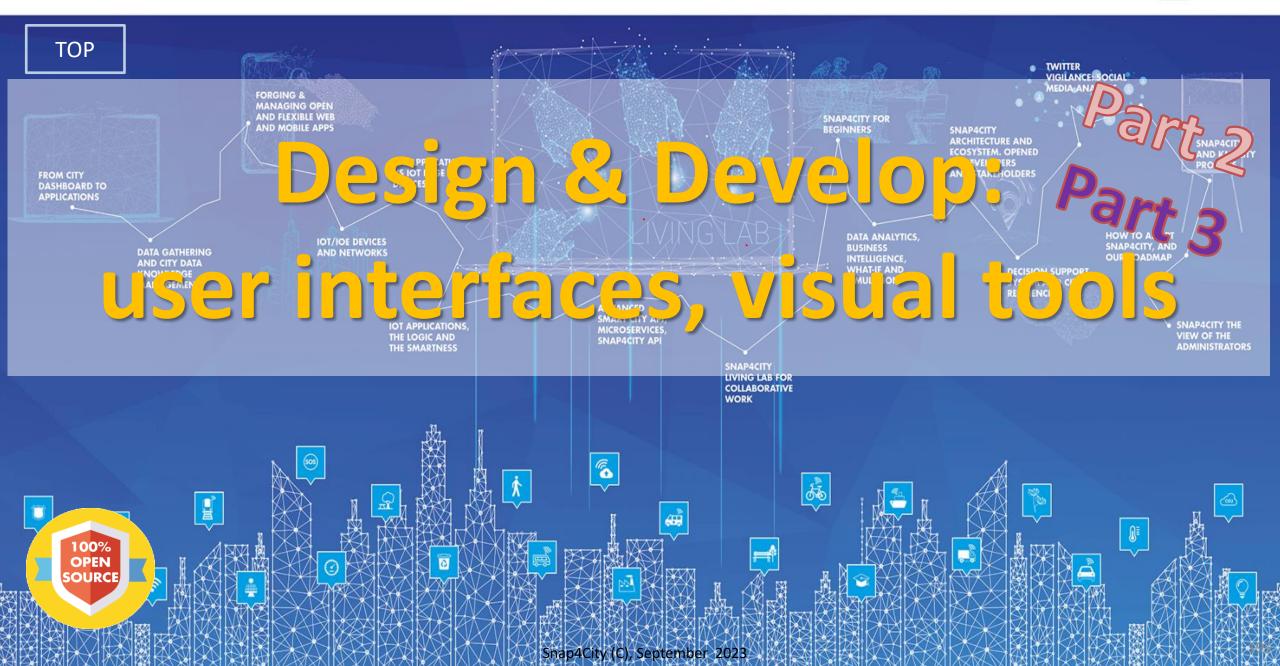

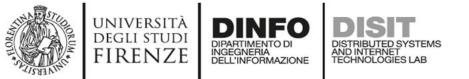

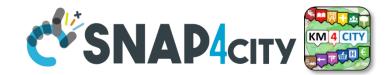

### **Development Life Cycle Smart Solutions**

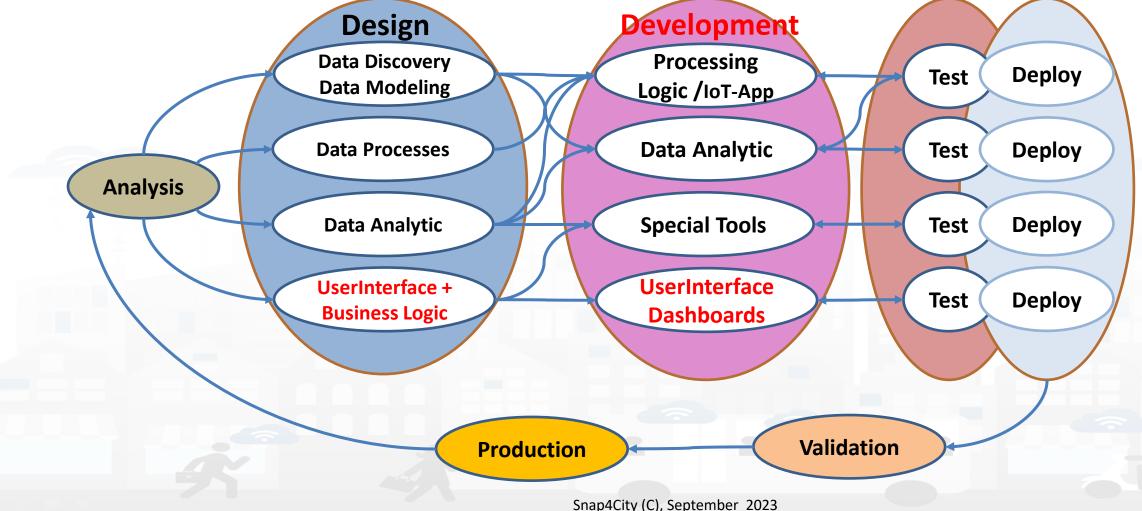

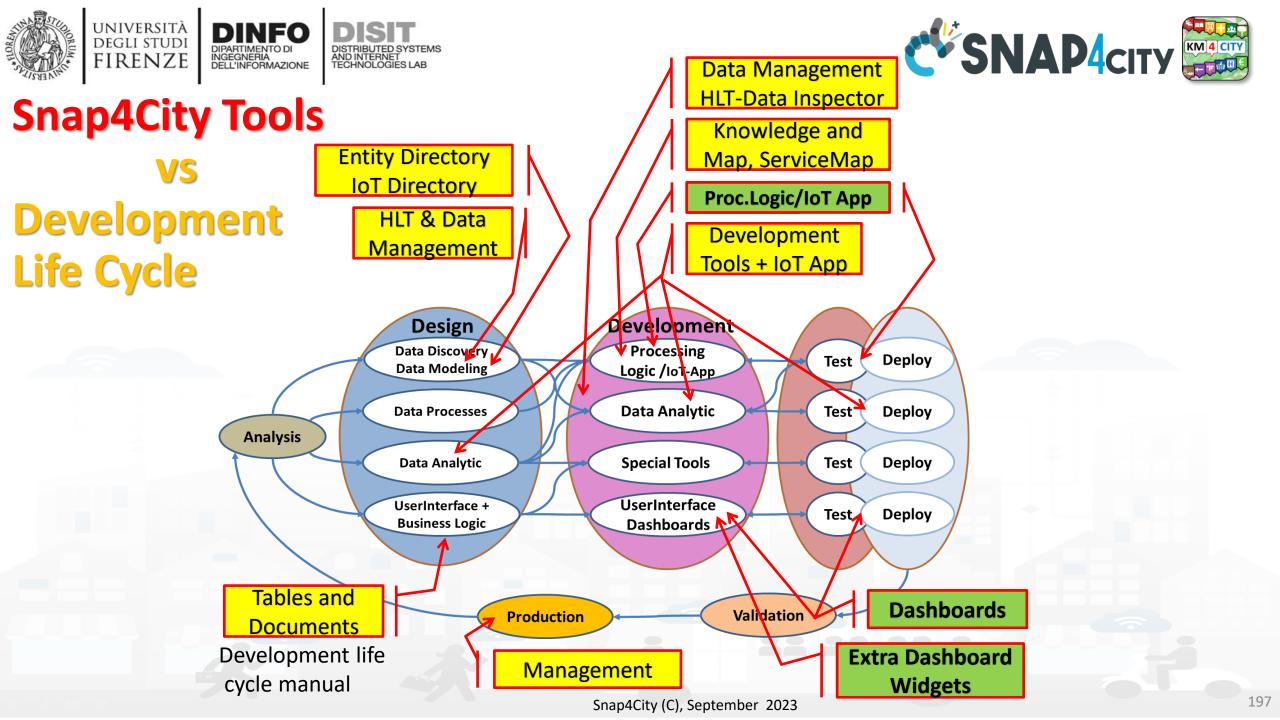

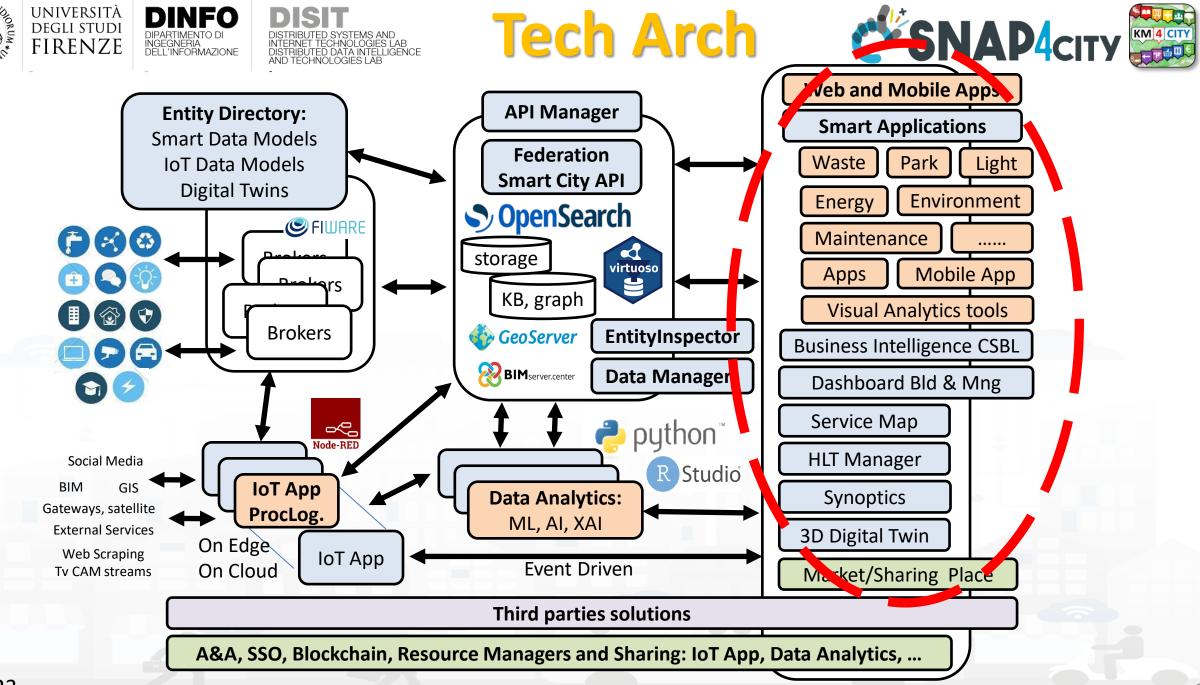

#### UNIVERSITÀ DEGLI STUDI FIRENZE Snap4City Dashboard Builder (2023) vs Kibana/Grafana

| Features                                                                                                 | Snap4City Dashboard Builder    | Kibana, Grafana |
|----------------------------------------------------------------------------------------------------|--------------------------------|-----------------|
| Large Collection of Widgets, also from D3 library                                                        | YES                            | Nothing         |
| Custom Widgets SVG of any kind, full defined process for customization                                   | YES                            | Nothing         |
| Real time event driven widgets and data                                                                  | YES                            | Nothing         |
| Server/Client Side Business Logic for data transformation with visual programming: Node-RED              | YES: visual/coding             | coding          |
| Maps with custom PIN, bubbles, animated and moving, etc.                                                 | YES                            | Nothing         |
| Maps with paths, shapes, traffic flow, scenarios, routing, heatmaps, what-if, Origin Destination Matrix, | YES                            | Nothing         |
| Maps with Orthomaps from WFS, WMS, GIS connection, etc.                                                  | YES                            | Nothing         |
| TV camera integration and selection                                                                      | YES                            | Nothing         |
| Widgets for business logic integration on real time: buttons, selector, switch, etc.                     | YES                            | Nothing         |
| Kiviat, Spider net, Calendar (also any other D3 Widgets)                                                 | YES                            | Nothing         |
| Typical Time Trends: day hours, month week, month days,                                                  | YES                            | Nothing         |
| Time Trend Compare: day, week, month, year                                                               | YES                            | Nothing         |
| Selectors/Menus: text, icons, etc., also in connection with IOT APP, Node-RED                            | YES                            | Nothing         |
| Full control of graphic layout, font, colours, refresh per widget, etc.                                  | YES                            | Nothing         |
| Iframe integration of third party widgets and web pages, nesting dashboards, embedding Kibana            | YES                            | Nothing         |
| Connection among multiple Dashboards and Widgets                                                         | YES                            | Nothing         |
| Synchronization with Video Wall, and Operators Views                                                     | YES                            | Nothing         |
| Multiseries, bar lines, charts, pie, donut, simple selectors, trends, etc., also from business logic     | YES                            | Limited         |
| Single content, string, html, any data, etc.                                                             | YES                            | Limited         |
| Special widgets: Weather forecast, civil protection, road plates, Twitter, SVG, etc                      | YES                            | Nothing         |
| Digital Twin Local (BIM) and Global (3D city representation) with 3D traffic, Heatmaps, Devices,         | YES                            | Nothing         |
| Faceted search                                                                                           | YES: selectors, forms, buttons | YES             |

## **High Level Types**

Snap4City (C), September 2023

- POI, IOT Devices, shapes,..
  - FIWARE Smart Data Models,
  - IoT Device Models
- GIS, maps, orthomaps, WFS/WMS, GeoTiff, calibrated heatmaps, ..
- Satellite data, ..
- traffic flow, typical trends, ..
- trajectories, events, Workflow, ..
- 3D Models, BIM, Digital Twins, ..
- OD Matrices of several kinds, ..
- Dynamic icons/pins, ..
- Synoptics, animations, ..
- KPI, personal KPI,..
- social media data, TV Stream,

IRENZE

- routing, multimodal, constraints, ...
- decision scenarios, ....

etc.

10/22

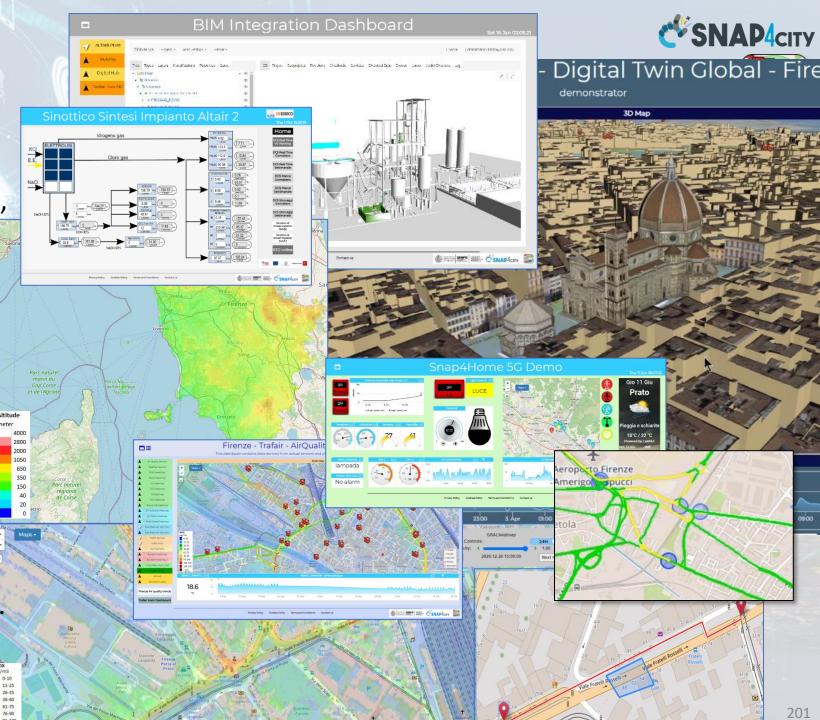

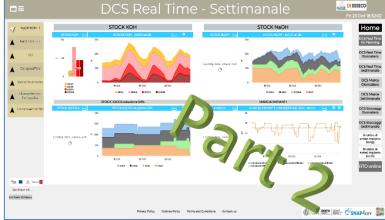

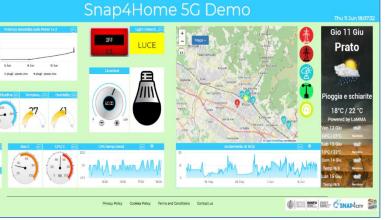

.412 mm

Sun 25 Oct 18:52:00

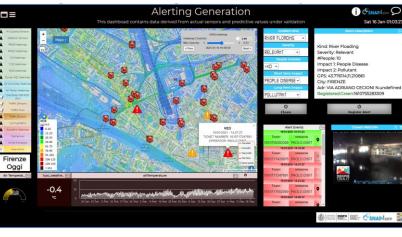

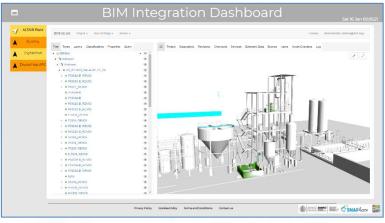

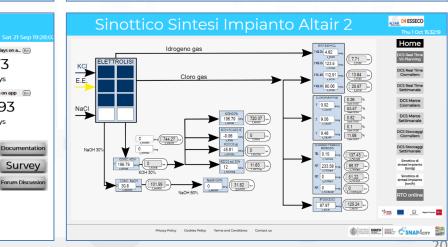

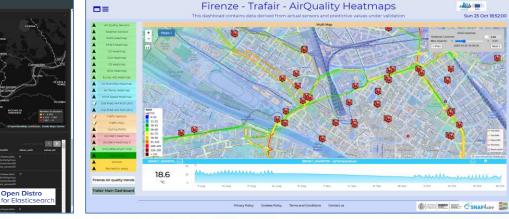

OFF

OFF

125 975 Th 1025

lampada

No alarm

#user... 8m

26 Aug

Jun 19

72

users

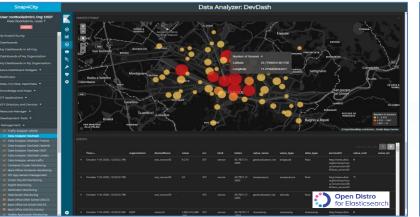

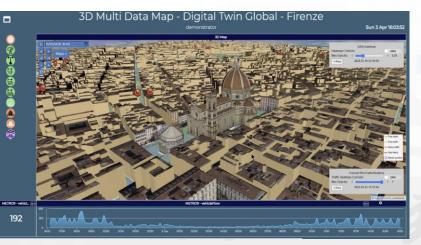

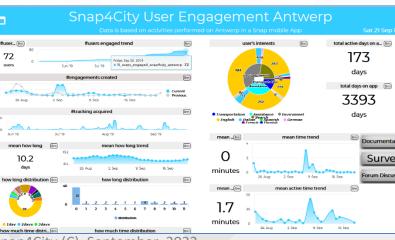

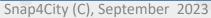

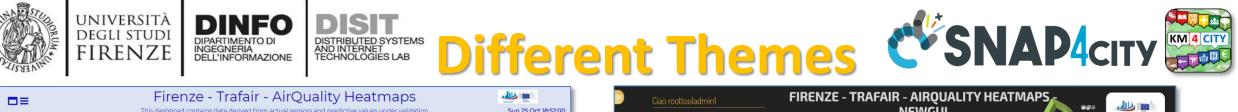

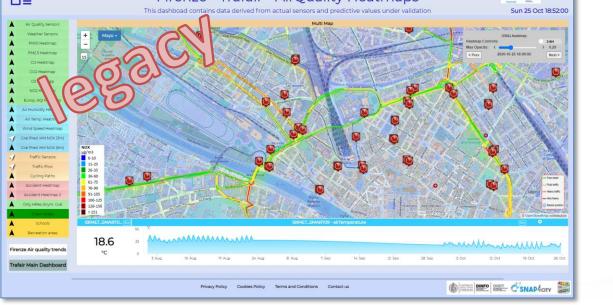

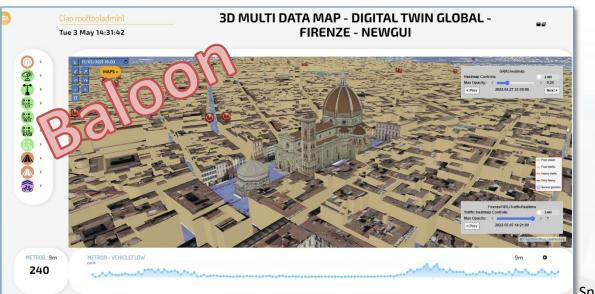

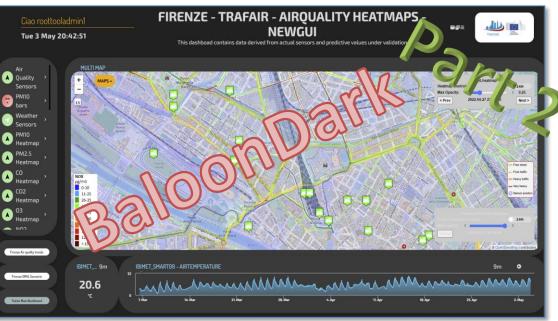

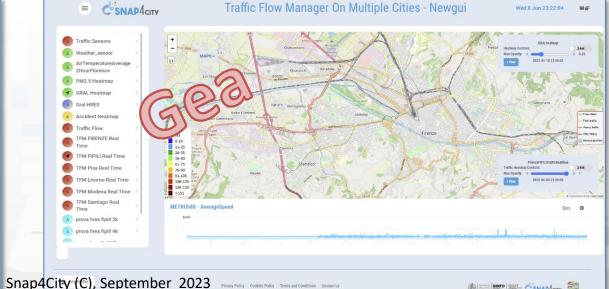

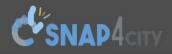

Cookies Policy

DINFO

Privacy Policy

#### Dashboards (Public by (ORG))

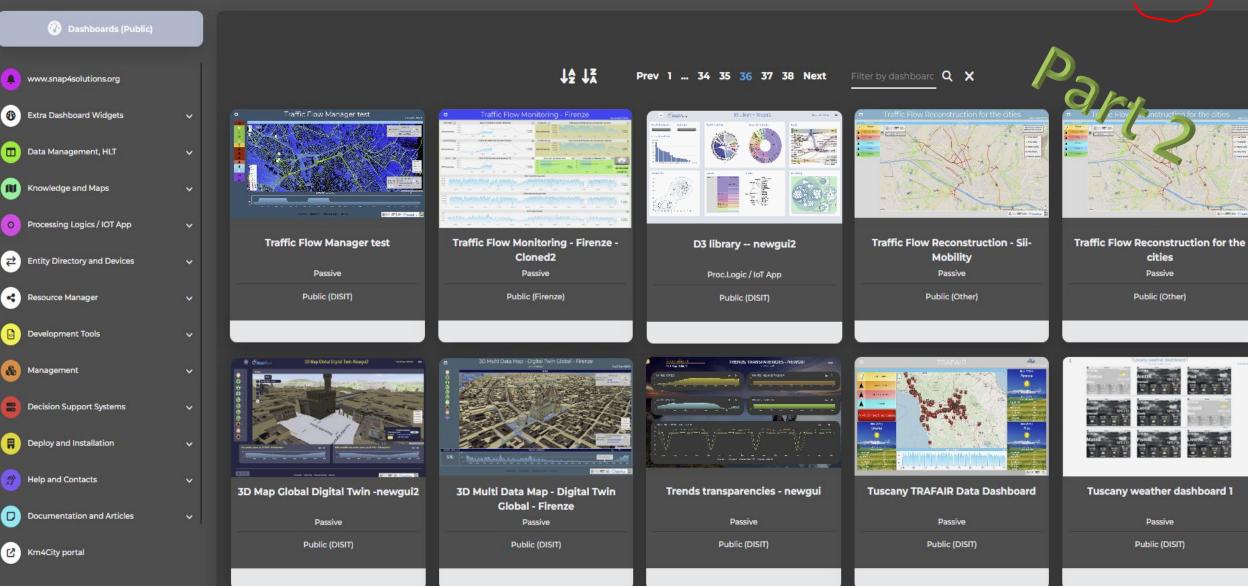

disit

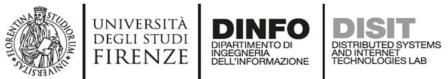

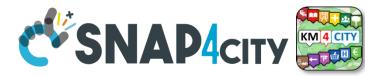

## **Dashboard List and Editor**

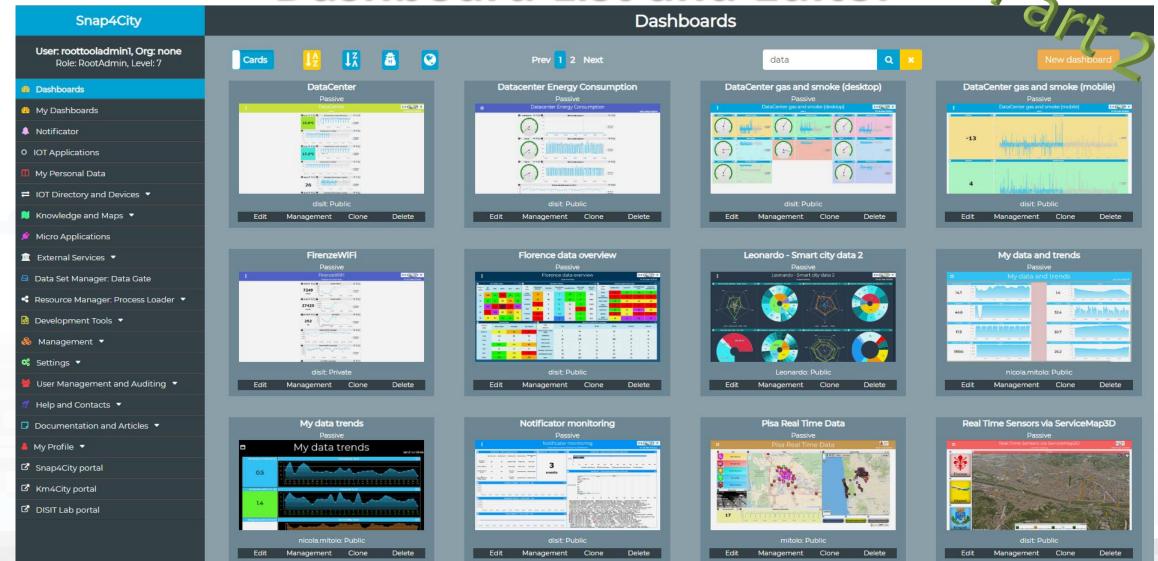

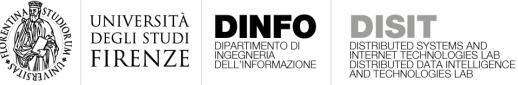

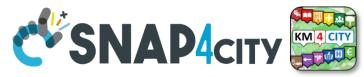

### How the Dashboards exchange data

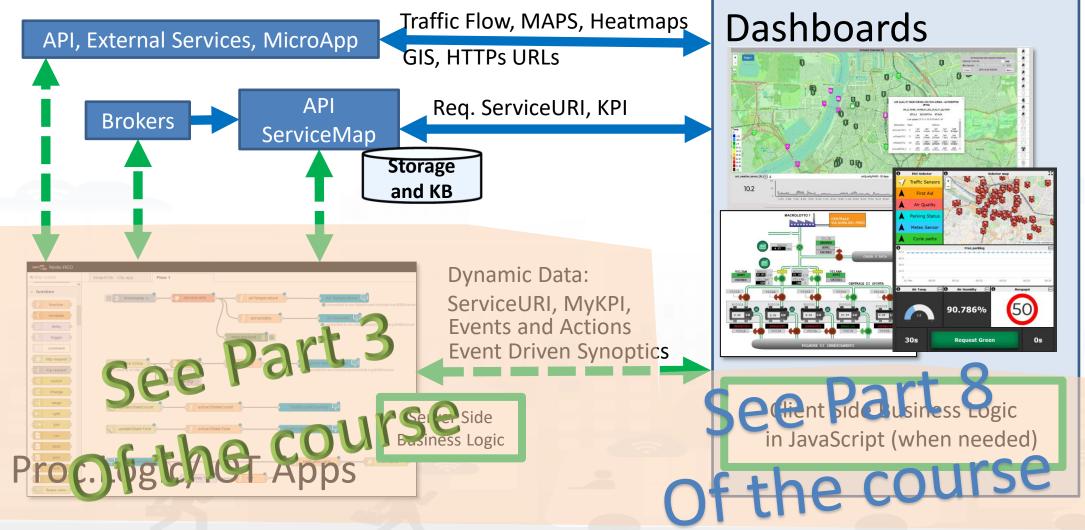

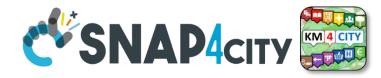

### **Dashboard List and Editor**

UNIVERSITÀ Degli studi

FIRENZE

DISIT

DISTRIBUTED SYSTEMS AND INTERNET TECHNOLOGIES LAB

DINFO

DIPARTIMENTO DI INGEGNERIA DELL'INFORMAZIONE

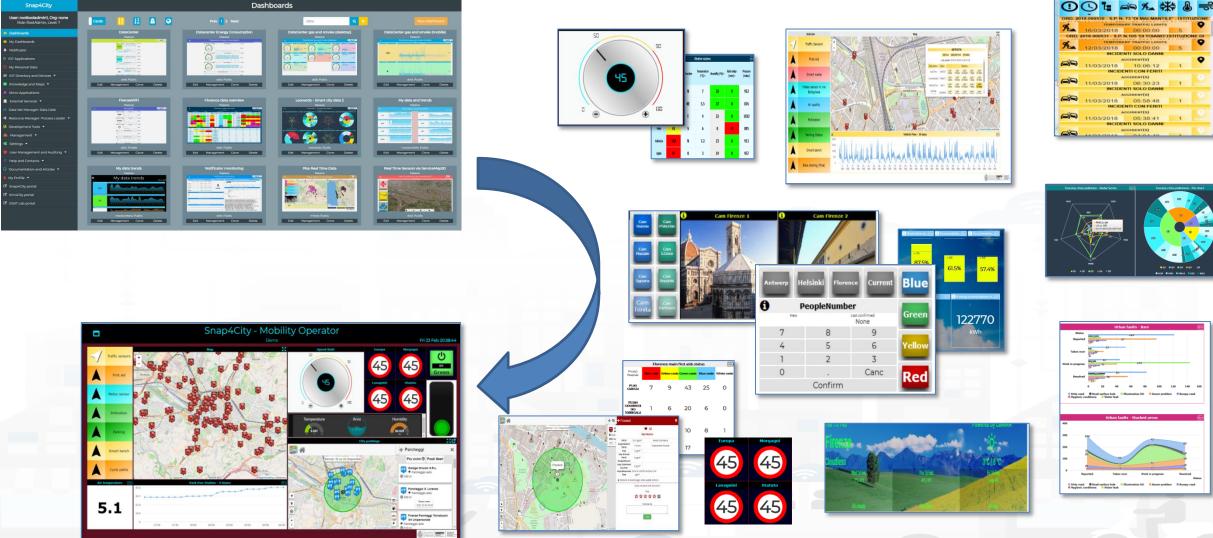

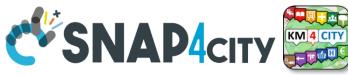

## The Selector for Multi Data Maps

|                           | Wifi                                                                                                   |
|---------------------------|----------------------------------------------------------------------------------------------------|
|                           | Train_station                                                                                          |
|                           | Toilet                                                                                                 |
|                           | Theatre                                                                                                |
|                           | Social_centre                                                                                          |
|                           | Other_accommodation                                                                                    |
|                           | Museum                                                                                                 |
|                           | Library                                                                                                |
|                           |                                                                                                    |
|                           |                                                                                                    |
| i                         | Selector - Click the icon                                                                              |
| 1<br>/2<br>↓<br>↓         | Selector - Click the icon<br>Fast recharging stations                                                  |
| o<br>∠ÿ<br>⇔ <sup>™</sup> |                                                                                                    |
|                           | Fast recharging stations                                                                               |
|                           | Fast recharging stations                                                                               |
|                           | Fast recharging stations<br>Normal recharging stations<br>ZTL gate                                     |
| 1                         | Fast recharging stations<br>Normal recharging stations<br>ZTL gate<br>Smart waste                      |
| 1                         | Fast recharging stations<br>Normal recharging stations<br>ZTL gate<br>Smart waste<br>Florence WiFi POI |

UNIVERSITÀ

DEGLI STUDI FIRENZE

INGEGNERIA DELL'INFORMAZIONE AND INTERNET TECHNOLOGIES LAB

EAQI

Ŕ

J

"Å"

Ŵ

M

WHAT-IE

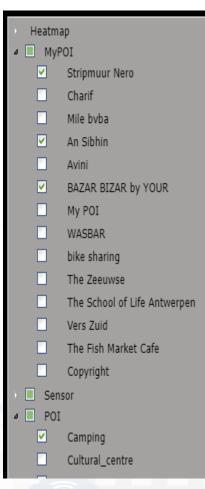

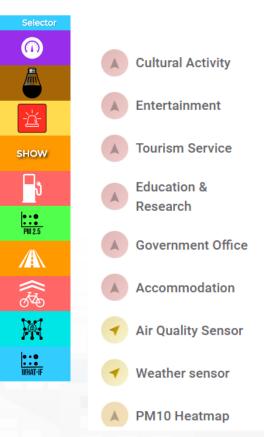

### Different styles

- Icon and Text menu
- Custom Menu Icon
- Icon Menu buttons
- Etc.
- Features
  - Removable header
  - Colours custom
  - Transparencies
  - Mixed modalities
- Note:

 Manus can be realized also with a set of Buttons

### The Selector is the Map Controller

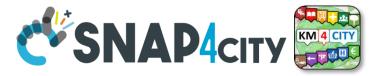

### **Custom Dynamic Pins**

UNIVERSITÀ Degli studi

FIRENZE

INGEGNERIA DELL'INFORMAZIONE DISTRIBUTED SYSTEMS AND INTERNET TECHNOLOGIES LAB

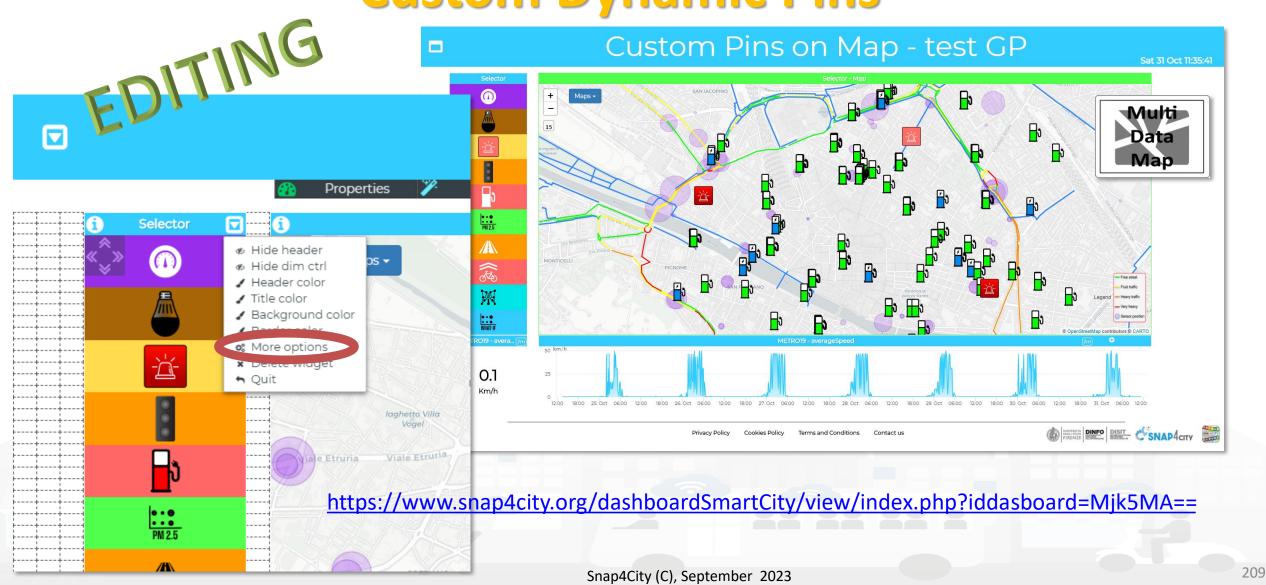

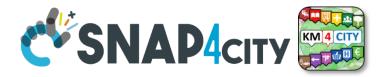

UNIVERSITÀ Degli studi

DINFO

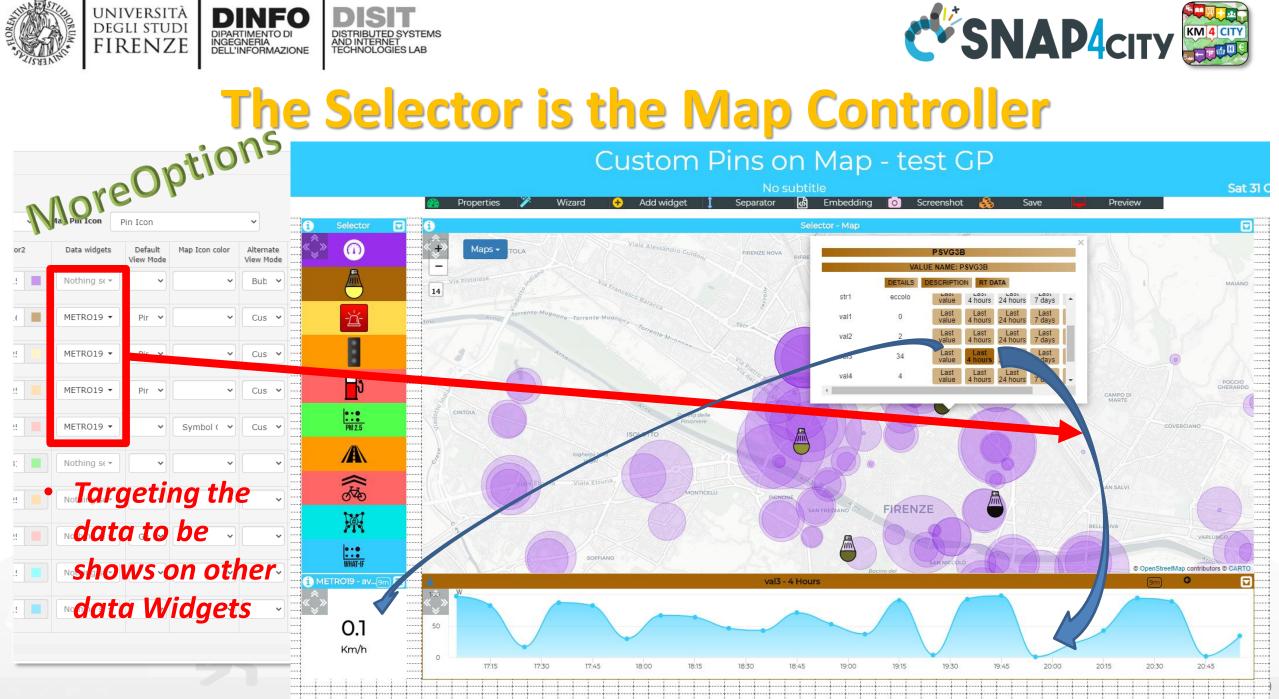

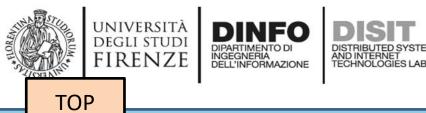

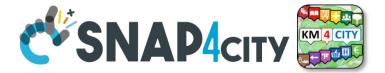

## Develop Dashboard Main Concepts

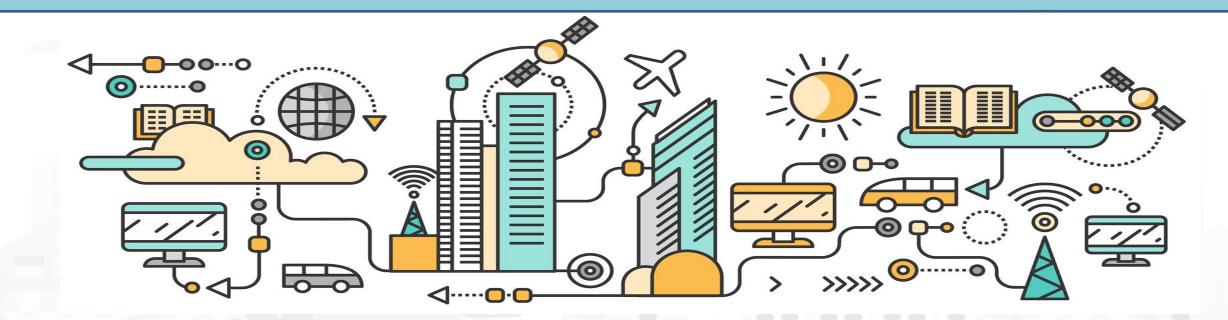

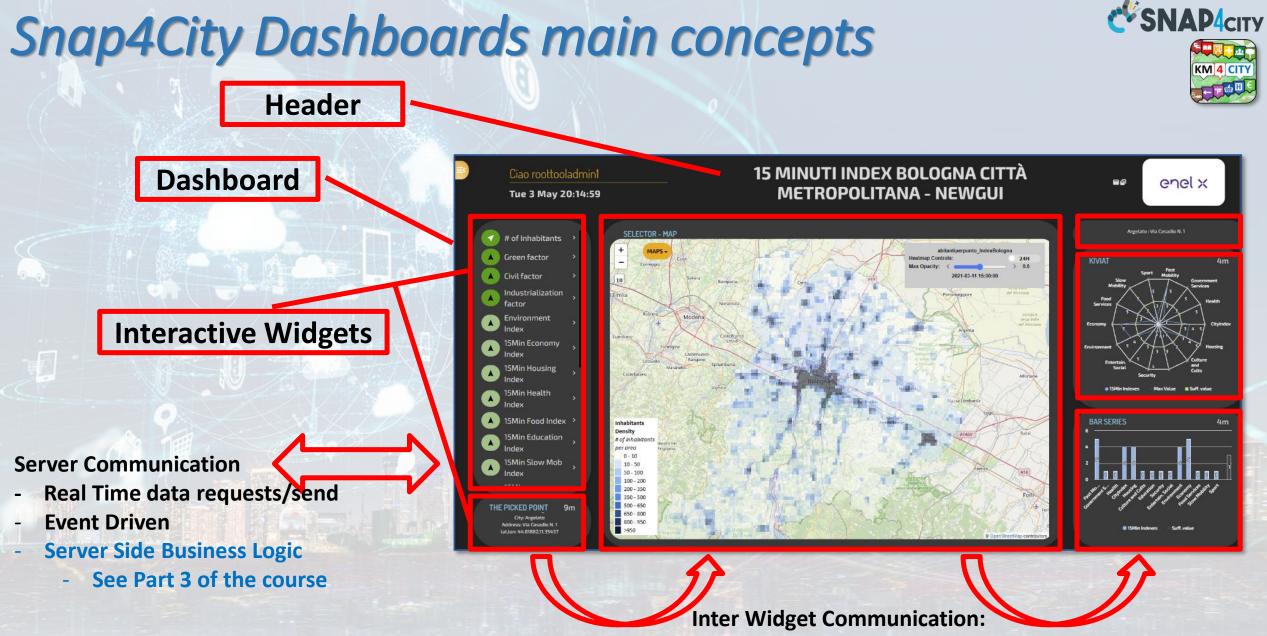

Inter Widget Communication Client Side Business Logic See part 8 of the Course

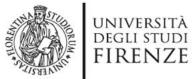

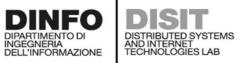

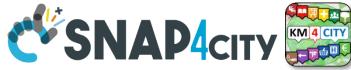

## **A Dashboard Design Schema is provided**

UNIVERSITÀ DIGUISTUNI FIRENZE DINFO DISIT CSNAP4city In the following section, the schema that should be adopted to design each single Dashboard/view of the solution IV.B.7. Example of Dashboard Schema + For each Dashboard or View we suggest to specify: Vehicle dashboard Name Vehicle Client Side Business Logic Producer: Plaggio | Model: Ape Cross | Plate: AB123CD | Company: Builder S ( Server Side Business Logio background element) distinction Country 2 Display vehicle information and measured values Aim Purpose Monitoring Status Draft Missing None Dark. etc. Preferred size PC. Style PΔ <u>Chat enabled</u>: yes or no Chat enabled No Kind Active Data vs Widget Map Widge Description: map showing the vehicle position over time Kind: monitoring only Preferred Data representation: map Data: Vehicle, latitude, Vehicle, longitude. on IoT Apps, or both DataTable Widget Description: table reporting the vehicle events Kind: monitoring only Preferred Data representation: table Data: VehicleEvent eventID, VechicleEvent dateObserved, VehicleEvent status VehicleEvent kind SingleContent Widget · Descrition: single content showing the total km travelled by the vehicle Kind: IoT App Preferred Data representation: single number Data: Vehicle.kmTotal effects Synoptic Widget Description: battery shaped synoptic to represent the available energy percentage Kind: monitoring only

Preferred Data representation: animated synoptic Data: Vehicle.energyLevel Time series Widget Description: to plot the evolution of the velocity and acceleration values over time Kind: SC Business Logic Preferred Data representation: time series plot Data: Vehicle velocity, Vehicle acceleration To be developed in JavaScript into the Dashboard Widget Event driven: ...... To be developed in IoT App with S4C Dashboard Nodes IoT Application → Event driven: ...... IoT Application → Event driven: ...... As can be seen in the example dashboard schema above, several information must be specified: Name: name or ID of the dashboard · Mockup: a graphical example showing the overall appearance of the dashboard. This can be realized using some graphic painting tool (a screenshot of an empty dashboard can be used as <u>Aim</u>: a description of the dashboard <u>Purpose</u>: it can be monitoring, simulation, what-if, data entry, etc. Multiple values are possible. <u>Status</u>: it can be draft, developed, finalized, accepted Missing: in this field list all missing element that should be included in future Preferred Size: specify the preferred viewing size of the dashboard, such as PC, HD, mobile, or an explicit resolution size (row x column) Style: the base style to be used for the dashboard. Available styles include Gea, Ballon, PA, Ballon <u>Kind</u>: passive or active. A passive dashboard show data taken from storage only, without sending actions toward an IoT App; however, passive dashboards may have selectors, maps, etc., and a lot of interactive visualization that do not requires neither changes in the status on server, nor sending commands to the server side. Differently, active dashboards, are those that send or receive commands to/from the server side, via some client-side Business Logic, server side Business Logic · Data vs Widget: for each widget required in the dashboard, some information must be specified according to the following schema: Name: the name of the widget to be used Description: a brief description of the widget and its use o Kind: monitoring, IoT App, or Client-Side business logic (note that, the last two entries characterize an active dashboard) Data: the data the be used in the widget, typically retrieved from some IoT device. Multiple entries can be accepted. <u>Client Side business logic</u>: to be specified if present Description of the effects: a description of the implemented client-side business logic Server Side business logic: to be specified if present IoT App: description of the involved IoT App

o Event driven: indicate to which events the IoT App responds

32

31

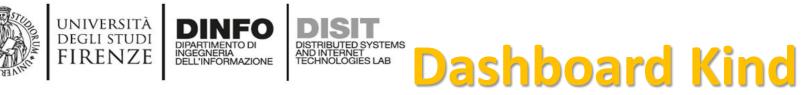

#### • Passive Dashboards: showing data taken from

Storage only, no actions toward IoT App

 Passive dashboards may have Selectors, maps, etc., and a lot of visualization without changing the status on Server, no sending commands to the Server Side.

#### • Custom Business Logic

- Active Dashboards, which can be those sending or receiving commands to/from the logic coded somehow and in particular for
  - Server Side Business Logic → logic on IoT Apps with Snap4City Dashboard Nodes, which is easier to be programmed begin based on Node-RED visual programming.
  - Client Side Business Logic → logic on JavaScript on specific Dashboard Widgets only for skilled developers of Snap4City Platform. We suggest first prototype by using Server Side Business Logic, then pass to Client Side Business Logic in JavaScript.
  - Both kind of Business Logics may be active on the same Active Dashboard.

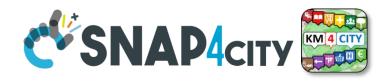

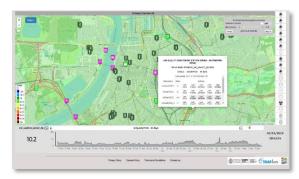

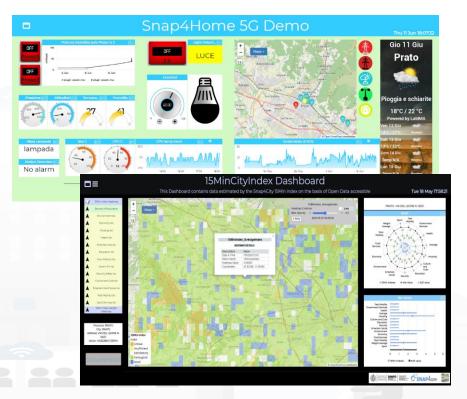

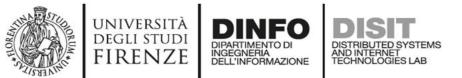

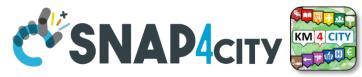

#### How the Dashboards exchange data

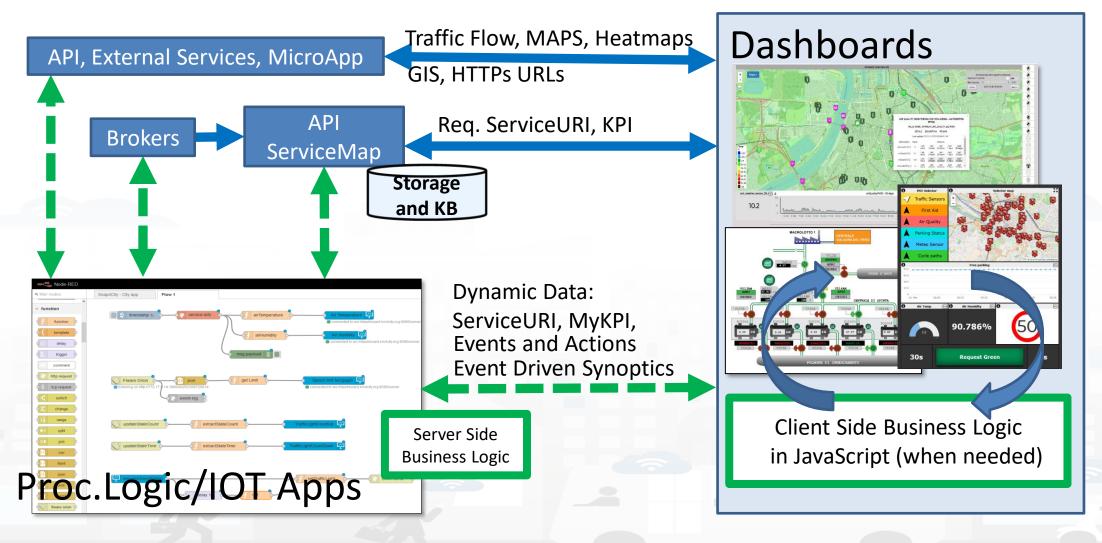

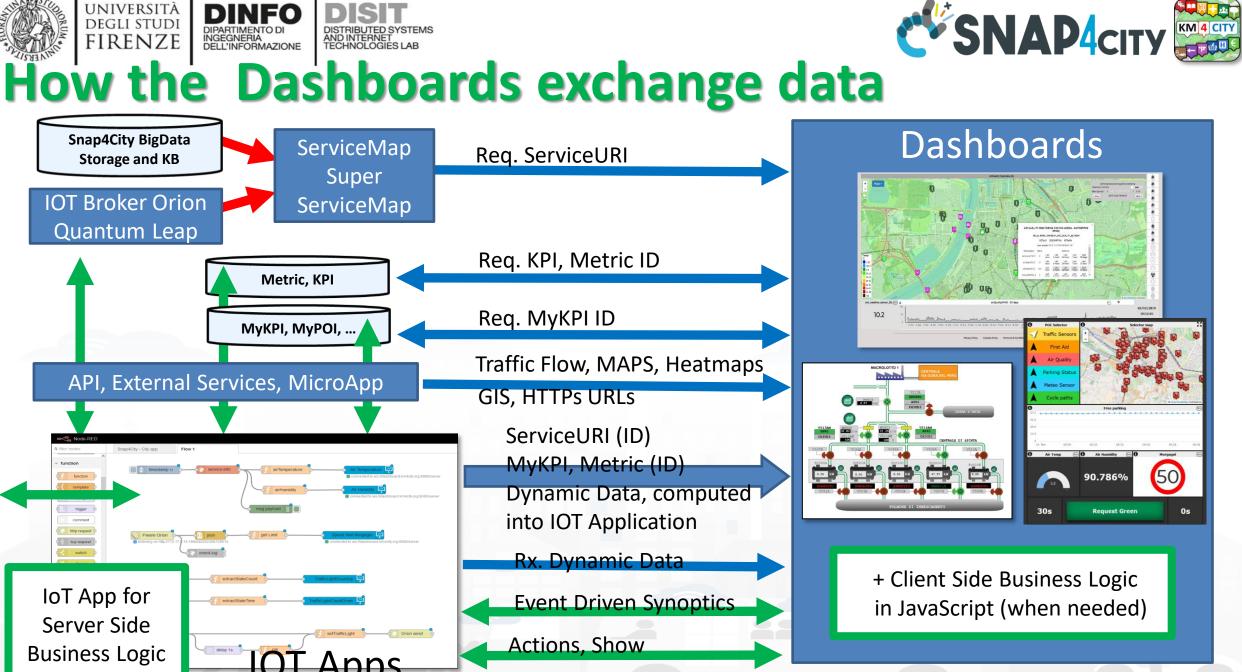

Snap4City (C), September 2023

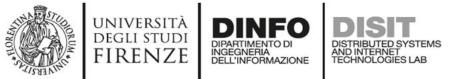

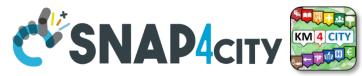

#### **Dashboard Widgets' Capabilities for Business Logics**

| Widget name / description                                 | Event<br>Driven | Some Local<br>Interaction | Server-Side Business<br>Logic Node-RED | Client-Side Business Logic<br>(IN = JavaScript) |
|-----------------------------------------------------------|-----------------|---------------------------|----------------------------------------|-------------------------------------------------|
| Single Content                                            | Yes             |                           | OUT                                    | OUT                                             |
| Speedometer                                               | Yes             |                           | OUT                                    | OUT                                             |
| Gauge                                                     | Yes             |                           | OUT                                    | OUT                                             |
| MultiSeries, Time Series, Curved Line, time compare       | Yes             | Yes                       | OUT                                    |                                                 |
| Time Trend, Time Series                                   | Yes             | Yes                       | OUT                                    | IN/OUT                                          |
| Spidernet, Radar                                          | Yes             | Yes                       | OUT                                    | IN/OUT                                          |
| BarSeries                                                 | Yes             | Yes                       | OUT                                    |                                                 |
| Donut, Pie                                                | Yes             | Yes                       | OUT                                    |                                                 |
| Device Table                                              | Yes             | Yes                       | IN/OUT                                 | IN/OUT                                          |
| Multi Data Map (dashboard Map)                            | Yes             | Yes                       | IN/OUT                                 |                                                 |
| Selector                                                  | Yes             | Yes                       |                                        | collimn                                         |
| Button, Impulse button                                    | Yes             | Yes                       | IN                                     |                                                 |
| Switch, on/off but.                                       | Yes             | Yes                       | IN/OUT                                 | IN/OUT                                          |
| Knob, Dimer                                               | Yes             | Yes                       | IN/OUT                                 |                                                 |
| Keypad, Num Pad                                           | Yes             | Yes                       | IN                                     |                                                 |
| External Content                                          | Yes             | Yes                       | IN/OUT                                 | IN/OUT                                          |
| Event Driven MyKPI                                        | Yes             |                           | IN                                     |                                                 |
| Synoptics (see External Content) (read, write, subscribe) | Yes             | Yes                       | IN/OUT                                 |                                                 |
| Dashboard Form                                            | Yes             | Yes                       | IN/OUT                                 | Possible on Ext.Content                         |
| Speak Synthesis                                           | Yes             | -                         | OUT                                    | Possible on Ext.Content                         |
| D3 charts                                                 | Yes             | Yes                       | OUT                                    |                                                 |

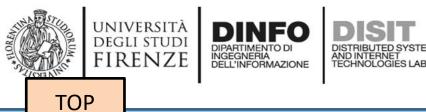

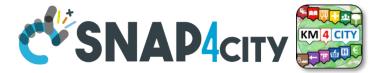

# Develop: via Dashboard Wizard

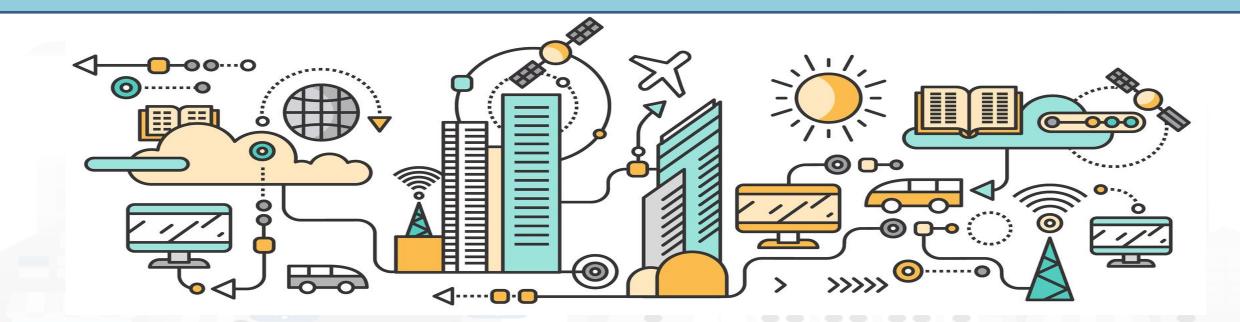

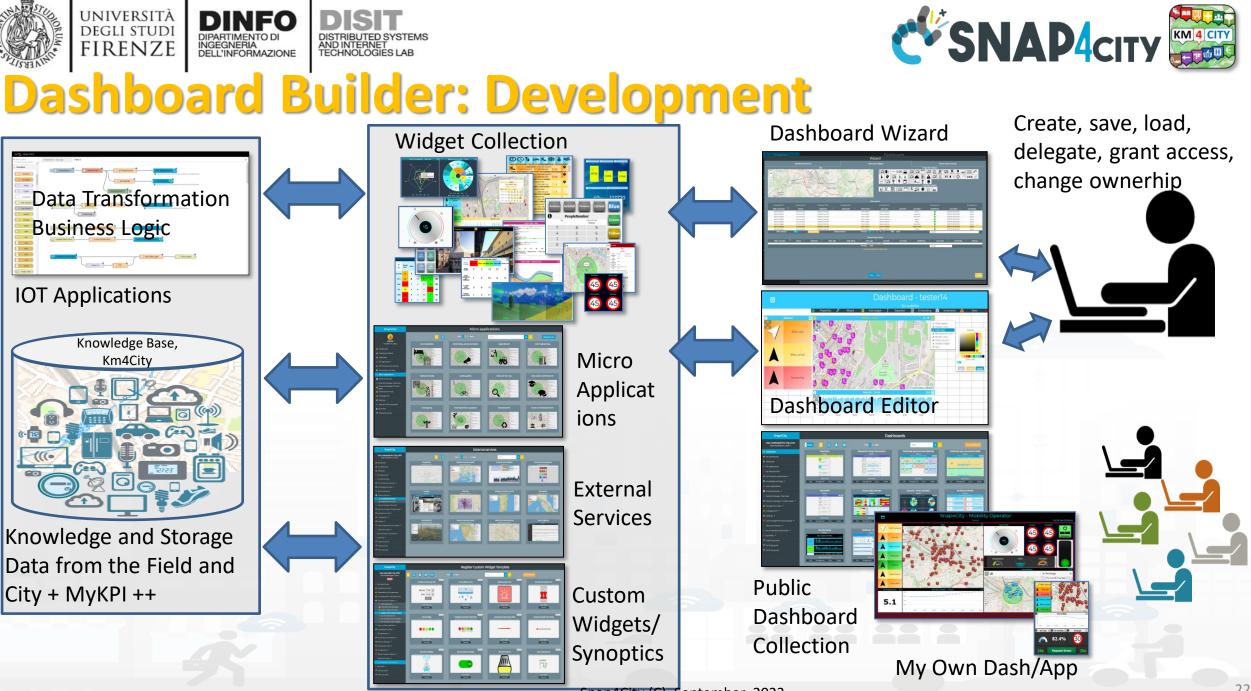

Snap4City (C), September 2023

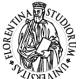

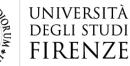

D

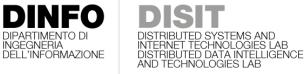

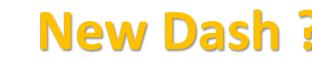

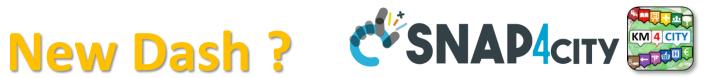

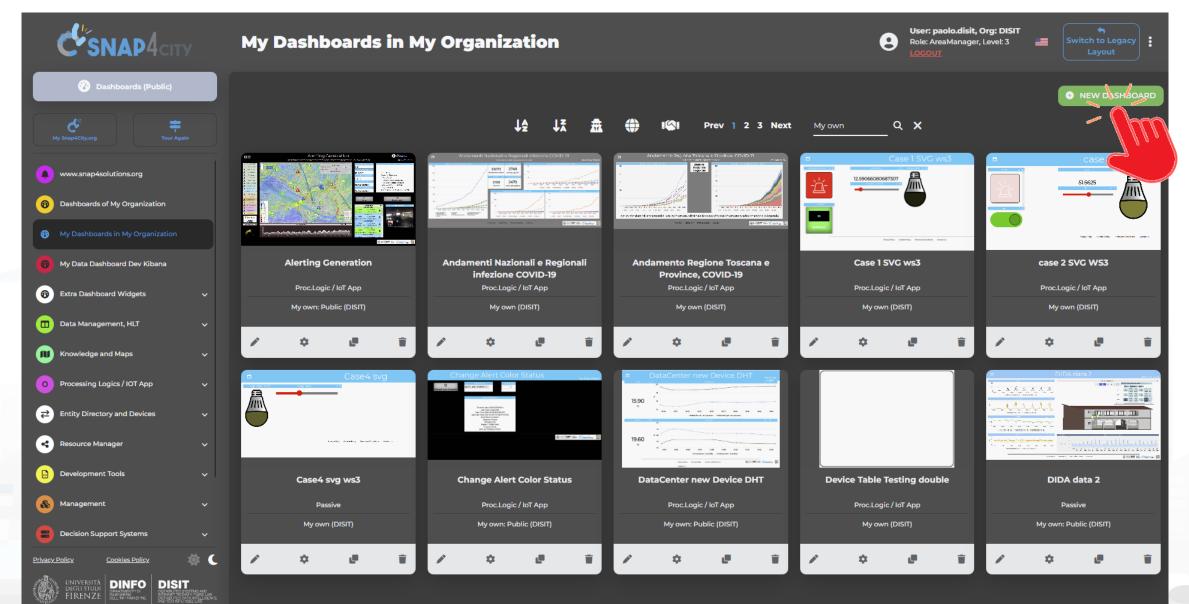

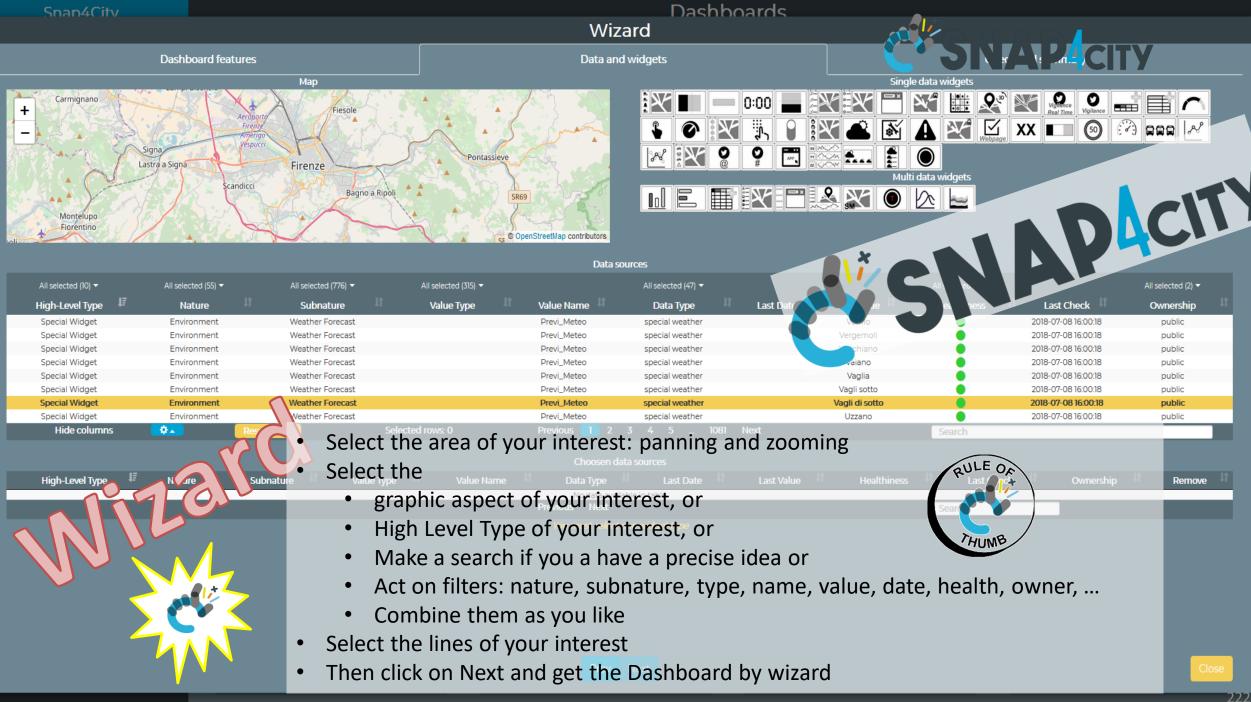

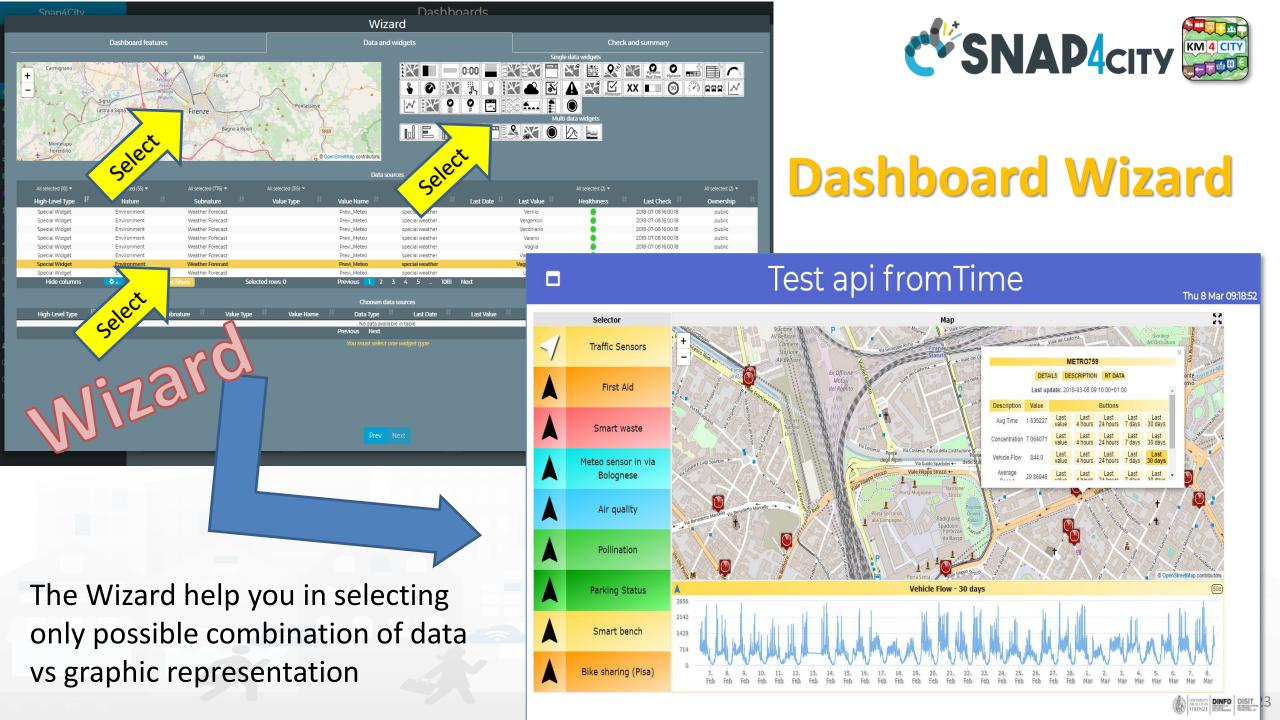

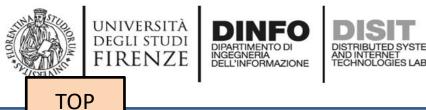

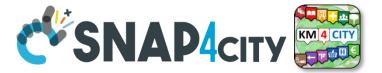

# Develop: Dashboard Synoptics

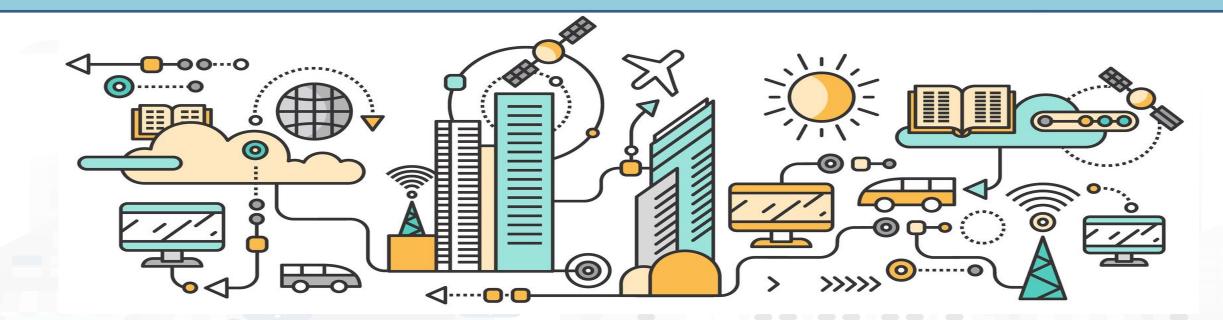

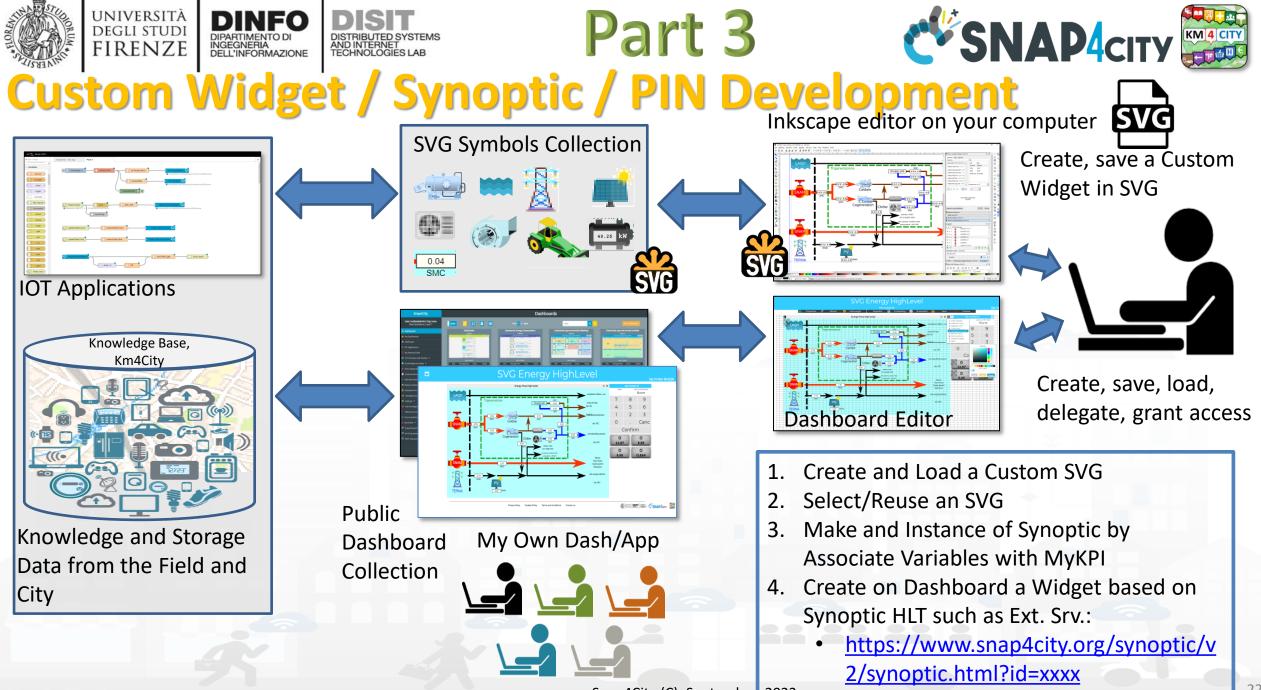

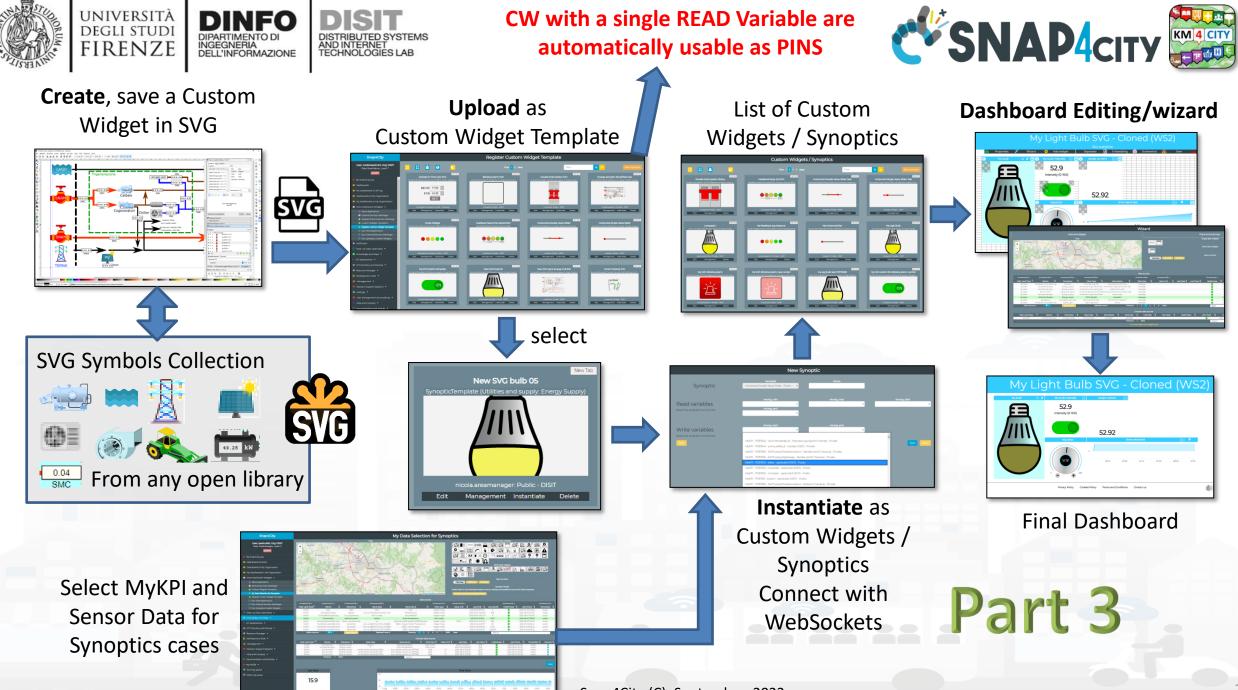

Snap4City (C), September 2023

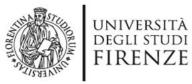

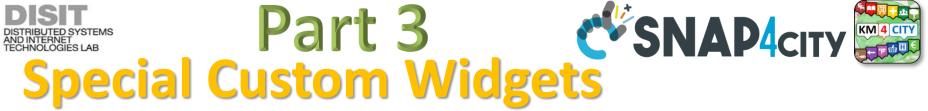

• Smart parking

INGEGNERIA DELL'INFORMAZIONE

- Smart Energy
- Smart Light
- Smart ....

Begin

Finish

- Energy View
- Custom Controls

-2

22

Total clicks

17:00

4:00

-1

+

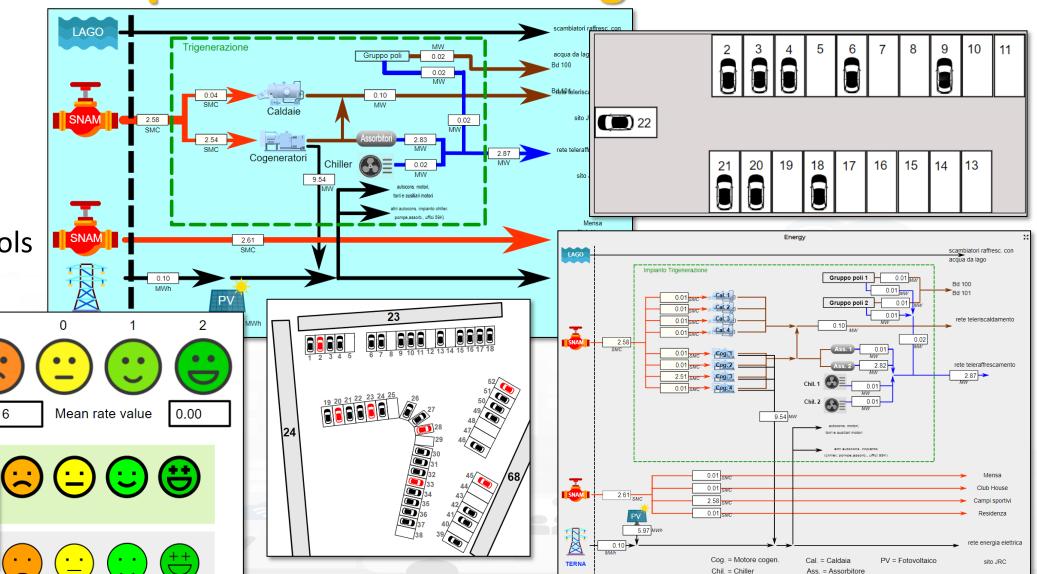

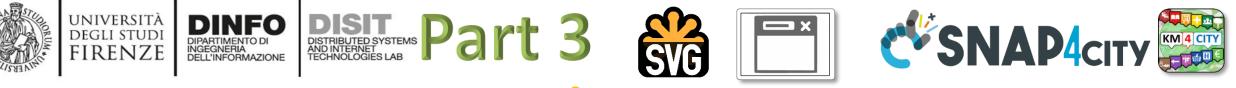

#### From-To Custom Widgets / Synoptics to Storage in WS

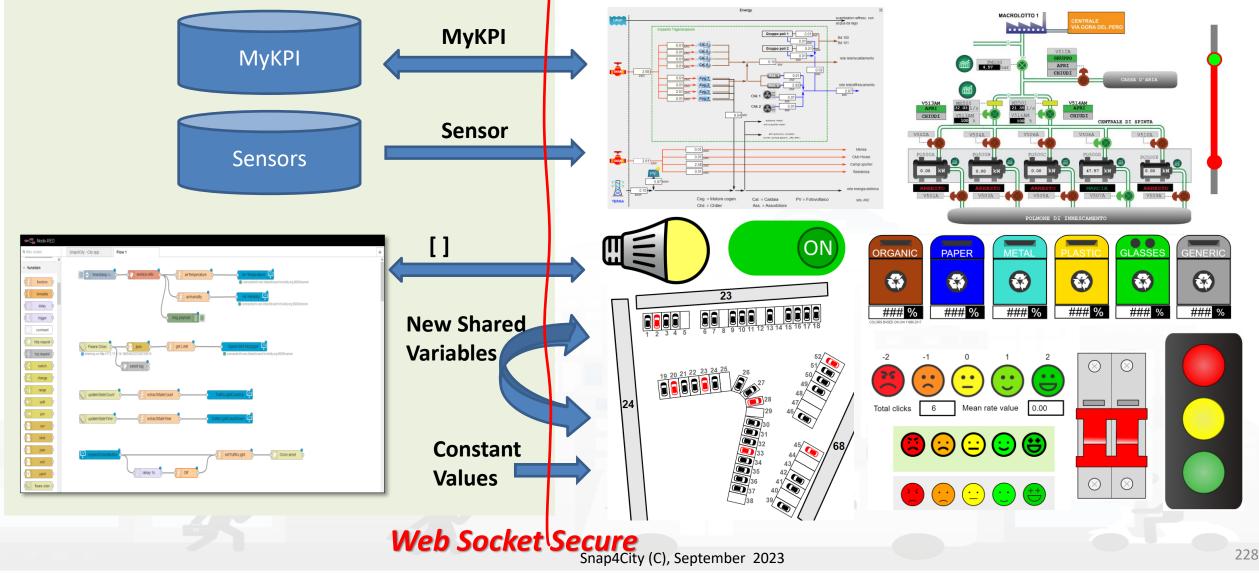

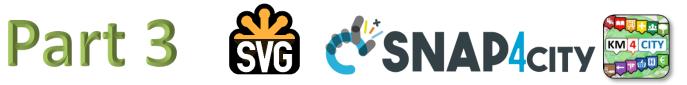

#### SVG Custom Widgets Examples

DISTRIBUTED SYSTEMS AND INTERNET TECHNOLOGIES LAB

UNIVERSITÀ DEGLI STUDI

FIRENZE

INGEGNERIA DELL'INFORMAZIONE

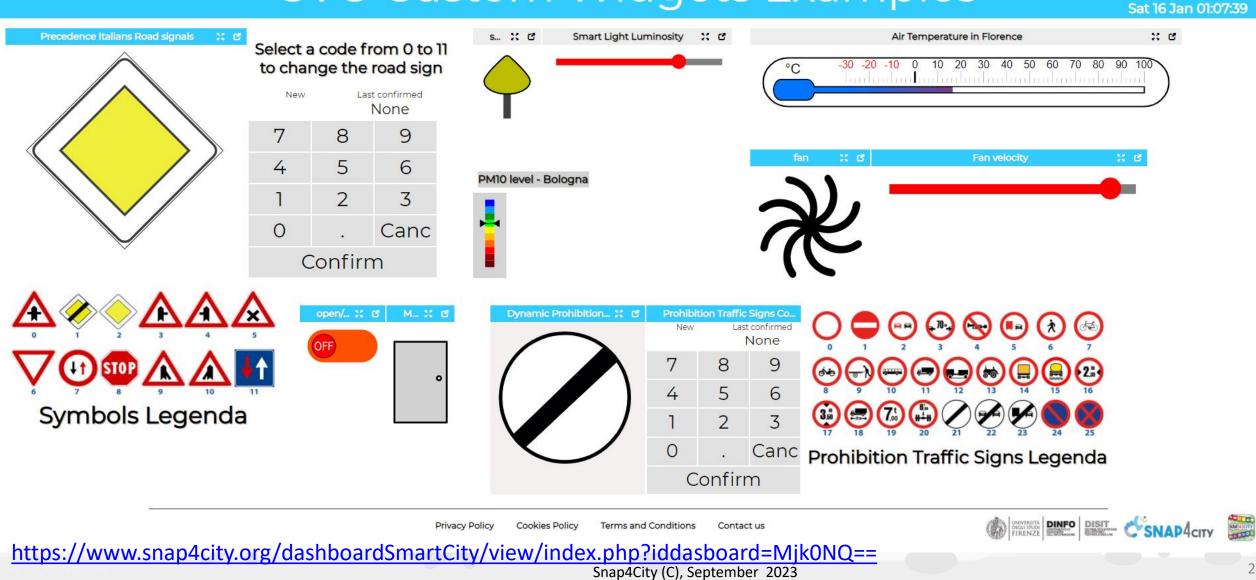

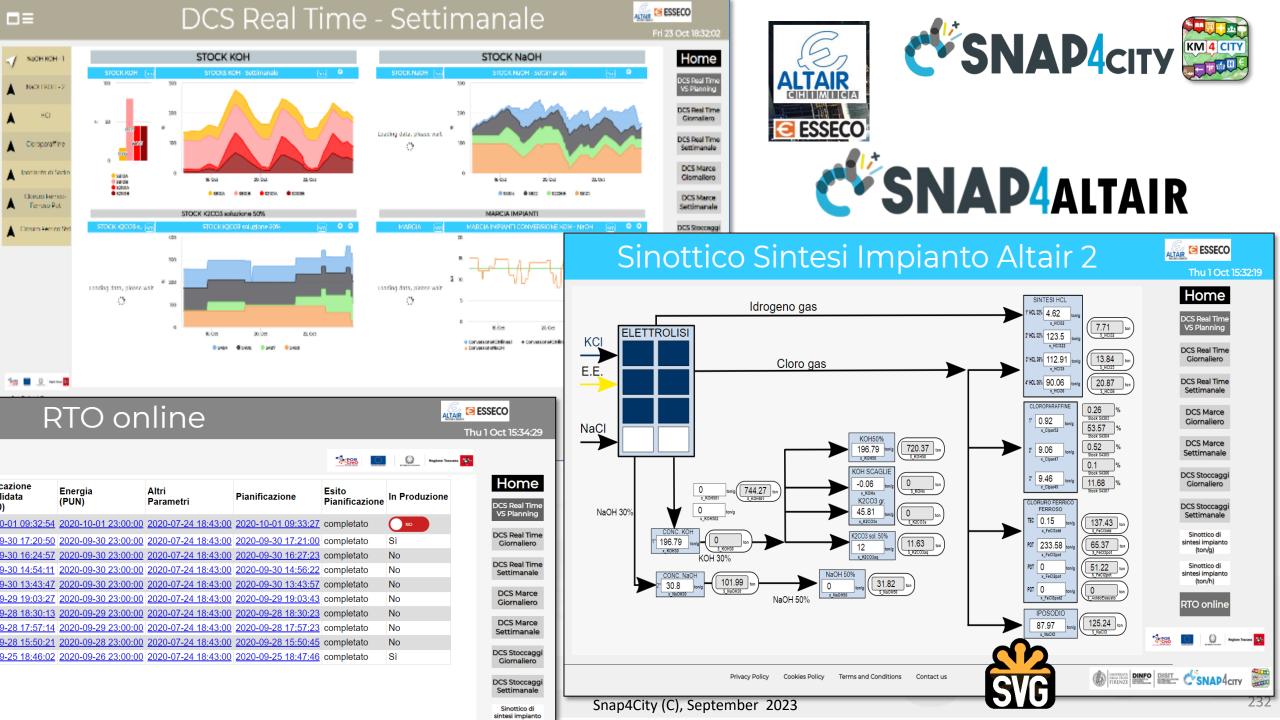

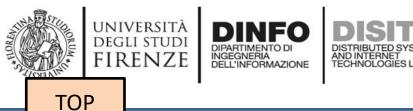

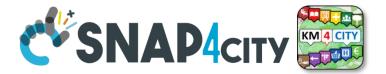

# **Develop: Dashboards with Server-Side Business Logic, Part 3**

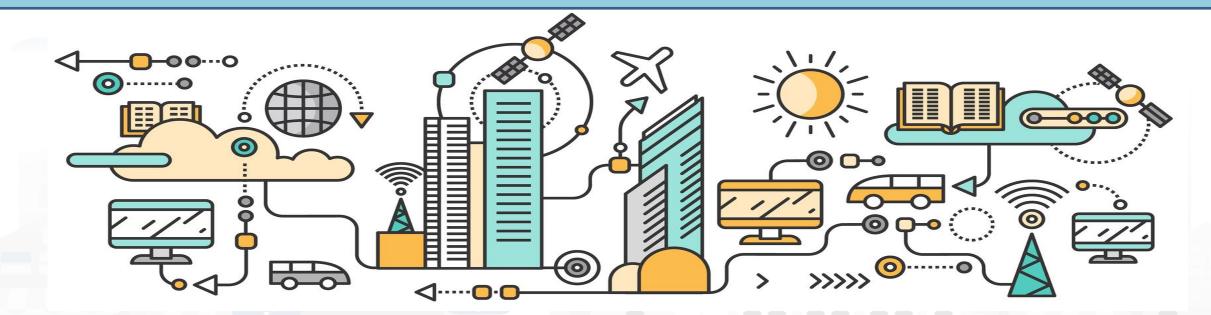

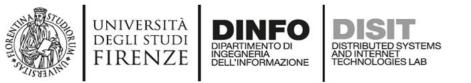

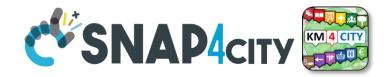

## **IoT App / Proc.Logic**

- Storage → IoT App / Proc.Logic
- External Service  $\leftarrow \rightarrow$  IoT App / Proc.Logic Part 3
- Dashboards ← → IoT App / Proc.Logic

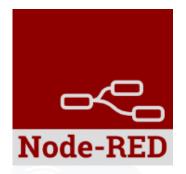

- Data Analytics  $\leftarrow \rightarrow$  IoT App / Proc.Logic Part 4
- Broker  $\rightarrow$  Storage
- IoT App / Proc.Logic → Broker
- Broker → IoT App / Proc.Logic
- IoT App / Proc.Logic → Storage

Part 5

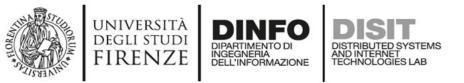

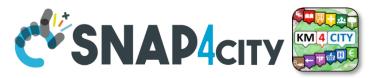

## **Principles of Server Side Business Logic**

- It is possible to have one Processing Logic (IoT App) referring to multiple Dashboards, and one Dashboard referring multiple Processing Logic (IoT Apps)
- Let see a 1:1 relationship from Proc.Logic and Dashboard
  - Any Action performed on Dashboard is provided to the Proc.Logic, which may produce reactions on Dashboard.
  - The context of Proc.Logic ← → Dashboard is a singleton, thus any user connected to the Dashboard will observe the evolutions performed. So that all the users will see the same story and view
  - This is good for control rooms, and single/few users prototypes

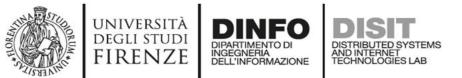

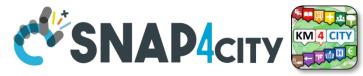

#### How the Dashboards exchange data

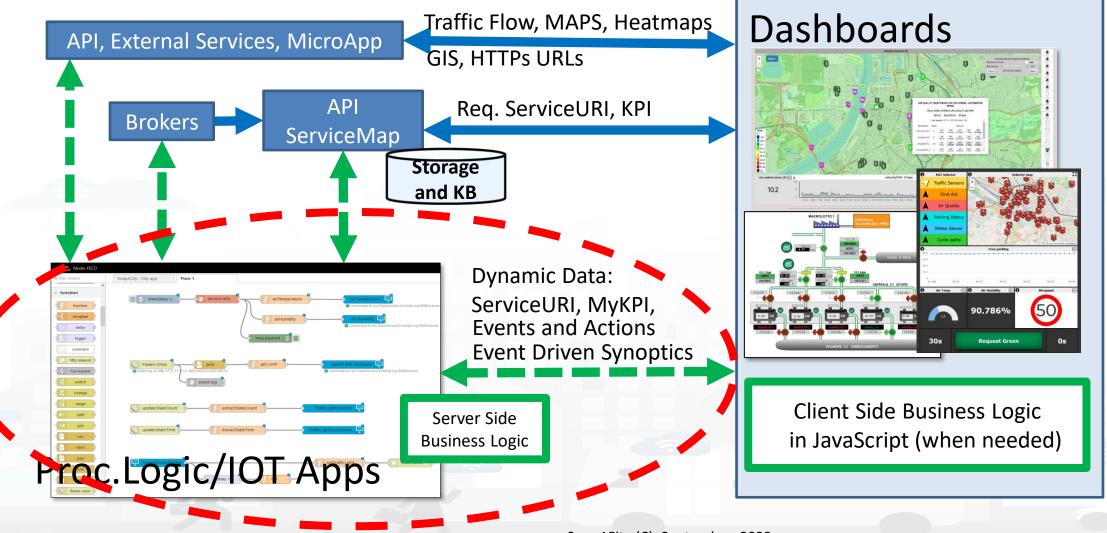

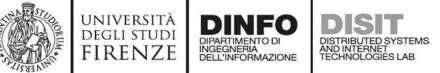

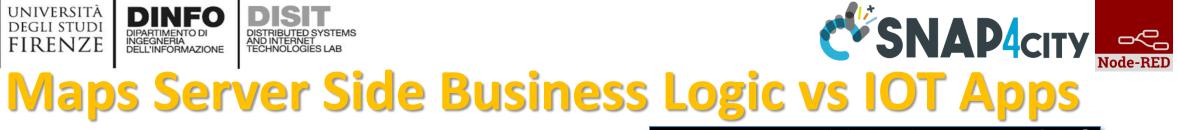

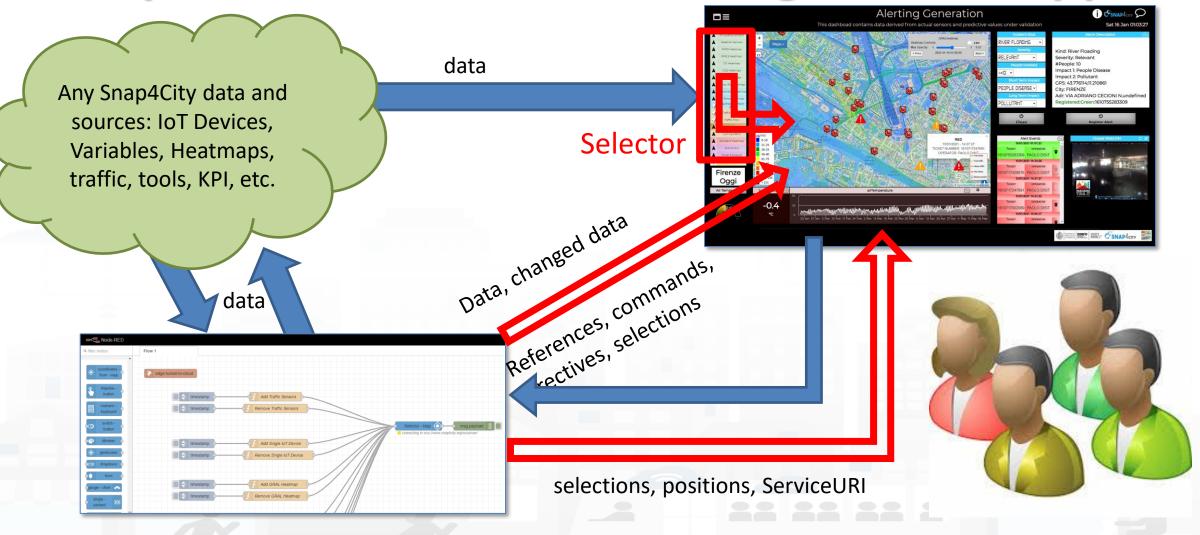

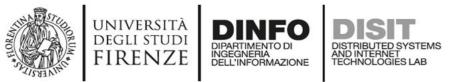

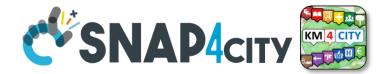

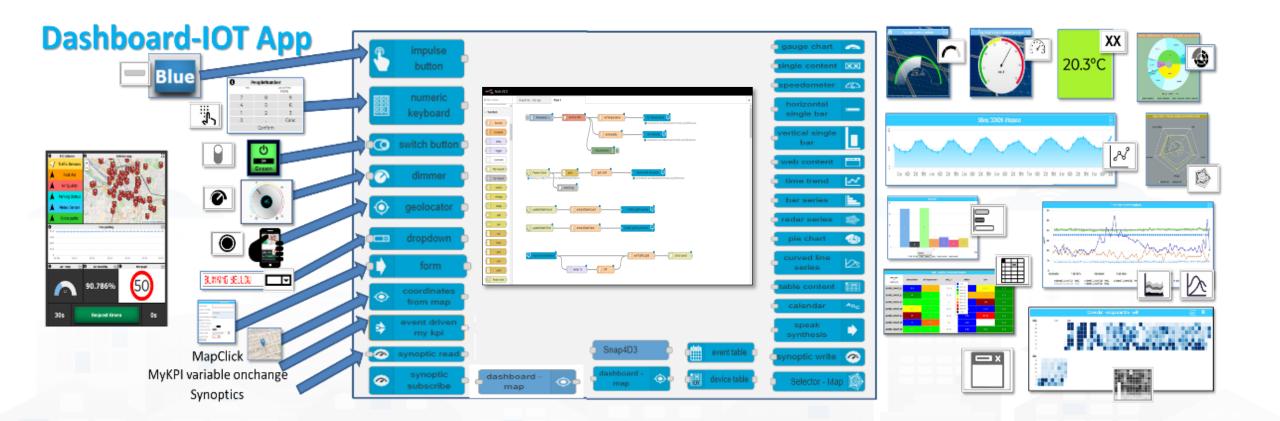

| STORY OF THE STORY OF THE STORY | universit<br>degli stui<br>FIRENZ | DI DIPARTIMENTO DI DISTRIBUTED SYSTEMS            | Dyna                   | mi     | C (6              | 5/2     | 3) 🦿            | <b>SNA</b>         | <b>P</b> 4 | СІТУ   | Node-RED |
|----------------------------------------------------------------------------------------------------|-----------------------------------|---------------------------------------------------|------------------------|--------|-------------------|---------|-----------------|--------------------|------------|--------|----------|
| Widgets                                                                                                    |                                   | Widget Name, Description                          |                        | ЮТ Арр | Dashboard-<br>App | -IOT    | KPI<br>(metric) | MyPersonalD<br>ata | MyDa<br>ta | Му КРІ | Sensor   |
| XX                                                                                                    |                                   | Single Content                                    | single content         | X (cs) | X (ED)            |         | Х               | Х                  | Х          | Х      | Х        |
|                                                                                                    | 50                                | Custom widgets in SVG are data                    | a driven               | X (cs) | X (ED)            |         |                 |                    |            | Х      | Х        |
| $(\mathbf{x}, \mathbf{y})$                                                                                                    |                                   | Speedometer, Gauge speedometer                    | 🚯 🕤 gauge chart 🛛 🙈    | X (cs) | X (ED)            |         | Х               | Х                  | Х          | Х      | Х        |
|                                                                                                    |                                   | Device Table                                      | event table 🖕          | X (cs) | X (ED)            | 2       |                 |                    |            | Х      | Х        |
|                                                                                                    |                                   | Single Bar, V/H                                   | vertical single<br>bar | Х      | X (ED)            | Ven     | Х               |                    |            |        |          |
|                                                                                                    |                                   | Single and Multiple Bars, stacked or not, ordered | Bar series             | X (cs) | X (ED)            | Dri     | Х               | Х                  | х          | Х      | х        |
|                                                                                                    |                                   | MultiSeries, shaded, staked and non staked, TTT   | curved line series     | X (cs) | X (ED)            | ent     | Х               | Х                  | Х          | Х      | Х        |
| 8                                                                                                    |                                   | Time Trend (single)                               | 🖕 time trend 🛛 🛃       | Х      | X (ED)            | >       | Х               | Х                  | Х          | Х      | Х        |
| <u>~</u> ~~                                                                                                    |                                   | Time Trend Compare                                |                        |        |                   | ш<br>•• | Х               |                    |            | Х      | Х        |
|                                                                                                    |                                   | SpiderNet, radar, Kiviat                          | 🗖 radar series 🛛 🏠     | X (cs) | X (ED)            | 0       | Х               | Х                  | Х          | Х      | Х        |
|                                                                                                    |                                   | Pie, Donut, 2 layers Donut                        | o pie chart 💮          | X (cs) | X (ED)            |         | Х               | Х                  | Х          | Х      | х        |
|                                                                                                    |                                   | Table                                             | device table 🗅         | X (cs) | X (ED)            |         | Х               | Х                  | Х          | Х      | Х        |
|                                                                                                    | r.                                | Calendar                                          | calendar ABC           | X (cs) | X (ED)            |         |                 |                    |            | Х      | Х        |
|                                                                                                    |                                   | Speak Synthesis                                   | Speek Synthesis        | X (cs) | X (ED)            |         |                 |                    |            | string | string   |
|                                                                                                    |                                   | Maps dashboard - map                              | Selector - Map         | X (cs) | X (ED)            |         | Many High       | n Level Types      |            | Х      | X 12     |

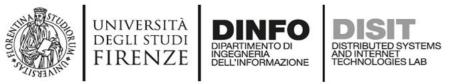

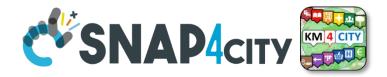

#### Widgets and their counterpart Nodes

- Send information and commands to the Dashboard Widget, for example for an action produced by the users. (in widget/node)
- Receive information and commands from the Dashboard Widget, for example presenting a dashboard change to the users. (out widget/node).
- Send/receive information and commands to/from the Dashboard Widget, for example for collecting users' actions and presenting a change to the users on the same widget (in/out widget/node).

On Server-Side (into Proc.Logic) the developer can even create some HTML pages and provide them into a Dashboard Widget. And a mixt of Widgets in, out, in/out

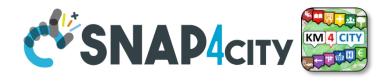

## **Business Logic Advanced IOT Applications**

DISTRIBUTED SYSTEMS AND INTERNET TECHNOLOGIES LAB

- Synoptics can .....
  - do all 🙂

UNIVERSITÀ Degli studi

FIRENZE

- Widgets can
  - send/receive dynamic data,

INGEGNERIA DELL'INFORMAZIONE

- change data sources, etc.
- Provide interactive maps
- HTML pages can
  - be dynamically generated
  - provide forms to produce data for IOT Applications
  - Collect files on web and system
  - produce files on web ad system
  - have CSS and AJAX control

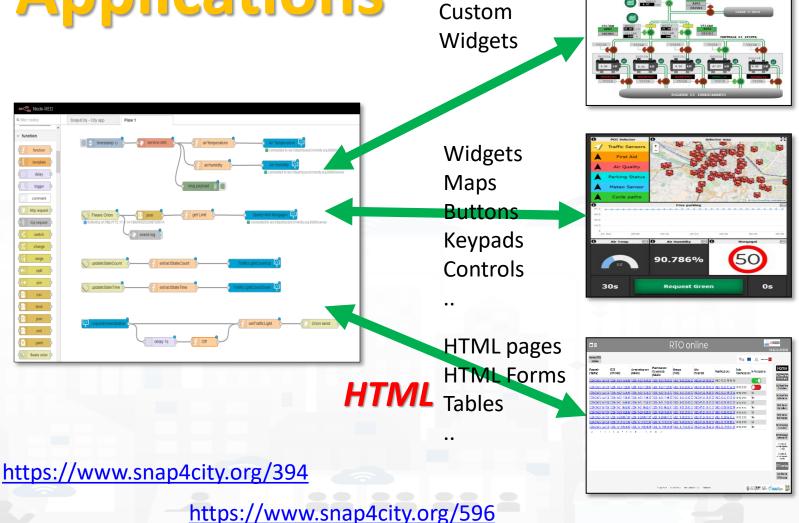

**Synoptics** 

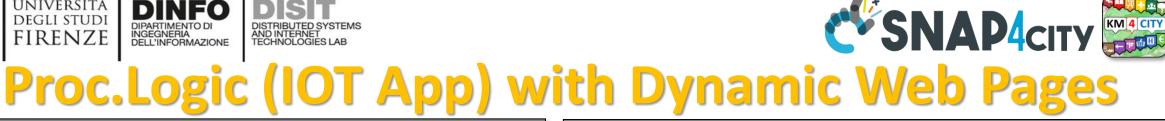

| ■= RTO online                              |                                                   |                                                |                                                            |                                            |                                              | Rri 23 Oct 18:57:41                                                     |                          |                                                 | ■■ RTO online                                             | A <u>ITAR</u> SESSECO<br>Thu 1 Oct 19                                                                                                    | AITAR C ESSECO<br>Thu 1 Oct 15:33:23 |                                                                |
|--------------------------------------------|---------------------------------------------------|------------------------------------------------|------------------------------------------------------------|--------------------------------------------|----------------------------------------------|-------------------------------------------------------------------------|--------------------------|-------------------------------------------------|-----------------------------------------------------------|----------------------------------------------------------------------------------------------------|--------------------------------------|----------------------------------------------------------------|
| Home RTO<br>online                         |                                                   |                                                |                                                            |                                            |                                              |                                                                         | ***                      | Regione Toscane                                 |                                                           | Home RTO<br>online                                                                                                    | terres 🔛 🔐 ngan tauna 🛐              |                                                                |
| Parametri<br>(TabPar)                      | DCS<br>(OPC-UA)                                   | Amministrazione<br>(AS400)                     | Pianificazione<br>Consolidata<br>(AS400)                   | Energia<br>(PUN)                           | Altri<br>Parametri                           | Pianificazione                                                          | Esito<br>Pianificazione  | In Produzione                                   | Home<br>DCS Real Time<br>VS Planning                      | Visualizza ed Edita altri parametri Visualizza e produci Planificazione Consolidata da Planificazione lpotetica del 01-10-2020 15:32:05 Non d'è una Planificazione Consolidata attiv                                                                                                    |                                      | ome<br>Real Time                                               |
| 2020-09-25 18:47:36                        | <u>5</u> 2020-10-23 17:22:03                      | <u>2020-10-23 17:21:46</u>                     | <u>6</u> 2020-10-23 17:21:4                                | <u>5 2020-10-23 23:00:00</u>               | 0 2020-07-24 18:43:0                         | 0 2020-10-23 18:49:39<br>0 2020-10-23 17:22:08                          | completato               |                                                 | DCS Real Time<br>Giornaliero                              | Elenco esecuzioni pianificazione Elenco esecuzioni pianificazione in produzione Avvia Pianificazione                                                                                                    | DCS R                                | Real Time<br>Planning<br>Real Time<br>ornaliero                |
| 2020-09-25 18:47:36<br>2020-09-25 18:47:36 | 2020-10-22 17:09:02<br>2020-10-21 18:00:02        | 2 2020-10-22 17:08:59<br>2 2020-10-21 17:59:47 | 9 <u>2020-10-22 17:08:5</u><br>7 <u>2020-10-21 17:59:4</u> | 2020-10-22 23:00:00<br>2020-10-22 23:00:00 | 0 2020-07-24 18:43:0<br>0 2020-07-24 18:43:0 | 0 2020-10-22 18:36:54<br>0 2020-10-22 17:09:13<br>0 2020-10-21 18:00:12 | completato<br>completato | Si<br>No<br>Si                                  | DCS Real Time<br>Settimanale<br>DCS Marce                 | Ultima data di aggiornamento parametri (TaBPar): 25-09-2002 118-1736<br>Ultima data di aggiornamento dati da DCS (OPC-UA): 01-10-2002 15:33:02<br>Ultima data di aggiornamento dati da paminificazione (AS400): 02-09-2020 14:51:06<br>Ultima data di aggiornamento dati da paminificazione vendite upotetica (AS400): 01-10-2020 15:32:05<br>Ultima data di aggiornamento dati da paminificazione vendite upotetica (AS400): 01-10-2020 15:32:05 | Settir                               | Real Time<br>timanale                                          |
| 2020-09-25 18:47:30<br>2020-09-25 18:47:30 | <u>2020-10-20 18:26:02</u><br>2020-10-20 09:47:03 | 2 2020-10-20 18:26:19<br>3 2020-10-20 09:47:05 | 9 2020-10-20 18:26:1<br>5 2020-10-20 09:47:0               | 2020-10-21 23:00:00<br>2020-10-20 23:00:00 | 0 2020-07-24 18:43:0<br>0 2020-07-24 18:43:0 | 0 2020-10-21 06:52:59<br>0 2020-10-20 18:26:37<br>0 2020-10-20 09:47:21 | completato<br>completato | NO<br>Sì<br>NG                                  | Giornaliero<br>DCS Marce<br>Settimanale                   | Ultima data di aggiornamento costo gionaliezo energia h24 (PUN): 01-10-2020 23:00:00<br>Ultima data di aggiornamento altri parametri: 24-07-2020 18:43:00                                                                                                    | Giorr                                | S Marce<br>maliero<br>S Marce                                  |
| 2020-09-25 18:47:36                        |                                                   | 2 2020-10-19 09:51:08                          | 8 2020-10-19 09:51:0                                       |                                            |                                              | 0 2020-10-19 18:13:21<br>0 2020-10-19 09:51:59                          |                          |                                                 | DCS Stoccaggi<br>Giornaliero                              | Sidus Parametri<br>Elenco Parametri Iniziali Algoritmo RTO SODA4.0                                                                                                    | DCS St                               | timanale<br>Stoccaggi<br>ornaliero                             |
|                                            |                                                   |                                                |                                                            |                                            | 7                                            |                                                                         |                          |                                                 | Settim ale<br>vottico di<br>tesi impianto<br>(ton/g)      | (effettuare cambiamenti che saranno utilizzati dalla prossima esecuzione) 5 davs (N° di ziorni su cui si vuole fare la piantficazione) [-]                                                                                                    | Settir                               | Stoccaggi<br>timanale                                          |
|                                            |                                                   |                                                |                                                            |                                            |                                              |                                                                         |                          |                                                 | Sinottico di<br>sintesi implanto<br>(ton/h)<br>RTO online | 1     alpha_eco (Peso che decide Timportanza relativa di Stock e PUN nella funzione obiettivo) [-]       0.31     Cl2_HCl32 (Cl2 consumato per ton di prodotto) [ton HCl32]                                                                                                    | sintesi<br>(to<br>Sinot<br>sintesi   | si impianto<br>(ton/g)<br>nottico di<br>si impianto<br>(ton/h) |
|                                            |                                                   |                                                |                                                            |                                            |                                              |                                                                         |                          |                                                 | Set Point<br>VS Marce                                     | 297.54 MAX_HCl32_s (Massimo stock HC 1) [fore]                                                                                                    |                                      | ) online                                                       |
|                                            |                                                   |                                                | Privacy Policy C                                           | ookies Policy Terms and C                  | Conditions Contact u                         |                                                                         |                          | DEDITION<br>DEDITION<br>FIRENZE DESERVE DESERVE | АР4сіту 🧱                                                 | Privacy Policy Cookies Policy Terms and Conditions Contact us                                                                                                    |                                      | ЛУ                                                             |

HTML pages can

UNIVERSITÀ

DEGLI STUDI FIRENZE

be dynamically generated from the Proc.Logic / IoT App

AND INTERNET TECHNOLOGIES LAB

- provide forms to produce data to the Proc.Logic / IoT App, also including interactive elements
- collect file from users, and produce files to web and to the system
- have CSS and AJAX controls

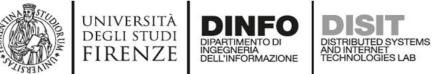

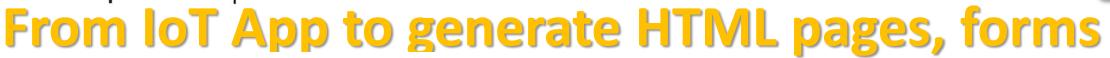

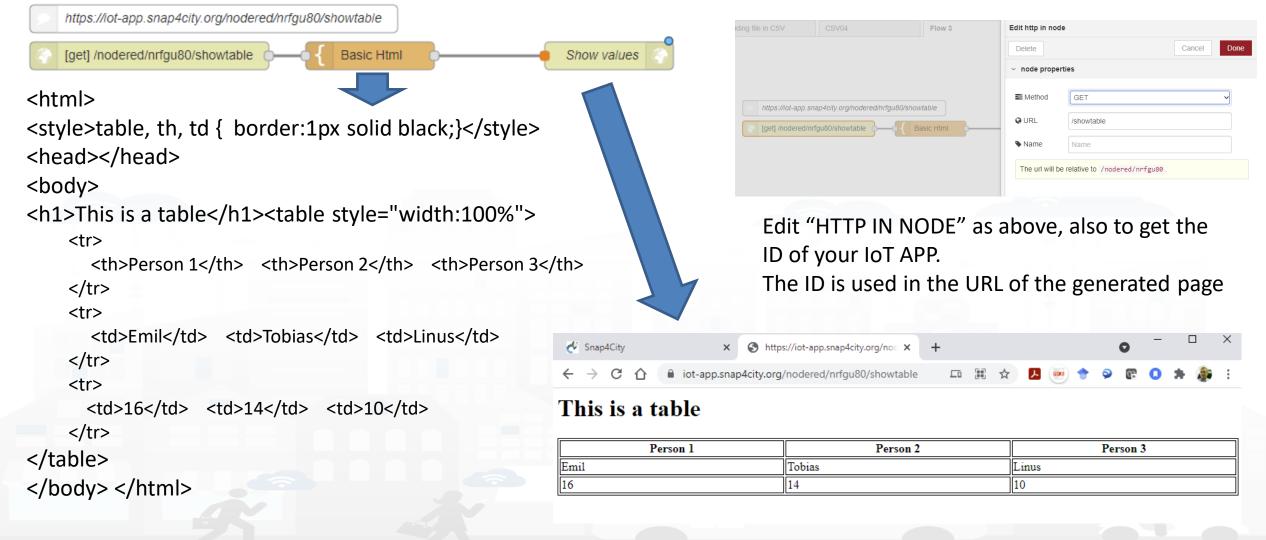

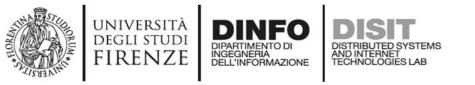

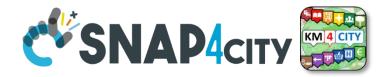

#### **HTML & Tables on Dashboards**

- HTML page can expose forms to collect data for the IoT App.
- The table can be
  - constructed with the style you prefer according to HTML, CSS, etc.
  - dynamically generated on the basis of the values you collect/generate, receive, recover from storage in the flow
  - updated by send a message on the node
  - show on Dashboard by using the link (URL) into an External Content Widget
- In alternative there is to the Widget Table with less flexibility

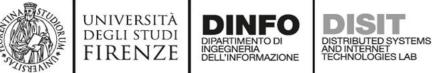

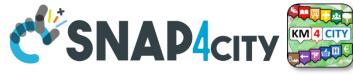

## From IoT App to API Get

https://iot-app.snap4city.org/nodered/nrjvmyq/v1/CSS-result

[get] /nodered/nrjvmyq/v1/CSS-result

function http

Function receives:

{"prova":"1","test":"mio"}

It can interpretes the REST call to provide at the next Node the result

**Call on Browser:** 

<u>https://iot-</u>

app.snap4city.org/nodered /<mark>nrjvmyq</mark>/v1/CSSresult/?prova=1&test=mio

The HTML page can be emebedded into External Content widget of a dashboard

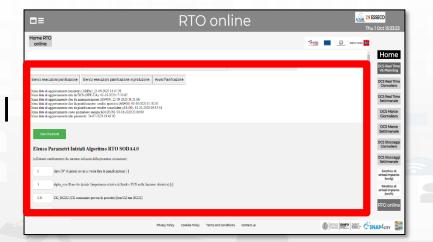

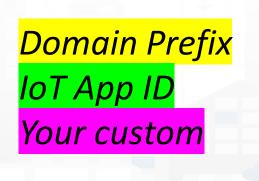

#### **SCALABLE SMART ANALYTIC APPLICATION BUILDER FOR SENTIENT CITIES**

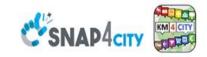

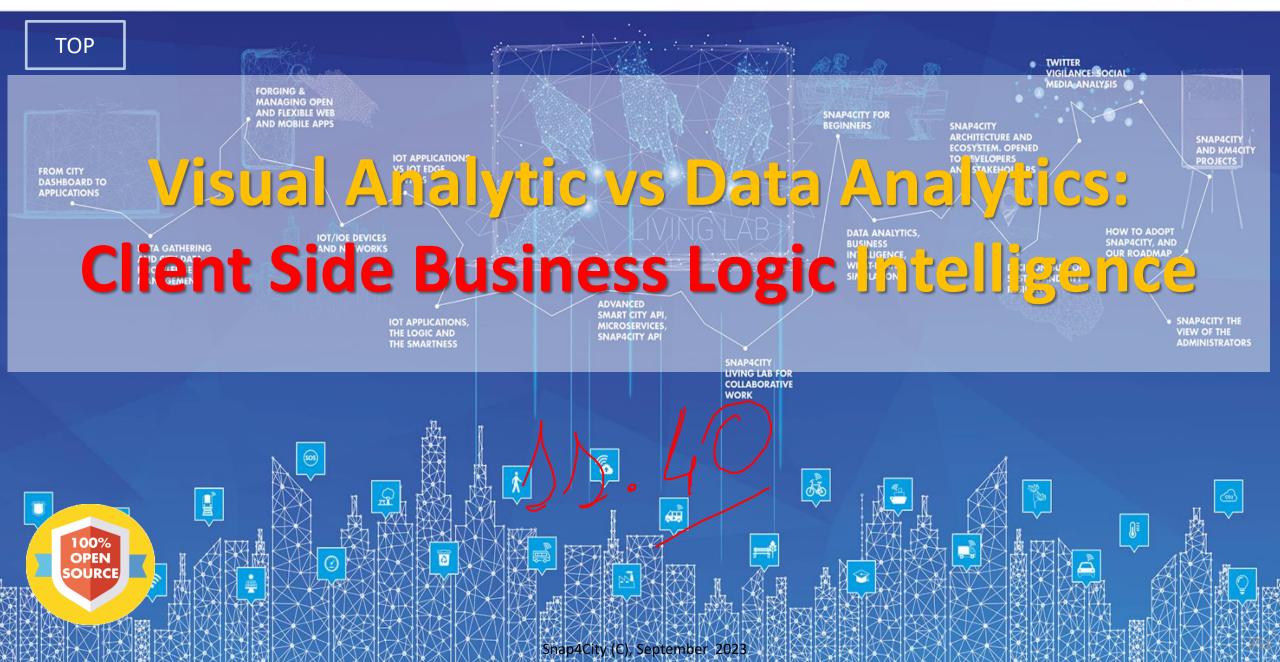

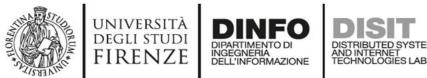

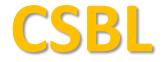

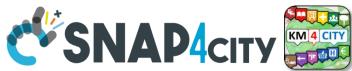

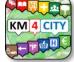

# **Client Side Business Logic**

UNIVERSITÀ DICUI STUDI FIRENZE DISCON DISIT

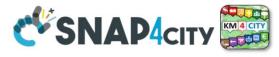

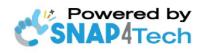

**Client-Side Business Logic** Widget Manual

From Snap4City:

- We suggest you read https://www.snap4city.org/download/video/Snap4Tech-Development-Life-Cycle.pdf
- We suggest you read the TECHNICAL OVERVIEW.
  - https://www.snap4city.org/download/video/Snap4City-PlatformOverview.pdf
- slides go to https://www.snap4city.org/577
- https://www.snap4city.org
- https://www.snap4solutions.org
- tps://www.snap4industry.org
- (twitter.com/snap4city
- tps://www.facebook.com/snap4city
- ttps://www.youtube.com/channel/UC3tAO09EbNba8f2-u4vandg

Coordinator: Paolo Nesi, Paolo.nesi@unifi.it DISIT Lab, https://www.disit.org DINFO dept of University of Florence, Via S. Marta 3, 50139, Firenze, Italy Phone: +39-335-5668674

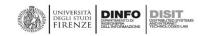

# https://www.snap4city.org/d ownload/video/ClientSideBus inessLogic-

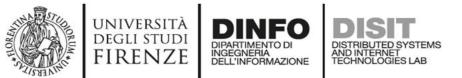

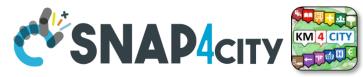

#### How the Dashboards exchange data

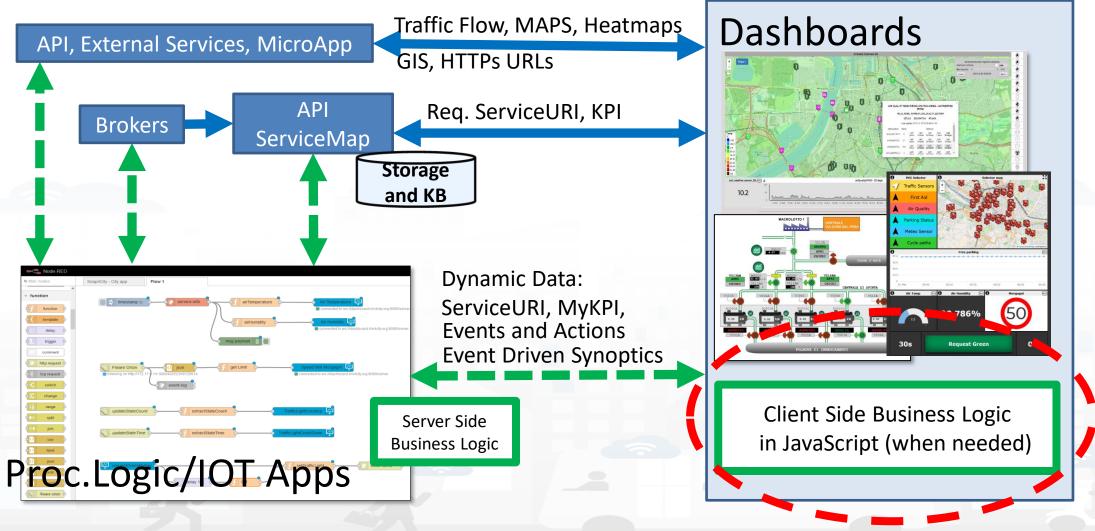

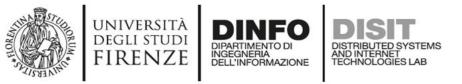

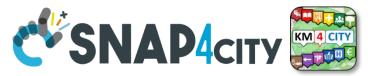

### **Client Side Business Logic, CSBL**

- solution to close the loop from user actions and effects on widgets directly on the client side, on the browser
- Client-Side Business Logic, CSBL, and Server-Side Business Logics, SSBL, may be present at the same time behind a Dashboard and thus behind a Business Intelligence / Smart Application
- CSBL the logic code is formalized in JavaScript only, while in SSBL the logic is formalized in Proc.Logic which is Node-RED plus some JavaScript.
- Developers that would like to develop CSBL have to be authorized, please ask to <u>snap4city@disit.org</u>
- When working in SSBL, widgets can be created
  - and edited from Node-Red Processing Logic.
  - also through the Dashboard Wizard

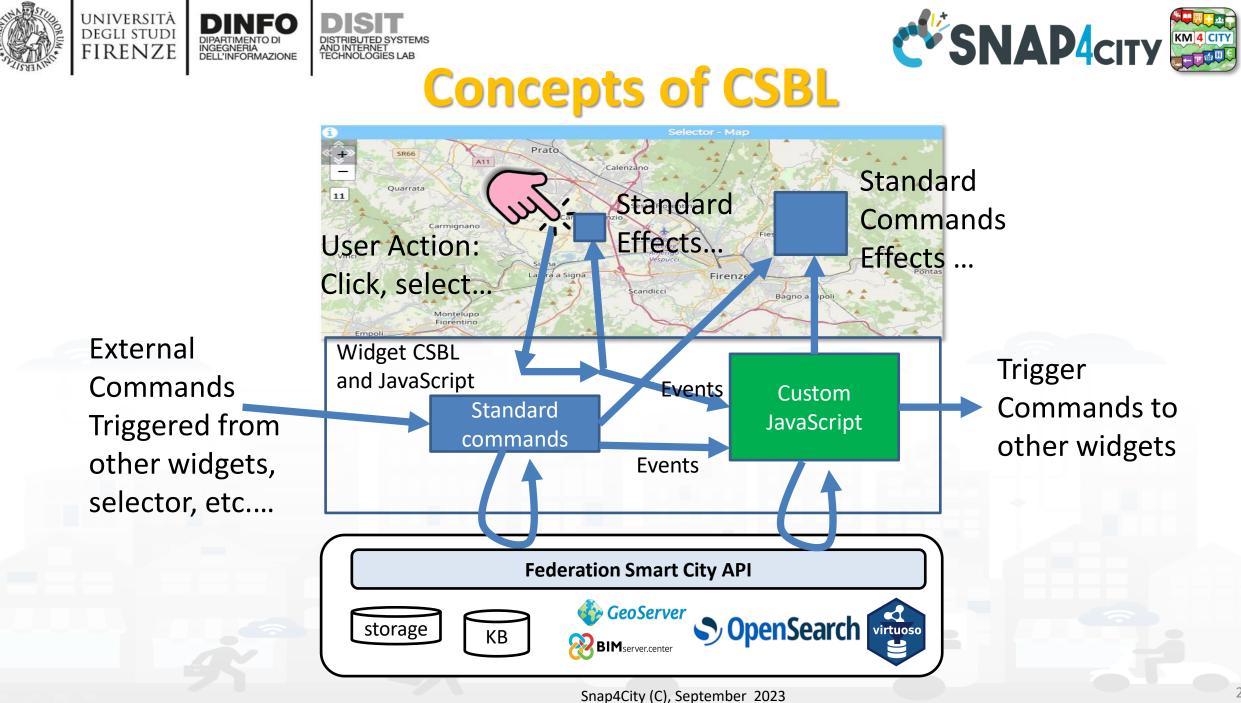

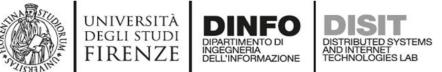

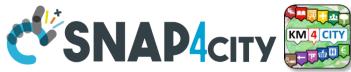

**Custom JavaScript on CK editor of Widget** 

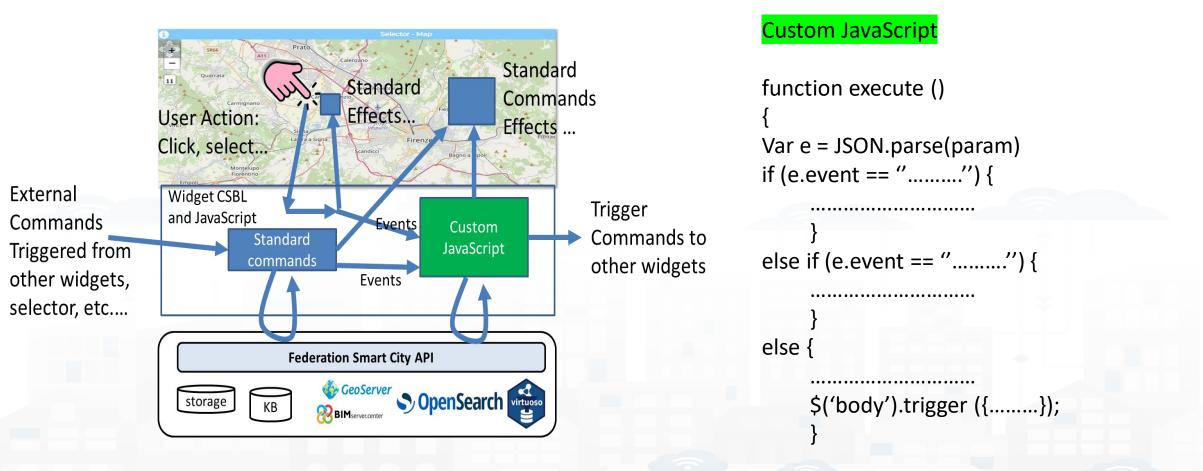

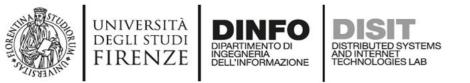

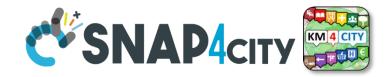

#### Composition

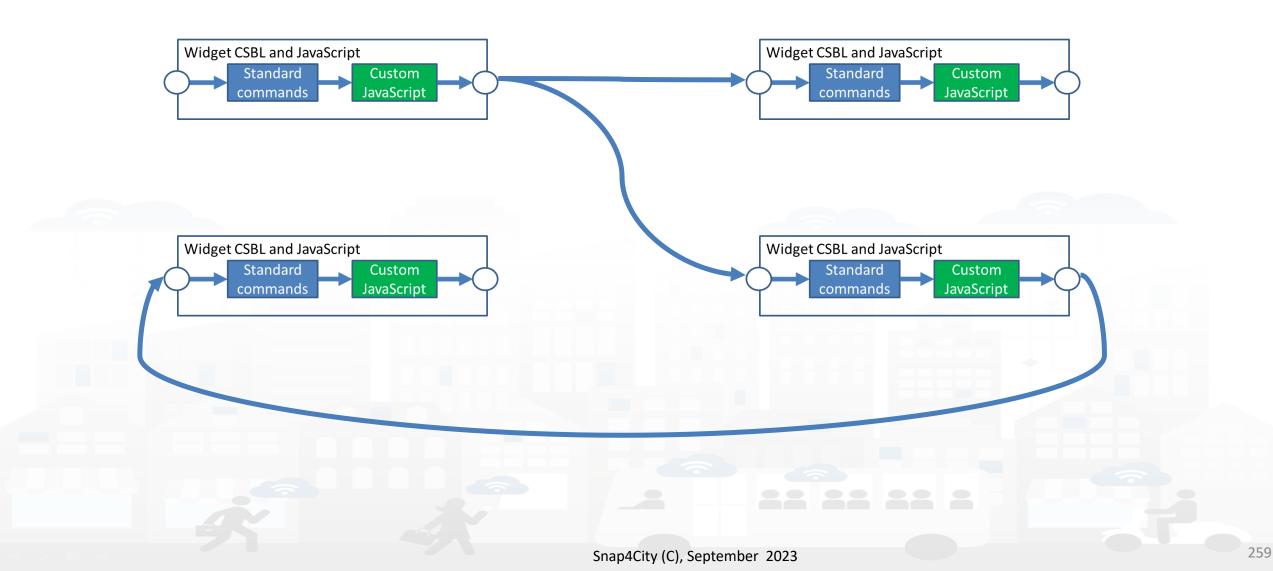

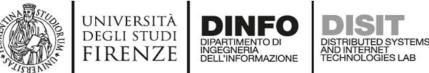

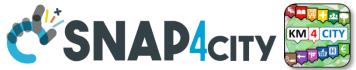

## **User Actions, Triggers on Risponder**

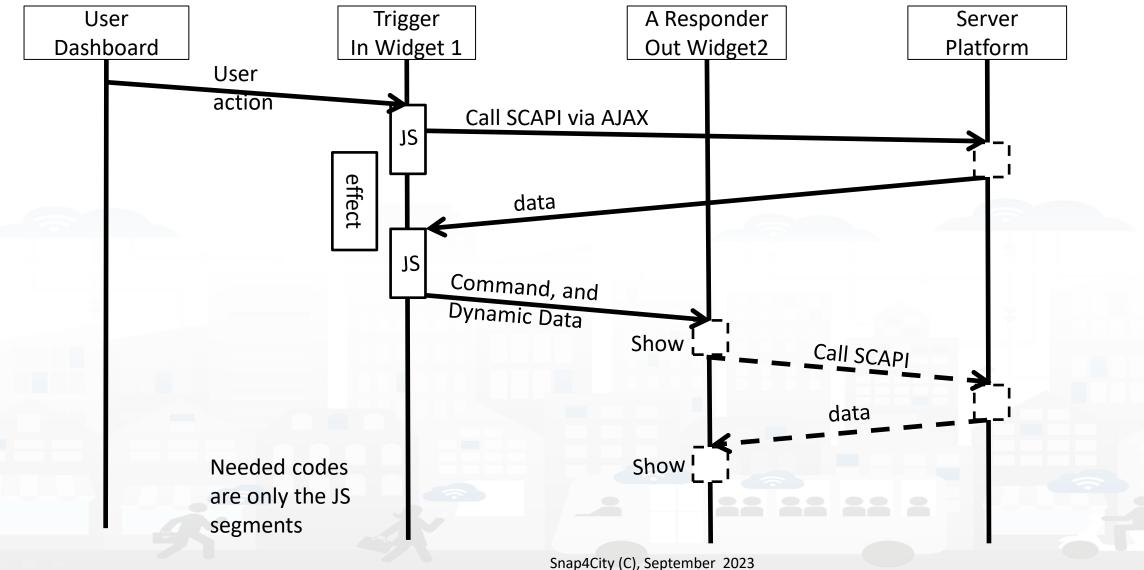

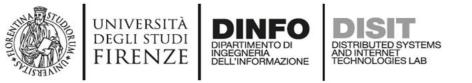

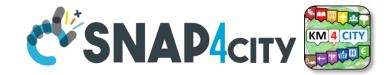

262

## **User Actions, Triggers on Risponder**

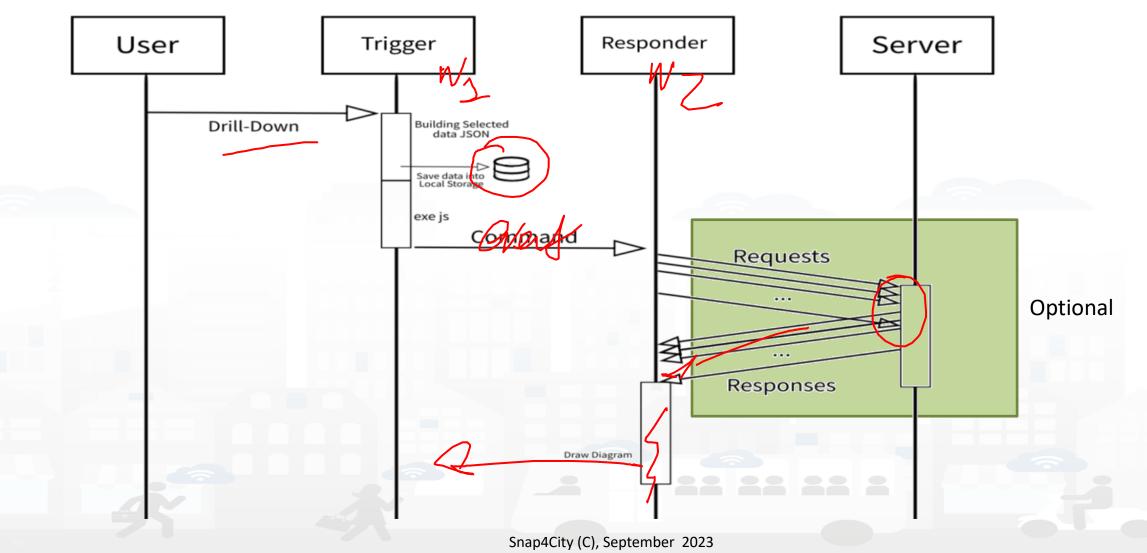

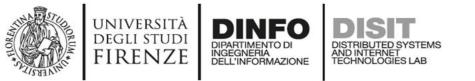

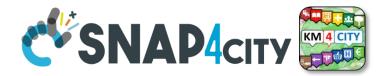

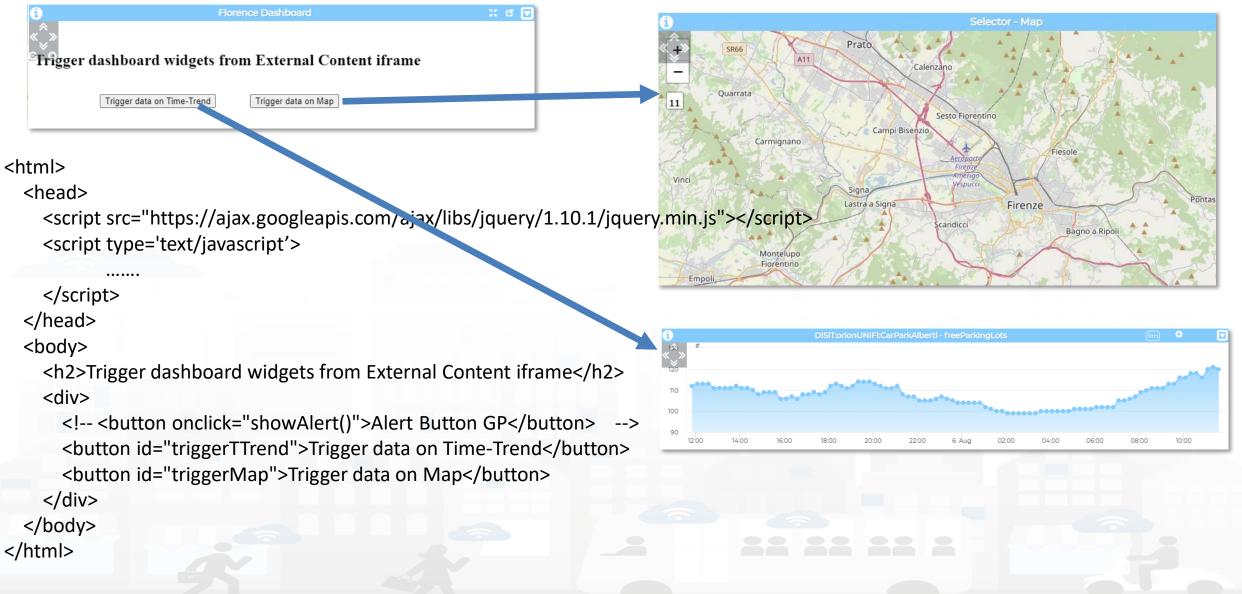

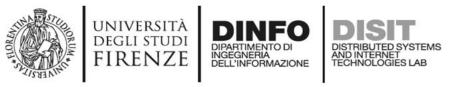

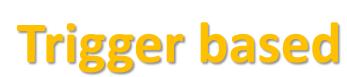

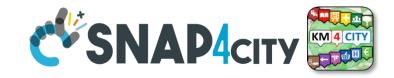

<script type='text/javascript'> var showAlert; var triggerTimeTrend; var triggerMap; \$(document).ready(function () { showAlert = function () { var myText = "Test alert"; alert (myText); \$('#triggerTTrend').click(function (event) { parent.\$('body').trigger({ }); \$('#triggerMap').click(function (event) { parent.\$('body').trigger({ }); }); </script>

# Enforcing HTML and JavaScript on MoreOptions of the External Content Widget

| Metric NR_a2874619_ebd078   Widget name W.NR_a2874619_ebd078_2573   Widget type WidgetExte vmax1metrics   Context Image: Context in the state of the state of the st                                                                                                    | Widget category    | Data viewer                            |                | Title       | Florence Da: | Backgound color    | rgba(2      |
|----------------------------------------------------------------------------------------------------|--------------------|----------------------------------------|----------------|-------------|--------------|--------------------|-------------|
| Widget name       w_NR_a2874619_ebd078_2573         Widget type       widgetExte ▼ max 1 metrics         Context       •         Widget link       https://ttlvhd.snap4clty.org/         Widget link       https://ttlvhd.snap4clty.org/         Metric description       •         Specific widget properties       •         Widget mode       Web link ▼         fullscreen in new table       Yes ▼         fullscreen in a popup       105         Zoom Controls       105         yession       105         Syless ▼ Format ▼       105         Syless ▼ Format ▼       *         *       *         Widget type       *         Yes ▼       105         Soless ▼ Format ▼       *         Syless ▼ Format ▼       *         *       *         *       *         Syless ▼ Format ▼       *         *       *         Syless ▼ Format ▼       *         *       *         *       *         *       *         *       *         *       *         *       *         *       *                                                                                                    | Metric             | NR_a2874619_6                          | ebd078         |             |              | Content font color |             |
| widget type       widget Exte       max 1 metrics         Context       Image: State of the state of the state of th                                                                                                    | Widget name        | w_NR_a287461                           | 9_ebd078_2573  |             |              | Use des bout solos | and a fit   |
| Context       Image: Context         Widget link       https://rttvhd.snap4city.org/         Metric description       U/M         Specific widget properties         Widget mode       Web link          Enable       Yes          fullscreen in a popup         Zoom         controls         visibility         Zoom         controls         visibility         Zoom         controls         visibility         Zoom         controls         visibility         Zoom         controls         script         script <t< td=""><td>Widget type</td><td colspan="2">Widget type widgetExte v max 1 metrics</td><td></td><td>rgba(:</td><td></td><td>rgba(2</td></t<>                                                                                                    | Widget type        | Widget type widgetExte v max 1 metrics |                |             | rgba(:       |                    | rgba(2      |
| Widget link       https://rttvhd.snap4dity.org/         Metric description       ////////////////////////////////////                                                                                                    | Context            |                                        | 0              | Period      | <b>`</b>     | Refresh rate (s)   |             |
| Metric description       U/M       U/M       U/M position         Specific widget properties       Show header       Yes V       Font type (autosuggestion)         Specific widget properties       Enable (K yes V       Font type (autosuggestion)         Sincerent in a popup       fullscreent in a popup       Show header       Yes V         Zoom controls position       Top left V       Top left V       Styles V         Styles V       Format V       Styles V       Format V         Styles V       Format V       Styles V       Styles V         Styles V       Format V       Styles V       Styles V         Styles V       Format V       Styles V       Styles V         Styles V       Format V       Styles V       Styles V         Styles V       Format V       Styles V       Styles V         Styles V       Format V       Styles V       Styles V         Styles V       Format V       Styles V       Styles V         Styles V       Format V       Styles V       Styles V         Styles V       Styles V       Styles V       Styles V         Styles V       Format V       Styles V       Styles V         Styles V       Styles V       Styles V                                                                                                    | Widget link        | https://rttyhd.si                      |                | Height      | 41 🗸         | Width              | 31          |
| Show header       Yes       Font type Auto         (autosuggestion)       Auto         Specific widget properties       Image: Specific widget properties         Widget mode       Web link         Enable Yes       Enable Yes         fullscreen in a popup       Font type auto         Zoom Always *       Zoom factor (%)         Yos       105         Styles       Format         Chtmi>       Styles         Styles       Format         Chtmi>       Styles         Styles       Format         Styles       Styles         script       Script type=text/Javascript>         script Styles/Tope       Script type=text/Javascript>         var tiggerTimeTrend;       var tiggerTimeTrend;         var tiggerTimeTrend;       Var tiggerTimeTrend;         Var tiggerTimeTrend;       Var tiggerTimeTrend;         Var tiggerTimeTrend;       Var tiggerTimeTrend;         Sidocument).ready(function () (       showAlert = function () (                                                                                                    |                    | 11(1)3.//1((1)(1))                     | hap-terty.org/ | U/M         | U            | U/M position       | /M position |
| Widget mode       Web lini ↓         Enable       Yes ↓         fullscreen in<br>a popup       Initial for the save button on the bottom.         Zoom       Always ↓         Zoom       Always ↓         Zoom       Top left ↓         Styles ↓       Format ↓         Controls       Format ↓         Styles ↓       Format ↓         Controls       Format ↓         Styles ↓       Format ↓         Chtml> <head> <script< td="">         script type=text/javascript&gt;         var showAlert;         var triggerTimeTrend;         var triggerTimeTrend;         var triggerTimeTrend;         var triggerTimeTrend;         script script stript &gt;         S(document):ready(function 0) {</script<></head>                                                                                                    | Metric description |                                        |                | Show header | Yes 🗸        |                    | Auto        |
| src="https://ajax.googleapis.com/ajax/libs/jquery/1.10.1/jquery.mir<br>js"><br><script type="text/javascript'"><br>var showAlert;<br>var triggerMap:<br>\$(document).readyfunction () {<br>showAlert = function () {</th><th>Enable<br>fullscreen in<br>new tab<br>Zoom Alway</th><th><ul>     <li>Enable</li>     <li>fullscreen in</li>     <li>a popup</li>     <li>Zoom factor</li> </ul></th><th>105</th><th>by clicking o</th><th>n the save button or</th><th>n the bottom.</th><th></th></tr><tr><td></td><td>Enable<br>fullscreen in<br>new tab<br>Zoom<br>controls<br>Zoom<br>controls<br>Top le</td><td><ul>     <li>Enable<br>fullscreen in<br>a popup</li>     <li>Zoom factor<br>(%)</li> </ul></td><td>105</td><td>by clicking o<br>B I<br>Styles<br><head</td><td>n the save button or<br><math> \begin{bmatrix} \hline \hline \hline \hline \hline \hline \hline \hline \hline \hline \hline \hline \hline \hline \hline \hline \hline \hline</math></td><td>n the bottom.</td><td></td></tr><tr><td></td><td>Enable<br>fullscreen in<br>new tab<br>Zoom<br>controls<br>Zoom<br>controls<br>Top le</td><td><ul>     <li>Enable<br>fullscreen in<br>a popup</li>     <li>Zoom factor<br>(%)</li> </ul></td><td>105</td><td>by dicking o<br>B I<br>Styles<br><htps://styles<br><htps://styles<br><htp://styles<br><htp://styles</td><td>In the save button or<br>I I I I I I I I I I I I I I I I I I I</td><td>s.com/ajax/libs/jquery/</td><td>Ω</td></tr></tbody></table></script> |                    |                                        |                |             |              |                    |             |

});

});

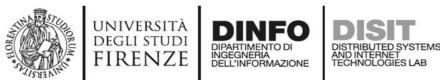

## Formalization of SSBL on In Widget More Options

### CK EDITOR

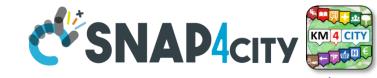

#### Modify widget

Impulse mode Button color

Symbol color

Text color

Text font

Display text color

background

Display

color

Display width (%)

size

rgba(214,2

rgba(0,0,0,

rgba(0,0,0,

raba(255,2!

rgba(0,0,0,

24

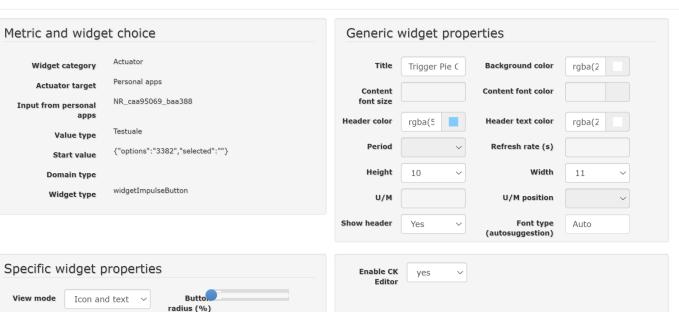

Here you can insert Javascript code to be executed in the widget. Please save your script by clicking on the save button on the bottom.

| BI                                                  | <u>U</u> × <sub>2</sub> × <sup>2</sup> ]≡ :≡   : ≡ : ≡   99                                                                                                    |  |
|-----------------------------------------------------|----------------------------------------------------------------------------------------------------|--|
| Styles                                              | Format                                                                                                    |  |
| \$('b'<br>ty<br>"show<br>dgetP<br>ev<br>ta<br>"w_Ag | on execute() {<br>ody').trigger({<br>pe:<br>PieChartFromExternalContent_w_AggregationSeries_2573_wi<br>ieChart34123",<br>rentGenerator: \$(this),<br>rgetWidget:<br>gregationSeries_2573_widgetPieChart34123",<br>lor: "##&Ba023", |  |

Snap4City (C), September 2023

Button color

Symbol color

Text color on

Display font

Display text

Displa,

Display

radius (%)

height (%)

color on click

on click

on click

click

size

rgba(214,2)

rgba(0,0,0,

rgba(0,0,0,

raba(255,2!

24

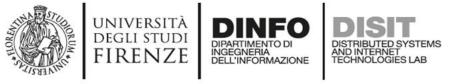

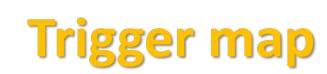

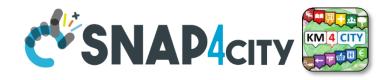

```
$('#triggerMap').click(function (event) {
        let coordsAndType = {};
        coordsAndType.eventGenerator = $(this);
        coordsAndType.desc = "CarPark";
        coordsAndType.query =
"https://servicemap.disit.org/WebAppGrafo/api/v1/?selection=43.64471;11.005751;43.89471;11.505751&categories=Car park&maxResults=200&format=j
son&model=CarPark";
        coordsAndType.color1 = "#ebb113";
        coordsAndType.color2 = "#eb8a13";
        coordsAndType.targets = "w DISIT orionUNIFI CarParkAlberti 2573 widgetTimeTrend33703"; // the Time Trend Widget ID once pop up open
        coordsAndType.display = "pins";
        coordsAndType.queryType = "Default";
        coordsAndType.iconTextMode = "text";
        coordsAndType.pinattr = "square";
        coordsAndType.pincolor = "#959595";
        coordsAndType.symbolcolor = "undefined";
        // coordsAndType.altViewMode = altViewMode;
        coordsAndType.bubbleSelectedMetric = "";
        parent.$('body').trigger({
          type: "addSelectorPin",
          target: "w_Map_2573_widgetMap33705", // the Time Trend Widget ID of the event performed on clik
          passedData: coordsAndType
       });
      });
```

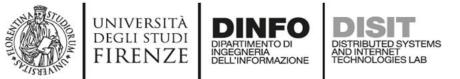

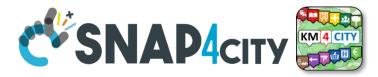

## **Trigger Time trend**

\$('#triggerTTrend').click(function (event) {
 parent.\$('body').trigger({

type:

"showTimeTrendFromExternalContentGis\_w\_DISIT\_orionUNIFI\_CarParkAlberti\_2573\_widgetTimeTrend33703",

```
eventGenerator: $(this),
    targetWidget: "w_DISIT_orionUNIFI_CarParkAlberti_2573_widgetTimeTrend33703",
    range: "7/DAY",
    color1: "#34eb6e",
    color2: "#114a23",
    widgetTitle: "Free Parking Lots data from External Content",
    field: "freeParkingLots",
    serviceUri: "http://www.disit.org/km4city/resource/iot/orionUNIFI/DISIT/CarParkPal.Giustizia",
    marker: "",
    mapRef: "",
    fake: false
  });
});
```

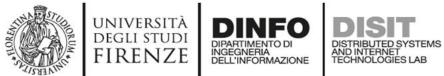

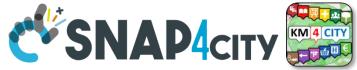

## **Synchronization Multiple Time Trends**

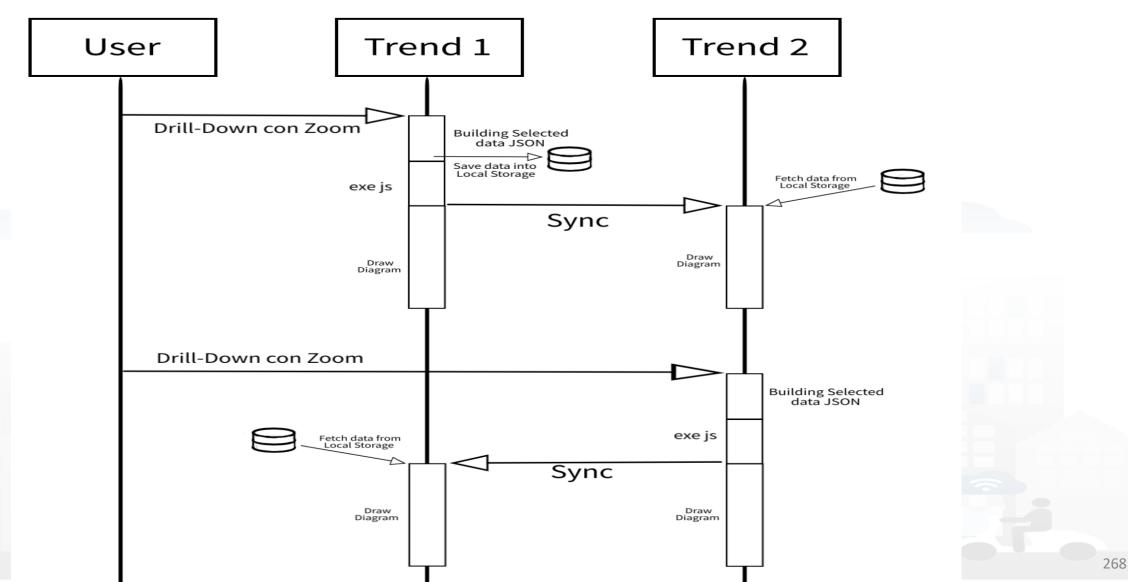

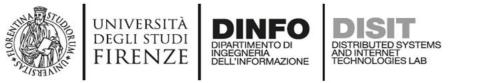

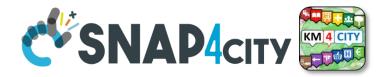

## **Client Side Business Logic, CSBL**

- IN Widgets are those that are prepared to receive some actions/commands from the Users. For example, a click on a button, a click on the map, etc. These IN Widgets can be regarded as Virtual Sensors.
- **OUT Widgets** are those that are prepared to provide some changes to be shown into the Users' interface. For example, a view of a barseries on some other data, a rendering of a time series, a rendering of a set of Entities on the map, etc. These OUT Widgets can be regarded as Virtual Actuators.
- **IN/OUT Widgets** are those that provide capabilities of both IN and OUT Widgets. For example, a map can receive an IN command about a selected PIN, and can receive an OUT command to show a selection of services, devices, etc. These IN/OUT Widgets can be regarded as Virtual Sensors/Actuators.

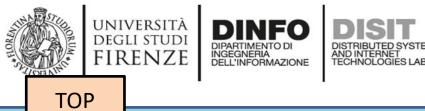

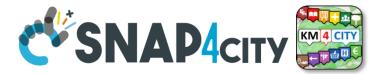

# Client Side Business Logic Example

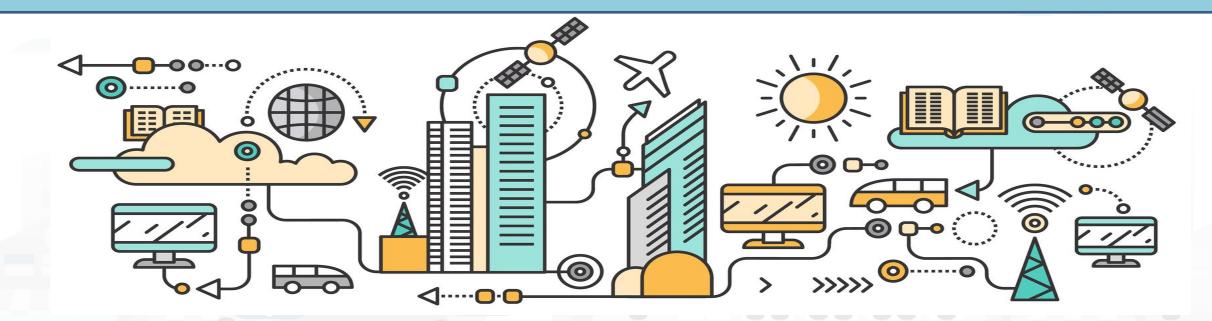

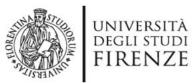

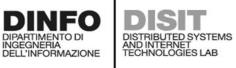

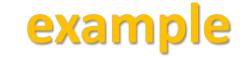

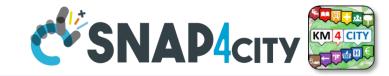

#### 

### First BI Example

Mon 10 Apr 12:00:40

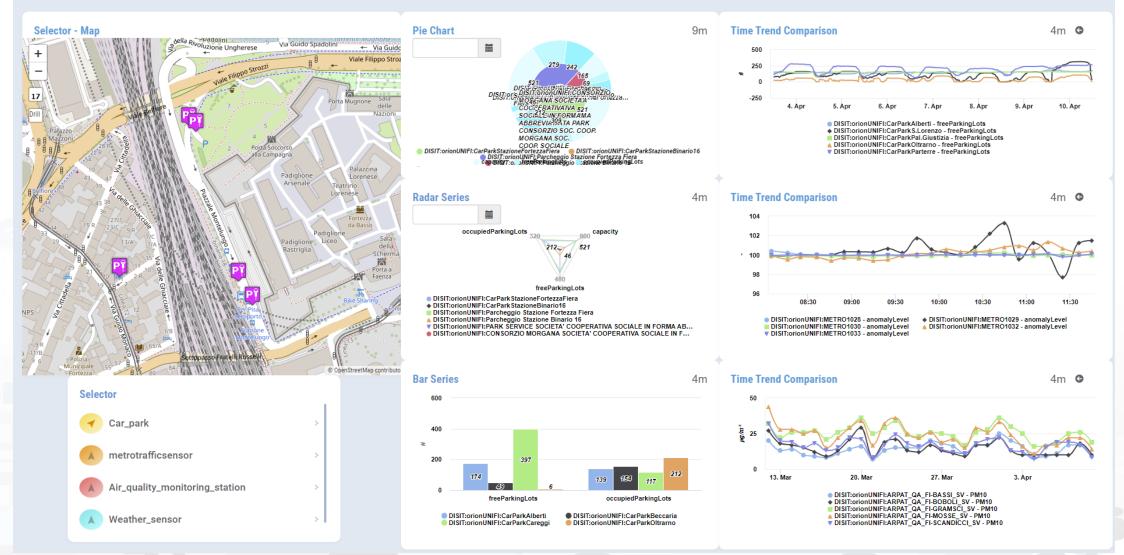

https://www.snap4city.org/dashboardSmartCity/view/Gea.php?iddasboard=MzcyNA==

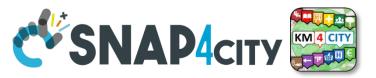

## **Example: From Map to Graphs (spatial drill down)**

1) Select the area of interest on map

UNIVERSITÀ

degli studi FIRENZE

INGEGNERIA DELL'INFORMAZIONE AND INTERNET TECHNOLOGIES LAB

- 2) Select the sensors kind of interest
- 3) Drill down on map
- 4) The JavaScript CSBL on Map will send data to the programmed Widgets. In this case, arrowed in RED

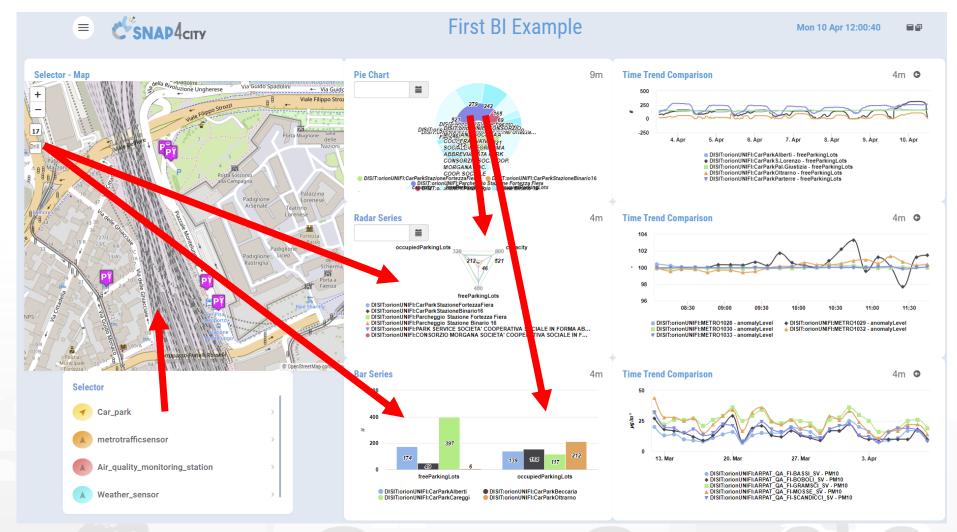

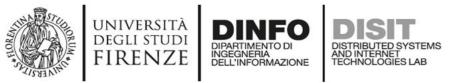

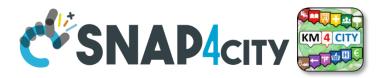

## **Example: From Data Graphs to Graphs (drill down)**

- 1) Click on the Donut element
- 2) The JavaScript CSBL on the Donut Widget will send commands to the programmed Widgets to focus on selection, as highlighted by the red arrows

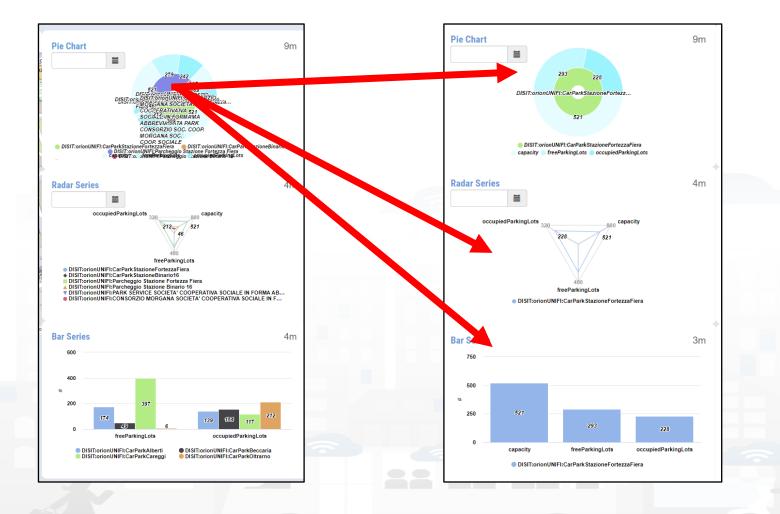

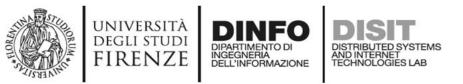

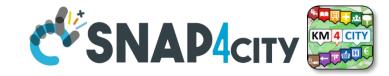

9m

4m

1m

- 1) Click on the Legenda of Bar Series
- 2) The JavaScript CSBL on the Bar Series will send commands to the programmed Widgets to remove the unselected devices, as highlighted by the red arrows

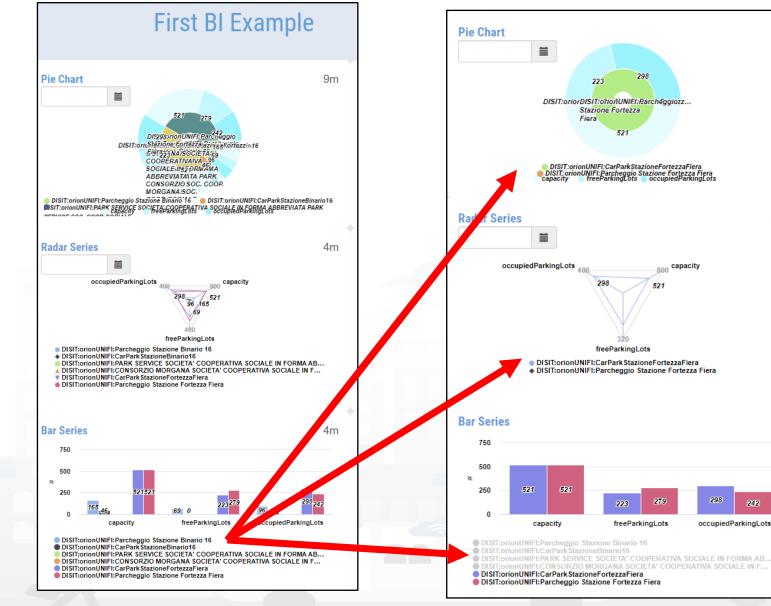

Snap4City (C), September 2023

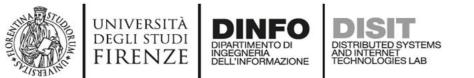

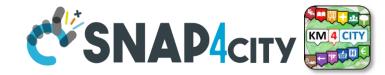

## **Other Actions**

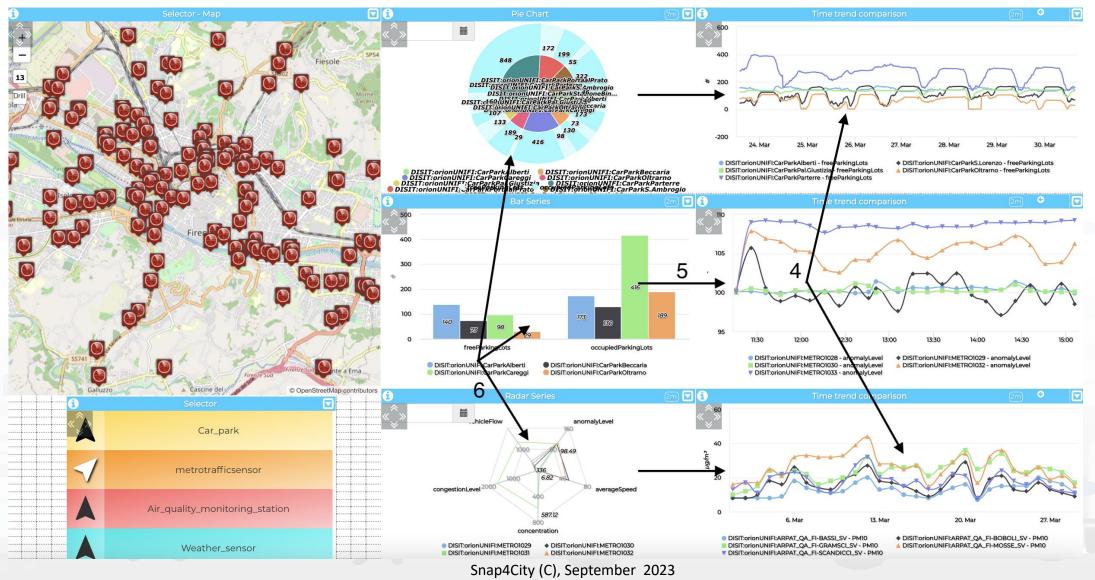

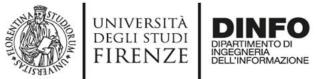

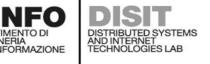

Example Triggers **CSNAP4**city

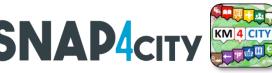

| IN and IN/OUT Widgets         | Users' Action Description and effects                                                                                                    |
|-------------------------------|----------------------------------------------------------------------------------------------------|
|                               | Drill-Down on time interval selection (zoom), providing, SURI, value name, start and end time stamp                                                                 |
| widgetTimeTrend               | Send Reset Drill-Down                                                                                                    |
|                               | Click on a single time instant, providing time stamp, SURI and value name                                                                                           |
|                               | Click on a generic point on the map, providing coordinates (under development, currently it only works for SSBL)                                                    |
| widgetMan (multidataman)      | Click on a PIN, providing coordinates and ServiceURI of the clicked PIN                                                                                             |
| widgetMap (multidatamap)      | Select the bounding box area shown on the map, and the zoom level in order to perform geographical Drill-Down on the entities (devices identified by SURIs, Points  |
|                               | of Interest etc.) which are currently shown on map                                                                                                    |
|                               | Click on a sector that identifies the name of a metric, providing: value, timestamp, entity name (from which the SURI can be reconstructed) value name, value type  |
|                               | and value unit                                                                                                    |
| widgetPieChart                | click on a sector that identifies a device ID or MyKPI ID, providing: value, timestamp, entity name (from which the SURI can be reconstructed) value name, value    |
|                               | type and value unit                                                                                                    |
|                               | Click on legend, providing the status (e.g.: "checked" or "unchecked") of the metric/SURI which has been clicked (under development)                                |
| widentDerCorine               | Click on a bar, providing: value, timestamp, entity name (from which the SURI can be reconstructed) value name, value type and value unit                           |
| widgetBarSeries               | Click on legend, providing the visibility status of each metric/SURI                                                                                                |
|                               | Click on a radar axis related to a specific metric of a specific device, providing: value, timestamp, entity name (from which the SURI can be reconstructed) value  |
| widgetRadarSeries             | name, value type and value unit                                                                                                    |
|                               | Click on legend, providing the visibility status of each metric/SURI                                                                                                |
|                               | Drill-Down on time interval selection (zoom), providing: start and end time stamp, and list of SURI. It is also possible to program the synchronization of multiple |
| widgetCuprodLipsSeries (multi | widgetCurvedLineSeries widgets.                                                                                                    |
| widgetCurvedLineSeries (multi | Click on a single time instant, providing: time stamp and list of objects including SURIs and related entity names and value names                                  |
| series)                       | Click on legend, providing the visibility status of each metric/SURI                                                                                                |
|                               | Send Reset Drill-Down                                                                                                    |
| widgetDeviceTable             | Click on the action buttons, providing the action type, the corresponding SURI and a list of attributes with their corresponding values                             |
| widgetImpulseButton           | Click on button as a trigger (no parameters are provided)                                                                                                    |
| widgetOnOffButton             | Click on button, providing the new status                                                                                                    |
| widgetKnob                    | Drag on knob, providing the value selected on the knob                                                                                                    |
|                               | Click on minus and plus action                                                                                                    |
| widgetNumericKeyboard         | Click on the confirm button, providing the numeric value typed on the keyboard                                                                                      |
| widgetEventTable              | Click on the action buttons, providing the action type, the corresponding event SURI and the ordering criteria                                                      |
| widgetExternalContent         | It can support HTML pages and SVG Synoptics, in addition to JavaScript, so that it can perform a wide range of actions that can be defined in the HTML/SVG/JS code  |
|                               | by the users.                                                                                                    |

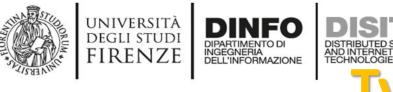

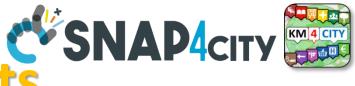

# Typical Triggered Events

- SURI, List of SURI
  - Variable: Value Name (or metric)
- DateTime: date and time instant
- DateTime Interval: fromdatetime, todatetime
- ResetCommand
- GPS Coordinates, Bounding Box: a couple of coordinates
- Action (status | value)
- Etc.

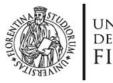

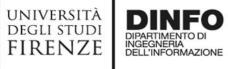

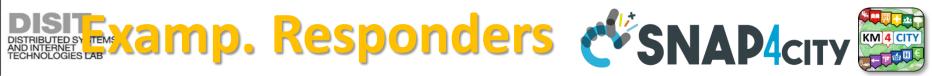

| OUT and IN/OUT Widgets | Commands which are ready to be executed from Widgets according to JavaScript in some IN Widget                                                                                                    |  |  |  |  |  |
|------------------------|----------------------------------------------------------------------------------------------------|--|--|--|--|--|
| widgetPieChart         | Receive a JSON containing a list of SURI, metric names and/or values, and show their corresponding values on a Pie Chart graph.                                                                                                    |  |  |  |  |  |
| widgetRadarSeries      | Receive a JSON containing a list of SURI, metric names and/or values, and show their corresponding values on a Radar/Kiviat graph.                                                                                                    |  |  |  |  |  |
| widgetBarSeries        | Receive a JSON object containing a list of SURI, metric names and/or values, and show their corresponding values on a Bar graph.                                                                                                    |  |  |  |  |  |
| widgetSingleContent    | <ul> <li>Receive a SURI and a metric name, or a value, or a text string, and show the corresponding value.</li> <li>Receive and show a HTML/JS page</li> </ul>                                                                                                    |  |  |  |  |  |
| widgetSpeedometer      | Receive a SURI and a metric name, or a value, and show the corresponding value on a speedometer graph.                                                                                                    |  |  |  |  |  |
| widgetGaugeChart       | Receive a SURI and a metric name, or a value, and show the corresponding value on a gauge graph.                                                                                                    |  |  |  |  |  |
| widgetTimeTrend        | Receive a SURI and a metric name, or a value, and show the corresponding time-series on a line, spline, area or stacked area graph.                                                                                                    |  |  |  |  |  |
|                        | Receive reset zoom                                                                                                    |  |  |  |  |  |
| widgetTable            | Receive a JSON containing a list SURI, metric names and/or values, and show the corresponding time-series on a HTML static table.                                                                                                    |  |  |  |  |  |
|                        | Receive start datetime, end datetime without change sources IDs                                                                                                    |  |  |  |  |  |
|                        | Receive a JSON containing a list of SURI, metric names and/or values, and show the corresponding time-series on a line, spline, area or stacked area                                                                                                    |  |  |  |  |  |
| widgetCurvedLineSeries | graph.                                                                                                    |  |  |  |  |  |
| widgetCurvedLineSeries | Receive start datetime, end datetime without change sources IDs                                                                                                    |  |  |  |  |  |
|                        | Receive reset zoom                                                                                                    |  |  |  |  |  |
| widgetDeviceTable      | Receive a JSON containing a list of SURI representing IoT devices, and show their related attributes and values on an interactive table which provides action buttons.                                                                                                    |  |  |  |  |  |
| widgetEvent            | Receive a JSON containing a list of SURI representing events as virtual devices, and show their related attributes (e.g., start and end date) and values                                                                                                    |  |  |  |  |  |
|                        | on an interactive table which provides action buttons.                                                                                                    |  |  |  |  |  |
| widgetMap              | Receive a JSON containing a list of SURI or entities (such as heatmaps, categories of Points of Interest etc.) and show them on an interactive map as                                                                                                    |  |  |  |  |  |
|                        | clickable markers, dynamic SVG pins, traffic flows, heatmaps etc.                                                                                                    |  |  |  |  |  |
| widgetOnOffButton      | <ul> <li>Receive a JSON containing a list of SURI or entities (such as heatmaps, categories of Points of Interest etc.) and show them on an interactive map is clickable markers, dynamic SVG pins, traffic flows, heatmaps etc.</li> <li>Receive and show a value representing the status</li> <li>Receive and show a value</li> </ul> |  |  |  |  |  |
| widgetKnob             | Receive and show a value                                                                                                    |  |  |  |  |  |
| widgetNumericKeyboard  | Receive and show a value                                                                                                    |  |  |  |  |  |

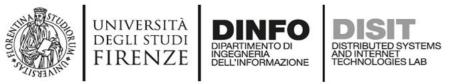

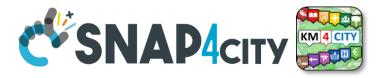

## **Typical commands received**

- SURI, List of SURI
  - Variable: Value Name (or metric)
- DateTime: date and time instant
- DateTime Interval: fromdatetime, todatetime
- ResetCommand
- MyKPI, List of MyKPI
- GPS Coordinates, Bounding Box: a couple of coordinates
- Action (status | value)
- Etc.

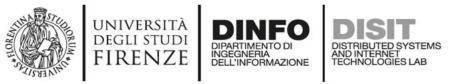

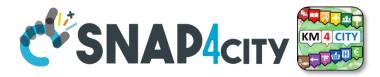

## **CSBL: Useful Functions**

- functions on Actions JavaScript segments:
- Open a New Dashboard: openNewDashboard()
- Get parameters: getParams()

As a result, it is possible to activate in a new dashboard some actions on specific elements.

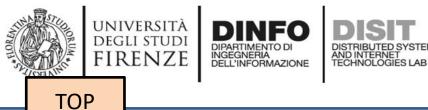

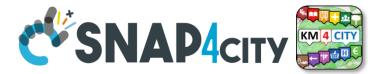

# **Develop: Client Side Business Logic Dashboards with Synoptics**

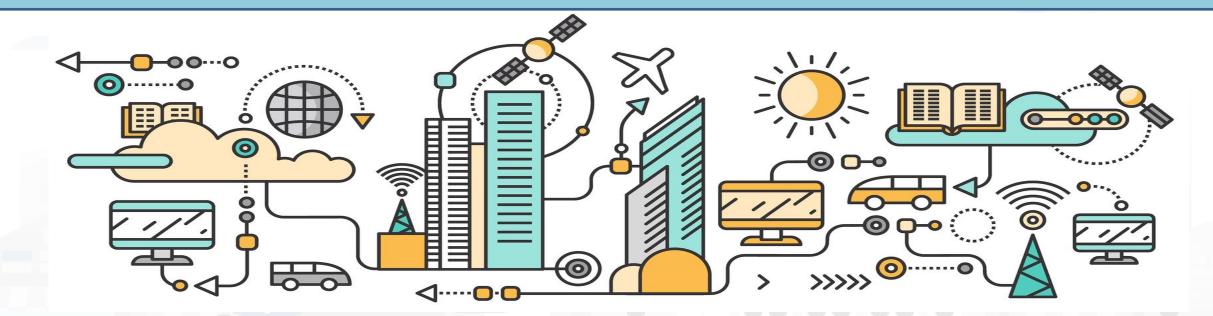

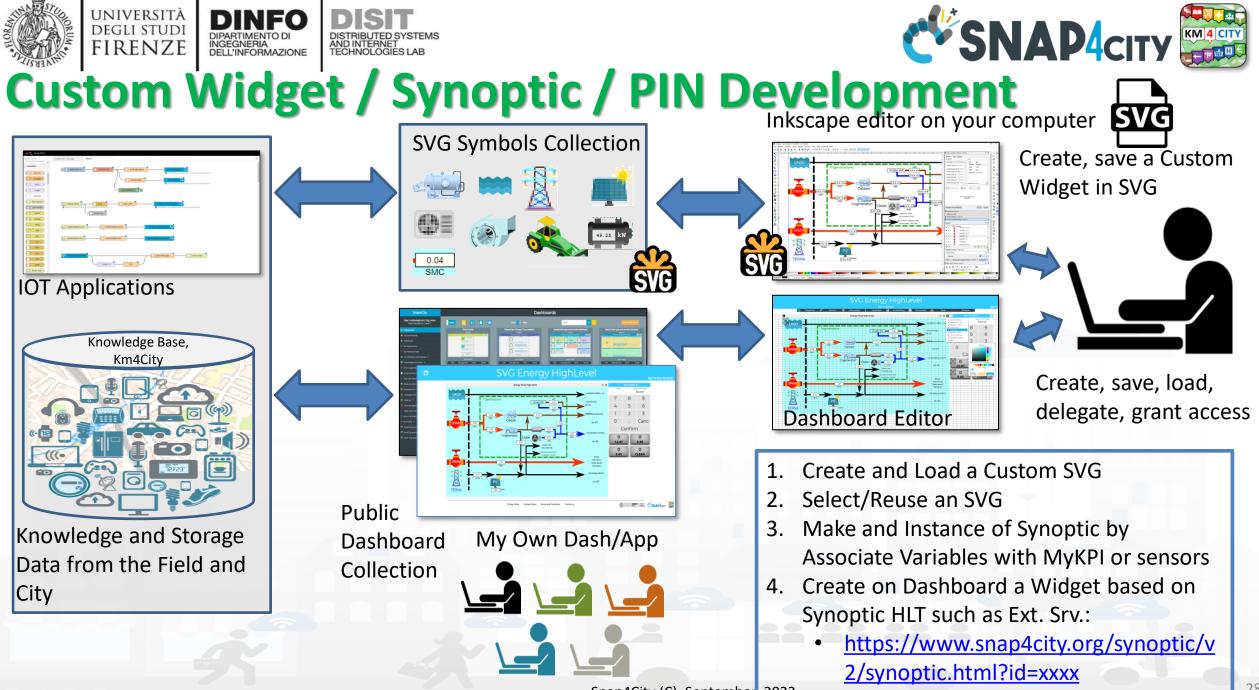

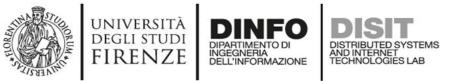

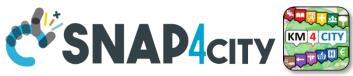

## **Synoptic for Client Side Business Logic**

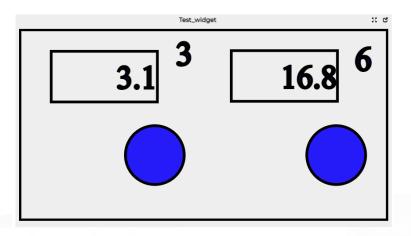

### In the SVG puts some code:

-- at the button for example OnClick(),triggering an event-- at the text box to write the value in the box, for example:

TextBoxWrite3(.....) TextBoxWrite6(.....)

In the JavaScript of the External Content Widget hosting the SVG html code The programmer can: -- exploit the functions TextBoxWrite3(.....) TextBoxWrite4(.....) -- receive the Triggered event and write a JavaScript with a corresponding action The same SVG may have some elements working with respect to Server, IoT App, etc., and also with

**Client Side Business Logic** 

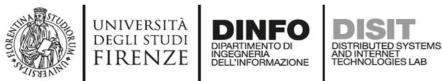

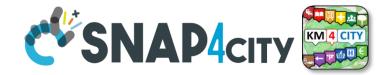

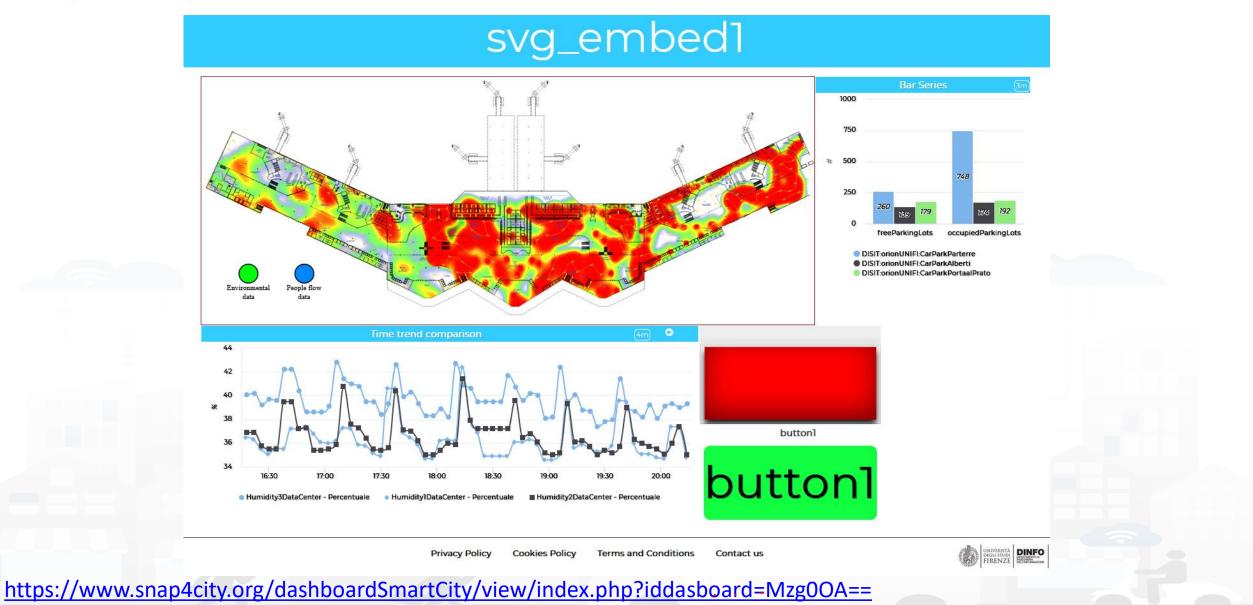

Snap4City (C), September 2023

### **SCALABLE SMART ANALYTIC APPLICATION BUILDER FOR SENTIENT CITIES**

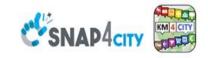

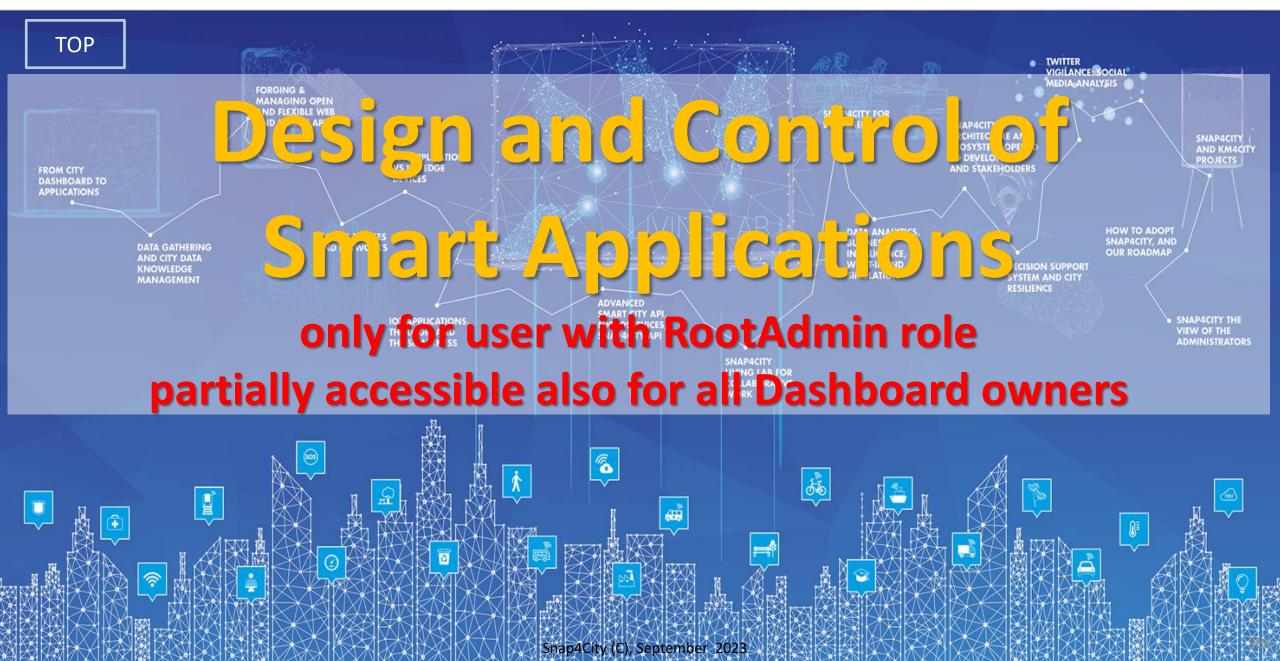

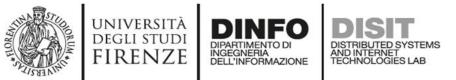

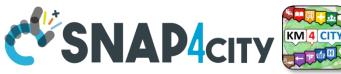

## **Semantic Reasoning on Smart Applications**

**Brokers** 

### Dashboards have relationships with

- Org. at which they belong
- Widgets with
  - data they use, and each of which
    - is connected with the Knowledge Base
    - May be: device, kpi, etc.
- IoT Apps with
  - Data they use
  - Data Analytic
  - Widget they control
- Processes are (not in the simplified graph): use
  - Data, Broker, Data Analytic, IoT Directory, Device, IoT App, UserInterface
  - owned, and delegated in some manner from the owner to other users

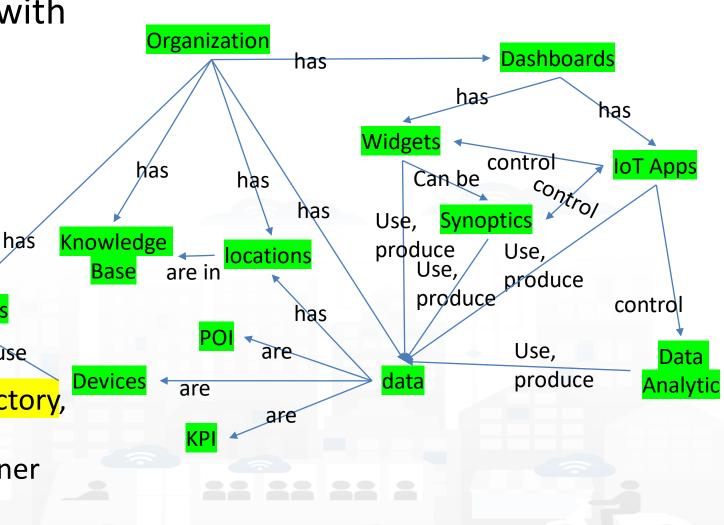

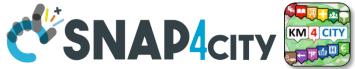

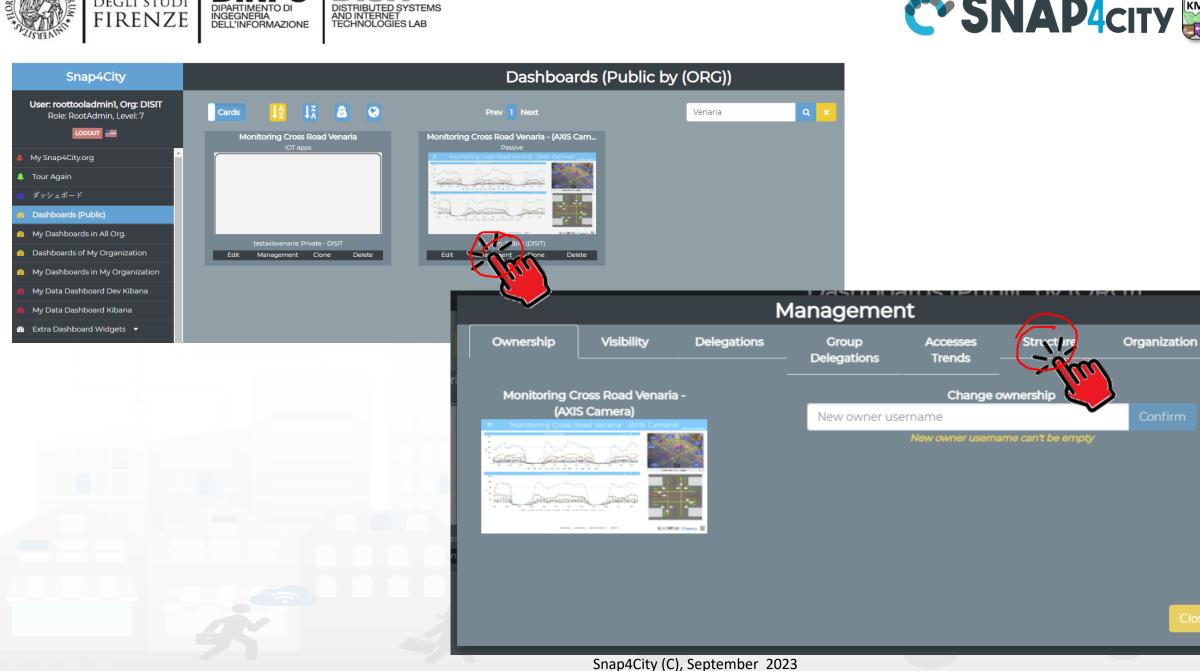

UNIVERSITÀ

DEGLI STUDI

DINFO

DISIT

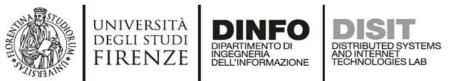

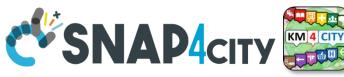

## **Dashboard Structure and Components**

## 4 Widgets

- Button
  - It is the image
- Curved LineSeries
  - .... Set of data....
- Curved LineSeries
  - ....set of data...
- External Content
  - With synoptic

| Management                                                                                                    |                   |                                                                                    |                        |                    |           |              |           |
|----------------------------------------------------------------------------------------------------|-------------------|------------------------------------------------------------------------------------|------------------------|--------------------|-----------|--------------|-----------|
| Ownership                                                                                                    | Visibility        | Delegations                                                                        | Group<br>- Delegations | Accesses<br>Trends | Structure | Organization | Thumbnail |
| Link to Graph                                                                                                    |                   |                                                                                    |                        |                    |           |              |           |
| Dashboard Hierard                                                                                                    | chy               |                                                                                    |                        |                    |           |              |           |
|                                                                                                    |                   | l Venaria - (AXIS Camer<br>- <i>(widgetButton)</i>                                 | ra)                    |                    |           |              |           |
| <ul> <li>Use Data:         <ul> <li>sensor:</li> <li>Query:</li> <li>Link to</li> <li>Link to</li> </ul> </li> </ul> | : CrossVenaria2Ve | ies per hour - <i>(widget0</i><br>ehicleFlowTrajectories<br>.org/km4city/resource/ | sV2                    | CrossVen           |           |              |           |
| <ul> <li>Use Data:</li> <li>sensor:</li> <li>Query:</li> <li>Link to</li> <li>Link to</li> </ul>                     | : VenariaContegg  | and totals per hour - /<br>gio<br>.org/km4city/resource/                           |                        |                    |           |              |           |
| <ul> <li>Use Data:</li> <li>Query:</li> </ul>                                                                        |                   | - per hour - <i>(widgetEx</i><br>p4city.org/synoptics/v/                           | *                      | 35648299           |           |              |           |

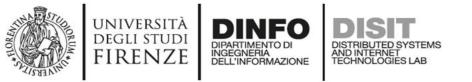

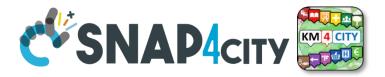

## For All Dashboard owners: Graph and Structure

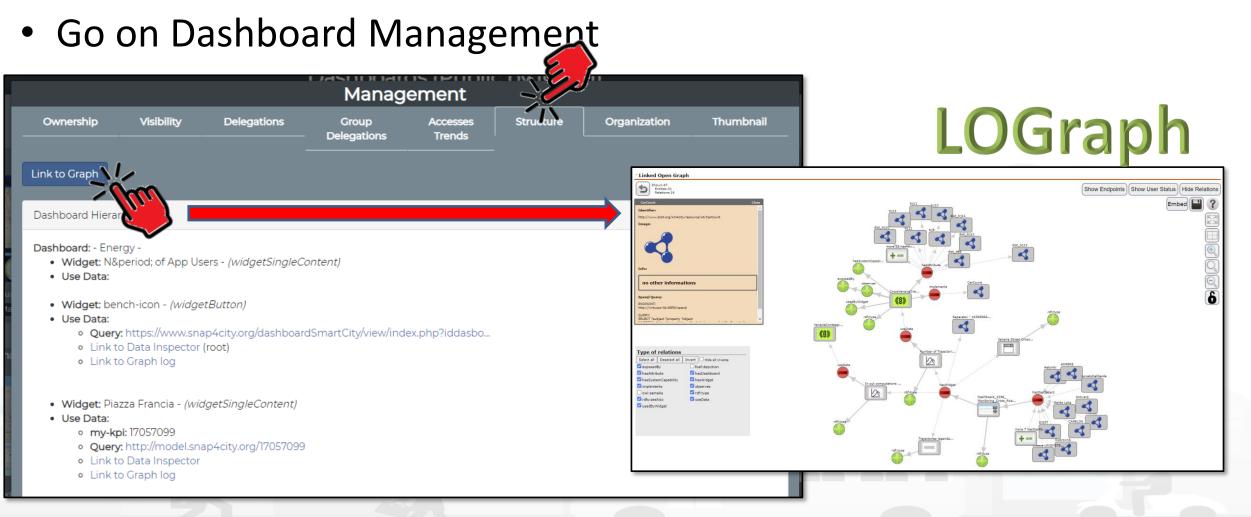

Snap4City (C), September 2023

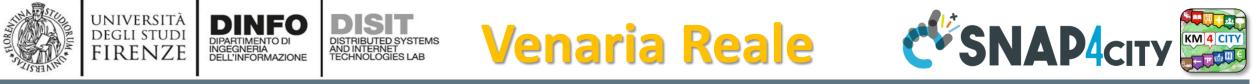

### Monitoring Cross Road Venaria - (AXIS Camera)

Wed 10 Nov 18:50:53

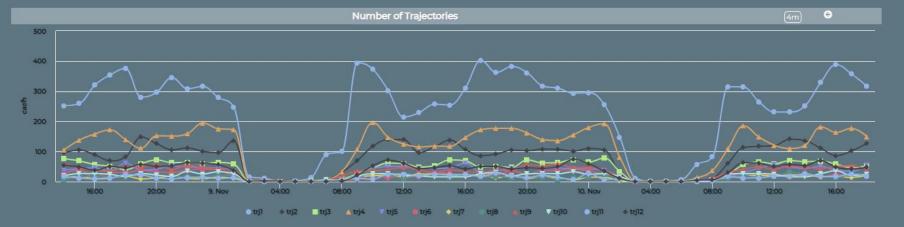

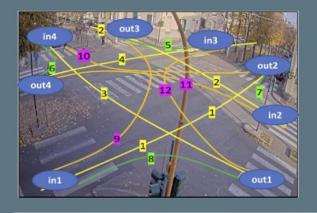

Venaria Street Cross - Synoptic 🗧 😤 🖸

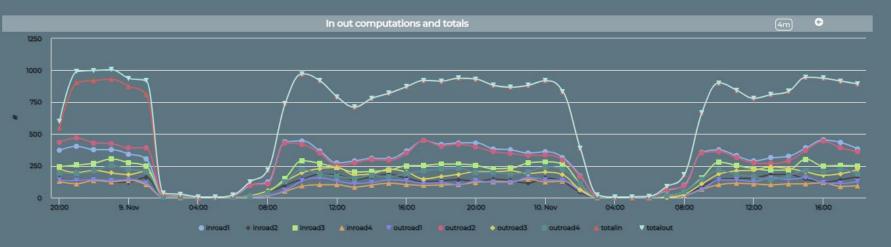

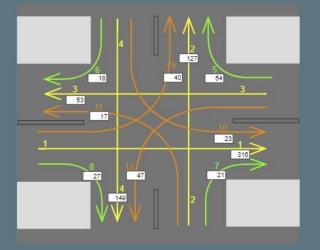

### https://www.snap4city.org/dashboardSmartCity/view/index.ph

p?iddasboard=MzI5Ng==

Privacy Policy Cookies Policy Terms and Conditions Contact us

map reity (e), september

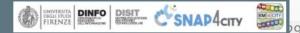

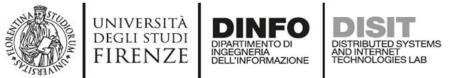

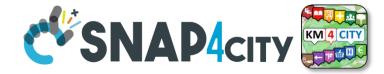

Hide Relations

Embed

#### Linked Open Graph

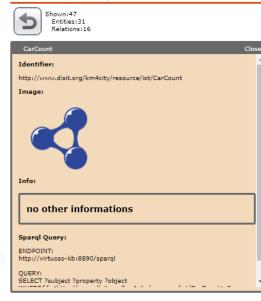

| Type of relations   |              |                           |  |  |  |
|---------------------|--------------|---------------------------|--|--|--|
| Select all          | Deselect all | Invert 🗌 Hide all inverse |  |  |  |
| exposed             | Ву           | foaf:depiction            |  |  |  |
| 🗹 hasAttrib         | oute         | 🗹 hasDashboard            |  |  |  |
| hasSystemCapability |              | 🗹 hasWidget               |  |  |  |
| implements          |              | observes                  |  |  |  |
| owl:sameAs          |              | df:type                   |  |  |  |
| rdfs:seeAlso        |              | 🗹 useData                 |  |  |  |
| 🗹 usedByW           | Vidget       |                           |  |  |  |

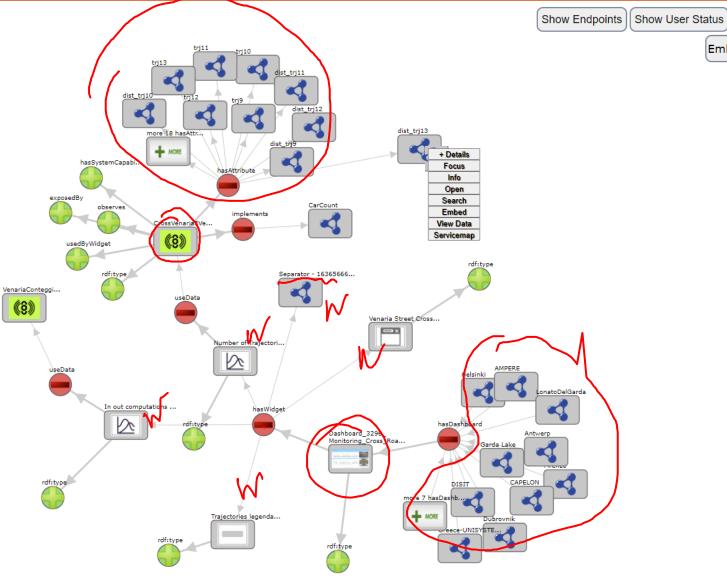

# Karlstad Street Lights CAPELON

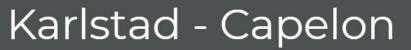

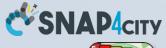

KM 4 CITY

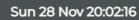

CAPELON

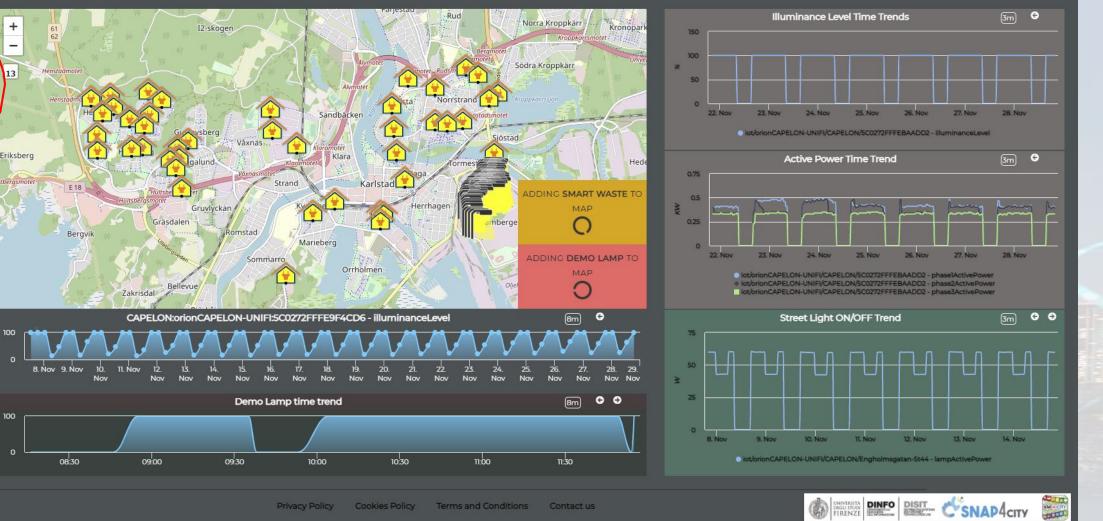

Terms and Conditions Contact us

Snap4City (C), September 2023

0

0

0

Cabinet

hart Light

mo Lamp

art Waste

C Lamp ON

C Lamp OFF

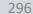

https://www.snap4city.org/dashboardSmartCity/view/index.php?iddasboard=MzI5NQ==

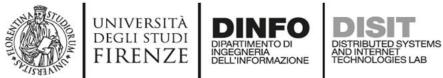

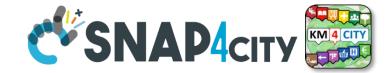

#### Linked Open Graph

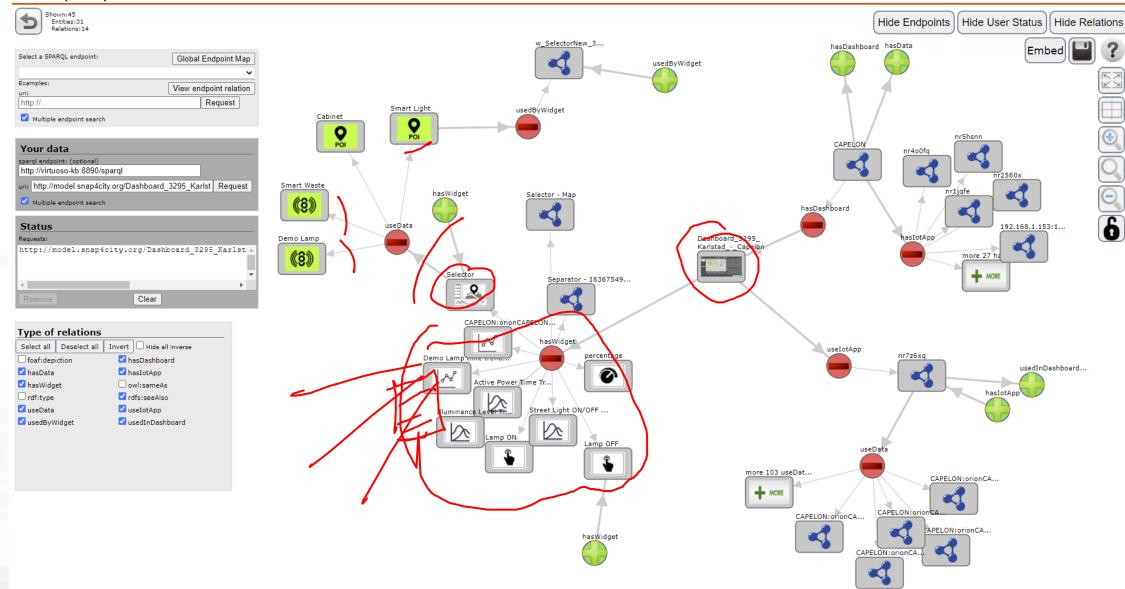

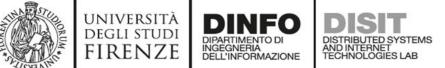

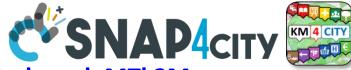

https://www.snap4city.org/dashboardSmartCity/view/index.php?iddasboard=MTk2Mw==

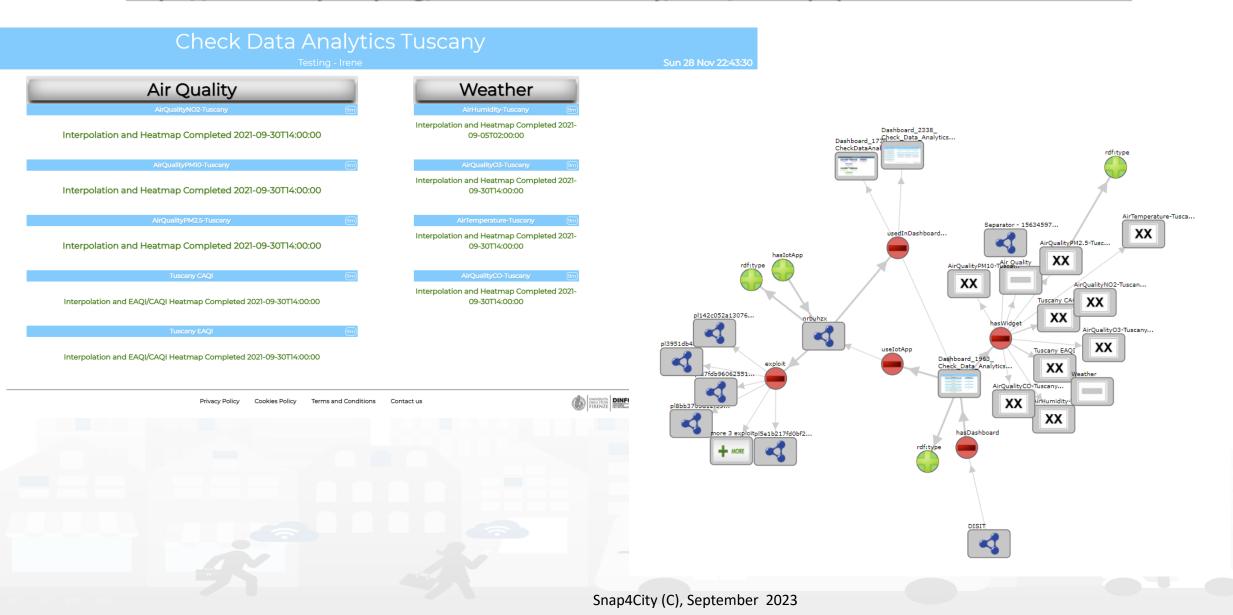

## SCALABLE SMART ANALYTIC APPLICATION BUILDER FOR SENTIENT CSNAP4INDUSTRY

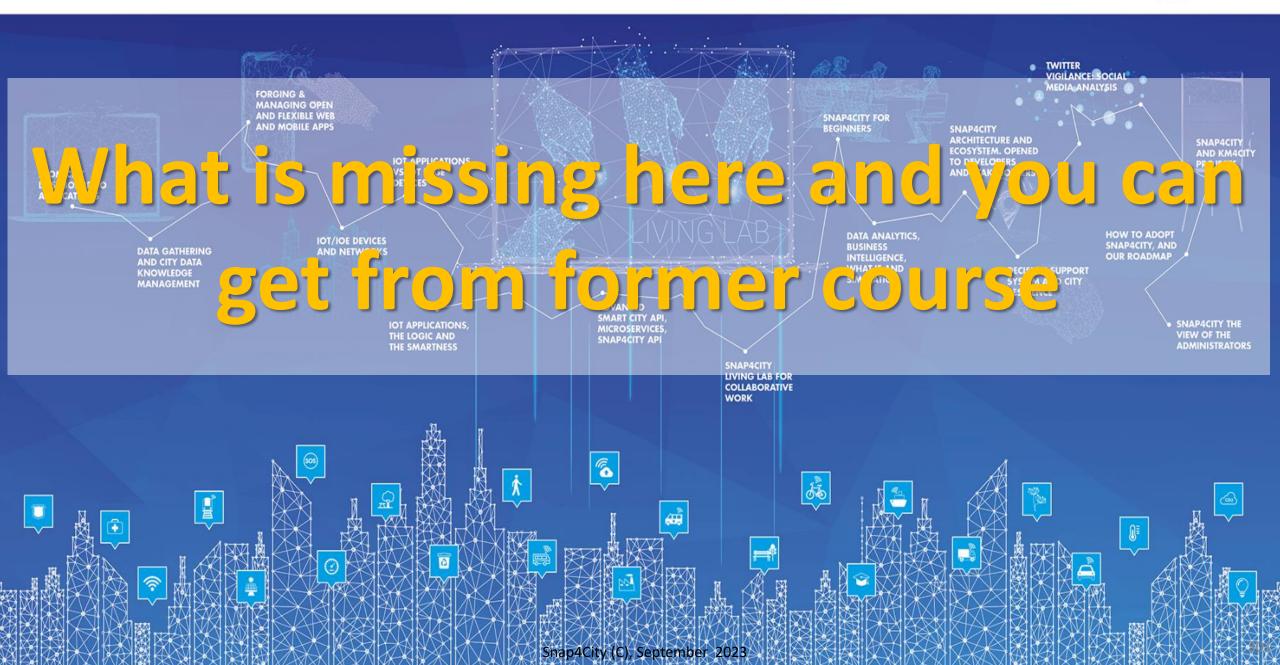

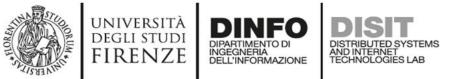

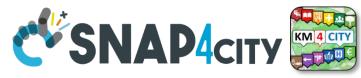

## What is missing here and you can find in the former course <u>https://www.snap4city.org/577</u>

- Data Streams from partecipatori, Mobile App
- Data streams from Mobile vehicles and smart phones Devices
- Data Ingestion via Web Scraping
- Data stream from TV Cameras, TV Cam Manager
- From external API to Node-RED node/block automatically
- Social Media interoperability

- Another Complete Example
- BlockChain models and devices in Snap4City (new feature)
- Orion Broker:
  - Services/SrvPath and Multitenant
- External and Internal Brokers,
  - External Broker harvesting
- Managing Node-RED on edge from cloud
- More on: Security of Snap4City Stack from device to dashboards
- VM based installation of Snap4City
- ETL: Penthao Kettle interoperability

## https://www.snap4city.org/577

### On Line Training Material (free of charge)

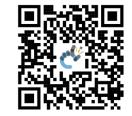

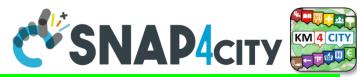

### https://www.snap4city.org/944

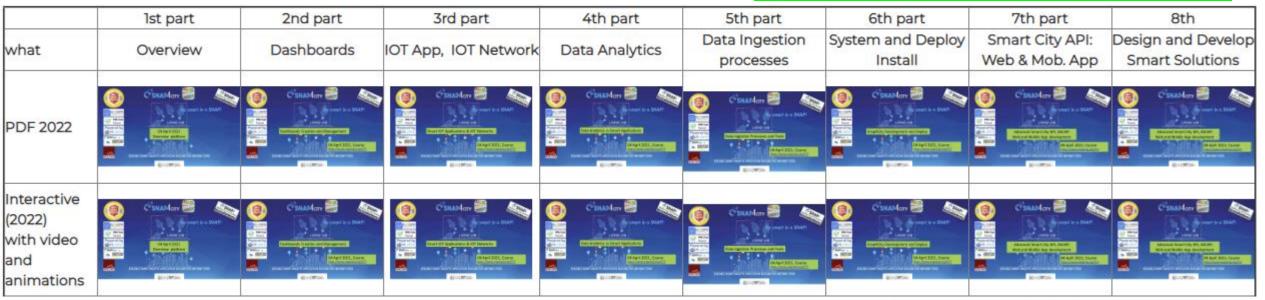

| Videol |  |      |      |      |
|--------|--|------|------|------|
| Video2 |  |      |      |      |
| Video3 |  |      |      |      |
| Video4 |  | none | none | none |

Snap4City (C), September 2023

# SCALABLE SMART ANALYTIC APPLICATION BUILDER FOR SENTIENT CSNAP4INDUSTRY

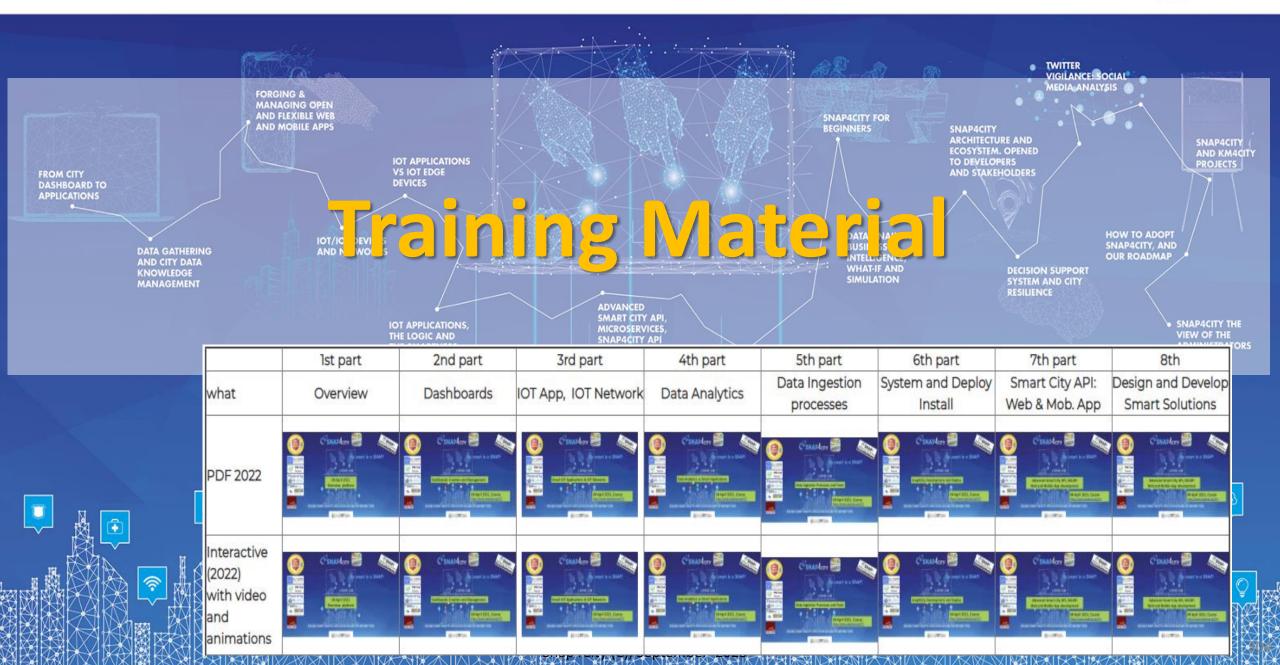

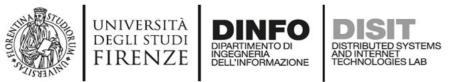

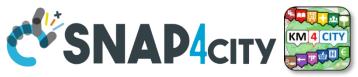

# **Note on Training Material**

- Course 2023: <u>https://www.snap4city.org/944</u>
  - Introductionary course to Snap4City technology
- Course <a href="https://www.snap4city.org/577">https://www.snap4city.org/577</a>
  - Full training course with much more details on mechanisms and a wider set of cases/solutions of the Snap4City Technology
- Documentation includes a deeper round of details
  - Snap4City Platform Overview:
    - <u>https://www.snap4city.org/drupal/sites/default/files/files/Snap4City-PlatformOverview.pdf</u>
  - Development Life Cycle:
    - https://www.snap4city.org/download/video/Snap4Tech-Development-Life-Cycle.pdf
  - Client Side Business Logic:
    - https://www.snap4city.org/download/video/ClientSideBusinessLogic-WidgetManual.pdf
- On line cases and documentation:
  - <u>https://www.snap4city.org/108</u>
  - <u>https://www.snap4city.org/78</u>
  - <u>https://www.snap4city.org/426</u>

#### Snap4City

#### Switch To New Layout (Beta)

User: paolo.disit, Org: DISIT Role: AreaManager, Level: 3

LOGOUT

#### My Snap4City.org

- 🐥 Tour Again
- www.snap4solutions.org
- Oashboards (Public)
- Dashboards of My Organization
- My Dashboards in My Organization
- My Data Dashboard Dev Kibana
- Extra Dashboard Widgets
- 🔟 Data Management, HLT 🔻
- 📜 Knowledge and Maps 💌
- Processing Logics / IOT App
- Entity Directory and Devices
- Resource Manager
- Development Tools
- 🚳 Management 🔻
- Decision Support Systems
- Deploy and Installation
- Help and Contacts 💌
- Documentation and Articles
- 💧 My Profile 🔻
- Km4City portal
- DISIT Lab portal

Snap4City

Username: paolo.disit

### Search

2023 new

roottooladmin1

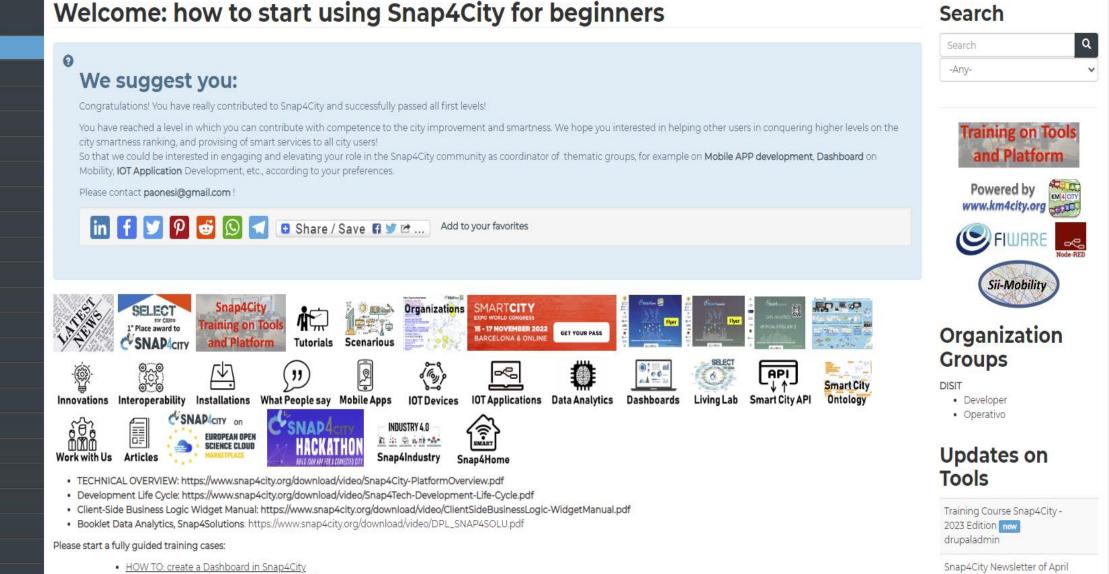

 HOW TO: add a device to the Snap4City Platform HOW TO: add data sources to the Snap4City Platform

Home / Tutorials and Videos / Welcome: how to start using Snap4City for beginners

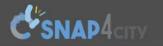

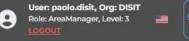

Home How and Why To Use it - Tools - Tutorials and Videos -

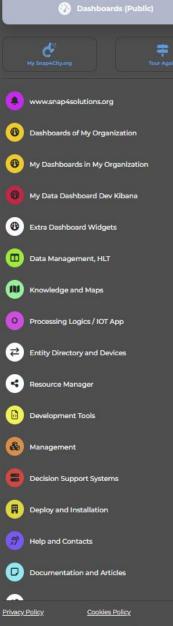

### HOW ARE YOU GOING TO BUILD THE FUTURE?

Snap4City: a framework for rapid implementation of Decision Support Systems and Smart Applications.

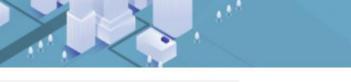

Home / Snap4City: Smart aNalytic APp builder for sentient Cities and IOT

Username: paolo.disit

Q

×

Search

Search

-Any-

### Snap4City: Smart aNalytic APp builder for sentient Cities and IOT

You can't delete this newsletter because it has not been sent to all its subscribers.

|                              | Materia Constant Constant                                                                                                    |                                               |
|------------------------------|----------------------------------------------------------------------------------------------------|-----------------------------------------------|
| Entity Directory and Devices | WHAT IS                                                                                                    |                                               |
| Resource Manager             | <ul> <li>WHAT IS</li> <li>Snap4City</li> <li>Snap4City<!--</td--><td>Training on Tools<br/>and Platform</td></li></ul> | Training on Tools<br>and Platform             |
| Development Tools            | SMARTCITY<br>EXPO WORLD CONGRESS<br>15 - 17 NOVEMBER 2022<br>GET YOUR PASS                                                                                                    | Powered by                                    |
| Management                   | BARCELONA & ONLINE GET YOUR PASS                                                                                                    |                                               |
| Decision Support Systems     |                                                                                                    | Sii-Mobility                                  |
| Deploy and Installation      | What People say Mobile Apps IOT Devices IOT Applications Data Analytics Dashboards Living Lab Smart City API Ontology Work with Us                                                                                                    | ALL & Million                                 |
| Help and Contacts            |                                                                                                    | Organization                                  |
| Documentation and Articles   |                                                                                                    | Groups                                        |
|                              | Articles ***** MARKETPLACE ONLD YOUR APP FOR A COMMENTED BIT Snap4Industry Snap4Home                                                                                                    | DISIT                                         |
| Policy <u>Cookies Policy</u> | <ul> <li>TECHNICAL OVERVIEW: https://www.snap4city.org/download/video/Snap4City-PlatformOverview.pdf</li> <li>Development Life Cycle: https://www.snap4city.org/download/video/Snap4Tech-Development-Life-Cycle.pdf</li> </ul>                                                                                                    | <ul><li>Developer</li><li>Operativo</li></ul> |
|                              | Client-Side Business Logic Widget Manual: https://www.snap4city.org/download/video/ClientSideBusinessLogic-WidgetManual.pdf     Recklet Data Analytics Snap/Solutions: https://www.snap4city.org/download/video/DPL_SNAP/SOLUTION                                                                                                    | Undatos on                                    |

# 2022 booklets

Snap4City

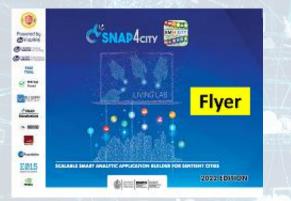

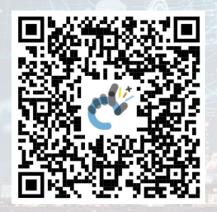

https://www.snap4city.org /download/video/DPL\_SN AP4CITY\_2022-v02.pdf

Snap4City (C), September 2023

https://www.snap4city.org/d ownload/video/DPL\_SNAP4I NDUSTRY\_2022-v03.pdf https://www.snap4city.o rg/download/video/DPL SNAP4SOLU.pdf

### Snap4Industry

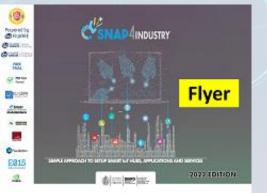

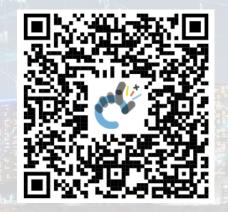

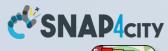

KM 4 CITY

Solutions

### Data Analytics

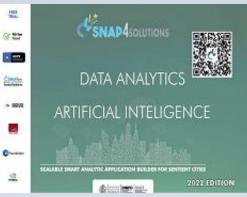

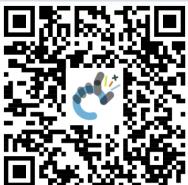

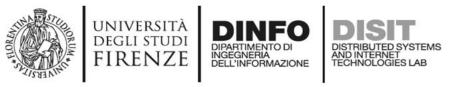

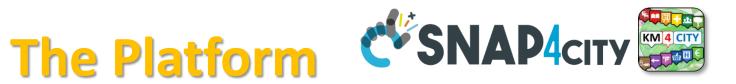

Search

Search

- Free Registration on Snap4City.org
  - Please select DISIT ORG to be sure to access at the examples
  - Most of the cities / tenant are private and they do not left much visible
- What you get is probably the 10% of what is on the platform  $\odot$
- Training: <a href="https://www.snap4city.org/577">https://www.snap4city.org/577</a>
- Scenarious: <a href="https://www.snap4city.org/4">https://www.snap4city.org/4</a>
- Publications: <a href="https://www.snap4city.org/426">https://www.snap4city.org/426</a>
- WEB pages: <a href="https://www.snap4city.org/78">https://www.snap4city.org/78</a>
- SEARCH on the right side

Q

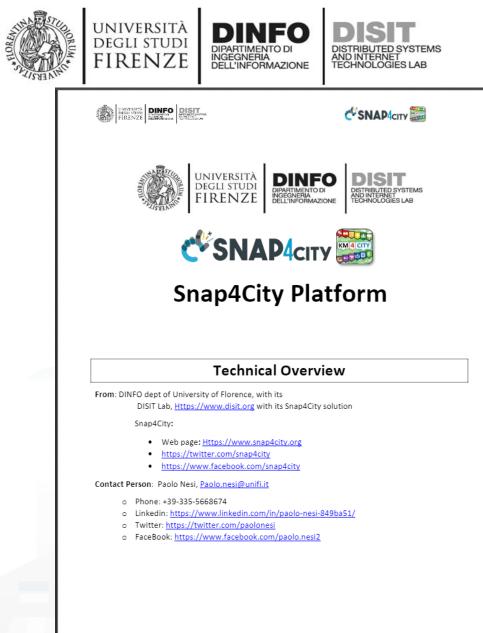

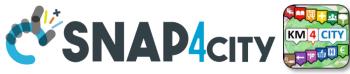

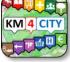

# **Tech.** Overview https://www.snap4city. org/drupal/sites/default

/files/files/Snap4City-

# **PlatformOverview.pdf**

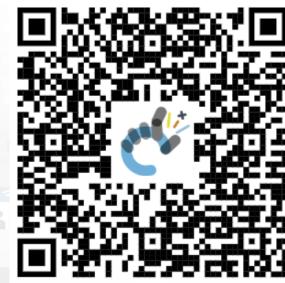

1

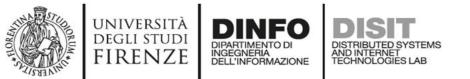

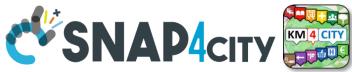

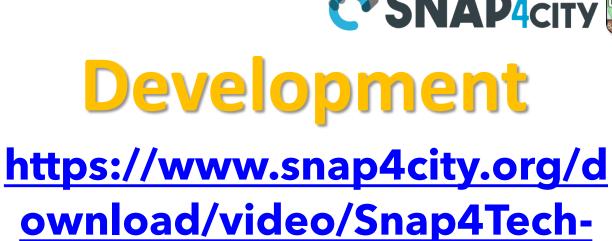

# **Development-Life-Cycle.pdf**

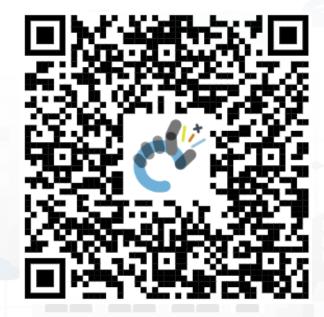

Development Life-Cycle

SNAP4Tech

SNAP4city

1

https://www.snap4city.org/download/video/Snap4Tech-Development-Life-Cycle-v1-1.pdf

From Snap4City:

UNIVERSITÀ DINFO FIRENZE DINFO DISIT

- We suggest you to read the TECHNICAL OVERVIEW:
  - <u>https://www.snap4city.org/download/video/Snap4City-</u>
- PlatformOverview.pdf
- https://www.snap4city.org
- <u>https://www.snap4solutions.org</u>
- https://www.snap4industry.org
- https://twitter.com/snap4city
- <u>https://www.facebook.com/snap4city</u>
- https://www.youtube.com/channel/UC3tAO09EbNba8f2-u4vandg

Coordinator: Paolo Nesi, Paolo.nesi@unifi.it

DISIT Lab, <u>https://www.disit.org</u> DINFO dept of University of Florence, Via S. Marta 3, 50139, Firenze, Italy Phone: +39-335-5668674

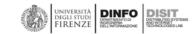

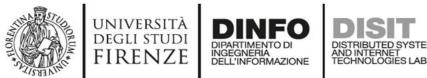

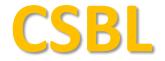

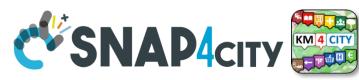

# **<u>Client</u>** Side Business Logic

VINVERSITÀ DIGII STUDI FIRENZE DINGO DISET DISET DISET

🛠 SNAP4сіту 🧱

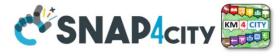

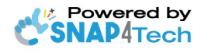

Client-Side Business Logic Widget Manual

From Snap4City:

- We suggest you read <u>https://www.snap4city.org/download/video/Snap4Tech-Development-Life-Cycle.pdf</u>
- We suggest you read the TECHNICAL OVERVIEW:
   bttps://www.apaptoity.org/doupload/uidao/S
  - https://www.snap4city.org/download/video/Snap4City-PlatformOverview.pdf
- slides go to <u>https://www.snap4city.org/577</u>
- https://www.snap4city.org
- https://www.snap4solutions.org
- <u>https://www.snap4industry.org</u>
- <u>https://twitter.com/snap4city</u>
- https://www.facebook.com/snap4city
- https://www.youtube.com/channel/UC3tAO09EbNba8f2-u4vandg

Coordinator: Paolo Nesi, <u>Paolo.nesi@unifi.it</u> DISIT Lab, <u>https://www.disit.org</u> DINFO dept of University of Florence, Via S. Marta 3, 50139, Firenze, Italy Phone: +39-335-5668674

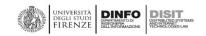

# https://www.snap4city.org/d ownload/video/ClientSideBus inessLogic-

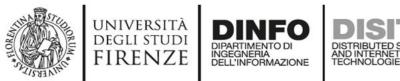

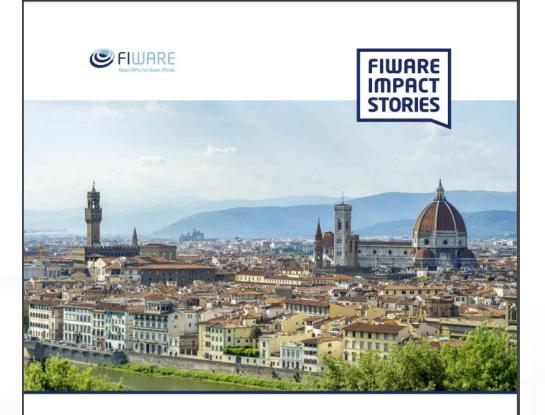

#### SMART CITIES AND SMART INDUSTRY

### **Snap4City: FIWARE** powered smart app builder for sentient cities

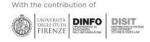

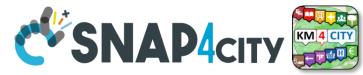

# **Commercial** Overview (SFIWARE

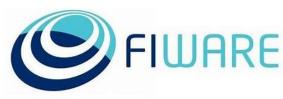

- <u>https://fiware-</u> foundation.medium.com/snap4 city-fiware-powered-smart-appbuilder-for-sentient-citiesacfe24df49d5
- -https://www.snap4city.org/drup al/sites/default/files/files/FF Im pactStories Snap4City.pdf

### SCALABLE SMART ANALYTIC APPLICATION BUILDER FOR SENTIENT CITIES

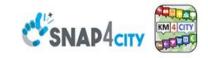

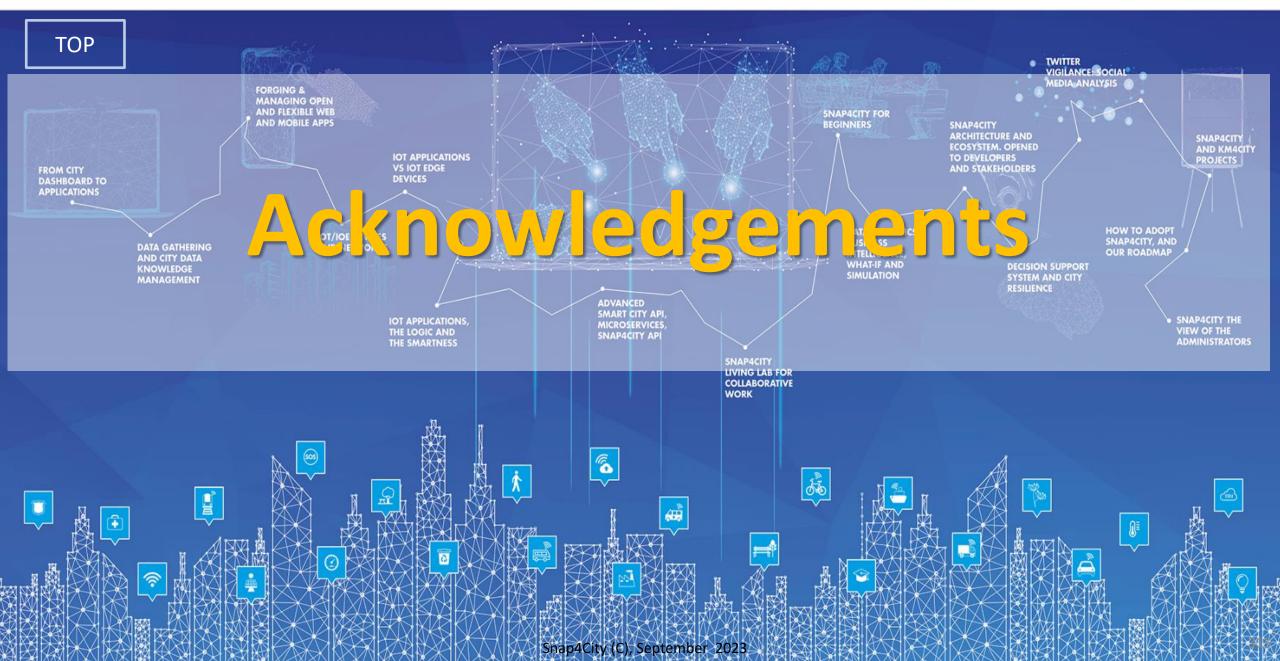

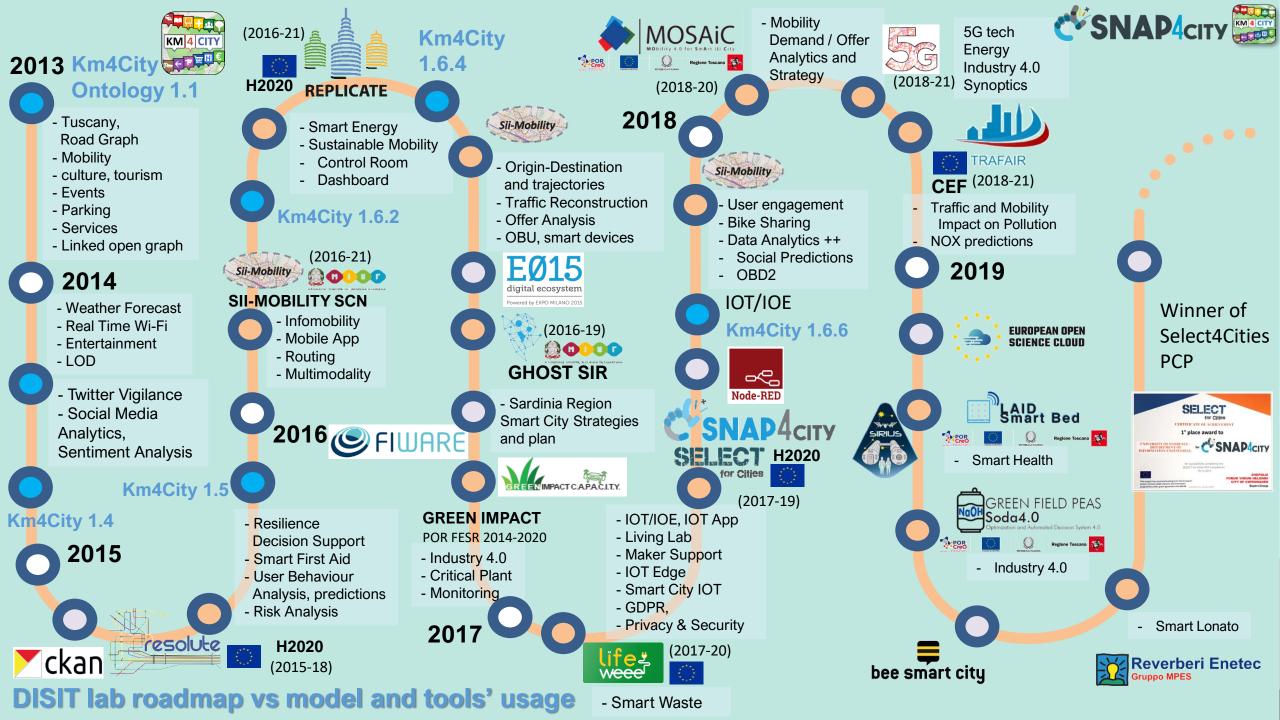

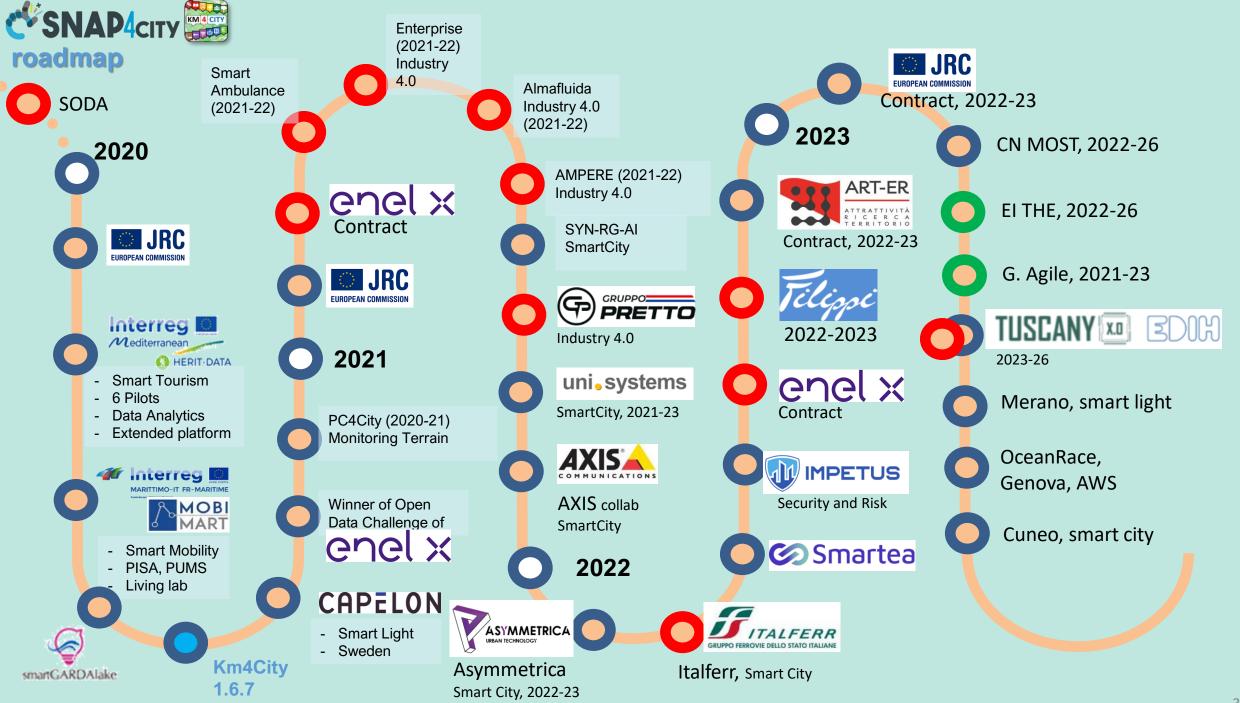

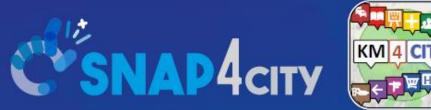

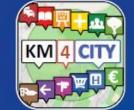

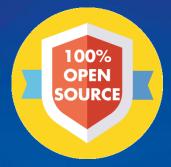

### **Be smart in a SNAP!**

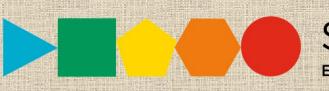

7-9 November 2023, Barcelona, Spain

**SMARTCITY EXPO WORLD CONGRESS** 

Visit Snap4City in Hall 1

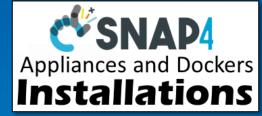

#### CONTACT

TOP

DISIT Lab, DINFO: Department of Information Engineering Università degli Studi di Firenze - School of Engineering

Via S. Marta, 3 - 50139 Firenze, ITALY https://www.disit.org

### www.snap4city.org

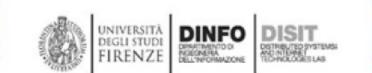

Email: snap4city@disit.org

Office: +39-055-2758-515 / 517 Cell: +39-335-566-86-74 Fax.: +39-055-2758570